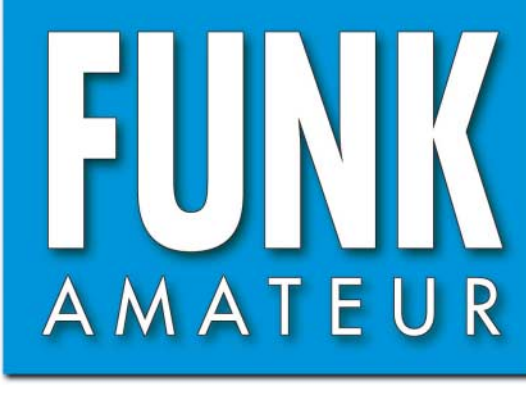

CHF 6,90 · DKK 32 · PLZ 15

:HF 6,90 · DKK 32 · PLZ 15

57. JAHRGANG · OKTOBER 2008 57. JAHRGANG · OKTOBER 2008<br>DEUTSCHLAND € 3,50 · AUSLAND € 3,80  $10 \cdot 08$ 

**Neuigkeiten von der**

 **IFA 2008**

# Magazin für Amateurfunk<br>Elektronik · Funktechnik

**Vergleichsmessungen 1052 an KW-Transceivern**

**<sup>1058</sup> Kondensator-Basiswissen**

**<sup>1062</sup> Messverstärker mit MMIC**

**<sup>1072</sup> Fluxgate-Magnetometer**

**<sup>1078</sup> Einstieg in Olivia**

**Breitband-Kegelreuse 1085als KW-Multibandantenne**

**Interface zur Steuerung 1090 von DDS-Baugruppen**

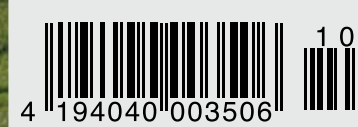

Er steht in einer Reihe mit dem FT-2000 und dem legendären FTDX9000. Er überzeugt durch überragende Empfänger-Performance. Und er wird DXer begeistern. Unser neuer Yaesu FT-950.

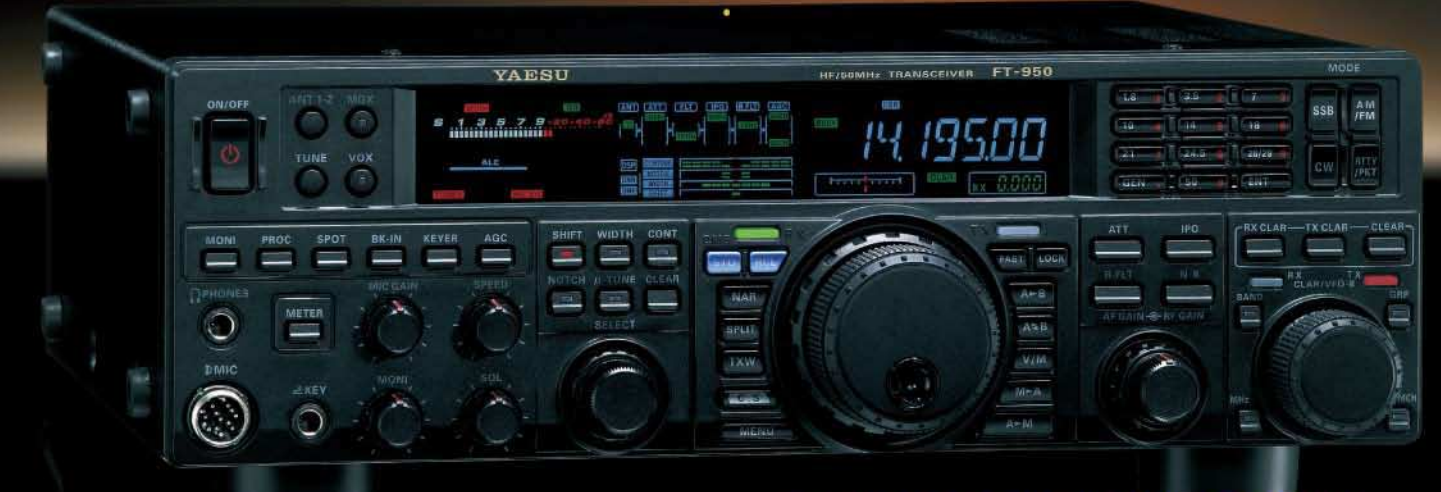

- Dreifachsuperhet-Empfänger-Design mit einer 1. ZF von 69,450 MHz
- Acht schmalbandige Bandpassfilter unterdrücken Störsignale außerhalb der Amateurfunkbänder und halten diese Störungen von den nachfolgenden Stufen fern
- Dei Roofing-Filter in der 1. ZF, davon ein schmales mit 3 kHz Bandbreite
- Eine High-Speed-DDS sorgt in Verbindung mit einer schnellen Digital-PLL für ein extrem nebenwellenarmes Oszillatorsignal
- Fortschrittlichste ZF-DSP-Technologie für komfortablen Empfang: ZF-Shift, ZF-Bandbreiteneinstellung, Contourund Notch-Filter sowie digitale Rauschminderung

#### Optional - Yaesus exklusives vollautomatisches µ-Tuning-Preselektor-System

Vollautomatisch und mit extrem steilen Flanken: Die externen µ-Tuning-Preselektoren verwenden Spulen mit höchsten Güten und einem Durchmesser von 28 mm

Vor allem auf den unteren Bändern liegen hohe Pegel am Empfängereingang an, die Intermodulation verursachen können. Leise Signale sind dann oft nur noch schwer oder gar nicht aufnehmbar

Für diese Fälle haben die Yaesu-Ingenieure µ-Tuning-Filter entwickelt die zuerst im Spitzenmodell FTDx9000 und danach auch im FT-2000 eingesetzt wurden. Dieses System steht nun auch für den FT-950 zur Verfügung. Bis zu drei optionale Module sind ohne jede Modifikation des<br>Transceivers anschließbar: MTU-160, MTU-80/40 und MTU-30/20.

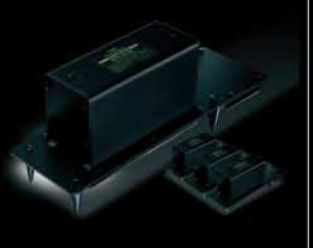

# 100-W-Transceiver für KW und 50 MHz **RTL950**

- **DISP-basierte Sender-NF-Aufbereitung mit parame**trischem Mikrofon-Equalizer und Sprachprozessor
- Hochstabiler TCXO eingebaut (±0,5 ppm nach 1 min.)
- Eingebauter automatischer Antennentuner mit 100 Speichern
- Viele nützliche Features für den CW-Betrieb
- Fünf Sprachspeicher (optionale DVS-6 erforderlich)
- Großes mehrfarbiges Display (Vakuumfluoreszenz)
- Data-Management-Unit DMU-2000 optional: Betriebszustände und weitere Funktionen werden auf einem optionalen Monitor angezeigt
- Betrieb mit optionalen µ-Tuning-Einheiten für 160 m, 80/40 m und 30/20 m möglich

#### Mit der optionalen externen Data-Management-Unit DMU-2000 behält man immer den Überblick

Wenn Sie eine optionale DMU-2000 an Ihren FT-950 anschließen, wird das Funken leichter. Was auf dem PC-Monitor zu sehen ist, steht dem Bedienungskomfort eines FTDx9000 oder FT-2000 in nichts nach: Bandskop, Audioskop, X-Y-Oszilloskop, Weltzeituhr und Rotorsteuerung. Außerdem werden viele Funktionen und Betriebszustände des Transceivers übersichtlich angezeigt, und sogar das Loggen der QSOs ist möglich.

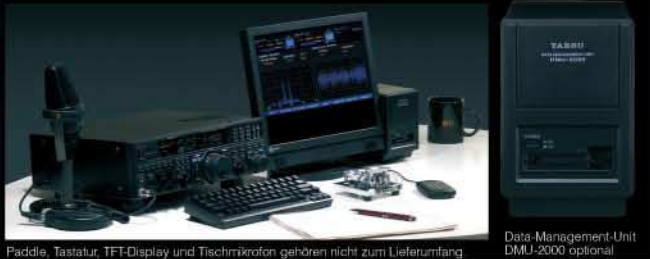

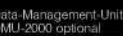

**12HS** ZA ... die Wahl der Top-DXer

Aktuelle Informationen zu YAESU-Produkten finden Sie im Internet unter www.yaesu.com

@2007 YAESU EUROPE B.V. Cessnalaan 24 P.O.Box 75525 1118 ZN Schiphol Niederlande Fax ++31-20-500-5278 E-Mail yaesu@xs4all.nl

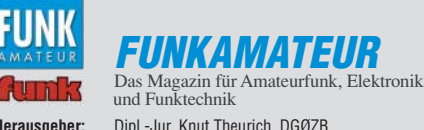

**Herausgeber:** Dipl.-Jur. Knut Theurich, DGØZB **Chefredakteur:** Dr.-Ing. Werner Hegewald, DL2RD **Internet:** www.funkamateur.de **Verlag:** Box 73 Amateurfunkservice GmbH Berliner Straße 69, 13189 Berlin Tel.: (0 30) 44 66 94-60 · Fax: -69 **Abo-Verwaltung:** Angela Burkert, Tel.: (0 30) 44 66 94-60 Abo@funkamateur.de **Redakteure:** Dr.-Ing. Werner Hegewald, DL2RD (Amateurfunktechnik) Redaktion@funkamateur.de Dipl.-Ing. Ingo Meyer, DK3RED (Elektronik/Computer) *Elektronik@funkamateur.de*<br>Tel.: (0 30) 44 66 94-57 Wolfgang Bedrich, DL1UU<br>(Amateurfunkpraxis/QTC) *QTC@funkamateur.de* Tel.: (0 30) 44 66 94-54 Harald Kuhl, DJ 1ABJ (Rundfunk/CB/Jedermannfunk) CBJF@funkamateur.de **Anschrift:** Redaktion FUNKAMATEUR, Berliner Straße 69, 13189 Berlin **Fachberatung:** Dipl.-Ing. Bernd Petermann, DJ1TO Postbox@funkamateur.de **Leserservice:** Dipl.-Ing. Peter Schmücking, DL7JSP,

Tel.: (0 30) 44 66 94-72, Shop@funkamateur.de **Ständige freie Mitarbeiter:** M. Borstel, DL5ME, IOTA-QTC; Dr. M. Dornach, DL9RCF, DX-Berichte; J. Engelhardt, DL9HQH, Packet-QTC; Th. Frey, HB9SKA, Sat-QTC; F. Janda, OK1HH, Ausbreitung; P. John, DL7YS, UKW-QTC; F. Lang-ner, DJ9ZB, DX-Infos; B. Mischlewski, DF2ZC, UKW-QTC; P. Monioudis, HB9IQB, HB9-QTC; W.-D. Roth, DL2MCD, Unterhaltungselektronik/PC; F. Rutter, DL7UFR,<br>Technik; Dr.-Ing. K. Sander, Elektronik; H. Schönwitz, DL2HSC, SOTA-QTC;<br>C. Stehlik, OE6CLD, OE-QTC; M. Steyer, DK7ZB, Antennen; R. Thieme, D DX-QTC; A. Wellmann, DL7UAW, SWL-QTC; N. Wenzel, DL5KZA, QSL-Telegramm; H.-D. Zander, DJ2EV, EMV(U); P. Zenker, DL2FI, QRP-QTC

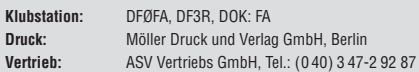

**Manuskripte:** Für unverlangt eingehende Manuskripte, Zeichnungen, Vorlagen<br>u. Ä. schließen wir jede Haftung aus. Wir bitten vor der Erarbeitung umfangreicher Beiträge um Rücksprache mit der Redaktion – am besten telefonisch.<br>Manuskripthinweise auf *www.funkamateur.de* unter "Mitmachen".

**Kein Teil dieser Publikation darf ohne ausdrückliche schriftliche Genehmi-gung des Verlages in irgendeiner Form reproduziert oder unter Verwendung elektronischer Systeme verarbeitet, vervielfältigt, verbreitet oder im Internet veröffentlicht werden.**

**Haftung:** Alle Beiträge, Zeichnungen, Platinen, Schaltungen sind urheberrechtlich geschützt. Außerdem können Patent- oder andere Schutzrechte vorliegen.<br>Die gewerbliche Herstellung von in der Zeitschrift veröffentlichten Leiterplatten<br>und das gewerbliche Programmieren von EPROMs usw. darf nur durch Verlag autorisierte Firmen erfolgen. Die Redaktion haftet nicht für die Richtigkeit und Funktion der veröffentlichten Schaltungen sowie technischen Beschreibungen.

Beim Herstellen, Veräußern, Erwerben und Betreiben von Funksende- und -empfangseinrichtungen sind die gesetzlichen Bestimmungen zu beachten.<br>Bei Nichtlieferung ohne Verschulden des Verlages oder infolge von Störungen des<br>Arbeitsfriedens bestehen keine Ansprüche gegen den Verlag.

**Erscheinungsweise:** FUNKAMATEUR erscheint monatlich jeweils am letzten Dienstag des Vormonats. Inlandsabonnenten erhalten ihr Heft vorher.

**Heftpreise beim Kauf im Zeitschriftenhandel: Deutschland 3,50,** Euro-Ausland 3,80 €, Schweiz 6,90 CHF, Dänemärk 22 DKK, Polen 15 PLZ.

**Inland-Abonnements mit uneingeschränkter Kündigungsmöglichkeit: 36,– für 12 Ausgaben (3,–/Heft)**, als PLUS-Abo 42,–.

**Inland-Jahresabonnement für 12 Ausgaben 34,80 (2,90/Heft)**, als PLUS-Abo 40,80; **Schüler/Studenten** gegen Nachweis nur 29,80, als PLUS-Abo 35,80. **Jahresabonnement: Ausland für 12 Ausgaben 39,90**, als PLUS-Abo 45,90**;** nach Übersee per Luftpost **72,–**, als PLUS-Abo 78,–. Schweiz 69,– CHF, als PLUS-Abo 79,– CHF.

**PLUS-Abonnement:** 12 Ausgaben plus Jahrgangs-CD jeweils 6,– Aufschlag. Die CD wird Ende Dezember mit dem Heft 1 des Folgejahrgangs geliefert. **Kündigungen** von Jahresabonnements bitte der Box 73 Amateurfunkservice GmbH sechs Wochen vor Ablauf schriftlich anzeigen.

In den Abonnementpreisen sind sämtliche Zustell- und Portokosten enthalten. Preisänderungen müssen wir uns vorbehalten.

**Bestellungen von Abonnements** bitte an die Box 73 Amateurfunkservice GmbH oder online auf unserer Homepage www.funkamateur.de **Bankverbindung in Deutschland**: Box 73 Amateurfunkservice GmbH<br>Konto 659992108, Postbank Berlin, BLZ 100 100 10

**Überweisungen aus dem Euro-Ausland**: Box 73 Amateurfunkservice GmbH IBAN DE18 1001 0010 0659 9921 08, BIC (SWIFT) PBNKDEFF **Bankverbindung in der Schweiz**: Box 73 Amateurfunkservice GmbH,<br>Konto 40-767909-7, PostFinance, Währung SFr

**Private Kleinanzeige**n: Abonnenten können pro Ausgabe eine bis zu 200 Zeichen<br>Range private Kleinanzeige kostenlos veröffentlichen, wenn diese **online** über<br>*www.funkamateur.de → Abo-Service* beauftragt wird.<br>Schriftlich

**Gewerbliche Anzeigen:** Mediadaten bitte beim Verlag anfordern oder als PDF-Datei von *www.funkamateur.de/imp/FA\_Media.pdf* herunterladen. Zurzeit gilt<br>die Preisliste Nr. 18 vom 1.1.2008.

#### **Vertriebs-Nr. A 1591· ISSN 0016-2833**

**Redaktionsschluss:** 16. 9. 2008 **Erstverkaufstag:** 30. 9. 2008 **Druckauflage:** 43 800

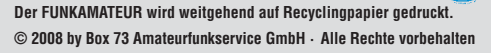

# **"Grüne Woche"**

*Was bei Kühlschränken schon seit Jahren Standard ist, sollen künftig auch Fernseher schaffen: ihre Aufgabe mit geringerem Energieverbrauch bewältigen. Während auf der IFA 2008 die meisten Hersteller im Wesentlichen verbesserte Weiterentwicklungen schon bekannter Produkte und Ideen zeigten, war das in den Messehallen verbreitete Bekenntnis zu gesteigerter Energieeffizienz tatsächlich eine Neuentwicklung. Ob sich damit der Einfluss der erstmals auf einer IFA präsenten Haushaltsgeräte – der weißen Ware – bemerkbar machte, die längst per Standardaufkleber mit geringem Energieverbrauch für sich werben?*

*Bislang galt die moderne Unterhaltungselektronik als übler Energieverschwender, darunter besonders der Fernseher samt integriertem oder beigestelltem DVB-Empfänger mit meist ständig laufendem Bereitschaftsmodus. Damit soll nun Schluss sein und alle namhaften Hersteller bemühten sich in Berlin nach Kräften, die Messebesucher in Präsentationen von ihren ökologischen Strategien zu überzeugen: Branchenführer wie Panasonic mit einer aufwändigen Multimediaschau, die es mühelos mit einer Veranstaltung im amerikanischen Präsidentschaftswahlkampf aufnehmen konnte, andere mit gut sichtbar installierten Stromverbrauchsmessgeräten aus dem Baumarkt zwischen der Steckdose und dem sparsamen neuen Fernseher.*

*Die Notbremse beim Energieverbrauch kommt nicht zu früh. Denn die massenhaft verkauften Flachbildfernseher versprechen nicht nur bessere Bilder, sie benötigen trotz bereits gesteigerter Energieeffizienz je Quadratzentimeter Bildfläche dank größerer Bildschirmdiagonalen letztlich doch mehr Strom als zuvor die vielerorts ausrangierten – und eben kleineren – Röhrengeräte. Eine Studie des Fraunhofer-Instituts prognostiziert, dass sich der Energieverbrauch der TV-Geräte in Deutschland bis zum Jahr 2010 verdoppelt. Und europaweit warten 170 Millionen weitere Röhrenfernseher auf ihren großbildflächigen Ersatz. Da ist es nicht zuletzt angesichts regelmäßig steigender Strompreise eine gute Nachricht, wenn etwa Grundig und Panasonic mittels neuer Technologien den Energiehunger ihrer jüngsten Fernseher fast halbieren oder im Bereitschaftsmodus auch ohne Druck auf den Netzschalter auf nahezu Null bringen. Damit wir uns beim Kauf nicht mehr allein auf die Werbeaussagen der Hersteller verlassen müssen, tragen künftig immer mehr Geräte der Unterhaltungselektronik ein Energielabel – wie schon heute Waschmaschinen und Kühlschränke.*

*Im Telekommunikationsbereich ist das Thema längst angekommen, wenn auch zunächst hauptsächlich bei den Netzbetreibern, die über einen reduzierten Energieverbrauch ihre Betriebskosten senken. Doch jetzt minimieren auch neue DECT-Telefone ihre Sendeleistung im Ruhezustand oder schalten in der Ladeschale ganz ab. Diese Entwicklung ist ganz im Sinne der Internationalen Fernmeldeunion (ITU), die zuletzt im Juni in London ein Symposium über Telekommunikation und Klimawandel durchführte. Die Überarbeitung technischer Standards für den Telekommunikationsbereich gehörte zu den diskutierten Themen und ein Vertreter der europäischen Normierungsorganisation ETSI kündigte an, dass der sparsame Energieverbrauch in künftigen Festlegungen ein zentraler Faktor ist.*

*Wir Funkamateure setzen die Idee eines energieeffizienten Betriebs längst um. Etwa, wenn wir mit einer Kombination aus QRP-Leistung, CW oder digitalen Betriebsarten sowie geübter Betriebspraxis drahtlos Nachrichten mit anderen Kontinenten austauschen. Oder wenn wir Antennen optimieren, um unsere Sendeenergie zielgerichtet einzusetzen. Das tun wir auch ohne Energielabel.*

Harald Halil, DL1ABJ

*Harald Kuhl, DL1ABJ*

G

# **Amateurfunk**

## J5C aus Guinea-Bissau: 62 000 Verbindungen von Bubaque

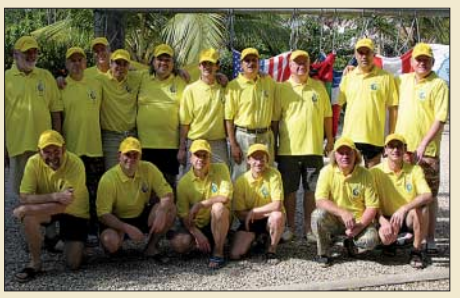

*Anfang dieses Jahres funkte eine 16-köpfige internationale Gruppe von der raren Insel Bubaque, die zu Guinea-Bissau gehört. Unter der Leitung von F4AJQ gelangen dem Team in zehn Tagen unter J5C insgesamt 61 939 QSOs, dabei 7337 Verbindungen mit Stationen aus Deutschland und Österreich. Foto: F5JSD*

*Papierlogs sollten dank Logbuchführung auf dem PC der Vergangenheit angehören. Das einfach handhabbare Programm PureLOG v3.4 gold stellen wir hier kurz vor.* 

Aktuelles von der Bandwacht 1048

#### Logbuchprogramm PureLOG v3.4 gold

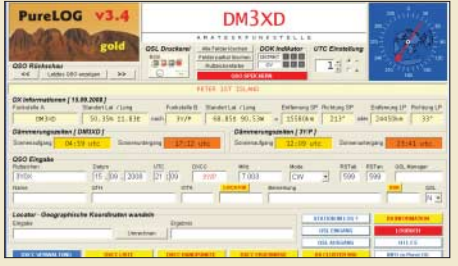

## Aktuelle und ältere KW-Transceiver im Vergleichstest

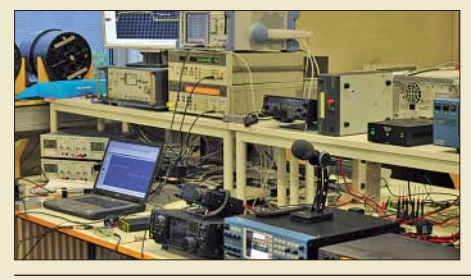

1052 *Der Beitrag untersucht messtechnisch aktuelle und ältere KW-Transceiver bezüglich grundlegender Sende- und Empfangseigenschaften. Neben den Standardmessungen am Empfänger (MDS, BDR, IP3) wird auch das Senderspektrum unter Praxisbedingungen erfasst. Zudem wird der erforderliche Messaufbau ausführlich erläutert. Foto: DF9IC*

*Foto: DM3XD*

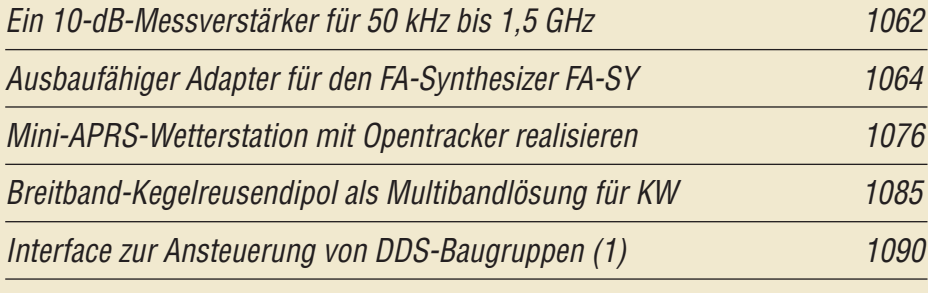

Transverterbuchse für den FT-450 AT

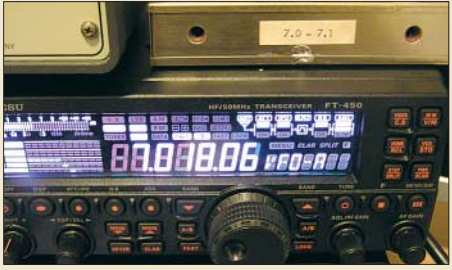

*Der beschriebene Umbau am FT-450 AT erlaubt es, sowohl einen Transverter mit getrenntem Sendeund Empfangszweig anzuschließen als auch einen Preselektor einzuschleifen (rechts oben im Bild). Foto: DK4WW*

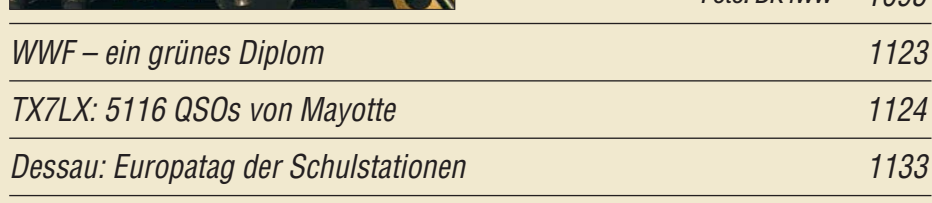

# **Aktuell**

1044

1050

 $1005$ 

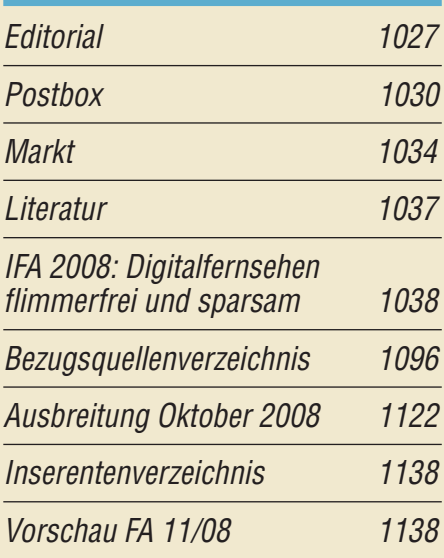

# **QTCs** AATiS e.V. 1118 Sat-OTC 1125 DX-QTC 1126

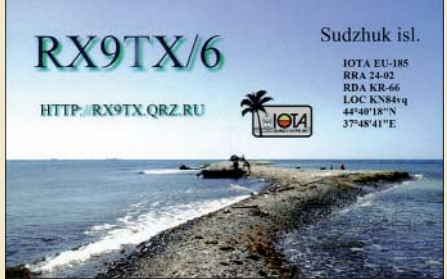

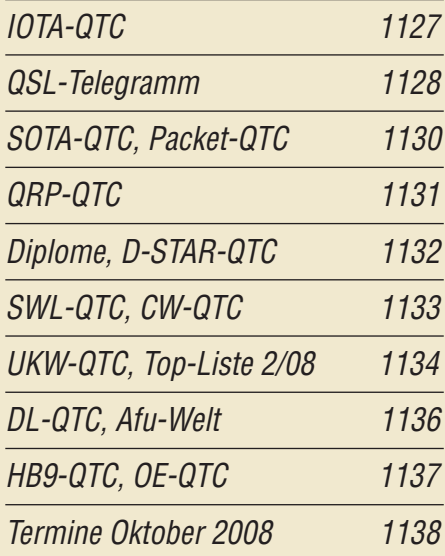

# **Beilage** IC-RX7 1083

# **Unser Titelbild**

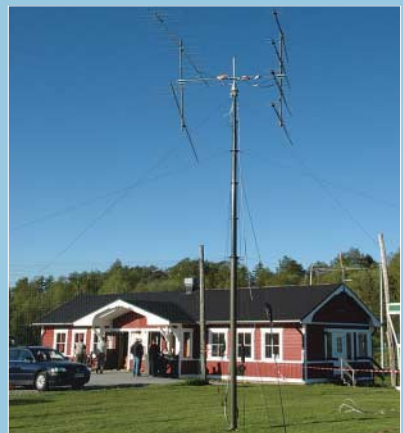

*Im Oktober schlagen die Herzen vieler UKW-Amateure höher: Nicht nur der IARU-R1- UHF/Mikrowellenwettbewerb, sondern auch die zu erwartenden Hochdruck-Wetterlagen bieten die Chance für DX-Verbindungen auf 70 cm und darüber.* 

*Das Bild zeigt eine 70-cm-Antennengruppe beim Nordic VHF/UHF Microwave Meeting im schwedischen Ånnaboda (http://annaboda. sk4bx.se). Diese Treffen, an denen auch deutsche Funkamateure teilnehmen, werden seit den 1970er-Jahren jährlich im Mai oder Juni in Schweden, Finnland, Dänemark bzw. Norwegen organisiert.* 

# **BC-DX**

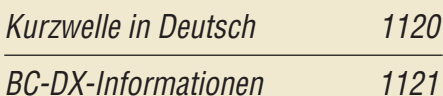

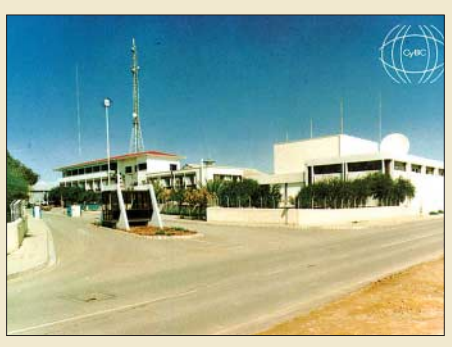

*Freitags, samstags und sonntags sendet die Cyprus Broadcasting Corporation von 2215 bis 2245 UTC auf 6180, 7210 und 9760 kHz. QSL: Li*

# **Geschichtliches**

Der schnellste Mann der Welt 1056

# **Bauelemente**

TDA7233/TDA7233D: 1-W-NF-Verstärker mit Stummschaltung 1081 **Wissenswertes**

Was Sie schon immer über Kondensatoren wissen wollten (1) 1058

**Funk**

## Rundfunksender in Berlin

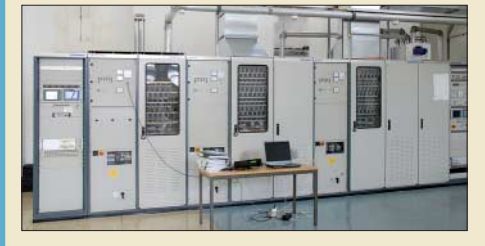

1041 *Betreiber von Rundfunksendern unterhalb von 30 MHz müssen sich neuen technischen Anforderungen, z. B. DRM, stellen. Der Beitrag beschreibt die aktuelle Situation zweier Sendestellen in Berlin, die sich bis zum heutigen Tag im Stadtgebiet gehalten haben. Das Bild zeigt den 100-kW-Sender auf 990 kHz. Foto: DL6AKC*

Grundig G6 Aviator – SSB-Reiseradio mit Flugfunkband 1055 CB- und Jedermannfunk 1119

**Elektronik**

RGB-LEDs durch HSV-Farbsystem einfacher ansteuerbar

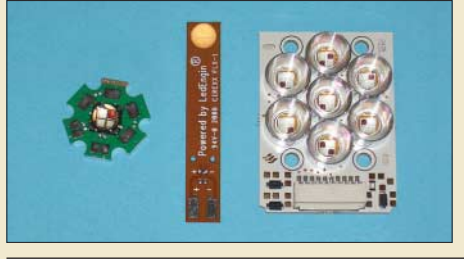

*Die vielfach zur Effektbeleuchtung eingesetzten RGB-LEDs lassen sich einfacher ansteuern, wenn statt der Veränderung jedes Farbwerts das HSV-Farbmodell verwendet wird. Der Beitrag zeigt, wie dies anhand einer kleinen Baugruppe realisiert werden kann.*

1066 *Foto: Sander*

1072

Zentrale Baugruppe als Ersatz für drei separate Zeitschaltuhren 1069

Ausbreitungsvorhersage mit einem Eigenbau-Fluxgate-Magnetometer

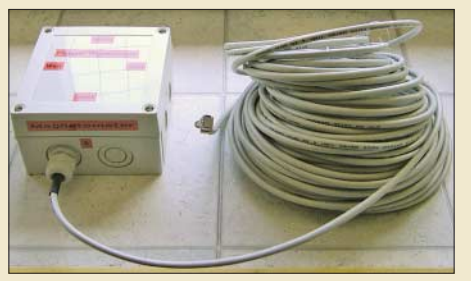

*Das beschriebene, sehr einfach aufzubauende Magnetometer basiert auf einem Sensor, der in einem wetterfesten Gehäuse steckt, das am besten weit weg vom Shack in der Erde vergraben wird. Dieses kleine Wochenendprojekt verspricht nicht nur KW-DXern und Hobbyastronomen einen erheblichen Erkenntnisgewinn. Foto: DJ0BI*

# **Einsteiger**

## Einstieg in Olivia (1)

RX/TX screen \* \* MULTIPSK - THE MULTIMODE DIG feldTCP/IRderDscill&pectrunrransceiveCountry/LowoorldOSO About Personal:PUannalina frei PC(P-) M-tr<br>Licence Clocks It & bitd dentitiers" of "SC" 16(" 6) Input Quipul<br>1 - Call Albemethron AbYgredder PSC - 16(" 6) Input Quipul<br>1 - Clocks It & Discover Inc. 2011 PC - 10<br>1 - 10 - IQ Ereg. see cy RXfrequency Fr. dith Squel  $\overline{R_0}$ 1000.0 Hz  $0.0 Hz$ 1000.0 Hz

| AUCREECH | 12345678 SEO. Set 2 Sets list File Macro C

1078 *Nach der ausführlichen Behandlung von PSK31 in FA 7 und 8/08 wollen wir uns nun einem weiteren digitalen Übertragungsverfahren zuwenden, das auch noch bei stark gestörtem oder extrem schwachem Empfangssignal nutzbar ist. Dabei geht es hauptsächlich um die detaillierte Beschreibung der praktischen Handhabung, wobei diese erste Folge notwendige Grundlagen vermittelt. Screenshot: DL2RR*

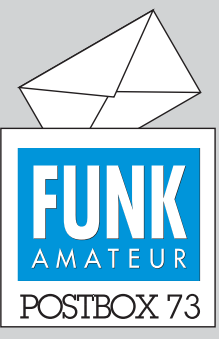

Redaktion FUNKAMATEUR Postfach 73, 10122 Berlin postbox@funkamateur.de

#### **Relaisfunkaktivität**

**Die jüngste Umfrage des Funkportals,** *www.funkportal.de,* **lau**tete: "Sind sie auf Phonie-UKW-**Relaisfunkstellen aktiv?" Die relativ geringe Zahl von Teilnehmern belief sich auf gerade 389. Davon funken 33,6 % nicht über Relais, 29 % arbeiten auf 23 cm, 22,9 % auf 70 cm, 11,6 % auf 2 m und 2,9 % auf Digitalrelais wie D-STAR.**

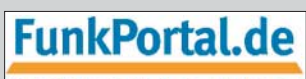

#### **Tor zur Welt des Funkens**

**Interessant vor allem, dass die D-STAR-Nutzer (andere digitale Spachübertragungsarten dürften keine Rolle spielen) doch einen nennenswerten Anteil ausmachen. Auch, dass die Aktivität auf 23 cm die auf 2 m und sogar 70 cm übersteigt, erscheint bemerkenswert. Allerdings fehlte bei der Erhebung die Möglichkeit einer Mehrfachnennung.**

#### **Web-Tipp**

**Obwohl die Website** *www.elek tronik-kompendium.de* **vordergründig dazu gedacht ist, Werbung für einige einschlägige Bücher zu machen, lohnt ein Besuch trotzdem. Hier gibt es vieles, von gut illustrierten Begriffserklärungen bis zu Schaltungsbeispielen – immer leicht verständlich.**

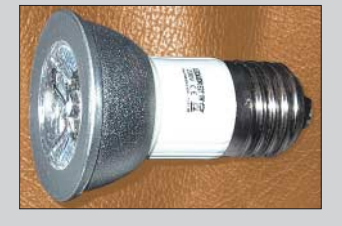

#### **Bessere Handfunkgeräte-Antennen**

*Es ist ja ein bekanntes Thema, dass übliche Antennen von Handfunkgeräten sehr schlecht abgestimmt sind respektive eine sehr geringe Abstrahlung besitzen. Ich denke an eine Antenne, die etwa 50 cm lang wäre, für Duoband-Betrieb ausgelegt und mit einer Verlängerungsspule, um die Verluste so gering wie möglich zu halten. Früher gab es doch kommerzielle Funkgeräte (zum Beispiel Armee) mit Antennen aus Federstahl oder eben dann "gewickelte Antennen".* **Mike Patthey, HB3YDP**

Ein wesentliches Problem bei einer optimalen Antenne fürs Handy ist zunächst das fehlende Gegengewicht, das der Mensch nur unzureichend und außerdem nicht unveränderlich nachbildet. Ein zweites besteht darin, dass neue Handys meist SMA-Buchsen besitzen.

Die langen Diamond-Antennen entsprechen etwa dem gewünschten Muster; insbesondere die allerdings recht schwere Diamond RH-770 ist beispielsweise solch eine Antenne. Besagte Aufsteckantennen findet man unter *www.wimo.com/cgi-bin/verteiler.pl?url=aufsteck antennen-diamond\_d.html*. Aus Gewichtsgründen wären evtl. noch die RH-771 oder die SRH-771 bzw. die SRH-36 zu empfehlen, wobei das Radialproblem bleibt. Noch besser wären endgespeiste Halbwellenantennen, wie sie bei WiMo ganz früher einmal sehr aufwändig gefertigt wurden.

Denkbar wäre noch die Duoband-Trickvariante nach OE3MZC, s. FA 6/08 S. 632. Man könnte die sonst oft nutzlosen beiden obersten Elemente eines Glasfibermastes dafür verwenden – das Ganze freilich nicht direkt zum Aufstecken, wohl aber zum in der Hand halten.

Eine unbequemere Lösung, die aber ohne Gegengewicht auskommt, ist die "Fischgräte" von DL4KCJ, *www.antenna-engineering.de/Doppelband\_Richtantenne\_ mit\_Teleskopstaeben.html*. Eine wirklich gut funktionierende Douband-HB9CV ist wohl noch nicht entwickelt worden.

#### **Sie sind eBay-süchtig, wenn ...**

... Sie alles nur noch per Paypal zu bezahlen versuchen,

... Sie als Personalchef das eBay-Bewertungsprofil als wichtigstes Auswahlkriterium ansehen,

... Sie Ihre Schlüssel verlieren und dann bei eBay suchen.

#### **Super(stör)starke LED-Lampe**

*Was OM Jirmann unter "Fernöstliche Störsender" im FA 9/08 auf S. 930 beschreibt, ist nichts Neues. Ich erwarb vor etwa zwei Jahren bei einem Elektronikgroßhändler, der nur an Gewerbetreibende verkauft, drei Muster einer 1-W-LED-Lampe mit E27-Gewinde*

#### **Aus unserer Serie Gegensätze: Peter und Dieter**

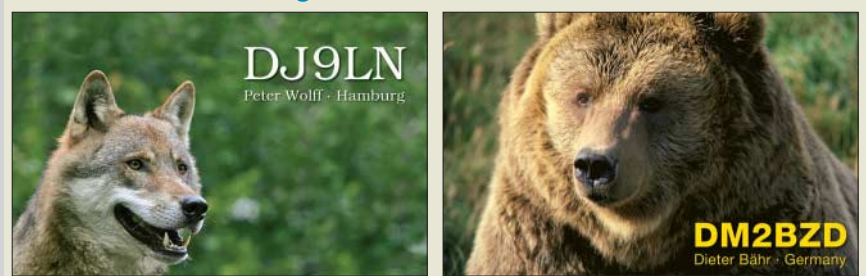

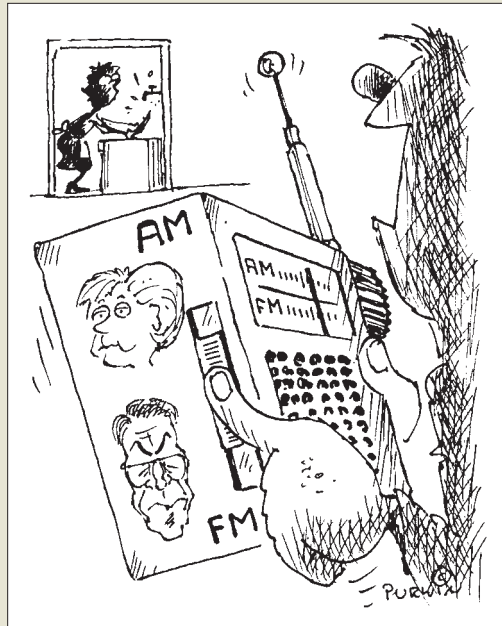

**"Wen möchtest du hören, Helga: Angie Merkel oder Franz Münte?!" Zeichnung: Achim Purwin**

*(Bild links). Diese Lampen sind zum Betrieb an 230 V Wechselspannung bestimmt und können in vorhandenen Leuchten Glühlampen ersetzen. Nach kurzer Betriebszeit fielen mir starke Störungen im 80-m-Band auf, die jeglichen Funkbetrieb praktisch unmöglich machten.*

*Die Ursache war schnell in einer der neuen Lampen gefunden. DL3DM, ein auf der anderen Straßenseite wohnender Funkamateur, konnte ebenfalls den Funkbetrieb nur noch einstellen, wenn bei mir solch eine Lampe eingeschaltet war. Ein CE-Zeichen ziert die Lampe dessen ungeachtet. Diese Lampen werden auch heute noch in großen Stückzahlen verkauft. Inzwischen haben sich sogar noch 3-W-Exemplare hinzugesellt (hoffentlich nicht mit dreifacher Störleistung).*

*Messungen unter Verwendung einer Netznachbildung erbrachten schlicht gesagt erschreckende Ergebnisse: Im 80-m-Band bringt die Lampe, mit 3 kHz bewertet, um Amateur-SSB-Empfang nahezukommen, etwa –10 dBm auf die Netzleitung. Im Langwellenbereich erreicht sie sogar etwa +13 dBm. Mit diesen Lampen lassen sich sicher auch PLD-Modems (in Deutschland* zur automatischen Zählerablesung geplant) "bekämp*fen". Das wäre dann ja doch noch ein positiver Aspekt, den man solchen Störern abgewinnen kann.* **Gerd Otto, DC6HL**

#### **KW-Erkundung der Ionosphäre vor 50 Jahren**

*Im Beitrag "KW-Erkundung der Ionosphäre mit der Ionosonde in Juliusruh", FA 9/08, S. 934, wird erwähnt, dass Signale bereits bei einer Sendeleistung deutlich unter 1 kW empfangen werden können. Anzumerken wäre, dass das den Fortschritten in der Radartechnik zu verdanken ist (Impulsformung und -verarbeitung). Vor 50 Jahren hatte ich im Studentenpraktikum eine gewaltige Sendetechnik in Juliusruh zu betreuen. Sie war im Hauptgebäude untergebracht und erzeugte beträchtliche Wärme.*

*Ebenso umfangreich stellte sich damals auch die Ionosonde von Dr. Günther Lange-Hesse, DJ2BC, im Institut für Ionosphärenphysik in Lindau/Harz dar. Dieses Institut hat u. a. Mehrfachwege-Ionogramme zwischen Lindau und Tsumeb (heute Namibia) aufgenommen* *(Schrägeinfall in die Ionosphäre). In Tsumeb war die Forschungsstation "Jonathan Zenneck" des MPI aufgebaut. Dr. Jürgen Röttger, DJ3KR, funkte dort 1969 zur Freude der DX-Jäger als ZS3AW. Viele weitere deutsche Spezialisten sind/waren auch als Funkamateure bekannt, wie Prof. Walter Eichenauer, DJ2RE, Prof. Walter Dieminger, DL6DS, oder Dr. Karl-Heinz Birr, DL1TA.*

**Dr. Henning Peuker, DL2DSD**

#### **Stabiler Reflexionsmesskopf**

*Bei mir ist der Reflexionsmesskopf für den FA-Netzwerktester (s. FA 12/06, S. 1401, FA-Online-Shop/ Best.-Nr. BX-066) im Einsatz und brachte leider ein Problem. Ich hatte lange Kabel und Adapter angeschlossen, was offensichtlich zu einer, wenn auch nur minimalen, Verbiegung des Gehäuses geführt hat. Dadurch kam es zu einem Drahtbruch am Richtkoppler. Ich habe dann den Koppler in ein stabileres Druckgussgehäuse von Conrad eingebaut. Vorteile: leichter Zugang, und man kann auch mal drauftreten.* **E. Schachler**

"Militärische Robustheit" kann man von diesem Kästchen aus Kostengründen nicht verlangen. Wenn jemand an ein modernes Handfunkgerät mit SMA-Buchse ein Ecoflex10-Kabel über einen entsprechenden Adapter anschließt (viele OMs benutzen für ihre 2-m- und 70-cm-Antennen solche Kabel) und nicht Acht gibt, wird er damit die ganze Buchse abreißen. Ein Grund zur Reklamation wäre dies aber nicht. Die Lösung für solche Fälle ist ein angemessen dünnes Adapterkabel, s. FA 1/08, S. 63, Bild 4, das auch nicht allzu lang sein muss. Daneben etwas Zugentlastung, und es sollte nichts mehr entzwei gehen. Das heißt es dann aber eben auch konsequent zu beachten!

**Taste kaputt?**

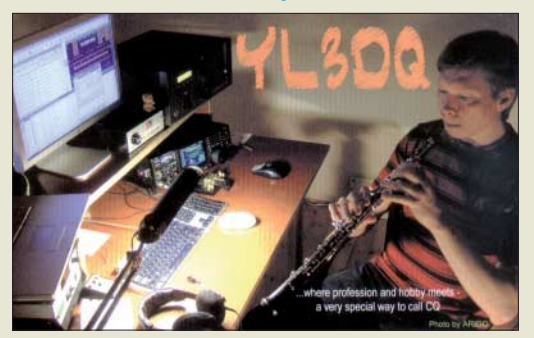

#### **Abstimmtipp**

*Besten Dank an Martin Steyer, DK7ZB, für den Praxistest des Antennenkopplers MFJ-974HB im FA 9/08, S. 928. Hier ein Tipp, um die richtige Einstellung der Spule und der Drehkondensatoren leichter zu finden: Man stimmt ein über Antenne und Koppler empfangenes Signal mittels Spule und Drehkondensatoren im Koppler auf maximalen Signalpegel im Empfänger ab.*

*Hintergrundrauschen, atmosphärisch oder (leider!) hausgemacht, eignet sich dafür gut. Hat man eine optimale Stellung der Abstimmelemente des Kopplers für den Empfangsfall gefunden, liegt man meist schon in der Nähe der richtigen Einstellung für den Sendefall.*  **Harald Huber, DF9GH**

Den "Trick" kenne ich auch, aber die Abstimmung ist eben teilweise so scharf, dass sie auch im Empfangsfall zum Geduldsspiel wird. Dabei ist es dann gleich, ob man mit (geringer Leistung) sendet oder das Rauschen sucht. In anderen Fällen funktioniert die Methode manchmal allerdings ganz gut und erspart unnützes Senden.

**Martin Steyer, DK7ZB**

#### **Vorsicht, Falle!**

Die August-Preisfrage konnte erfreulicherweise erneut auf einen historischen Stromlaufplan zurückgreifen, der im selben Heft auf Seite 833 steht. Die Frage war, wie man die Schaltung nennt, in der das E-System der UEL 51 betrieben wird.

Überwiegende Antwort: na klar, ein Audion. Kennzeichen eines Audions ist aber die Gittergleichrichtung, die durch die fehlende Gittervorspannung möglich gemacht wird. Hier existiert aber eine, erzeugt am  $25-\Omega$ -Widerstand im Katodenkreis der UEL 51, durch den die Anoden- und Schirmgitterströme beider Röhrensysteme, etwa 50 mA, fließen. So entsteht eine Gittervorspannung des E-Systems von etwa –1,25 V, was doch immer noch gerade im Bereich des Gitterstromeinsatzes liegt.

Aber da gibt es weiter den 0,1-µF-Koppelkondensator am Gitter. Zusammen mit dem 1-MQ-Gitterableitwiderstand ergibt sich hier eine Grenzfrequenz von 10 Hz, was etwaig doch noch durch ein wenig Gittergleichrichtung entstehende NF praktisch kurzschließt! Übliche Kapazitätswerte liegen beim Audion dementsprechend um 100 pF.

Dass es eine Rückkopplung zur Entdämpfung des zweiten ZF-Kreises gibt, ist auch kein unabdingbares Zeichen für ein Audion, es hieße auch ohne Rückkopplung noch so.

Die Schaltung ist ein **Anodengleichrichter**. An seinem Gitter muss nicht, wie beim Audion, bereits die NF nachweisbar sein. Die Demodulation entsteht dadurch, dass die Röhre fast gesperrt ist und die positiven HF-Halbwellen den Anodenstrom mehr erhöhen, als ihn negative verringern. Der Mittelwert des Anodenstroms erhöht sich also mit der HF-Spannung; die Demodulation ist erfolgt.

Die 3 × 25 € für die richtige Lösung erhalten:

**Rolf Bürki, HE9BVQ Robert Bregman, PA0BRE Hans-Gerd Kruse**

Herzlichen Glückwunsch!

### **Eintracht-/Zwietracht-Preisfrage**

Eheleute haben zu verschiedenen Dingen meist dieselbe Meinung; ab und zu herrscht auch Uneinigkeit :-( Mit welchem Baustein ("Gatter") ließe sich eine elektronische Schaltung realisieren, die nach Eingabe der jeweiligen Meinungen aussagt, ob es sich dabei um Eintracht bzw. Disharmonie handelt?

Unter den Lesern mit richtiger Antwort verlosen wir

#### **3** × **25 €**

Einsendeschluss ist der 31.10. 08 (Poststempel oder E-Mail-Absendedatum). Die Gewinner werden in der Redaktion unter Ausschluss des Rechtsweges ermittelt. Wenn Sie die Lösung per E-Mail übersenden (an *quiz@funkamateur.de*), bitte nicht vergessen, auch die "bürgerliche" Adresse anzugeben, sonst ist Ihre Chance dahin.

Auch an der Umlaufecho-Preisfrage vom FA 9/08 können Sie sich noch bis zum 30. 9. 08 versuchen. Keine Scheu - so schwer ist es doch gar nicht!

**Funk, Netzwerkkabel und Glasfaser statt PLC!**

**Fortschritt statt vermüllter Äther!**

#### **Und so paddelt man heute…**

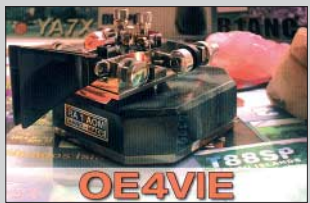

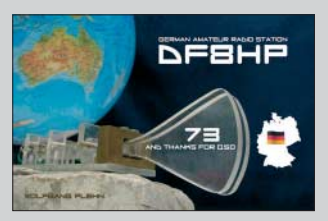

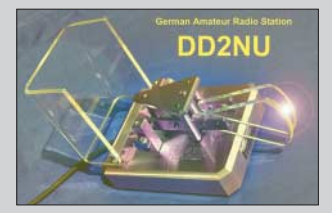

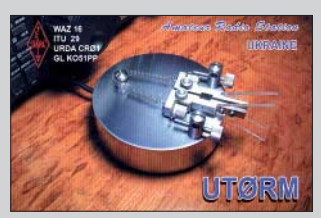

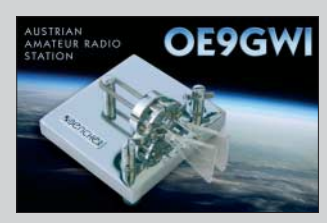

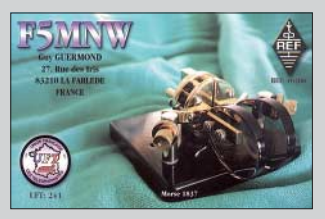

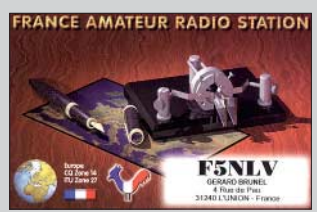

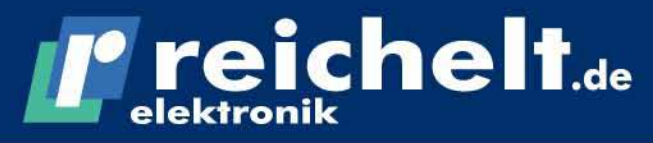

Elektronikring 1, 26452 Sande 04422-955 333 **Telefon:** Telefax: 04422-955 111

**Der Technik-Sortimenter** 

# Große Auswahl an Mess-Zubehör

Messtechnik und Zubehör für den professionellen Einsatz auf www.reichelt.de!

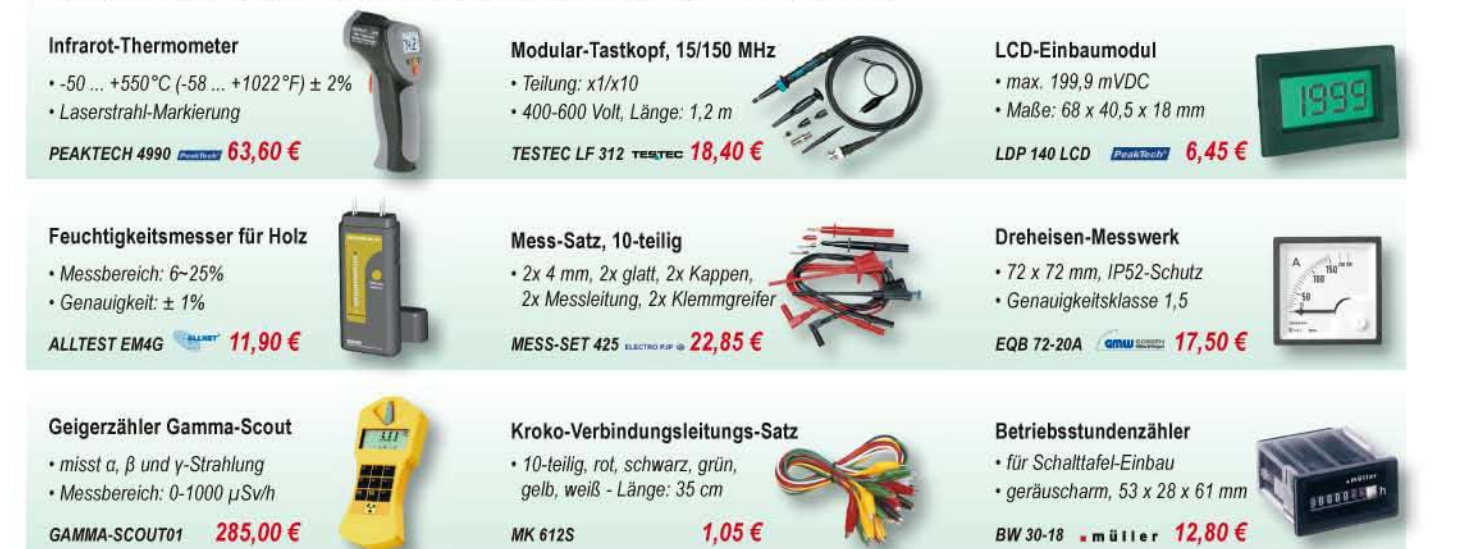

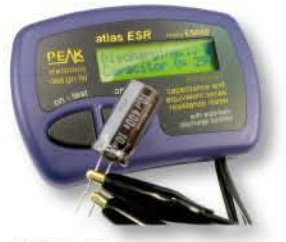

## Elko-ESR-Tester

• Messung des ESR von Elektrolvt-Kondensatoren im eingebauten Zustand, bis 0,01 Q, Spannungsschutz

# ATLAS ESR60 **EEAS**  $99.00 \in$

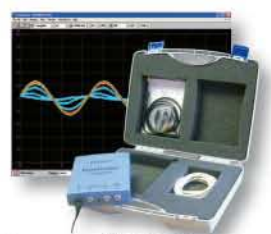

# **PicoScope USB-Scope**

- · Kanäle: 2, Bandbreite: 50 MHz
- $\ddot{\phantom{0}}$ inkl. Koffer, 2 Tastköpfen sowie CD mit Oszilloskop-Software

PS 3204 KIT PISSE 599,00 €

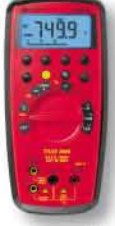

## Digital-Handmultimeter

- · Echteffektiv-Messgerät, 10.000 Digits
- · Spannung, Strom, Widerstand, Kapazität, Frequenz, Induktivität uvm.

AMPROBE 37XR-A  $125.85 \in$ 

# **Handheld-Oszilloskop**

- · 2-Kanal-Oszilloskop + Digital-Multimeter
- 5 MHz Bandbreite, 50/25 MS/s
- · inkl. Holster. Gerätetasche uvm.
- DMM-SCOPE S2405 279,00  $\epsilon$

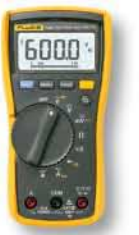

# Digital-Handmultimeter

- · Echteffektiv-Messgerät, 6.000 Digits
- · Spannung, Strom, Widerstand, Kapazität, Frequenz uvm.

FLUKE 115 FLUKE.  $199,00 \in$ 

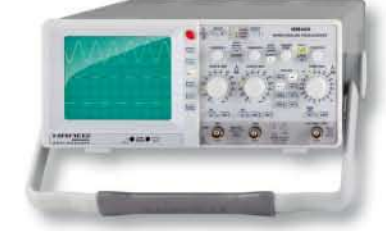

# 40-MHz-Analog-Oszilloskop

- · 2 Kanäle, 1 mV/DIV 20 V/DIV
- Zeitbasis: 0.2 s/DIV 100 ns/DIV
- $+ 2$  Tastköpfe 1:1/1:10

HM 400 HAPPER 615,00  $\epsilon$ 

# Markenware führender Hersteller im 24h-Versand!

iesetzliches Widerrufsrecht innerhalb zwei Wochen nach Erhalt der Ware und der Widerrufsbelehrung. Alle angegebenen Preise in € einschl. gesetzl. MwSt., ab lager Sande, zzgl. Versandspesen für den<br>ssamten Warenkorb. Es gel

# T'reichelt.de

Anzeigenforum: www.explore.reichelt.de

Batterien, Akkus, Lade-/Netzgeräte

Werkstattbedarf, Löttechnik

Messtechnik

**PC-Technik** 

Netzwerktechnik

Unterhaltungselektronik Telekommunikation

Bauelemente, aktiv

**Bauelemente, passiv** 

**Bauelemente, mechanisch Schalter, Relais, Antriebe** 

Montagematerial, Platinen, Gehäuse

Verbrauchsmaterial, Bürotechnik

Haus-/Sicherheitstechnik, Installation

Der neue **Katalog** ist da!

Jetzt gratis anfordern!

++ über 30.000 Artikel im 24h-Versand ++ ++ mehr als 1.500 Neuheiten ++ 998 Seiten ++

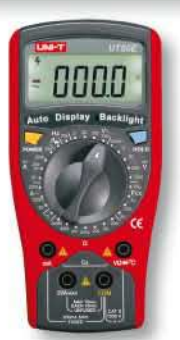

# **LINI-T.** Multimeter UT 50E

- Spannung DC: 200 mV 1000 V, 0,1% AC: 2-750 V. 0.5%
- Strom DC: 2 mA 20 A, 0.5% AC: 20 mA - 20 A, 0,8%
- Widerstand: 200  $\Omega$  200 M $\Omega$ . 0.3%
- · Frequenz: 20 kHz, Temp.: -40 1000 °C
- Kapazität:  $2 nF 20 \mu F$ ,  $3\%$

**UT 50E** 

· 19.000 Counts, Diodentest, Durchgang

49,90€

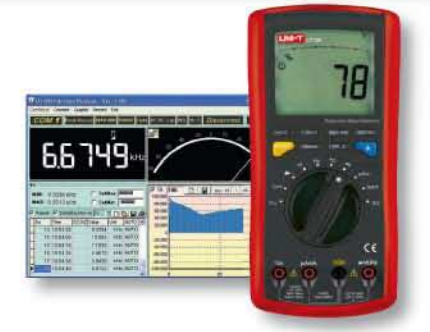

01 | 2009

I'reichelt.de

**Hausschaltsystem** 

**SICHE** 

**ERG** 

nion geringe Einstlegskoslam Jalousleskfor 74.

## **LINI-T.** Multimeter UT 70B

RS232-Port, 3.999 Counts mit Bargraf

- · Relativwert, Min/Max, Data Hold, Durchgangs- & Diodentest, Auto-Bereichswahl
- Spannung DC: 400 mV 1000 V, 0,8% AC: 4 - 750 V. 1%
- Strom DC/AC: 400 uA 10 A
- · Widerstand, Kapazität, Frequenz, Temperatur, Drehzahl

**UT 70B** 

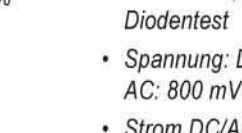

**UT 70D** 

- - 129,90€

# Qualitätsprodukte, Top-Service, günstige Preise!

69,90€

Katalog 01 2009 gratis anfordern! Mehr als 30.000 Artikel auf 998 Seiten, über 1.500 Neuheiten!

**Bestellhotline: 04422 - 955 333** Preisstand: 18.09.2008 Tagespreise: www.reichelt.de

**LINI-T.** Multimeter UT 70D

102.

True RMS(AC), RS232-Schnittstelle, 80.000 Counts, mit Bargraf

- · Auto-Bereichswahl, Min/Max, Data Hold, Relativwert, Durchgangsprüfung &
- Spannung: DC: 80 mV 1000 V, 0,05% AC: 800 mV - 1000 V, 0,8%
- Strom DC/AC: 80 mA 10 A
- · Widerstand, Kapazität, Frequenz

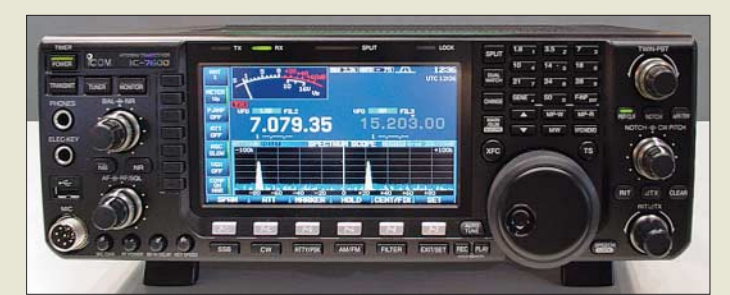

**Der IC-7600 bringt die Performance des IC-7800/ -7700 in die Mittelklasse.**

## **IC-7600**

#### **KW- und 6-m-Transceiver**  ● Frequenzbänder: Amateurfunk-

- bänder 160 … 6 m  $\bullet$  Betriebsarten: AM, CW, FM,
- SSB, RTTY, PSK31
- Sendeleistung: 100 W PEP  $\bullet$  IP3:  $\pm 30$  dBm
- $\bullet$  Antennenanschluss: 2 × SO239
- Filter: drei schaltbare Roofing-Filter, ZF-DSP, Zweifach-Bandpassfilter für Digital-Modi
- Anschlüsse: Transverterausgang, S-Meter, separate Empfangsantennenein- und -ausgänge, USB an Frontseite (für Tastatur), USB an Rückseite (TRX-Steuerung)
- RTTY/PSK31-Coder und -Decoder, TFT-Farbdisplay, NF-Steuerung und Spektrumskop analog zum IC-7700 ● Farbdisplay: TFT

**Statt Edelstahlplatten lassen sich nun auch die leichteren Exemplare aus Aluminium einsetzen – die Festigkeit ist gleichge-**

**blieben.**

 $\bullet$  Stromversorgung: 13.8 V

# **Hightech im Mittelfeld**

Mit dem *IC-7600* zeigte *Icom* auf der Tokyo Ham Fair in diesem Jahr einen für 160 bis 6 m nutzbaren, bemerkenswerten Allmode-Transceiver. Leider waren bisher nur wenige technische Details zu erfahren. Offenbar könnte das der Nachfolger des *IC-756 PROIII* werden. Die Nummer *7600* lässt darauf schließen, dass es sich um einen weiter abgespeckten *IC-7700* handeln könnte.

Dadurch dürfte das Gerät mit Features der Oberklasse aufwarten, lediglich der zweite Empfänger fehlt. Belege dafür sind der hohe Interzeptpunkt, das Spektrumskop sowie die Möglichkeit zur Codierung und Decodierung von RTTY und PSK31. Auffällig ist das fehlende mechanische S-Meter, das einem größeren TFT-Display weichen musste. Wann das Gerät in Serienproduktion geht und nach Europa kommt, ist derzeit noch nicht bekannt. *Info: www.icomeurope.com*

*Bezug: Autorisierte Fachhändler, s. S. 1096*

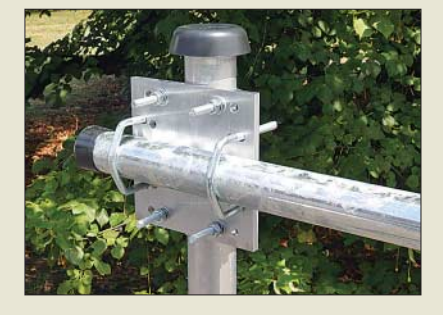

# **Fest geklemmt**

Neu bei *UKW Berichte* gibt es für die robusten und rostfreien *Kreuzklemmen* anstelle der 6-mm-Edelstahlplatte nun auch eine 8-mm-Aluminiumplatte. Die Festigkeit bleibt erhalten, doch die Masse reduziert sich um 400 g. Somit ist die gesamte Familie der Edelstahl-Kreuzklemmen in zwei Versionen lieferbar. Die möglichen Rohrdurchmesser, die mit diesen Halterungen geklemmt werden können, reichen von 25 mm mit der *CP 3/63* bis zu 95 mm mit der *CP 4/95*. Bei einigen Versionen sorgen Edelstahl-Krallenschellen zusätzlich für erhöhte Verdrehsicherheit der geklemmten Rohre. Für jedes Rohr sollte sich jetzt eine passende Befestigung finden lassen.

*UKWBerichte, Jahnstraße 7, 91083 Baiersdorf, Tel. (09133) 7798-0, Fax -33; E-Mail: info@ukwberichte.com; www.ukw-berichte.de*

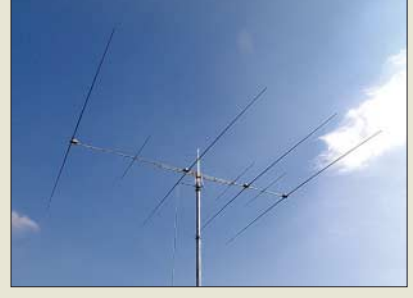

# **Fernabgestimmte Strahler**

*Ultra Beam* in Turin baut Mehrbandantennen für Kurzwelle (40 bis 10 m, 80 m geplant) sowie 6 m, die, ähnlich wie die Antennen von SteppIR, eine variable Strahlerlänge besitzen. Ferngesteuerte Schrittmotoren bringen ein geschützt in den UV- und wetterfesten Fiberglaselementen laufendes Beryllium-Kupferband auf die jeweils benötigte Länge. Die Steuerung übernimmt ein Controller neben dem Funkgerät.

Im Angebot sind Vertikalantennen, drehbare Dipole sowie Yagis mit zwei bis vier Elementen. Der Antennengewinn des *3-Element-Beams* für 6 bis 20 m wird mit 6,1 dBd und dessen Vorrückverhältnis mit 35 dB angegeben. Das längste Fiberglaselement dieses Modells erreicht 11 m, während der Aluminium-Boom 4,85 m lang ist.

Zur Sicherung eines dauerhaft zuverlässigen Betriebs wurde auf höchste mechanische Stabilität geachtet. Alle Bauteile sind deutlich überdimensioniert und auf eine Sendeleistung von 3 kW ausgelegt. Die Preise beginnen bei 850 € für die *abstimmbare Vertikalantenne* 6-20 m. Eine *4-Element-Yagi* für 40 bis 6 m führt die Modellpalette mit derzeit 4850 € an.

*Bezug: Ultra Beam, Tel. +39-11-2976723, Fax -2974470, E-Mail: info@ultrabeam.it, www.ultrabeam.it*

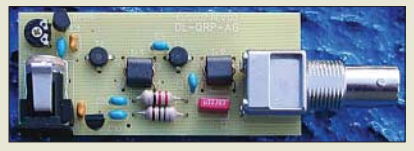

## **Leistungsstarkes Rauschen**

Mit dem Leistungs-Rauschgenerator *Power RGen* vom *QRPproject* steht ein einfaches, aber besonders bei der Filter- und Antennenmessung Gewinn bringend einsetzbares Prüfgerät zur Verfügung. Der nutzbare Frequenzbereich reicht vom KW- bis weit in den UKW-Bereich hinein. Als Rauschleistung werden –13 dBm abgegeben, die z. B. ein korrekt für KW kalibriertes S-Meter exakt S9+60 dB anzeigen lässt. Anstelle der sonst oft eingesetzten MAR fiel die Wahl auf robuste BFR96S.

Hervorzuheben ist der breitbandige Aufbau und der über einen Übertrager ausgeführte  $50-\Omega$ -Ausgang. Der Bausatz ist auch teilbestückt (mit SMD-Bauteilen) lieferbar.

*QRPproject, Molchstr. 15, 12524 Berlin, Tel. (030) 85 96 13 23, Fax -24; www.qrpproject.de E-Mail: info@qrpproject.de*

**Die Yagis von Ultra Beam lassen sich je nach Wunsch für weitere Bänder erweitern.**

## **Ultra Beam**

- **Antennen**
- Bänder: 40 bis 6 m, je nach **Exemplar**
- $\bullet$  Belastbarkeit: 3 kW
- Gewinn (Yagi): 4,2...8 dBd ● V-R-Verhältnis (Yagi):
- 16…35 dB ● Elementelänge: Vertikal 5,5 bzw. 11 m, Dipol 11 bzw. 22 m, Yagi max. 11…22 m
- *Boom (Yagi):* 1,6…9,7 m ● Masse Vertikal 3 bzw. 6 kg,
- Dipol 4 bzw. 18 kg Yagi 11…85 kg ● Lieferumfang: Antenne, Steu-
- ergerät mit Frequenzdisplay, optionales Steuerkabel
- *Preise (Auszug)*: abstimmbare Vertikal 6…20 m 850 *€*, drehbarer Dipol 40…6 m 1350 *€*,
- 2-Element-Yagi 20…6 m 1200 *€*, 4-Element-Yagi
- 40…6 m 4580 *€*

# **Markt-Infos**

Die Marktseiten sollen über neue bzw. für die Leserschaft interessante Produkte informieren und beruhen auf von der Redaktion nicht immer nachprüfbaren Angaben von Herstellern bzw. Händlern. Die angegebenen Bezugsquellen bedeuten keine Exklusivität, d. h., vorgestellte Produkte können auch bei anderen Händlern und/oder zu anderen Preisen erhältlich sein. *Red. FA*

**Der als Bausatz verfügbare Leistungs-Rauschgenerator ist für Filterund Antennenmessungen**

## **Power RGen**

- **Rauschgenerator** ● Frequenz
- bis in den UKW-Bereich
- Rauschleistung: –13 dBm<br>● Sendeleistung: 100 W PEP<br>● Anschluss: BNC-Stecker
- 
- Bausatzumfang: industriell gefertigte Platine mit Lötstoppmaske und Bestückungsdruck, alle Bauteile, BNC/BNC-Adapter, Bauteile bedrahtet und SMD, mit SMD-Vorbestückung lieferbar
- Stromversorgung: 12 V ● Preis: 31 *€*
- 

● Preise:

**Kreuzklemmen Rohrbefestigung** ● Rohrdurchmesser. 25 bis 95 mm ● Platten: 6-mm-Edelstahl oder 8-mm-Aluminium ● Befestigung der Rohre: Edelstahlschellen, teilweise als Krallenschelle ausgeführt

ab 25,70 *€* für CP 1/60-Alu

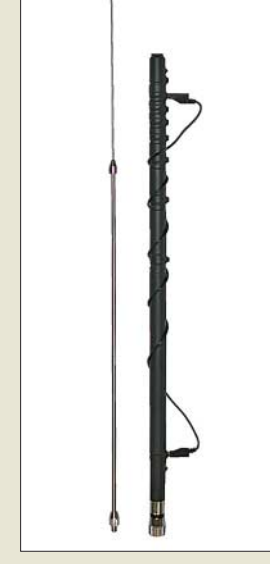

**Die Bandumschaltung erfolgt bei den Outback Antennen über eine steckbare Wanderleitung.**

#### **Outback Antenne**

● Bänder: Outback 2000 – 80 bis 6 m, inkl. WARC-Bänder; Outback 1899 – 80, 40, 20, 15, 10, 2 m, 70 cm, Flugfunk ● Belastbarkeit: 200 W PEP

- (Outback 2000), 120 W PEP (Outback 1899)
- Transportlänge: 700 mm ● Anschluss: PL-Stecker
- $•$  Masse: 530 g
- Preise: 89 bzw. 79 *€*

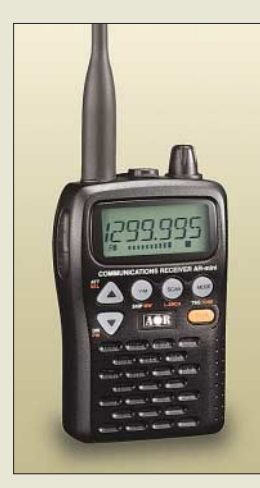

**Klein, handlich und wasserabweisend: der AR-Mini**

#### **AR-Mini**

- **Scanner von LW bis UHF**
- Modi: AM, WFM, NFM  $\bullet$  hohe Empfindlichkeit.
- Abschwächer zuschaltbar
- TXCO für hohe Frequenzstabilität (±2,5 ppm), 1000 Speicherkanäle, CTCSS und DTCS, Sprachinverter, Cloning-Funktion, Skip-Funktion
- Ohrhörerkabel mit integrierter Antenne sowie eingebaute Ferritantenne
- Masse: 210 g<br>● Preis: zu Redaktionsschluss
- nicht bekannt

**RadioCom 6 beherrscht jetzt auch SDR.**

## **Zwei neue im Outback**

Zwei neue Antennen sind von *WiMo* lieferbar: die *Outback 2000* ist eine 9-Band-Antenne für alle KW-Bänder von 80 bis 6 m inklusive der WARC-Bänder. Das kleinere Modell *Outback 1899* deckt nur die fünf klassischen KW-Bänder (80/40/20/15/10 m) ab, lässt sich zusätzlich jedoch auf 2 m und 70 cm sowie im Flugfunkband 118 bis 136 MHz abstimmen. Der Bandwechsel erfolgt über eine umsteckbare Wanderleitung, die Feinabstimmung wird über die ausziehbare Spitze durchgeführt.

Die Antennen können auf einem stabilen PLoder Magnetfuß oder jeder anderen Halterung portabel betrieben werden. Wie bei jeder  $\lambda$ /4-KW-Antenne ist ein Gegengewicht für flache Abstrahlung erforderlich – bei derart kleinen Antennen wird das gerne einmal vergessen. *Bezug: WiMo GmbH, Am Gäxwald 14, 76863 Herxheim, Tel. (07276) 96680, Fax 966811, www.wimo.com, info@wimo.com*

# **Klein, aber oho**

Der bereits während der diesjährigen Ham Radio von *Bogerfunk* vorgestellte Empfänger *AR-Mini DX* von *AOR* ist nun lieferbar. Mit einem durchgängigen Frequenzbereich von 100 kHz bis 1,3 GHz dürfte der winzige, aber leistungsstarke Kommunikationsempfänger alles bieten, was das Hörerherz begehrt. Da er ein wasserabweisendes Gehäuse besitzt, ist er in den verschiedensten Bereichen einsetzbar, wobei er die gleichen komfortablen Features wie viele hochwertige Tischgeräte bietet.

*Info: www.aorja.com*

*Bezug: Bogerfunk GmbH, Grundesch 15, 88326 Aulendorf; Tel. (075 25) 4 51, Fax 23 82; www.boger.de; info@boger.de*

## **SDR in RadioCom 6**

*Bonito* integriert in der jetzt verfügbaren Version 6 seiner De- und Encoder-Software *RadioCom* nun auch SDR, wobei neben der reinen Decodierung das empfangene Signal durch Anpassung der ZF per Mausklick auch verbessert oder herausgefiltert werden kann. Bei AM-Sendungen lassen sich so außerdem z. B. Störungen oder Überreichweiten unterdrücken. Daneben bietet der BandWatch die Möglichkeit, vier Signale mit unterschiedlichen Modulationen gleichzeitig zu decodieren. Die Vollversion ist für 232 € erhältlich. *Bonito Germany, Gerichtsweg 3, 29320 Hermannsburg, Tel. (0 50 52) 60 52; www.bonito.net*

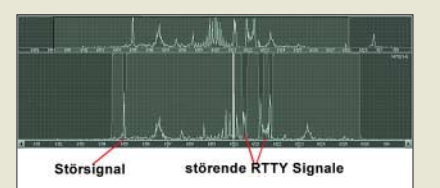

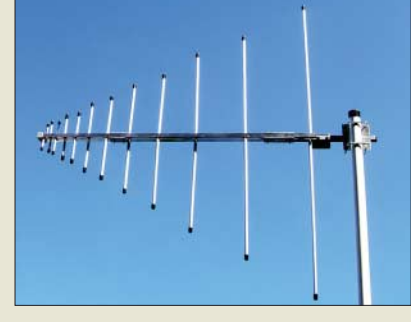

# **Platz sparend auf Empfang**

Neu im Programm von *BAZ Spezialantennen* ist eine logaritmisch-periodische Dipolantenne *LPDA/115-1000* für den Bereich von 115 bis 1000 MHz. Durch den recht kleinen Platzbedarf ist diese Antenne auch mobil für den Flugfunk bis hin zum DVB-T-Empfang nutzbar. Der Einspeisepunkt liegt an der Spitze, die Kabelführung zum Anschluss (N-Buche) erfolgt innerhalb des masseführenden Booms. Die aus oberflächeneloxiertem Hartaluminium gefertigte Antenne wird mit Montagekit geliefert.

*BAZ Spezialantennen, Lessingstr. 21 d, 76887 Bad Bergzabern; Tel. (0 63 43) 61 07 73, Fax (0 72 11) 51 58 79 10; www.spezialantennen.com; E-Mail: info@spezialantennen.de*

# **Frisch geloggt**

In der jetzt vorliegenden Version 6.26 präsentiert sich das netzwerkfähige Log- und Contestprogramm *UcxLog* von *DL7UCX* gegenüber den im FA 6/07 dokumentierten Stand als noch ausgereifter. Über eine Schnittstelle zu der für den Amateurgebrauch frei zur Verfügung gestellten MMTTY Engine von JE3HHT ist nicht nur RTTY-, sondern auch PSK31- und MFSK-Betrieb möglich.

UKW-Liebhaber wird es freuen, dass sich die beiden Rotor-Interfaces *ARS* und *Winrotor* einbinden lassen und das Drehen der Antenne per Mausklick oder Tastendruck zu dem durch den Locator vorgegebenen Ziel ermöglichen. Reibungslos funktioniert die Zusammenarbeit mit den FA-Bausätzen Winkey2 (BX-008) und USB-TRX-Interface (BX-120). Hervorzuheben sind ferner die komfortable QSL-Entwurfs- und Druckfunktion sowie die flexible DX-Cluster-Anbindung via Packet-Radio oder Internet/Telnet.

*Download: www.ucxlog.org (Freeware)*

# **Funkempfang via Internet**

Ausgabe 34 von *funkempfang.de* berichtet diesmal u. a. über Funk-, Radio-und Audio-Neuheiten von der IFA, stellt den Profiscanner PR-100 von R&S vor und zeigt, wie man Vinylplatten digitalisiert und entknackst. Das eMagazin erscheint zehnmal pro Jahr im PDF-Format. Ein Jahres-Abo kostet 15 €, die Einzelausgabe 2 €; der Bezug erfolgt über die Website, wo auch Probeexemplare zum kostenfreien Herunterladen bereitstehen. *RMB Dieter Hurcks, Tel. (0 51 36) 89 64 60; www.funkempfang.de*

#### **Die LPDA ist dank geringen Platzbedarfs auch mobil nutzbar.**

#### **LPDA/115-1000**

- **Antenne**
- Frequenzbereich: 115 … 1000 MHz
- $\bullet$  Gewinn:  $8...9$  dBm
- $\bullet$  V-R-Verhältnis: 23 dB ● Anschluss:
- $N$ -Buchse, 50  $\Omega$
- $\bullet$  Belastbarkeit:  $\leq$  150 W ● Material: Hartaluminium-Ober-
- flächen, eloxiert
- Masthalterung: 35 … 64 mm
- Preise: ab 286 *€*

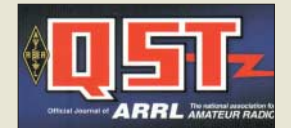

**Mitglieder der ARRL** 

**können seit kurzem einen Service der besonderen Art nutzen. Auf der Website** *www.arrl.org* **stehen ihnen die Ausgaben der Zeitschrift QST von Dezember 1915 bis Dezember 2004 als PDF-Dateien zum Ansehen und Ausdrucken zur Verfügung. Dank des schwachen US-Dollars lässt sich die Monatszeitschrift QST besonders günstig abonnieren: Die 3-Jahres-Mitgliedschaft in der ARRL kostet für Europäer 167 US-\$ und lässt sich auch online beantragen.**

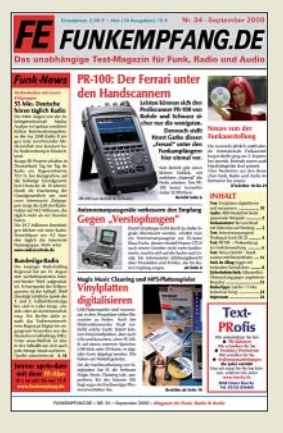

# **Markt**

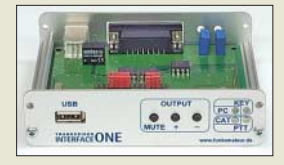

**Neue Auflage in Arbeit: USB-TRX-Interface**

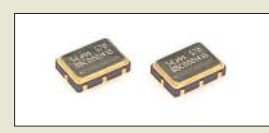

**Die Si570 wird es demnächst bei uns auch für Frequenzen bis 810 MHz geben.**

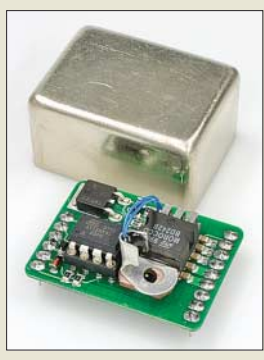

Der FA-SY Nº 2 ist ver**griffen, der FA-SY No 1 jedoch noch immer lieferbar.**

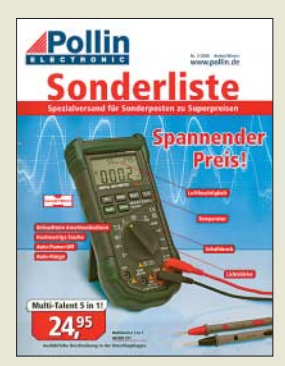

**Auch in der neuen Sonderliste bietet Pollin wieder zahlreiche Posten zu Schnäppchenpreisen an.**

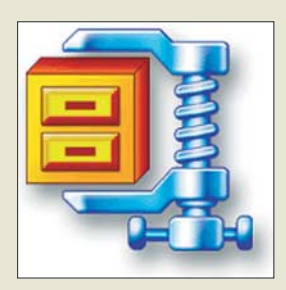

## **Neues aus dem Leserservice**

Die aktuelle Serie des Bausatzes *USB-TRX-Interface* mit integrierter Soundkarte (BX-120) ist leider ausverkauft, eine neue ist in Vorbereitung. Wir rechnen mit einer Auslieferung ab Ende November.

Zur Zeit bieten wir den frei programmierbare Quarzoszillator-Schaltkreis *Si570* in den Versionen CMOS (10 bis 160 MHz) und LVDS (10 bis 215 MHz) an. Da uns immer wieder Nachfragen nach ICs mit höher einstellbarer Ausgangsfrequenz erreichen, werden wir in den nächsten Wochen unser Angebot um die Version LVDS (10 bis 810 MHz) erweitern. Der Verkaufspreis wird in der Größenordnung von 45 € liegen.

Vereinzelt gab es auch Anfragen nach der 1,4-GHz-Variante des Si570. Angesichts eines Verkaufspreises von 80 € und der Tatsache, dass der Hersteller eine stattliche Mindestabnahmemenge fordert, werden wir diese erst bei entsprechender Nachfrage ins Sortiment aufnehmen.

Beim **FA-SY Nº 2** mit LVDS-Ausgang (BX-*027*) haben wir uns wegen der großen Nachfrage entschlossen, eine neue Serie aufzulegen. Da die Bausatzkomponenten zum Teil erhebliche Lieferzeiten haben, wird die neue Serie jedoch voraussichtlich erst im November verfügbar sein.

*Bezug: FA-Leserservice, Berliner Str. 69, 13189 Berlin, Tel. (030) 44 66 94-72, Fax -69; www.funkamateur.de, shop@funkamateur.de*

## **Schnäppchen**

In *Sonderliste 3-2008* bietet *Pollin* u. a. einen Barebone-PC zu fast unschlagbaren 119 € an, der zwar ohne Betriebssystem, dafür aber mit AMD Athlon64, 1 GB DDR-RAM sowie den gängigen Schnittstellen daher kommt. Festplatten und Laufwerke lassen sich nachrüsten.

Aus dem Messtechniksortiment ist das Digital-Multimeter Mastech MS8229 für 24,95 € hervorzuheben, das neben Spannungen und Strömen auch Widerstände, Kapazitäten, Frequenzen, Temperaturen, Luftfeuchtigkeit, Lichtstärke, Schalldruck messen und als Diodentester und akustischer Durchgangsprüfer dienen kann.

*Pollin Electronic GmbH, Max-Pollin-Str. 1, 85104 Pförring, Tel. (0 84 03) 92 0-9 20, Fax -123, www.pollin.de*

## **Winzip V12 verfügbar**

Das bekannte Komprimierungs-Tool für Dateien wurde nochmals erweitert und liegt jetzt als *Winzip 12* vor. Das Packprogramm wurde besonders im Bereich der Fotospeicherung verbessert, sodass sie z. B. beim E-Mail-Versand weniger Platz beanspruchen. Außerdem lassen sich noch mehr Archivarten öffnen. *Hersteller: WinZip Computing, PO Box 540, Mansfield, CT 06268, USA, www.winzip.com*

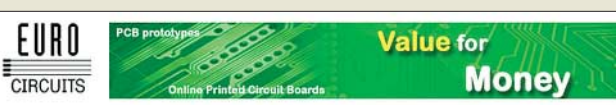

# **Schablonen für Lötpaste**

Der neue *Stencil Service* von *Eurocircuits* richtet sich speziell an Elektronik-Designer, Ingenieure und Produktionsabteilungen, die Prototypen und kleine Serien selber bestücken möchten. Das manuelle Aufbringen der Lötpaste für die SMD-Bestückung ist ein aufwändiger Prozess. Die nun zusammen mit den Platinen lieferbaren ungerahmten, mit 130-Mikron-Edelstahl lasergeschnittenen Pastenschablonen werden mit einem 20-mm-Rand rund um die Leiterplatte hergestellt, wobei auch andere Abmessungen möglich sind.

*Information: Eurocircuits GmbH, Hauptstr. 16, 57612 Kettenhausen; www.eurocircuits.de*

## **Interviews abtippen**

Die beim Abtippen von Sprachdateien behilfliche kostenlose Transkriptions-Software *f4web* steht ab sofort als Webversion für Windows, Mac und Linux bereit. *Download: www.audiotranskription.de/f4.htm*

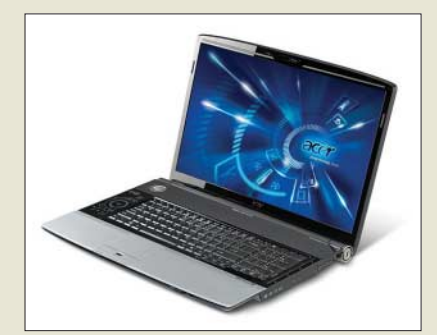

## **16:9 auf dem Notebook**

Einige LCD-Fernseher mit HD-Breitbild-Format (16:9) lassen sich nach dem Installieren von neuen Treibern als PC-Monitor nutzen, andersrum geht es aber nicht: Ein 16:10- Computermonitor kann ohne Interpolationsverluste keine Breitbild-TV-Signale darstellen! Anders bei den neuen Design-Notebooks *Aspire 6920G* und *8920G* von *Acer*: Diese haben nicht 16:10, sondern 16:9-Displays mit HDTV-tauglichem Farbraum, allerdings leider nicht entspiegeltem Display – man kann also nur im Dunkeln fernsehen.

Ein Blu-ray-Laufwerk ist integriert, damit die HD-Auflösung des Bildschirms auch genutzt werden kann. Hinzu kommt das Dolby-Tonsystem *Acer CineSurround* mit zwei Lautsprechern und dem *Acer Tuba CineBass* **Subwoofer** beim 6920G (hier sind dann noch drei weitere Lautsprecher anzuschließen) und sechs integrierten Lautsprechern beim 8920G.

*Acer Computer GmbH, www.acer.de Bezug: Fachhandel*

# **kurz und knapp**

**Chrome mit Kratzern** Der vor kurzem von Google lancierte Browser Google Crome soll zwar schneller als derzeit verfügbare Exemplare sein, entpuppt sich bei genauerem Hinsehen aber als Da-<br>tensammelmaschine wie tensammelmaschine, auch das Computermagazin c't und der Branchendienst heise.de berichten. In dem am 6. 9. 08 in der Berliner Zeitung veröffentlichtem Interview kommt der Sprecher des Bundesamtes für Sicherheit in der Informationstechnik (BSI) gar zur Einschätzung: "Google Chrome sollte nicht für den allgemeinen Gebrauch eingesetzt werden." In der Zwischenzeit wurden zwar erste technische Schwachstellen mit Patches gestopft, doch die angeblich zur Weiterentwicklung des Browsers gesammelten Daten werden trotz Abwahl im Browser weiter verschickt.

**Ohne schwarze Balken oder eirige Köpfe zu produzieren, lassen sich HD-Breitbilder auf dem 16:9-Bildschirm darstellen.**

#### **Aspire 6920G Multimedia-Notebook**

- CPU: Intel Core 2 Duo
- Bildschirm: 16 Zoll, Format  $16:9.1366 \times 768$  oder  $1920 \times$ 1080 Pixel, 8 ms Reaktionszeit, Wide-Gamut-Farbraum
- Ton: 3 Lautsprecher für Dolby
- Digital, 10-W-Subwoofer ● WLAN, Kartenleser, Blu-ray-
- Laufwerk, DVB-T-Tuner ● Preis: ab 1200 *€*
- 

#### **Aspire 8920G Multimedia-Notebook**

- CPU: Intel Core 2 Duo
- Bildschirm: 18.4 Zoll, Format 16:9, 1920 × 1080 Pixel, 8 ms Reaktionszeit, Wide-Gamut-
- Farbraum ● Ton: 6 Lautsprecher für Dolby Digital, 10 W Subwoofer
- WLAN, Kartenleser, Blu-ray-
- Laufwerk, DVB-T-Tuner Preis: ab 1300 *€*
- 

## **Literatur**

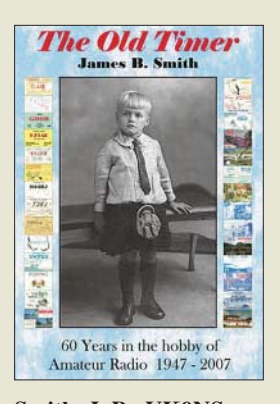

#### **Smith, J. B., VK9NS: The Old Timer – 60 Years in the hobby of Amateur Radio**

Welcher KW-Funkamateur kennt wohl nicht den DXer Jim Smith, VK9NS? Nun legt dieser seine Lebenserinnerungen und seine Sicht auf das Hobby Amateurfunk vor. Er zeigt chronologisch in 35 Kapiteln und anhand vieler Schwarz-Weiß-Fotos alle wichtigen Etappen eines Lebens, in denen das Funken immer ein wichtiger Teil war.

In lebendiger, auch gut für den Nichtmuttersprachler lesbarer Sprache erfährt der Leser, wie alles in Schottland begann, erlebt die ersten Schritte vom Berufsfunker zum Hobby in Indien und Europa am Ende der 1940er-Jahre mit und wird auf eine 50 Jahre dauernde Reise durch Dutzende asiatische und pazifische Inseln und Staaten mitgenommen.

Dabei bekommt der Leser einen unkonventionellen Einblick in das Leben der Bewohner, erfährt vieles über die Natur sowie über Probleme, welche bei einer DXpedition zu lösen sind. Wichtige Stationen sind dabei die australischen Inseln Cocos (Keeling), Christmas und Willis, die amerikanisch verwalteten Inseln Wake (KH9) und Howland (KH1), sowie die Inselstaaten Kiribati, die Salomonen, Papua-Neuguinea und Norfolk. Ein Leckerbissen für alle, die ein ganz spezielles Stück Amateurfunkgeschichte miterleben möchten! **-yy**

**Selbstverlag Norfolk Island 2008 583 Seiten, 30 € FA-Leserservice** *Z-2506*

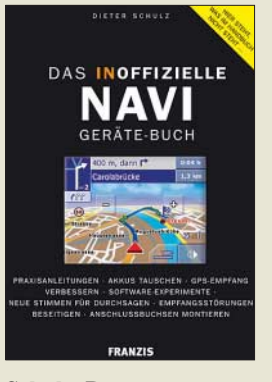

#### **Schulz, D.: Das inoffizielle Navi-Geräte-Buch**

Ein Navigationsgerät ist kein röhrenbestücktes Audion, bei dem man jedes Teil verstehen, modifizieren, austauschen und reparieren kann – lediglich die Röhre ist für den Bastler als Blackbox anzusehen. Auch ein "Navi" kann zunächst einmal als eine Blackbox aus Hard- und Software betrachtet werden, erstere miniaturisiert wie ein Mobiltelefon.

Was kann man da noch selber machen? Dieter Schulz versucht darauf eine Antwort zu geben. Dazu untersucht und beschreibt er die Geräte *Garmin nüvi*, *Tom-Tom One*, *Navigon 2100*, *Blaupunkt Lucca 5.2*, *Medion Pro Vision CNS 1200*, *Sony U92T* und *Becker Traffic Assistent 7929*.

Wie man sie öffnet, ob und wie man den Akkumulator wechseln kann, wie eine Buchse für eine externe Antenne nachzurüsten ist, wie aus der internen eine externe Antenne werden kann … Vorschläge zu Verbesserung des TMC- Empfangs, der Audioqualität und Lautstärke gibt er ebenso.

Das Buch ist kein Geräteführer, sondern zeigt, wie sich technische Probleme beim Einsatz umgehen lassen. Es stößt jedoch dort an seine Grenzen, wo die Hersteller ihr Know-how wirkungsvoll geschützt haben – so zum Beispiel bei der Software: Manipulationen an den Dateien führen zur Unbrauchbarkeit<br>der Karten -lux der Karten ...

**Franzis Verlag GmbH Poing 2008 158 Seiten, 16,95 € ISBN 978-3-7723-4116-8**

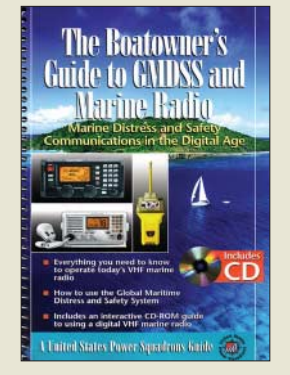

**US Power Squadrons: The Boatowner's Guide to GMDSS and Marine Radio**

Enorme Veränderungen prägten in den vergangenen Jahren den Seefunkdienst. Ein umfassender Wechsel der Kommunikationswege veranlasste viele Seefunkstellen, den Betrieb um- oder einzustellen. Das Buch beschreibt die aktuellen Funkverfahren. Im Zentrum stehen zunächst die wesentlichen Elemente des internationalen Seenotfunksystems GMDSS (*Global Maritime Distress and Safety System*) und ein kurzer Blick auf dessen Geschichte. Anschließend veranschaulicht das Buch mit konkreten Beispielen das digitale Selektivrufsystem (DSC) sowie das Schiffsidentifizierungssystem AIS.

Trotz der Verbreitung digitaler Verfahren hat der analoge VHF-Sprechfunk etwa in Häfen nicht ausgedient. Abseits der Küsten übernehmen dagegen die HF-Bereiche weiter eine wichtige Funktion im GMDSS und ergänzen die Satellitenkommunikation. Der Navtex-Wetter- und Warnfunk versorgt auf MW automatische Empfänger auf Schiffen.

Das Buch konzentriert sich auf die für die Praxis relevanten Informationen und dokumentiert den internationalen Seenotfunk sowie im Anhang SSB-HF-Frequenzen. Die beiliegende CD enthält ein Simulationsprogramm für DSC-Notrufe am PC. **-joi**

**McGraw Hill Blacklick 2005 136 Seiten, Englisch mit CD-ROM, 12,95 US-\$ ISBN 0-07-145629-5**

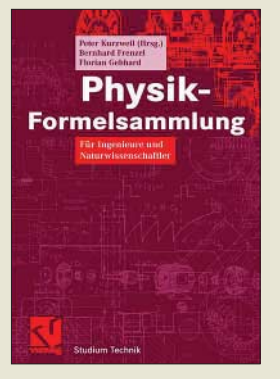

#### **Kurzweil, P. (Hrsg.): Physik-Formelsammlung**

Praktisch alle Ingenieurdisziplinen sind ohne physikalische Grundlagen undenkbar. Wer gern den Dingen auf den Grund geht, kommt um das Befassen mit physikalischen Zusammenhängen nicht herum. Doch wie war das gleich mit den Fallgesetzen, der Wärmestrahlung eines Körpers oder den Maxwellschen Gesetzen? Das vorliegende Nachschlagewerk durchstreift die Gebiete Mechanik, Strömungslehre, Thermodynamik, Wärme- und Stofftransport, Schwingungen und Wellen, Akustik, Elektrotechnik, Optik, Atom- und Kernphysik noch einmal im Schnelldurchgang und erlaubt eine Wiederauffrischung des einmal erlernten Wissens, aber auch das Aneignen weiterer Kenntnisse.

Nebenbei bemerkt ist das die Elektrotechnik betreffende Kapitel mit insgesamt 10 Abschnitten auf 84 Seiten erstaunlich umfangreich ausgefallen.

Das Stichwortregister mit rund 4500 Einträgen navigiert dabei sicher und schnell zu den richtigen Informationen, die oftmals durch zweifarbige Zeichnungen anschaulich illustriert sind. Auf diese Weise gibt die Formelsammlung auch dort einen willkommenen Begleiter ab, wo Studium und Beruf schnelle Antworten fordern. Für Studierende ist sie obendrein als Nachschlagewerk zur Prüfungsvorbereitung geeignet. **-rd**

**Vieweg+Teubner Verlag Wiesbaden 2008 382 Seiten, 24,90 € ISBN 978-3-8348-0251-4**

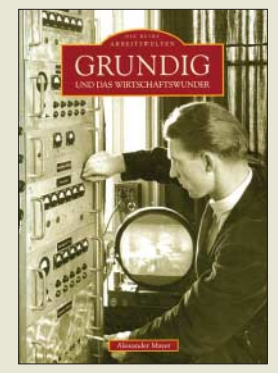

#### **Mayer, A.: Grundig und das Wirtschaftswunder**

Max Grundig, der nur 81 Jahre erleben konnte, wäre dieses Jahr 100 geworden. Er gründete in Fürth einen Rundfunk-Weltkonzern, mit dem er zeitweise Weltmarktführer bei Tonbandgeräten war und diese sowie Radios und Fernseher in zweistelliger Millionenzahl verkaufen konnte.

Der Fürther Stadtheimatpfleger Alexander Mayer, dessen Vater Walter Mayer von 1951 bis zum Schluss für Grundig arbeitete, nahm dies zum Anlass, einen Bildband über Max Grundig, sein Firmengelände und seine Fabriken zu machen: Nur vier Seiten Text dienen als "Vorwort" für die vielen Schwarz-Weiß-Fotos.

Neben Nostalgikern dürfte dieses Buch für alle Rundfunkinteressieren

ebenso wie für die Fürther Bewohner von Interesse sein: Derartig viele Einblicke auch in die Geräte und Fabriken, die Arbeitsverträge sowie die am Ende desaströse Situation des Unternehmens bietet sonst nur noch das Rundfunkmuseum Fürth.

Die Vorkriegszeit von Max Grundig wird allerdings nur auf zwei Seiten abgehandelt, das Buch steigt eigentlich erst mit dem berühmten Radiobausatz *Heinzelmann* richtig ein, entsprechend dem Untertitel, Wirtschaftswunder", geht dann aber bis zum bitteren Ende 2003 und darüber hinaus. **-mcd**

#### **Sutton Verlag**

**Erfurt 2008 128 Seiten, 18,90 € ISBN 978-3-86680-305-3**

# **IFA 2008: Digitalfernsehen flimmerfrei und sparsam**

#### *HARALD KUHL – DL1ABJ*

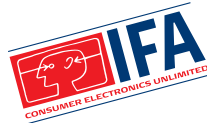

*Berlin war Anfang September wieder das Weltzentrum der Unterhaltungselektronik. 220 000 Besucher sahen auf der IFA 2008 [1] die neuesten Produkte und Projekte von 1245 Ausstellern aus 63 Ländern.*

Zu den dominanten Themen gehörte erneut das bewegte Bild auf großen Bildschirmen. Seit die Filmwirtschaft Blu-ray als Speicherformat für hochaufgelöste (HD) Filme durchgesetzt hat, haben die Besitzer schicker neuer Flachbildfernseher nun zumindest hier die Sicherheit, nicht aufs *falsche* System zu setzen. Die Scheiben speichern derzeit bis zu 50 GB Daten, wobei heute eher 25 GB üblich und künftig

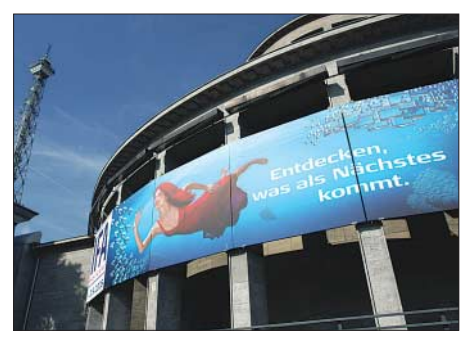

**Was kommt als Nächstes? Besucher der IFA 2008 erfuhren es aus erster Hand.**

bis zu 200 GB möglich sind. In Berlin zeigten alle namhaften sowie etliche unbekannte Hersteller ihre neuen Blu-ray-Spieler und demonstrierten bei der Gelegenheit schon wieder neue Funktionen. So lassen sich mit *BD-Live* begleitende Informationen zu einem auf der Blu-ray-Disc gespeicherten Film auf den TV-Bildschirm holen – sofern das Abspielgerät eine Schnittstelle zum Internet hat. Bei den selbst beschreibbaren Blu-ray-Medien liegt derzeit Panasonic [2] mit sechsfacher Schreibgeschwindigkeit (BD-R) und 216 MBit/s Datenrate vorne. Panasonic brachte auch seinen ersten Blu-ray-Recorder zur Messe. Beim hochaufgelösten Fernsehen (HDTV)

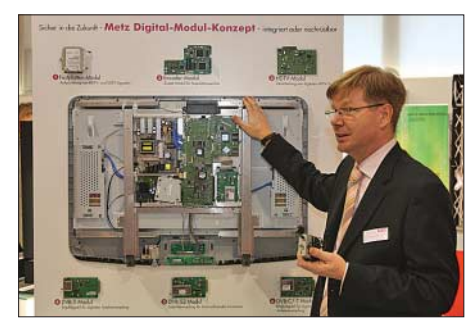

**Erfolgsrezept Zukunftssicherheit: Fernseher von Metz sind modular aufgebaut und lassen sich für künftige Technologien nachrüsten.**

bleibt das Programmangebot weiter übersichtlich: Frei empfangbar – also unverschlüsselt – sind derzeit nur die HDTV-Kanäle des deutsch-französischen Kultursenders Arte sowie von Anixe (beide auf Astra 19,2° Ost). Darüber hinaus überträgt Premiere zwei HD-Spartenkanäle mit Spielfilmen und Dokumentationen, die gegen eine Zusatzgebühr nur mit vorgeschriebenen Empfängern zugänglich sind. ARD und ZDF starten mit Beginn der Olympischen Winterspiele im Februar 2010 mit dem HDTV-Regelbetrieb – zusätzlich zu den auf unbestimmte Zeit fortgeführten Sendungen in PAL-Auflösung. Deutlicher als die nachgebesserte PAL-Darstellung stellten alle bekannten Hersteller in Berlin die gesteigerte Energieeffizienz ihrer Großbildschirme in den Vordergrund. Die Strategien reichen von der simplen Reduzierung der Hintergrundbeleuchtung per automatischem Lichtsensor über einen minimierten Verbrauch im Bereitschaftsmodus (*Standby*) bis zur Verwendung von Leuchtdioden für die Hintergrundbeleuchtung. Diese unter anderem von Philips, Samsung und Sony gezeigte Technik dimmt oder deaktiviert automatisch einzelne LEDs und beeindruckt zudem durch einen großen Farbumfang. Da aber der neue Flachbildschirm mit üblicher 1-m-Bildschirmdiagonale (42 Zoll) größer ist als die herkömmliche 80-cm-Flimmerkiste (32 Zoll), halten die in Berlin gezeigten Energiesparstrategien den Verbrauch und damit die Höhe der Stromrechnung bislang allenfalls – oder immerhin – auf dem gewohnten Niveau. Energieeffizienz war übrigens auch das bestimmende Thema in den Messehallen, in denen die Hersteller von Haushaltsgeräten erstmals auf einer IFA ihre neuesten Lösungen präsentierten.

Zur Sicherung scharfer TV-Bilder ist die 100-Hz-Technik als Standardausstattung vieler neuer Flachbildfernseher etabliert. Dabei errechnet der Bildprozessor im Fernseher Zwischenbilder und bietet dem Auge damit häufiger Informationen, sodass schnelle Bewegungen etwa bei der Übertragung von Fußballspielen weniger unscharf erscheinen und Bildruckler selten sind. In Berlin zeigten mehrere Hersteller, dass dieses Konzept noch nicht ausgereizt ist: Bei JVC [3] war eine Bildwechselfrequenz von 180 Hz zu sehen, während Samsung [4] und Sony [5] jeweils den weltweit ersten 200-Hz-LCD-Fernseher für sich beanspruchten. Der Effekt war tatsächlich beeindruckend, jedoch kamen die (Stand-)Bilder wie auf Messen gewohnt aus der Konserve und ließen daher keinen Schluss auf die Alltagstauglichkeit der Technik zu. Sicher ist schon jetzt: Als überdimensionierter Digitalbilderrahmen

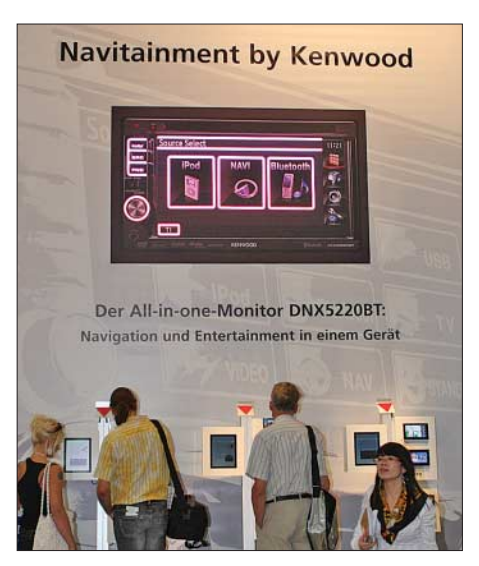

**Kenwood zeigte Navigationssysteme und Multimedialösungen fürs Auto.**

taugen die Geräte. Ein weiterer Trend ist die nun realisierte Vernetzung der Unterhaltungselektronik im Haushalt und mit dem Internet. Mit etlichen neuen Flachbildfernsehern ließ sich einfach per Fernbedienung zwischen dem aktuellen Fernsehprogramm und etwa dem Wetterbericht aus dem Internet umschalten. Die Kommunikation zwischen TV-Gerät und Internet läuft wahlweise über WLAN oder mittels Kabel (Netzwerk, TV-Breitbandkabel). Angesichts der grenzenlosen Konkurrenz aus dem Internet geraten die Fernsehsender unter Zugzwang.

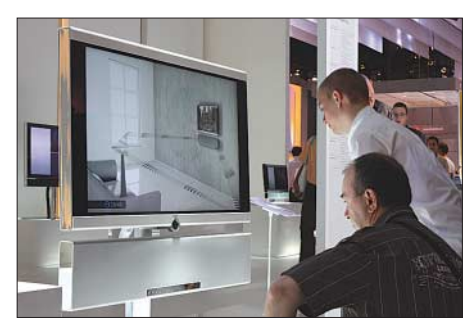

**Loewe setzt auf die Vernetzung der Unterhaltungselektronik und präsentierte in Berlin auch hochwertige Audiosysteme fürs Heimkino.**

Unterdessen kommt das Fernsehen fürs Mobiltelefon nicht voran. Ob nach dem DVB-H- oder DMB-Standard: das Thema spielte in Berlin keine Rolle. Zwei Haupt-

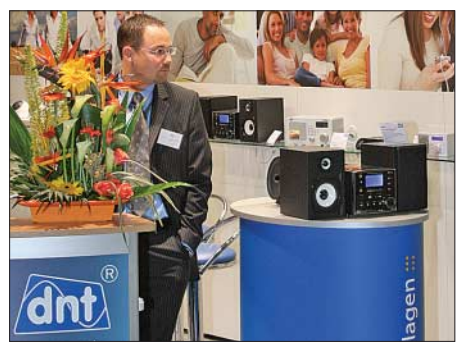

**dnt erweitert sein Empfängerangebot für Internetradio.**

probleme stehen dem Erfolg entgegen: Potenzielle Nutzer wollen dafür nichts bezahlen und etwaige Anbieter können damit nichts verdienen. Den dritten Weg gehen die Koreaner von LG [6], die auf der IFA ihr zweites Mobiltelefon mit eingebautem DVB-T-Empfänger vorstellten.

#### ■ **Digitalradio kommt an**

Digitalradio hat offenbar den Durchbruch beim Radiohörer geschafft. Dies allerdings anders, als es sich die Unterstützer von DAB und DRM wünschen: Denn nicht das Antennenradio liegt in der Hörergunst vorn, sondern das Netzradio. Entsprechend unübersichtlich war in Berlin das Angebot von Geräten, die sich per WLAN oder Netzwerkkabel mit dem Internet verbinden und darüber Radiostationen aus aller Welt empfangen. Neue Webweltempfänger zeigten unter anderem Pure, Sangean, dnt, Trinloc, Terratec sowie Alan-Albrecht. Auch Tivoli Audio [7], die Radiomarke für audiophile Hörer, ist mit seinem neuen Modell NetWorks dabei. Das Gerät sieht aus wie eine Lautsprecherbox mit Display und ist mit oder ohne eingebauten UKW-Tuner erhältlich. Alle Bedienknöpfe und Anschlüsse – darunter für einen auch optisch passenden zweiten (Stereo-)Lautsprecher – liegen auf der Ober- und Rückseite. Allerdings decodiert der edle Webradioempfänger (800 €) bislang nur Datenströme in den Formaten MP3 sowie WMA und verzichtet auf Real Audio.

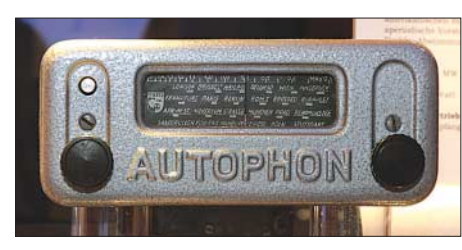

**Neben moderner Radio- und Navigationstechnik hatte Becker auch Technikgeschichte im Messegepäck: Das erste Autoradio der Firma war mit Röhren amerikanischer Hersteller bestückt.**

Dass Spitzenklang und Internetradio einander nicht ausschließen, demonstrierte in Messehalle 5.3 das Fraunhofer-Institut für Integrierte Schaltungen (IIS) [8] im Technisch Wissenschaftlichen Forum (TWF): Anlässlich der IFA starteten mit Antenne Bayern und Rock Antenne die ersten beiden Radioprogramme mit einem Datenstrom im neuen Format mp3 Surround [9]. Die *Live-Streams* sind in 5.1-Sourround-Qualität unter *http://webradio.antenne.de* erreichbar und jeder Nutzer der aktuellen Version der Audiosoftware Winamp kann sich vom neuen Klang überzeugen. Die Umstellung auf das bessere Format bedeutet für Radiostationen kaum Aufwand und verteuert auch nicht deren Übertragungskosten, da die benötigte Bandbreite im Vergleich zum herkömmlichen mp3- Stereo unverändert bleibt: Schon bei einer Übertragungsrate ab 128 kBit/s (bis maximal 192 kBit/s) bringt mp3 Surround einen erstaunlichen Raumklang an die Boxen der

Übertragungsverfahren, denn die wenigsten lassen sich heute per Software-Update auf den neuesten Stand bringen. Dies ändert sich langsam und so waren in Berlin bereits einige Empfänger von Albrecht, Pure, Revo sowie Trinloc zu sehen, die für das künftige DAB+ per Software-Einspielung nachrüstbar sind. DAB+ verwendet ebenfalls MPEG-4 High Efficiency AAC und benötigt bei gleicher Audioqualität eine geringere Datenrate als konventionelles DAB.

#### ■ **Kurzwelle hinter Glas**

Konventionelle Weltempfängern sind heute rar auf der IFA. Fündig wurden Messebesucher bei Sangean [10], wo die bekannten Reiseradios aus Taiwan nur beim

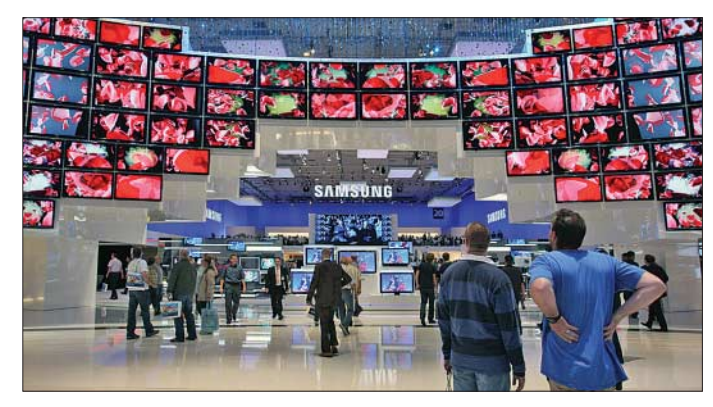

**Bewegte Bilder, wohin das Auge blickt: Samsung präsentierte neben aktuellen Flachbildfernsehern Studien künftiger Produkte.**

5.1-Anlage. Da das neue Format abwärtskompatibel ist, decodieren daraus herkömmliche MP3-Webradioempfänger das konventionelle Stereosignal.

Gleichzeitig demonstrierte das IIS in Berlin für den terrestrischen Digitalhörfunk in Kooperation mit Rock Antenne DAB Surround. Live-Mitschnitte hören sich damit an, als säße man mitten im Konzertsaal. Auch dieses Verfahren benötigt keine höhere Datenrate als konventionelles DAB und herkömmliche Empfänger erhalten daraus das Stereosignal, was die teure Parallelausstrahlung erspart. Dies ermöglicht der neue MPEG-Surround-Standard: Die Technologie komprimiert die sechs Kanäle eines Surround-Musikstücks so stark, dass sie im Ergebnis nicht mehr Speicher benötigen als ein komprimiertes Stereosignal. Laut IIS bescheinigen Hörtests MPEG Surround eine sehr gute Audioqualität, wobei die Raumklanginformationen mit sehr geringen Datenraten ab 4 kBit/s codiert sind. Kombiniert mit MPEG-4 High Efficiency AAC – der heute effizientesten und auch bei DRM-Signalen verwendeten Audiocodiertechnologie – bietet MPEG Surround guten 5.1-Kanal-Ton bei einer Gesamtdatenrate von 64 kBit/s oder darunter.

Die meisten der in Halle 2.2 am Gemeinschaftsstand Digital Radio gezeigten DAB-Empfänger profitieren allerdings noch nicht vom technologischen Fortschritt bei den genauen Hinsehen im Glaskasten zu sehen waren – ganz unten in Bodennähe. Weitere Weltempfänger in Vitrinen zeigte das Deutsche Rundfunkmuseum [11] am auch mit historischen Röhrengeräten reichlich bestückten Stand. Das vor einem Jahr erstmals gezeigte und jetzt in den Handel kommende Multyradio 1 (DRM, AM, DAB, FM) aus dem Hause TechniSat war am Gemeinschaftsstand von Digital Radio zu sehen. Gemeinsam übrigens mit den anderen bekannten Multinorm-Empfängern von Morphy Richards, Himalaya und Starwaves. Entgegen einer Ankündigung zeigte – abgesehen von einem handge-

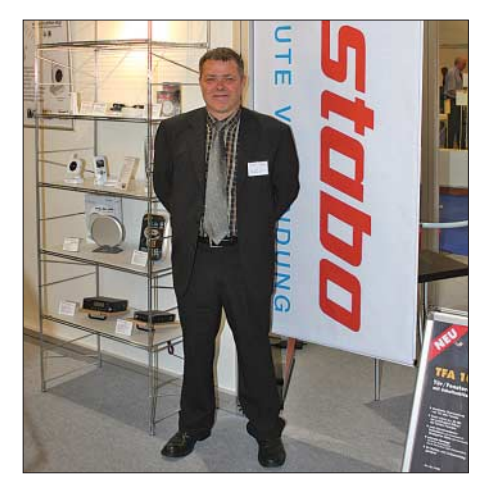

**Olaf Schulz von Stabo freute sich über großes Interesse am neuen digitalen Bildfunksystem Multifon Digi für 2,4 GHz.**

strickten DRM-Autoradio des russischen Herstellers Sarapulsky Radiozavod – in Berlin in diesem Jahr kein Hersteller den Prototyp eines neuen Empfängers für die digitale Lang-, Mittel- und Kurzwelle.

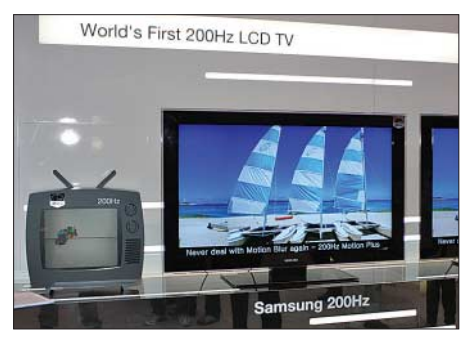

**Dem Flimmern keine Chance: Sony und Samsung zeigten 200-Hz-LCD-Fernseher.**

Dies mag daran liegen, dass einerseits das RS500-Modul nicht mehr in großer Stückzahl verfügbar ist und dieses die Erwartungen ohnehin nicht erfüllen konnte. Andererseits sind die laufenden Entwicklungen mit dem *Blackfin*-Prozessor von Analog Devices noch nicht vorzeigbar.

#### ■ **Taschencomputer**

Auf der IFA zeigte MSI [12] sein Netbook Wind U100, dessen neue Variante U100- 1616XP eine 160-GB-Festplatte bekommt. Damit reagiert MSI auf den Eee PC 1000H von Asus – nicht auf der IFAvertreten –, der bereits in den Läden steht und mit seinem 10,1-Zoll-Display, bedienbarer Tastatur, 160-GB-Festplatte und einer Akkumulatorlaufzeit bis 5 h bei Redaktionsschluss das Feld anführt. Preislich scheint die Schmerzgrenze aber nun erreicht: 430 € sind derzeit zu bezahlen und dafür bekommt man heute bereits akzeptable Notebooks mit weitaus mehr Leistung – aber eben auch mit mehr Volumen und Masse. Unterdessen geht das Wettrüsten beim Miniformat weiter: MSI plant bereits ein Modell mit Doppelkern-Prozessor und zeigte in Berlin seinen künftigen Wind PC fürs Büro – geringer Stromverbrauch und leise Hardware machen sich auch dort gut.

Erstmals war in Berlin die Antwort von Fujitsu Siemens [13] auf den Netbook-Boom zu sehen: Der Amilo Mini mit Atom-Prozessor (N270 mit 1,6 GHz) wiegt knapp 1 kg und hat ein entspiegeltes 8,9- Zoll-Display, bis 120 GB Festplattenspeicher sowie eine 1,3-Megapixel-Webkamera für mobile Videokonferenzen. Der Kontakt mit dem Internet läuft über WLAN (802.11b/g), Bluetooth 2.1 oder Netzwerkkabel. Zu den weiteren Schnittstellen gehören zwei USB-Ports, ein Einschub für Expresscards (etwa UMTS) und ein VGA-Port zur Ansteuerung eines externen Bildschirms. Wie bei etlichen Mitbewerbern, arbeitet im Amilo Mini als Betriebssystem Windows XP Home mit Service Pack 3. Emtec [14] stellte sein Netbook namens Gdium mit 10-Zoll-Display und eingebauter Kamera vor. Zur Ausstattung gehören unter anderem 512 MB Arbeitsspeicher, WLAN (802.11b/g), Netzwerkanschluss, Kartenleser für SD/MMC, drei USB-Schnittstellen sowie ein VGA-Port. Als Besonderheit hat dieser Taschenrechner keinen eingebauten Massenspeicher, sondern setzt auf externe Speichermedien mit beliebiger Größe, die per USB-Schnittstelle mit dem Mobilrechner Kontakt aufnehmen. Ein Speicherstift – hier G-Key genannt – mit Linux-Betriebssystem und *Open-Source*-Software etwa für Textverarbeitung oder für den Zugang zum Internet gehört zum Lieferumfang. Diese Lösung ist interessant, wenn mehrere Personen den Rechner für ganz verschiedene Aufgabe nutzen: Abhängig vom eingesteckten Speicherstift, hat man auf der Datei- und Soft-

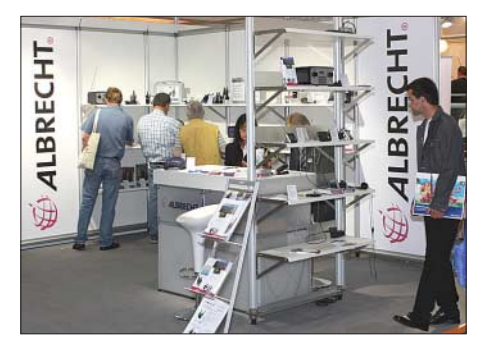

**PMR446-Funk und Internetradio dominierten bei Alan-Albrecht.**

wareebene einen individuellen Rechner vor sich. Inklusive 8-GB-G-Key kostet das Gdium 360 €, die 16-GB-Variante ist für 20 € mehr zu haben.

#### ■ **Funkende Navigatoren**

TomTom [15] zeigte mit den Modellen Go 740 Live (399 €) und Go 940 Live zwei Navigatoren mit integrierter Telefonkarte, die für monatlich 10 € ständig per Mobilfunk aktuelle Verkehrs- und Wetterdaten erhalten; die ersten drei Monate sind kostenlos. Garmins [16] lange angekündigtes Navigationshandy Nüvifone war in Berlin zwar wieder nur als Prototyp zu sehen, dafür erweitert die Software Mobile XT 5.0

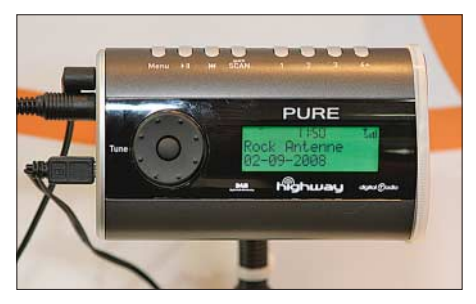

**Pure Highway sendet das decodierte DAB-Signal auf einer freien UKW-Frequenz ans Autoradio. Fotos: DL1ABJ**

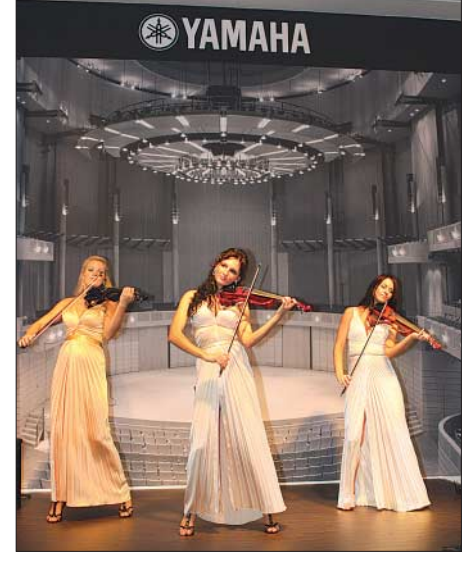

**Ruhe im Messetrubel: Klassik bei Yamaha.**

etliche *Smartphones* zum Navigationsgerät. Einen ganz anderen Weg nimmt Kenwood [17] mit seinem luxuriösen Alleskönner DNX8220BT (1500 €), der im Auto ein Navigationssystem, eine Multimedia- und eine Surround-Anlage vereint. Umfangreiches Kartenmaterial gehört zum Lieferumfang.

Konventionelle Funktechnik zeigten auf der IFA die bekannten Hersteller: Stabo, Alan-Albrecht/Midland und Motorola hatten etliche PMR446-Funkgeräte im Reisegepäck. Zu den Neuheiten gehörte das Midland M99 mit großem Display, 99 voreingestellten Kanal-CTCSS-Kombinationen sowie automatischer Sendeempfangsumschaltung (Vox). Im Set kosten je zwei Geräte, Akkumulatoren, *Headsets* und Schutztaschen sowie je ein Duo-Standlader und ein Steckerladegerät 70 €. Eine ähnliche Ausstattung bei reduziertem Lieferumfang bieten das Midland M48 sowie das M24, die im Doppelpack 50 oder 30 € kosten. *cbjf@funkamateur.de*

#### **IFA-Aussteller im Internet**

- [1] IFA 2008, Berlin: *www.ifa-berlin.com*
- [2] Panasonic Deutschland, Hamburg: *www.panasonic.de*
- [3] JVC Deutschland, Friedberg: *www.jvc.de* [4] Samsung Electronics, Schwalbach:
- *www.samsung.de*
- [5] Sony Corporation, Tokio: *www.sony.de*
- [6] LG Electronics, Seoul: *www.lge.com*
- [7] Tivoli Audio, Boston: *www.tivoliaudio.com* [8] Fraunhofer-Institut für Integrierte Schaltungen: *www.iis.fraunhofer.de*
- [9] mp3 Surround: *www.mp3surround.de*
- [10] Sangean Europe, Venlo: *www.sangean.nl*
- [11] Deutsches Rundfunk-Museum, Berlin: *www.drm-berlin.de*
- [12] MSI Technology, Frankfurt/M.: *www.msi-computer.de*
- [13] Fujitsu Siemens Computers, München: *www.fujitsu-siemens.de*
- [14] Emtec, Mainz-Kastel:
- *www.emtec-international.com* [15] TomTom International, Amsterdam: *www.tomtom.com*
- [16] Garmin Deutschland, Gräfeling: *www.garmin.de*
- [17] Kenwood Deutschland, Heusenstamm: *www.kenwood.de*

# **Rundfunksender in Berlin**

#### *GERHARD ROLEDER – DL6AKC*

*Betreiber von Rundfunksendern unterhalb von 30 MHz müssen sich neuen technischen Anforderungen stellen. Der folgende Beitrag beschreibt die aktuelle Situation zweier Sendestellen in Berlin.*

Bis heute konnte sich in Berlin-Britz ein Großsender im Stadtgebiet halten. Das Areal am Britzer Damm wird seit mehr als 60 Jahren für den Rundfunk genutzt. Als Gründungsmitglied im Klub deutscher Rundfunksender kann die Sendestelle trotzdem nicht gelten, dafür ist sie zu jung. 1946 hatte die amerikanische Besatzungsmacht das Gelände einer ehemaligen Baumschule als geeignet befunden, um die Programme von DIAS und RIAS auszustrahlen.

#### ■ Zwischen Fernsehturm **und Flughafen**

Was zur Auswahl dieses Standortes führte, lässt sich heute nur noch vermuten. Fakt ist, dass die Bebauung oder das, was im zerstörten Berlin davon übrig war, nicht im funktechnischen Konflikt zur Errichtung eines Rundfunksenders an dieser Stelle stand. Die Geschichte von den Anfängen des RIAS, der Übergabe an Deutschlandradio 1994 und der jüngsten Modernisierung im Jahr 2003 ist in [1] und [2] ausführlich beschrieben.

Berlin-Mitte und 10 km nordwestlich vom Flughafen Schönefeld gelegen, befindet sich Britz einfach mittendrin in der Hauptstadt.

Der Exot unter den gegenwärtig drei aktiven AM/DRM-Sendern ist ein von Telefunken im Jahr 1951 errichteter Röhrensender, der das Programm des Deutschlandfunks auf 6190 kHz ausstrahlt. Die installierte Leistung dieses Veteranen be trägt 20 kW. Um Treiber- und Endstufenröhren möglichst langlebig zu betreiben, wurden der Modulationsgrad auf 70 % und die Ausgangsleistung auf 18 kW reduziert.

Aus heutiger Sicht ist dieser Sender wenig wartungsfreundlich. Die einzelnen Stufen wurden zwar übersichtlich in Schränken angeordnet, deren Bauelemente sind von der Rückseite jedoch nur schwer zugänglich. In Anbetracht des bisherigen Arbeitsaufwandes für einen störungsarmen Betrieb wäre die Aufrechterhaltung des Sendebetriebes bis zum 60-jährigen Bestehen im Jahr 2011 und darüber hinaus wünschenswert.

> **Gesamtansicht des 1951 errichteten Kurzwellensenders**

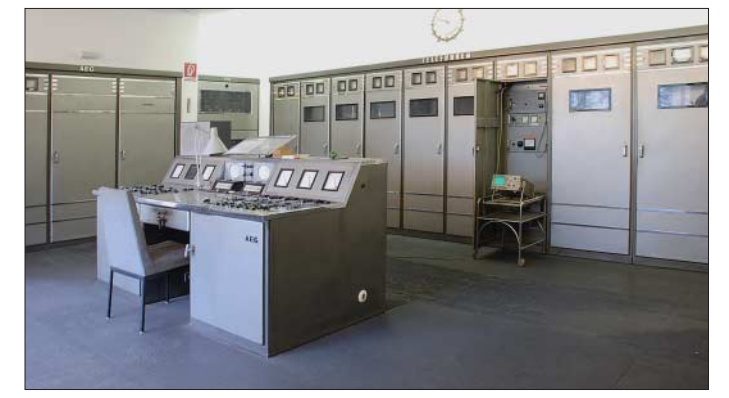

Die heutige Situation ist dadurch gekennzeichnet, dass es keine Art von Bestandsschutz in Anerkennung früherer Verdiens te auf dem Gebiet des Rundfunks gibt. Unter Einhaltung der momentan gültigen EMVU-Grenzwerte wird neben UKW und DAB mittels einer Kurzwellen- und zwei er Mittelwellenfrequenzen eine großflächige Versorgung angestrebt.

Die heutige Grundstücksfläche beträgt etwa 8 ha, was für Sender dieser Art recht bescheiden ist. Aufgrund der fortschreitenden Bebauung im Laufe der Jahrzehnte ist der Senderstandort immer weiter ins Stadtgebiet gerückt. 2 km südöstlich vom Flughafen Tempelhof, 6 km südlich von

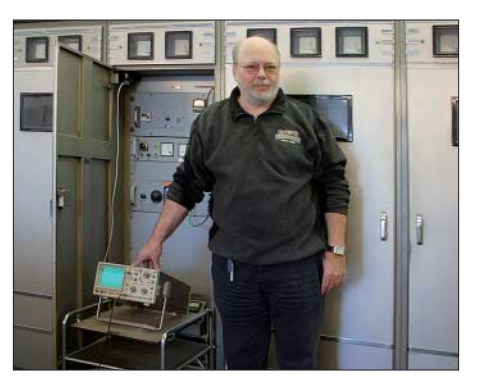

**Christian Rady, Ingenieur Programmverbreitung bei Deutschlandradio, hält den ältesten aktiven Kurzwellen-Rundfunksender Europas in Schuss.**

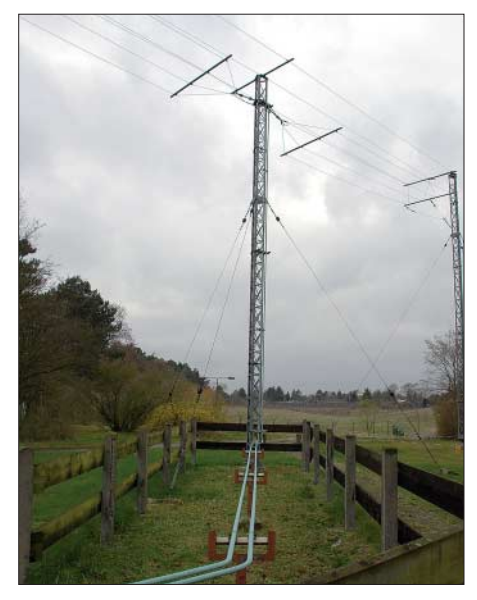

**Speiseleitung und Einspeisung der Kurzwellenantenne**

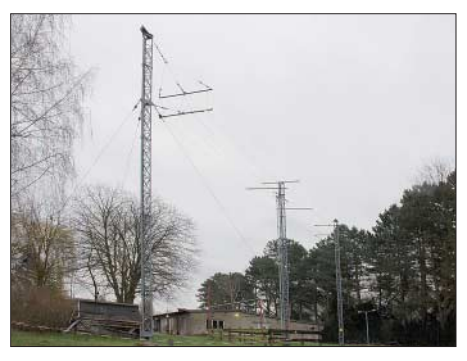

**8 m hoher Faltdipol für die Kurzwellenfrequenz 6190 kHz, dahinter das erste Sendergebäude**

Christian Rady, Ingenieur für Programmverbreitung, ist jedenfalls bereit, seinen Beitrag dazu zu leisten, den dienstältesten Rundfunk-Kurzwellensender am Leben zu erhalten. Herr Rady und seine für die Sendertechnik verantwortlichen Mitarbeiter sind Angestellte von Deutschlandradio, das die Sendestelle in eigener Regie betreibt.

Die Kurzwellenantenne ist vom Britzer Damm nicht zu sehen und bleibt selbst nach dem Passieren der Toreinfahrt noch hinter einem Flachbau, dem im Jahr 1949 errichteten ersten Sendergebäude, verborgen. Für die Kurzwelle wird ein 8 m hoher Faltdipol von 17 m Länge verwendet. Der Dipol ist nur wenige Meter vom Sendergebäude entfernt und wird von drei Stahlgittermasten getragen. Die symmetrische 300-Ω-Speiseleitung besteht aus Kupferrohren. Der obere Teil des Dipols besteht aus drei Einzeldrähten, im unteren Teil sind es vier Drähte. Durch diese flächenmäßige Vergrößerung wird der Dipol breitbandiger.

Die geringe Aufbauhöhe ist kein Provisorium, sondern soll eine etwas steilere, für die Zielgebiete optimierte Abstrahlung ermöglichen. Tatsächlich beträgt die tote Zone mehr als 200 km. Anhand von Messungen und Hörberichten konnte bestätigt werden, dass der Sender in Süddeutschland, Norddeutschland und Südskandinavien am besten zu hören ist. Die geringe Sendeleistung macht sich in den Zielgebieten kaum bemerkbar.

Seit der Funkausstellung 2001 wird von Berlin-Britz auf 855 kHz in DRM gesendet. Der Sender, der ebenfalls das Programm des Deutschlandfunks überträgt, ist ein TRAM 25 von Telefunken (jetzt Transradio SenderSysteme Berlin AG) mit 14 kW Ausgangsleistung in dieser Betriebsart. Der zweite Mittelwellensender sieht äußerlich wie der große Bruder des TRAM 25 aus. Der TRAM/P 100 sendet auf 990 kHz in energiesparender dynamikgesteuerter Amplitudenmodulation das Programm von Deutschlandradio Kultur. Er wurde am 1. 8. 03 mit der installierten Leistung von 100 kW in Betrieb genommen.

Beide Mittelwellensender befinden sich im 1951 erbauten Senderneubau. Dieses Gebäude wirkt nunmehr überdimensioniert, da die heutigen Transistorsender im Vergleich zu den früher verwendeten Röhrensendern deutlich weniger Platz beanspruchen. Ein Teil der Fläche wird deshalb für eine kleine Ausstellung von historischen Rundfunk- und Betriebsempfängern verwendet.

Die beiden Mittelwellenantennen bilden jeweils einen Halbwellen-Monopol in Form von fußpunktisolierten Gittermas-

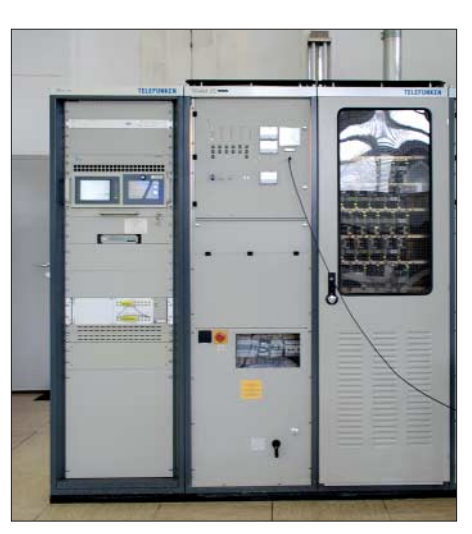

**DRM-Sender (14 kW) für 855 kHz**

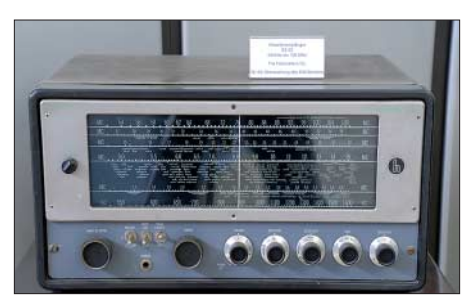

**Dieser Allwellenempfänger von Hallicrafters wurde zur Überwachung der eigenen Kurzwellensendungen benutzt.**

winkel zwischen 15° und 20°, was allerdings nur bei guter Erdung richtig funktioniert. Das Gelände der Sendestelle ist deshalb von einem Erdungsnetz "untergraben". Für beide Mittelwellenantennen gilt

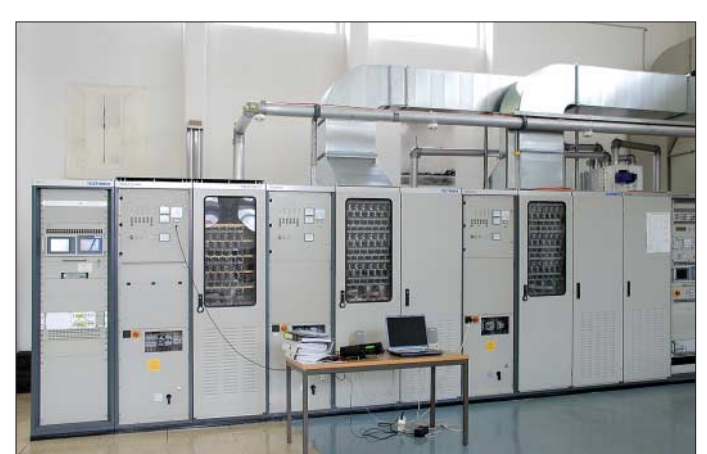

ten. Der Mast für 990 kHz ist 160 m hoch und wird als Nordwest-Mast bezeichnet. Der westliche Teil der Umzäunung bildet einen Halbkreis mit einem Radius von etwa 120 m um diesen Mast. Die Antenne für 855 kHz wird dementsprechend als Südost-Mast bezeichnet. Sie befindet sich in etwa 70 m Entfernung vom Senderneubau, während der Abstand vom Nordwest-Mast zu diesem Gebäude schon 160 m beträgt. Halbwellen-Vertikalantennen haben eine flache Abstrahlung mit einem Erhebungs**100-kW-Mittelwellensender für 990 kHz**

eine Versorgung ab Mast. Aufgrund der unterschiedlichen Leistungen unterscheiden sich auch die Zielgebiete. Der leistungsschwächere DRM-Sender hat einen Versorgungsradius von 70 km. Für den 100-kW-Sender ist im Senderatlas von Deutschlandradio [3] nur ein Radius von 100 km angegeben. Die tatsächliche Reichweite ist deutlich größer. Zum Beispiel kann Deutschlandradio Kultur auf 990 kHz auch im Raum Erfurt/Jena tagsüber empfangen werden.

Betrachten die Verantwortlichen von Deutschlandradio Rundfunk unterhalb 30 MHz als Auslaufmodell? Die Antwort von Herrn Rady ist eindeutig: "Nach eigenen Erhebungen hat Deutschlandradio auf Lang-, Mittel- und Kurzwelle einen Höreranteil von 10 %. Diesen Hörerkreis möchte man nicht verlieren."

#### ■ **Digitale Mittelwelle aus Berlin-Frohnau**

Die von der Deutschen Funkturm GmbH betriebene Funkübertragungsstelle Berlin-Frohnau diente ursprünglich der Übertragung von Fernsprechverkehr über eine große Anzahl von Richtfunk-Kanälen in Frequenzbereichen um 6 GHz und 8 GHz. Das in einem Waldstück gelegene Gelände umfasst eine Fläche von 7900 m2 und liegt wie Britz knapp 50 m über dem Meeresspiegel.

Das äußere Erscheinungsbild wird von zwei Antennenträgern beherrscht, die die Baumwipfel weit überragen. Der 117,5 m hohe Stahlgitterturm wurde 1971/72 errichtet und hat eine Eigenmasse von 400 t. Der zweite Antennenträger, 1977/78 gebaut, ist ein Stahlgittermast von 359 m Höhe. Seine Eigenmasse beträgt 920 t. Die offizielle Inbetriebnahme der Richtfunktechnik war in den Jahren 1974 bzw. 1980. Die Gegenstellen dieser weitreichenden Richtfunkübertragung zwischen West-Berlin und dem Gebiet der alten BRD befanden sich in Clenze und Gartow im östlichen Niedersachsen [1].

Seit 2001 gibt es in Frohnau einen Rundfunksender, der von Technikern der Media Broadcast GmbH (ehemals T-Systems Services GmbH) gewartet wird. Auf der Mittelwellenfrequenz 1485 kHz wird in digitaler Modulation das Programm von OldieStar Radio übertragen. Die technische Ausrüstung ist wenig spektakulär. Im

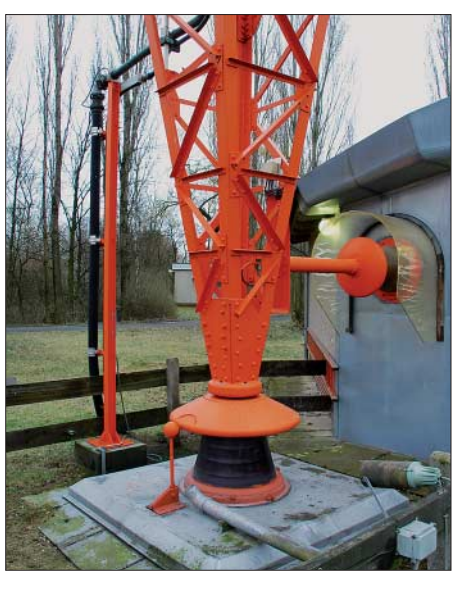

**Fuß des 160 m hohen Nordwest-Mastes**

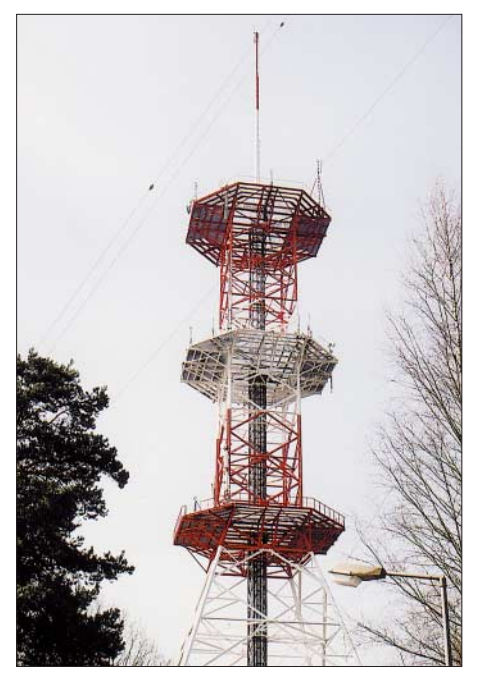

**117,5 m hoher Richtfunkturm in Berlin-Frohnau**

Betriebsgebäude befindet sich ein Sender TRAM 10 der Transradio SenderSysteme Berlin AG. In der Betriebsart DRM beträgt seine Nennleistung 500 W.

rungsinstitut für Radio und Fernsehen" lautet. Von der gleichen Firma wurde auch die aus vier Masten bestehende Mittelwellenantenne im thüringischen Wachenbrunn errichtet.

Suchte man auf der Website des DRM-Konsortiums [4] nach der Frequenz 1485 kHz, erhielt man bis Anfang 2007 als Standort die Bezeichnung "SFN Berlin". Das im Jahr 2001 errichtete Gleichwellennetz (Single Frequency Network) bestand aus drei Sendestellen am Stadtrand von Berlin. Außer Frohnau im Nordwesten der Stadt ist bis heute ein Sender auf dem Schäferberg im Südwesten Berlins in Betrieb. Der dritte Sender befand sich in Rüdersdorf und bildete somit das südöstliche Ende des Dreiecks.

Seit Februar 2007 gibt es keine Rundfunkübertragung mehr aus Rüdersdorf. Die Sendestellen Schäferberg und Rüdersdorf waren ebenfalls mit einem TRAM 10 von Transradio ausgestattet. Die Sendeantenne auf dem Schäferberg besteht aus einem 70 m langen Vertikalstrahler, der an einem Schrägdraht befestigt ist.

In Rüdersdorf wurde der gleiche Antennentyp wie in Frohnau verwendet. Das Gleichwellennetz war von Anfang an als

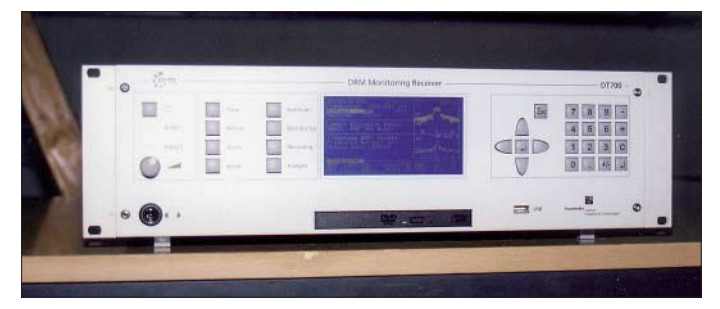

Die nahe des Betriebsgebäudes errichtete Vertikalantenne ist außerhalb der Umzäunung nur schwer zu erkennen, da sie die in der Nähe befindlichen Bäume kaum überragt. Der Antennenträger besteht aus einem 24 m hohen Rohrmast, der auf einem mit Betongewichten beschwerten Stahlrahmen montiert ist. An den Rahmen ist ein dicht unter der Erdoberfläche verlegtes Erdnetz angeschlossen. Der Mast wird von 2 × 4 Pardunen gehalten.

Den eigentlichen Strahler bilden vier Vertikaldrähte, die mit der Mastspitze elektrisch verbunden sind. Die am unteren Ende gegen Erde isolierten Vertikaldrähte werden in etwa 2 m Höhe eingespeist. Eine am Mastfuß in einem wetterfesten Gehäuse aufgestellte LC-Kombination sorgt für die Anpassung zwischen Koaxialkabel und Antenne.

Diese komplette Anordnung eignet sich zudem für einen Einsatz an wechselnden Standorten. Hersteller der Antenne ist eine russische Firma, deren Name frei übersetzt "staatliches spezialisiertes Projektie**Techniker der Media Broadcast GmbH verwenden den DRM-Messempfänger DT700 des Fraunhofer-Institutes für Integrierte Schaltungen zur Überprüfung der DRM-Sender vor Ort.**

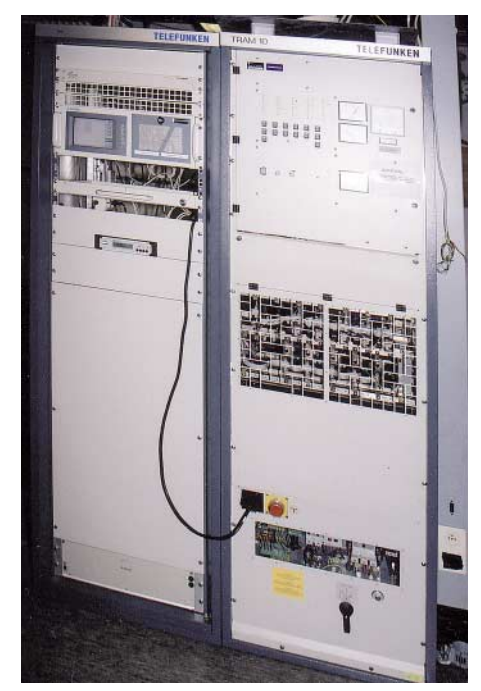

**TRAM 10 von Transradio im Betriebsgebäude der Funkübertragungsstelle Berlin-Frohnau**

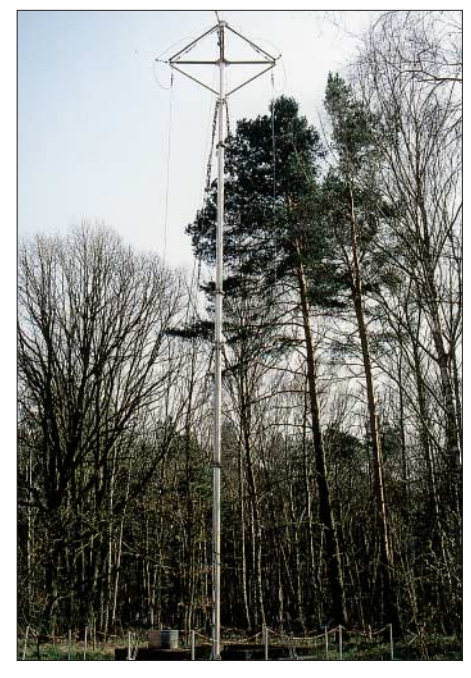

**Die 24 m hohe Vertikalantenne für Mittelwelle in Berlin-Frohnau**

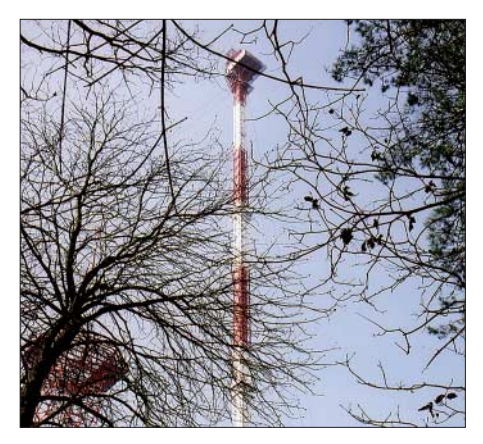

**In der Betriebskanzel des 359 m hohen Richtfunkmastes soll sich auch Empfangstechnik der NATO zum Abhören des UKW-Funkverkehrs Richtung Osteuropa befunden haben [1] Fotos: DL6AKC**

zeitlich befristeter Versuch gedacht, der gemeinsam vom Fraunhofer-Institut, T-Systems und Transradio durchgeführt wurde. Es konnte der praktische Nachweis für die Funktionsfähigkeit von digitaler Modulation in einem Gleichwellennetz erbracht werden. Zukünftige Gleichwellennetze könnten vermehrt auf Kurzwelle, insbesondere im 26-MHz-Band, errichtet werden, um dicht besiedelte Stadtgebiete zu versorgen.

#### *g.roleder@freenet.de*

**Literatur**

- [1] Klawitter, G.: 100 Jahre Funktechnik in Deutschland, Band 1 – Funksendestellen rund um Berlin, Funk Verlag Bernhard Hein e. K., 3. Auflage 2004
- [2] Lutz, H.: Die Geschichte der ehemaligen RIAS-Sendeanlage in Berlin-Britz, FUNKAMATEUR 56 (2007), H. 8, S. 844
- [3] Senderatlas Deutschlandfunk/Deutschlandradio Kultur, Ausgabe IFA 2007
- [4] DIGITAL radio mondiale: *www.drm.org*

# **J5C aus Guinea-Bissau: 62 000 Verbindungen von Bubaque**

#### *PASCAL RAPHARIN – F5JSD*

*Anfang 2008 meldete sich eine internationale Gruppe von der seltenen Insel Bubaque (IOTA AF-020), die zum Bijagos-Archipel in Guinea-Bissau gehört. Unter Leitung von F4AJQ gelangen dem 16-köpfigen Team vom 11. bis 21. 1. 08 unter dem Rufzeichen J5C insgesamt 61 939 Verbindungen mit mehr als 19 000 Funkamateuren aus 178 DXCC-Gebieten. Dabei wurden 7337 QSOs mit Stationen aus Deutschland und Österreich getätigt.*

Rückblickend kann ich mich noch gut an die erste Unternehmung unseres Klubs 1999 zu einer französischen Insel erinnern: Es war nur eine kleine Aktivität, doch die Logistik, um zwei Funkstationen 300 km von zu Hause zu betreiben, forderte uns ganz ordentlich. Über die damalige QSO-Rate würden wir heute zwar schmunzeln, doch Spaß hat es allemal gemacht. Daher entschieden wir uns, jährlich eine Funkaktivität von IOTA-Inseln durchzuführen, die jedes Mal umfangreicher und besser werden sollte. 2004 unternahmen wir erstmals eine größere DXpedition. Wir machder XT2C-DXpedition in Ouagadougou befand. Aus einer Reihe von DXCC-Ländern, die wir ständig beobachteten, entschieden wir uns nach einigen Wochen intensiver Recherche für Guinea-Bissau (J5). Dieses Land stand an Nummer 100 der meistgesuchten DXCC-Gebiete und war damit nicht wirklich selten. Als wir jedoch die Zahlen näher betrachteten, stellten wir fest, dass dieses Land in Asien auf Nr. 26 stand, an der Westküste der USA auf 51, und dass es auf den unteren Bändern weltweit sehr gesucht war. Und wir entdeckten noch eine ganz besondere Herausforde-

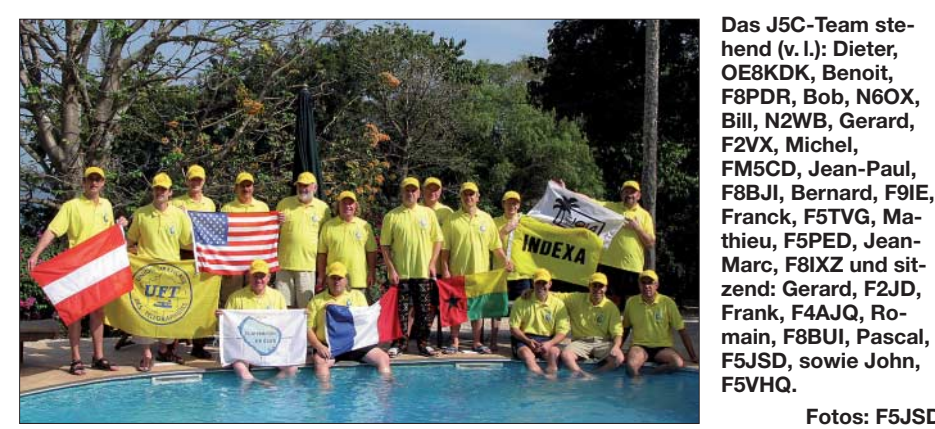

ten als 5V7C aus Togo (Westafrika) Betrieb, vom selben Standort, von dem die bekannte Vodoo-Gruppe zwischen 1996 und 1998 am CQWW CW-Contest teilgenommen hatte [1]. Unsere QSO-Ausbeute war nicht besonders, doch die ersten Pile-Ups sorgten schon für Adrenalinschübe. In der Folgezeit funkten wir als TO7C,

5H1C und zu guter Letzt als XT2C. Unser Hauptaugenmerk lag dabei auf den semiseltenen DXCC-Gebieten. Während der Jahre stießen auch ausländische DXer zu uns, die ihr Können mit uns teilten und seitdem zum Team gehören. Um in ein paar Jahren ein wirklich seltenes DXCC-Gebiet zu aktivieren, schien es an der Zeit, sich schwierigeren Aufgaben zu widmen und ein größeres Team aufzubauen.

#### ■ **Planung**

Unser Projekt startete, als sich Teamchef Frank, F4AJQ, noch auf der Rückreise von

rung: Keine einzige japanische Station hatte J5 jemals auf 160 m erreicht. Wir formulierten folgende Ziele: ein Minimum von 60 000 Funkkontakten, eine möglichst hohe Ausbeute auf den Bändern von 40 bis 160 m sowie in Richtung Japan, Nordamerika und Ozeanien, den ersten J5–JA-Funkkontakt auf 160 m und möglichst viel Spaß für das Team.

**Fotos: F5JSD**

Der Umstand, dass wir uns im Minimum des Sonnenfleckenzyklus befinden, entspricht dem Bemühen, auf den niederfrequenten Bändern ein gutes Ergebnis zu erzielen. Fest stand, während des europäischen Winters zu funken, um in den Zielgebieten einen recht geringen Störpegel vorzufinden. Wir wollten zehn volle Tage Funkbetrieb durchführen, irgendwann zwischen dem 1. 1. und 15. 2. 08.

Doch zunächst hieß es, einen geeigneten Standort zu finden. Der Bürgerkrieg in Guinea-Bissau, der bis 1999 andauerte, zer-

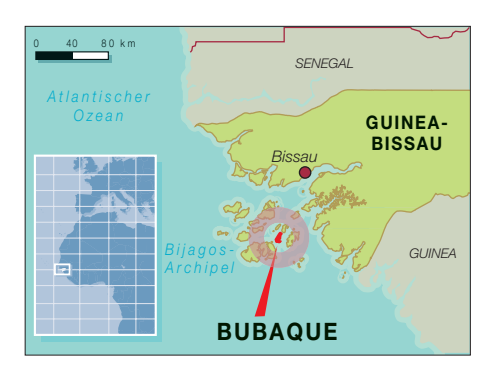

störte einen großen Teil der Infrastruktur des Landes. In der Nähe der Hauptstadt Bissau fand sich keine Unterkunft, die Platz für die Antennen geboten hätte. Die beschränkt vorhandenen Unterkunftsmöglichkeiten für Touristen befinden sich allesamt auf dem Bijagos-Archipel, einer Inselgruppe etwa 70 km vor Bissau.

#### ■ **Prima Funkstandort**

Nach vielen E-Mails und Anrufen bei den Hotels, die im Internet aufgestöbert werden konnten, kam Frank, F4AJQ, schließlich mit Giles Delevay, dem französischen Manager des "Kaza Afrikana" in Kontakt. Dieses komfortable Hotel ist eine Lodge für Sportfischer auf der Insel Bubaque, der bevölkerungsreichsten des Archipels. Die Lodge kann bis zu 16 Leute beherbergen, verfügt über etwa 10 000 m2 Grund und liegt direkt an einem nordostwärts verlaufenden Strand. Das "Kaza Afrikana", das auch Internetzugang bietet, erwies sich als idealer Standort. Der Manager hatte bereits Erfahrung mit Amateurfunkaktivitäten, da F6BUM vor geraumer Zeit als J5BI von dort gefunkt hatte.

Die Lodge verfügt über zwei eigene Dieselaggregate mit 22 bzw. 33 kW. Sie sind gut in Schuss und können die für den Betrieb mehrerer Funkstationen (samt Endstufe) erforderliche Leistung problemlos aufbringen. Der Manager war damit einverstanden, dass der größere Generator

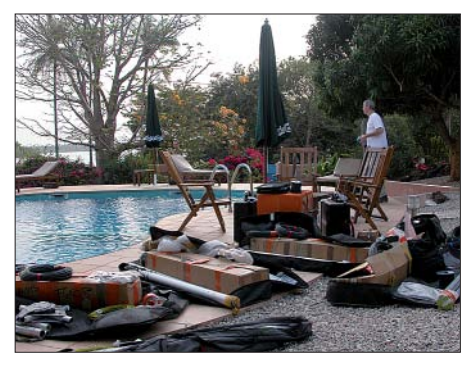

**Angekommen – nun heißt es aufbauen.**

während der gesamten Dauer unserer Aktivität rund um die Uhr laufen würde. Zwar mussten wir dafür gesondert "löhnen", doch das war eine große Erleichterung, und wir waren zuversichtlich, dass es – im Gegensatz zu unseren Erfahrungen in Tansania [2] – zu keinen Stromausfällen kommen würde. Zu guter Letzt bot Giles an, uns am Flughafen abzuholen, um die Zollkontrolle zu entschärfen. Mit seinen Fischerbooten würde er sich auch um den Transport von Mensch und Material zur Lodge kümmern!

Die Zusammenstellung des Teams gestaltete sich recht schwierig. Ziel war, 16 verlässliche Teilnehmer zu finden. Jeder Operator, der später absagen würde, hätte die Kosten für die anderen erhöht. Im Sommer 2007 hatten wir eine Truppe beisammen, doch unglücklicherweise mussten einige Teilnehmer absagen. Erst im November 2007 stand dann das endgültige Team fest: Frank, F4AJQ (Team-Chef, Lizenzen und Logistik), Gerard, F2JD (EU-Sponsoren und Ausrüstung), Pascal, F5JSD (Ausbreitungsvorhersage, Einsatzplan, IT- und Webbetreuer), Mathieu, F5PED, Franck, F5TVG (QSL-Manager), John, F5VHQ (Statistik), Jean Paul, F8BJI (digitale Sendearten), Romain, F8BUI (ärztliche Versorgung), Jean Marc, F8IXZ, Benoit, F8PDR, Bernard, F9IE, Michel, FM5CD, Dieter, OE8KDK, Bill, N2WB (US-Sponsoren) und Bob, N6OX. Zu Hause unterstützten uns Serge, F6AML (Logistik), sowie Bruno, F5AGB, und Thierry, F4TTR, als Pilotstationen.

Unseren ursprünglichen Plan, einen Teil der Ausrüstung wie Antennen, Masten und Koaxialkabel bereits einige Monate vor unserer Abreise nach Bissau zu schicken, mussten wir aufgeben. Nach intensiver Recherche stellte sich heraus, dass die "inoffiziellen" Kosten einer Zollfreigabe unerschwinglich waren und dass darüber hinaus die Zeitdauer dieses Prozesses völlig unvorhersehbar war.

#### ■ **Stationen und Antennen**

Wir entschieden uns für vier "High Power"-Stationen: Je eine für CW, SSB bzw. die digitalen Sendearten und eine "Flex"-Station, an der man entweder CW- oder SSB-Betrieb machen konnte. Zusätzlich stand eine "barfuß" betriebene Station zur Verfügung, die im Notfall eine der Hauptstationen ersetzen konnte. Alle Stationen bestanden aus IC-7000 mit nachgeschalteter Acom-1010-Endstufe, einem Microkeyer sowie einem vernetzten Laptop mit *WinTest.* Einzige Ausnahme bildete die Digi-Station mit einem TS-480 und einem Laptop mit *Logger32.*

Unsere Antennenfarm war so ausgelegt, dass sie sendeartspezifische Antennen von 10 bis 20 m aufwies, die den gleichzeitigen Betrieb auf einem Band zu den Tagesstunden erlaubten. Während der Nacht stand für die Bänder von 30 bis 160 m jeweils eine eigene Antenne zur Verfügung. Abstand

und Aufstellort der Antennen waren so geplant, dass störende Beeinflussungen gering ausfielen.

Der gedachte "Antennenwald" bestand aus zwei Spiderbeams für 10 bis 20 m, einem Spiderbeam für 10, 15 und 20 m, einem Spiderbeam für 12, 17 und 30 m, einer Vierelement-Draht-Langyagi für 40 m, einer Groundplane für 80 m, einer Inverted-L-Antenne für 160 m (letztere zwei Antennen an einem 18 m hohen Spiderbeam-Teleskopmast) und einer K9AY-Empfangsantenne mit einem Duplexer-System, das gleichzeitigen Einsatz an den 80- und 160 m-Stationen erlaubte.

#### ■ **Es geht los**

Am Morgen des 10. 1. 08 war Treffpunkt auf dem Pariser Flughafen Orly. Das Einchecken verlief problemlos, und bald hoben wir Richtung Afrika ab, um über Dakar nach Bissau zu fliegen. Nachdem dort unser Gepäck auf den Dächern eines Kleinbusses und zweier Kombis verfrachtet worden war, folgte eine kurze Fahrt durch die Stadt hinunter zum Hafen.

Die 70 km von der Küste bis zur Insel Bubaque versprachen bei 18 kn eine Bootsfahrt von etwa zwei Stunden. Giles justierte sein GPS-Gerät, startete die dröhnenden Bootsmotoren und nahm Kurs (ohne Radar) auf das erste Ziel unserer Tour. Da das zweite Boot nicht über GPS verfügte, schickte Giles stets Lichtsignale hinüber, sodass uns der andere Bootsführer folgen konnte, denn es herrschte absolute Dunkelheit ohne jegliches Mondlicht. Einer der Angestellten von Giles lag, ausgestattet

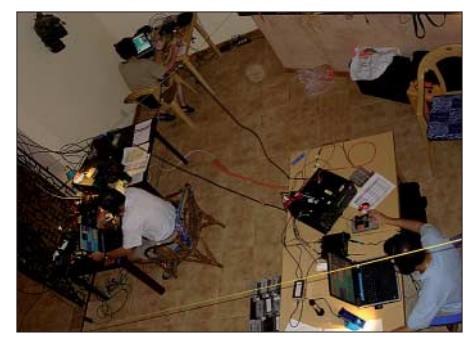

**Shack – mit drei Funkplätzen**

mit einer Taschenlampe, vorn auf dem Bug des Bootes. Seine Aufgabe bestand darin, nach den zahlreichen Fischerbooten Ausschau zu halten, die ohne Licht unterwegs waren. Er sandte dazu regelmäßig Lichtsignale aus, die uns zeigten, dass wir nicht allein unterwegs waren. Um kein anderes Boot zu rammen, änderte Giles jedes Mal entsprechend den Kurs.

Während der Fahrt rissen wir Witze und freuten uns, in Guinea-Bissau angekommen zu sein. Nur wenige bemerkten, dass unser "Anti-Kollisions-Mann" die zweite Hälfte der nächtlichen Fahrt fast völlig ver-

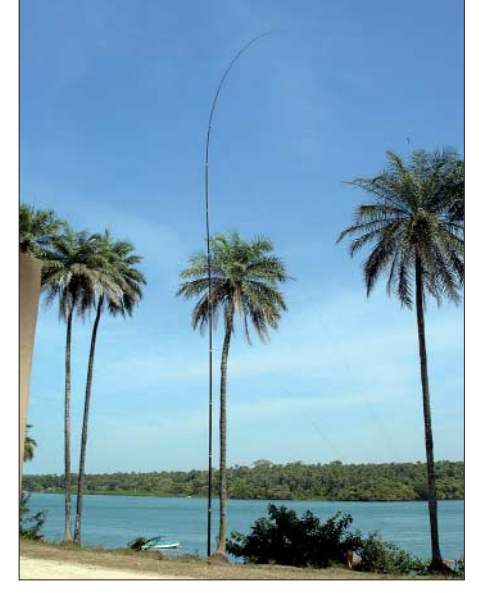

**Vertikalantenne für das 160-m-Band**

schlafen hatte. Da wir uns bereits in tieferem Gewässer befanden und daher zu vermuten war, dass weiter draußen weniger Boote herumschipperten, schien das wohl in Ordnung – so hofften wir jedenfalls! Kurz vor Mitternacht landeten wir auf Bubaque, wo die Ehefrau von Giles inzwi-

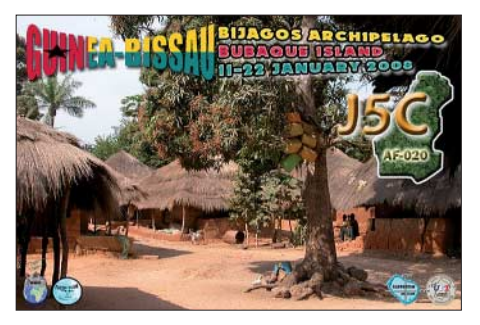

schen ein phantastisches Abendessen zubereitet hatte. Nachdem wir uns in den sechs Räumen der Lodge die Betten ausgesucht hatten, beschlossen wir, das Funkshack im zentralen Wohnbereich der Hotelanlage einzurichten.

Am 11. 1. 08, nach einem Rundgang mit dem Hotelmanager, um die besten Aufbaustandorte für unsere Antennen festzulegen, teilten wir uns in Gruppen auf. Vier Leute kümmerten sich um die Einrichtung des Shacks, während sich die anderen Mitglieder in sechs Teams mit je zwei Leuten aufteilten, um die Antennen aufzubauen.

Am späten Nachmittag waren die Antennen fertig zusammengebaut, getestet und aufgestellt. Nur ein Spiderbeam konnte wegen des schnellen Einbruchs der Nacht erst am nächsten Morgen errichtet werden. Um 1730 UTC stand der erste vorläufige Schichtplan. Anschließend wurde ein Funktionstest mit voller Leistung durchgeführt, um festzustellen, ob der Generator die Belastung aushielt und um sicherzustellen, dass es zwischen den Stationen keine Störungen gab.

Da alles erfolgreich verlief, schien es um 1807 UTC Zeit für den Countdown. Alle vier Stationen begannen von 17 m RTTY bis hinunter zu 40 m CW gleichzeitig "CQ" zu rufen. Bereits nach wenigen Sekunden hörten wir die ersten lauten Signale und loggten die ersten Stationen. Die Pile-Ups wuchsen schnell. Nun würden wir zehn Tage rund um die Uhr funken!

Ab Samstagmorgen gab es regelmäßige Schichten: 6 h Schicht für jedes Teammitglied, aufgeteilt in drei zweistündige Schichten während des Tages oder einer Tagesschicht, gepaart mit einer vierstündigen Nachtschicht. Um 1100 UTC sammelte John, F5VHQ, die Logs aller Stationen ein, um Statistiken zu erstellen. Eckdaten waren dabei die gefahrenen QSOs pro Band, Sendeart und DXCC-Gebiet. Zudem verglichen wir die Funkwettervorhersagen mit den tatsächlichen Bandöffnungen, um erforderliche Korrekturen in die Tagesplanung aufzunehmen. Nach Auswertung der Logs erstellte ich einen 24 h umfassenden Einsatzplan, in der jeder Schicht ein bestimmtes Band, die Sendeart und die dazugehörige Antenne zugewiesen wurden.

#### ■ **Bandbeobachtungen**

Im Allgemeinen erwiesen sich die Ausbreitungsbedingungen etwas besser als erwartet. Im Sonnenfleckenminimum haben sich manche Bänder komplett anders verhalten, als wir es in den vergangenen Jahren in tropischen Regionen erlebt hatten.

*10 und 12 m:* Beide Bänder präsentierten sich in mieser Verfassung, sogar schlechter, als unsere Programme vorhersagten. Die Bandöffnungen beschränkten sich auf Europa. Auf 12 m konnten wir eine Hand voll Nordamerikaner arbeiten (doch keinen einzigen auf 10 m). Da die Öffnungen teilweise Stunden früher oder später als vorhergesagt eintraten, mussten wir unser Ersatzgerät als Monitor-Station einsetzen, um entscheiden zu können, welcher Zeitpunkt es wert war, ein gutes Pile-Up auf einem anderen Band zu unterbrechen, um auf 10 oder 12 m zu wechseln.

*15 m:* Die Bedingungen waren recht ordentlich. Wir hatten gute "Runs" mit Nordamerika, besonders in SSB. Nach der Funkwetterprognose gab es gute Chancen auf morgendliche Bandöffnungen über den langen Weg Richtung Australien und Neuseeland und abendliche nach Japan. Obwohl wir es jeden Tag versuchten, trat keine dieser Vorhersagen ein.

*17 m:* Dieses Band enttäuschte uns am meisten. Die Gesamtzahl von 9550 QSOs liegt etwa 20 % unter den Erwartungen. Es dauerte gewöhnlich recht lange, bis die MUF über 18 MHz stieg, und aus diesem Grund versäumten wir einen Großteil der morgendlichen Bandöffnungen über den kurzen Weg Richtung Asien. Keine der vorhergesagten Öffnungen nach VK/ZL trat ein. An wenigstens der Hälfte der Tage sank die MUF rapide. Das verkürzte die Pile-Ups in Richtung Nordamerika und

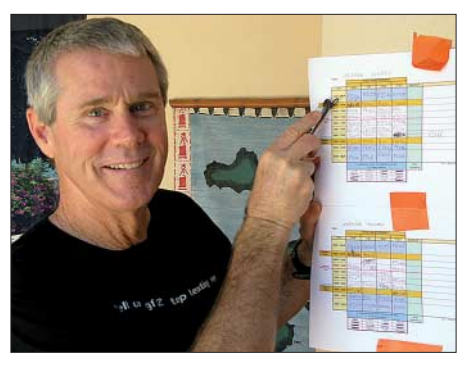

**Bob, N6OX, mit dem Einsatzplan von J5C**

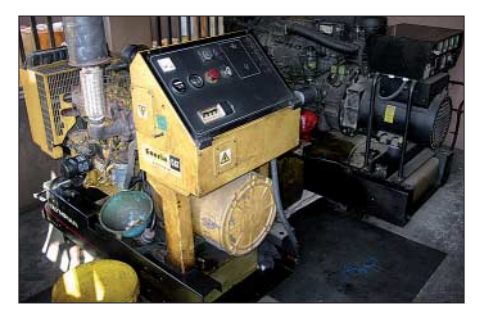

**Hauseigene Stromversorgung – in Afrika von unschätzbarem Vorteil**

machte Verbindungen mit der US-Westküste unmöglich. Und wenn das Band einmal offen war, dann die meiste Zeit instabil mit starkem QSB. Das hatte zur Folge, dass der Europa-Anteil auf diesen Frequenzen höher ausfiel als vorgesehen.

20 m: Das "Zugpferd"! Ein Viertel der Verbindungen (15 555 QSOs) liefen auf diesem Band. Die Bedingungen waren gut, obwohl 20 m an einigen Abenden zeitig schloss. Die Öffnungen waren vorhersehbar und wiederholten sich. Während der produktiven morgendlichen Bandöffnungen über den langen Weg konnten 1200 japanische Stationen und viele Stationen aus VK und ZL gearbeitet werden. Am Nachmittag ließen sich gute Raten in Richtung Nordamerika erzielen, und auch die Signa-

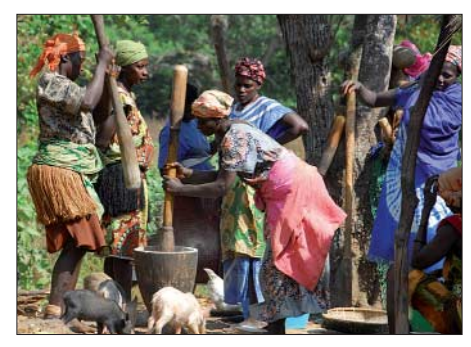

**Traditionelle Speisezubereitung**

le von der Westküste waren gut zu lesen. Oft arbeiteten zwei Stationen mit Endstufen gleichzeitig auf 20 m; an einem Tag, als 17 m früh schloss und 30 m noch nicht offen war, sogar drei (in der Leistung reduzierte) Stationen gleichzeitig.

*30 und 40 m:* Beide Bänder liefen gut. Die Bedingungen waren ausgezeichnet und die

Öffnungen wiederholten sich ebenfalls. In den Morgenstunden waren Asien und Ozeanien erfolgreich über den langen Weg zu arbeiten. Mit den zwei Yagiantennen erzielten wir gute Resultate. Die Bänder waren recht ruhig und lieferten starke Signale, sogar aus den geografisch am weitesten entfernten Regionen. Man kann es schlecht quantifizieren, aber die mangelnde Funkdisziplin auf 40 m hat die QSO-Rate wohl erheblich gedrückt. Wir erlebten absichtliches Stören unserer Sendefrequenz und Stationen, die sich einfach nicht an gegebene Instruktionen halten wollten.

Leider mussten wir feststellen, dass zwei Arten von "Schummeln" immer populärer zu werden scheinen: Die eine Art ist die, dass eine Station mit sehr charakteristischer Stimme bzw. CW-Aussendung das QSO zuerst für das eigene Rufzeichen fährt und danach für bis zu fünf oder gar mehr weitere Rufzeichen. Diese Stationen sind in der Regel laut, und es kostet daher eine Menge Zeit, sie nach dem ersten Anruf zu ignorieren.

Die zweite "Schummel-Kategorie" würde ich mit "Online-Log-QSO" umschreiben. In diesem Fall sendet ein Anrufer immer wieder sein Rufzeichen ohne einen Rapport zu geben, obwohl die DX-Station den Anrufer gehört und ihm mehrmals einen Rapport gesendet hat. Dann sendet die angerufene Station mehrmals ins Blaue hinein einen Rapport, also mit einem Timing, das mit dem der DX-Station überhaupt nicht übereinstimmt. Der Anrufer hofft, auf diese Weise den Weg ins Online-Log zu finden, das er ja abfragen kann. Die Fälle, in denen der Anrufer die DX-Station überhaupt nicht hört, sondern einfach "blind" Rapporte sendet, sind jedoch leicht zu erkennen. Selbstverständlich haben wir derartige Anrufer nicht geloggt.

*80 m:* Mit dem Resultat auf diesem Band sind wir recht zufrieden, auch wenn die Anzahl der QSOs mit 5520 etwas hinter den Erwartungen zurückbleibt. Unser Ziel (10 % der Gesamt-QSOs auf 80 m) hätten wir erreichen können, wenn wir in CW noch einen zusätzlichen Abend gefunkt hätten.

Wir probierten an einem Abend den gleichzeitigen SSB- und CW-Betrieb (mit einem zusätzlichen, zwischen zwei Palmen in 20 m Höhe gespannten Dipol mit voller Länge), mussten diesen Versuch jedoch wegen gegenseitiger Störungen der Stationen aufgeben. Entsprechende Filter stehen bereits auf unserer Einkaufsliste!

Obwohl die Vertikal etwa 150 m vom Meer entfernt stand, funktionierte sie recht effektiv. Die K9AY-Loop erwies sich beim Empfang als große Hilfe. Die Bedingungen bei Sonnenuntergang und auch während der Nacht waren während der ersten Hälfte unserer Aktivität gut. Danach stieg der K-Index an, was für einige Tage einen erhöhten Geräuschpegel zur Folge hatte und die Aufnahme der Anrufer erschwerte. Die Bedingungen bei Sonnenaufgang waren enttäuschend. Die Dämpfung erfolgte – an ruhigen Tagen – so schnell, dass Richtung Westküste USA nur ein kurzes 20 min-Fenster nutzbar blieb.

*160 m:* Das Topband übertraf unsere Erwartungen! Wir erzielten 3368 Kontakte, und an einigen Abenden waren die Ausbreitungsbedingungen so gut, dass wir auf SSB umschalteten und Pile-Ups mit europäischen und nordamerikanischen Stationen fuhren. In 8 h Betriebszeit arbeiteten wir auf diese Weise 512 Stationen. Unsere L-Antenne, wenige Schritte vom Meer entfernt, funktionierte sehr gut. Einige Stationen aus den USA und Asien berichteten, dass wir das lauteste Signal hätten, das sie jemals aus Westafrika gehört haben!

Eines unserer Ziele auf 160 m war mindestens ein QSO mit Japan. Die einzige Möglichkeit dazu bot ein 30-minütiges Fenster kurz vor dem japanischen Sonnenaufgang. Der Pfad nach JA ist ein schwieriger Polarpfad, der stark von der Magnetaktivität beeinflusst wird. Serge, F6AML, stand in engem Kontakt mit Yoshi, JA3AAW, um eine Sendefrequenz zu finden, die in Japan nicht durch asiatische Rundfunksender gestört wird. Yoshi machte in den DX-Foren jede Menge Werbung für uns, um sicherzustellen, dass die japanischen Lowband-Enthusiasten auch bereit waren.

Zwar klappte es am Freitag, den 11. 1. 08, bei einem K-Index von 1 noch nicht, doch am nächsten Morgen bekamen wir die ermutigende E-Mail unserer Pilotstation, dass uns zwei Japaner gehört hatten. Am Abend waren die Bedingungen dann ganz exzellent, wir registrierten lediglich einen S-3-Störpegel. Um 2210 UTC stoppte ich das Pile-Up mit Europa und rief "CQ JA only de J5C QSX 1822 JA pse k". Als ich dann den Abstimmungsknopf in den Japan-Bereich des Bandes drehte, konnte ich eine Reihe anrufender JA-Stationen hören! Die erste Verbindung gelang mit JH4UYB, dessen Signal 20 dB über S9 lag! Die Signale waren so stark, dass der Funkbetrieb wie bei einem schnellen Pile-Up auf den höheren Bändern ablief. Schade nur, dass die Öffnung wegen des Sonnenaufgangs in Japan recht kurz ausfiel. Dennoch fanden in 14 min immerhin 16 japanische Funkamateure den Weg ins Log.

Ein höchst interessantes Phänomen war die Auswirkung auch kleiner Änderungen des K-Indexes auf die Bandbedingungen. Bei einem Index von 0 waren die Bedingungen exzellent, während bereits bei 1 – wenn in unseren mittleren Breitengraden zu Hause die Bedingungen eigentlich recht gut sind

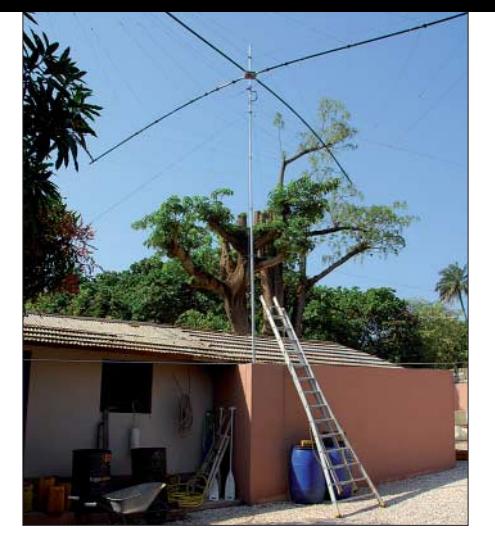

**Der Spiderbeam für die zweite SSB-Station**

– das Band einen viel höheren Geräuschpegel aufwies.

#### ■ Was sonst noch geschah

Während der DXpedition haben wir, neben dem Vergnügen, die Pile-Ups abzuarbeiten, auch andere Dinge erlebt. Am 13. 1. 08 feierten wir Gerards, F2VX, 65. Geburtstag mit einer Riesenparty und lokalen Tän-

## **Amateurfunk**

über eine Verbindung mit unserem Freund Alain, F6ABN, in Ouagadougou. Er funkte von der neu eingerichteten Klubstation XT2ABN und instruierte gerade einige Offizielle aus Burkina Faso, die wir während unserer XT2C-Aktivität getroffen hatten. Einige besitzen nun ein Rufzeichen und sind regelmäßig von der Klubstation aktiv.

#### ■ Zeit zum Abbau

Am 21. 1. 08, um 1500 UTC, stellten wir den Funkbetrieb vorübergehend ein, um etliche Antennen abzubauen. Für die letzte Nacht sollten lediglich die leichten 40-, 80 und 160-m-Antennen sowie eine Sloper für 30 m stehenbleiben.

Das Einchecken und die Rückflüge verliefen problemlos. Da wir in Dakar sechs Stunden Aufenthalt hatten, trafen wir uns auf dem Flughafen mit Daniel, 6W7RP, und dessen Ehefrau. Am 23. 1. 08 landeten wir morgens in Paris. Nun steht "Nacharbeit" an: Franck, F5TVG, hat bereits die

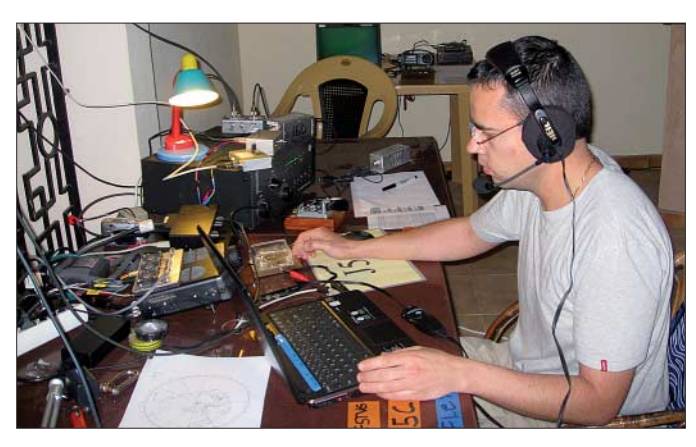

**Der Autor Pascal, F5JSD, beim Bewältigen eines CW-Pile-Ups auf dem 160-m-Band**

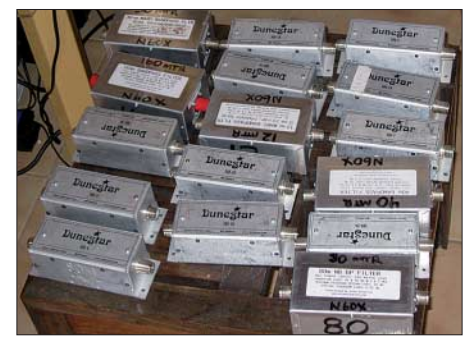

**Unverzichtbare Dunestar-Bandpass-Filter**

zern. Am 14. 1. 08 geschah Seltsames: Während seiner Nachtschicht auf 160 m bemerkte Gerard, dass sich das Antennenkabel bewegte. Nach ein paar Sekunden wurde heftig am Koaxialkabel gerüttelt. Michel, FM5CD, sprang sofort von der nahen 80-m-Station herbei und konnte gerade noch verhindern, dass die Endstufe vom Tisch fiel. Eine kurze Inspektion des Geländes ergab nichts Auffälliges, es war auch nichts beschädigt. Nach diesem Vorfall organisierte Giles jedoch eine Wache, um unsere Antennen während der Nacht zu beobachten. Am 16. 1. 08 freuten wir uns

meisten Direkt-QSLs beantwortet und das Log auf den LotW-Server aufgespielt.

#### ■ **Fazit**

Wir haben zwei phantastische Wochen unter Freunden verbracht, haben hinzugelernt, unsere Technik verbessert und arbeiten bereits an einem neuen Abenteuer. Hoffentlich hatten Sie Spaß, uns zu arbeiten. Dank geht an: Spiderbeam, Clipperton DX Club, UFT, NCDXF, INDEXA, EUDXF, Chiltern DX Club, GDXF, LSDXA, AXA, Mastrant, WinTest Logging Software, DX Engineering, REF-Union, RF-Ham, RIT, die Stadt Provins und an die zahlreichen Einzelsponsoren, die auf unserer Webseite [3] aufgelistet sind. Diese DXpedition widmen wir unserem Freund Giles, F5PVF, der ein paar Monate vor unserer Abreise leider viel zu früh von uns gegangen ist.

#### **Übersetzung: Dr. Markus Dornach, DL9RCF**

#### **Literatur und URLs**

[1] Vodoo Contest Gruppe: *www.voodoocontestgroup. com/*

- [2] 5H1C (Tansania): *http://5h1c.free.fr/*
- [3] Guineau-Bissau DXpedition: *www.j5c.eu/*

# **Aktuelles von der Bandwacht**

### *WOLFGANG HADEL – DK2OM*

Der Sommer 2008 bescherte der Bandwacht einige Probleme, die mit wenigen Ausnahmen gelöst werden konnten. Trotz des Sonnenfleckenminimums kam es immer wieder zu ionosphärischen Kapriolen, sodass wir täglich alle Bänder, inkl. 50 MHz, überprüfen mussten.

Erfreulich war für uns, dass eine steigende Zahl von Funkamateuren unsere Homepage besuchte und uns mit Informationen und Fragen versorgte. Bezüglich des Meereswellenradars auf 24 MHz hätte ich allerdings mit mehr Störungsmeldungen gerechnet.

#### ■ Meereswellen und **elektromagnetische Wellen**

Wenn eine Meereswelle halb so lang ist wie eine elektromagnetische Welle, reflektiert die Meereswelle die elektromagnetische Welle. Dieser Effekt wird beim "Codar HF Radar" ausgenutzt.

um Abhilfe. Mich wunderte allerdings, dass kein italienischer OM im Großraum Neapel die Störungen bemerkte bzw. beanstandete. Wir hoffen, dass die Betreiber in Portici die Technik besser in den Griff bekommen und unsere Frequenzen verschonen [1].

Das Codar-Radar klingt schmatzend. Ein Frequenzbereich von 100 kHz wird pro Sekunde zweimal durchlaufen, allerdings nicht mit kontinuierlichen Sweeps wie beim Zypernradar. Man sieht rhythmische zeitliche Unterbrechungen, die vermutlich die Auflösung erhöhen sollen.

#### ■ **Dauernde Eindringlinge als Indikatoren**

Leider gibt es auf unseren Bändern Intruder, die wir trotz monate- und jahrelanger Bemühungen nicht abstellen konnten. Betrachten wir diese Aussendungen einmal von der positiven Seite. Sie ermöglichen

> **Das "Codar-HF-Radar-Portici" im Echtzeitwasserfall des** *Wavecom W61*

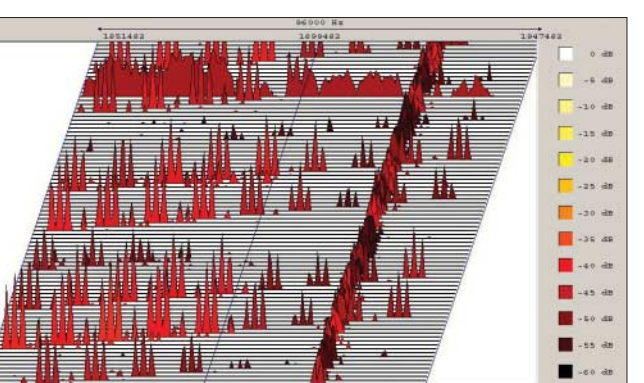

Mehr als 250 Codar-Radarstationen sind über den Globus verteilt, davon die meisten in den USA und ein paar in Europa. Ausgerechnet das Codar-Radar in Portici bei Neapel störte das 24-MHz-Band bei Sporadic-E-Bedingungen völlig. Bei Radarbandbreiten von 100 bis 200 kHz war manchmal stundenlang Funkbetrieb unmöglich. Die BNetzA schickte eine offizielle Beschwerde an die zuständige italienische Behörde. DJ9KR und Luigi, IK8OZZ, bemühten sich im Hintergrund

**Screenshot mit**  *Multi-PSK* **auf 10 100,8 kHz – legale Aussendungen von DDK9 in Quickborn; der Synopschlüssel wird decodiert, Schiffspositionen werden angezeigt.**

sehr schnell einen Überblick über die ionosphärischen Ausbreitungsbedingungen auf den Bändern. Die Tabelle nennt die auffälligsten Kandidaten.

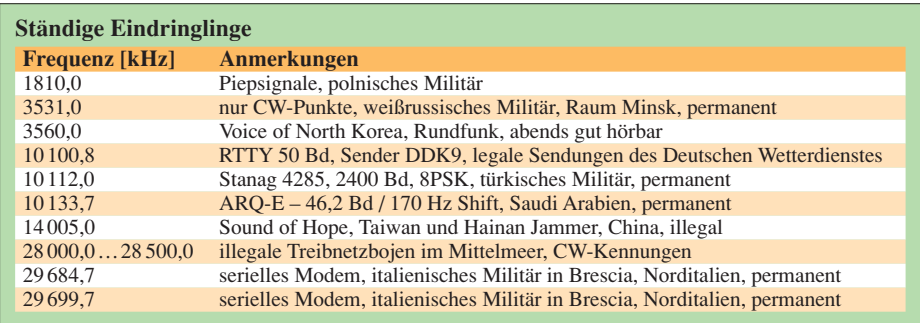

#### **Mitteilungen an die Bandwacht**

Ulrich Bihlmayer, DJ9KR (Vizekoordinator des IARU-Monitoring-Systems Region 1, Leiter der Bandwacht des DARC) Eichhaldenstr. 35, 72074 Tübingen Fax (0 70 71) 8 24 19; E-Mail: *bandwacht@darc.de*

Speziell für digitale Intruder an: Wolfgang Hadel, DK2OM (Koordinator des IARU-Monitoring-Systems Region 1, stellv. Leiter der Bandwacht des DARC) Baumschulstr. 30, 35768 Siegbach E-Mail: *dk2om@darc.de*

Website der Bandwacht des DARC und des IARU-Monitoring-Systems in Region 1: *www.iarums-r1.org*

Dabei ist zu beachten, dass wir unter Intrudern Systeme verstehen, die nicht von Funkamateuren in unseren Bändern betrieben werden. Demnach gibt es legale und illegale Intruder. Zu den illegalen Intrudern gehören primär die spanischen und marokkanischen Fischereischiffe, die kein Band verschonen. Nicht vergessen: Nicht alle Bänder sind uns exklusiv zugeteilt!

#### ■ Olympische Impressionen **auf 14 005 kHz**

Der taiwanesische Rundfunksender *Sound of Hope* sendete täglich ab 1500 UTC auf 14 005 kHz ein chinakritisches Rundfunkprogramm. Ein chinesischer Störsender auf der Insel Hainan, "Hainan-Jammer" genannt, versuchte diese Aussendungen permanent zu stören. DJ9KR bemühte

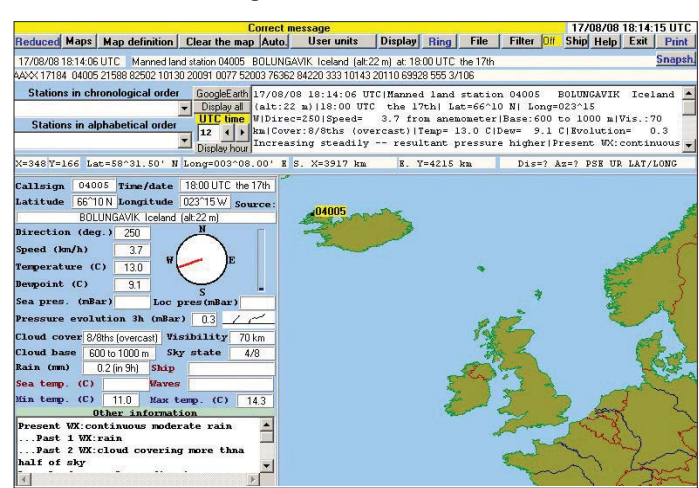

sich, in direkten Kontakten mit den chinesischen und taiwanesischen Behörden, diese illegalen Machenschaften abzustellen. Aus China wurde ihm mitgeteilt, dass man die Sache prüfen werde (eine bekannte und übliche Reaktion).

Von der taiwanesischen Behörde *NCC* erfuhr DJ9KR, dass man in Taiwan keine illegalen Aussendungen von *Sound of Hope* in den Afu-Bändern festgestellt habe. Da die Sendungen von *Sound of Hope* weltweit gehört wurden und für viel Unmut sorgten, empfanden wir die Antwort der NCC als unverschämt.

Es wäre besser gewesen, wenn das olympische Feuer nicht in Peking, sondern in

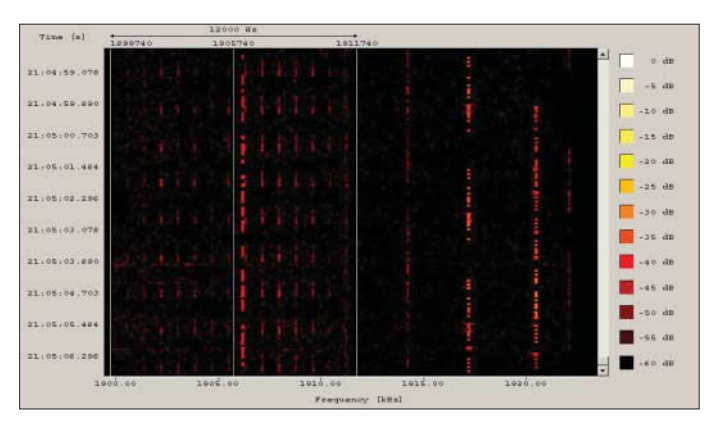

den Senderäumen von *Sound of Hope* gelandet wäre. Chinesische Störsender decken auch viele andere Kurzwellenaussendungen zu, z. B. die *Deutsche Welle* und *Voice of America*. Dazu betreiben die Festlandchinesen einen riesigen Aufwand. Die Störsysteme sind satellitengesteuert und jagen täglich enorme Energiemengen in die Ionosphäre.

Die BNetzA Konstanz bestätigte unsere Beobachtungen und sorgte für offizielle Beschwerden an beide Übeltäter.

**Piepsignale auf 1810,0 kHz (zehn Töne parallel, AM (Träger + zwei Seitenbänder) aus Nord-Polen – permanent vorhanden, oft spätabends hörbar, ähnlich dem ukraini**schen "Piep" auf **3756 kHz (hier auch in AM). Das CW-Signal in der Mitte gehört zur rumänischen Afu-Bake YR2TOP auf 1810,5 kHz.**

setzt sich aus Schiffen verschiedener europäischer Länder, darunter auch Schiffen der Deutschen Bundesmarine, zusammen. Einheiten der libanesischen Marine waren ebenfalls am Funknetz beteiligt.

Diese Frequenz hatte ihre Tücken: Es bestand die Gefahr, dass Funkamateure den Funkverkehr Piraten zuordneten und dort gezielt sendeten. Im CW-Contest vom 16. und 17. 8. 08 ging der Funksprechverkehr des UNIFIL-Netzes komplett unter. So informierte DJ9KR unsere Bundesmarine

> **Sonagramm der Blech-Anna mit Träger, oberem Seitenband und einem unbekannten**

**Störsignal**

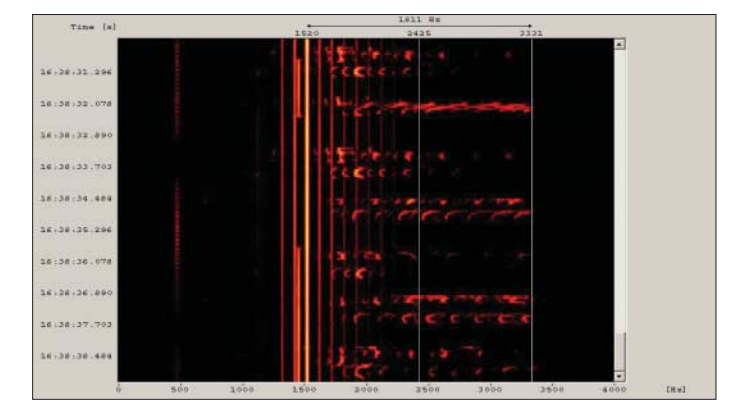

#### ■ **Die Blech-Anna**

Auch im August konnten wir mehrfach die Blech-Anna auf 14 000 kHz empfangen. Es handelt sich um eine synthetische, blechern klingende Frauenstimme, die Agenten mit Anweisungen versorgt. Die verschlüsselten Nachrichten des israelischen Geheimdienstes *Mossad* wurden hier nicht, wie oft behauptet, in AM mit beiden Seitenbändern gesendet, sondern nur mit dem Träger und dem oberen Seitenband. Wir konnten die Nachrichten nicht entschlüsseln, da der Mossad nicht mit der Bandwacht zusammenarbeitet.

#### ■ "Can you hear me? Over!"

Auf 14 055 kHz hörten wir gelegentlich in USB ein Funknetz, das sich mit "Radio-Checks" befasste. Erst Langzeitbeobachtungen ermöglichten uns, das geheimnisvolle Netz zu entschleiern.

Es handelte sich um die UNIFIL MTF-Flotte (UNIFIL = United Nations Interim Force in Lebanon – MTF = Maritime Task Force), die die libanesischen Küstengewässer bewacht und Waffenschmuggel auf dem Seeweg verhindern soll. Die Flotte

**Wetterfax von DDK6 – stark verpixelt und kaum lesbar Screenshots: DK2OM mit Wavecomdecodern (4), DK2OM mit Multipsk, Vollversion (1)**

über die Problematik dieser Funkfrequenz. Die zuständige Einsatzleitung reagierte freundlich und kompetent und signalisierte Abhilfe. Am 18. 8. 08 war das Funknetz nicht mehr auf 14 055 kHz aktiv. Eine offizielle Beschwerde der BNetzA Konstanz wurde an die zuständige libanesische Behörde gesandt. Ein großer Erfolg für die Funkamateure und auch für die UNIFIL-Flotte, die jetzt an anderer Stelle ungestört funken kann!

#### ■ **DRM** – auch ein Kurzwellenkiller?

Viel Kopfzerbrechen bereitet uns seit Jahresbeginn ein DRM-Sender (digitaler Rundfunk) in Portugal . Wenn dieser Sender morgens auf 13 810 kHz eingeschaltet wurde, konnten verschiedene Funkamateure (auch ich) einen Rauschflur beob-

## **Amateurfunk**

achten, der sich zeitweise bis 14 300 kHz erstreckte. Ich kontaktierte den Betreiber und hoffte auf Abhilfe. Das geschah leider nicht. Mal sollten es Intermodulationsprodukte aus unseren Empfängern sein, mal andere Ursachen. Anscheinend sind Funkamateure völlig inkompetent und unfähig zu detaillierter Beobachtung.

Für mich war der ganze Ablauf recht ärgerlich, weil ich viel Zeit in meine Beobachtungen und Messungen investiert hatte. Mittlerweile ist bekannt, dass DRM-Aussendungen technisch nicht leicht zu beherrschen sind. Wenn Senderöhren im C-Betrieb gefahren werden, sind besondere Filtermaßnahmen erforderlich. DRM-Sender im VHF-Bereich haben bereits benachbarte Funkdienste ebenfalls gestört. Mit schmalbandigen Antennen könnte man Nebenaussendungen wirkungsvoll unterdrücken. Lohnt sich eigentlich der ganze Aufwand? DRM Geräte sind unerschwinglich für viele Menschen in der Dritten Welt, billige AM-Radios aus Fernost dagegen nicht. Auch im Internet findet man viele Radiostationen.

Die nachfolgende Abbildung zeigt die Aufnahme einer Wetterfaxsendung von DDK6 (Hamburg) auf 13 882,5 kHz. Wet-

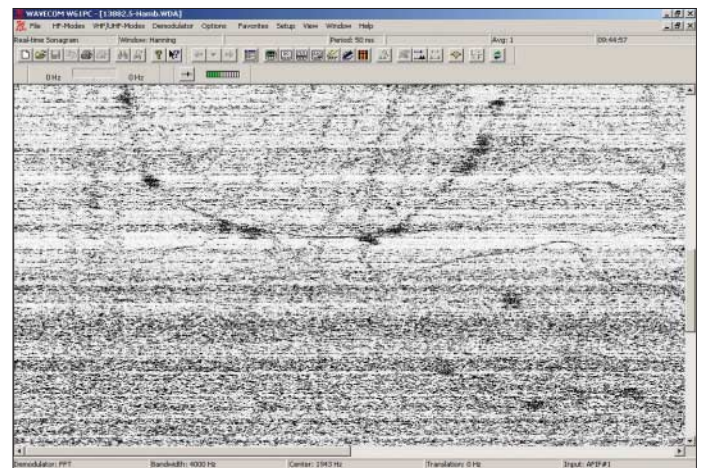

terfaxbilder sind nie ganz frei von störenden dunklen Pixeln. Wenn der DRM-Sender in Portugal eingeschaltet wird, steigt sofort die Dichte der störenden Pixel. Zwischen den Produkten, die am Senderausgang gemessen werden und den Produkten, die in unseren Epfängern ankommen, befindet sich eine deutliche Diskrepanz. Die DRM-Befürworter sehen das leider ganz anders, sie messen nur am Senderausgang. Wenn dort gewisse ITU-Vorgaben eingehalten werden, sind die Herren absolut beratungsresistent. Wie gesagt: Eine Gentleman-Lösung auf der Basis gegenseitigen Entgegenkommens war wünschenswert, doch nicht realisierbar.

#### **URL**

[1] Informationen über das Codar HF Radar: *www.codaros.com/*

# **Logbuchprogramm PureLOG v3.4 gold**

#### *KURT BLUM – DM3XD*

*Die Tage des Papierlogbuchs sind schon längst gezählt. Passende Logbuchprogramme, wie das hier vorgestellte PureLOG, bieten neben dem reinen Festhalten der Verbindungsdaten weitere Funktionen, die beispielsweise DXCC-Listen effektiv erstellen helfen.*

Das Logbuchprogramm PureLOG v3.4 gold [1] ist aus der Freeware-Variante PureLOG v2.0 silver entstanden. Es wurde im Zeitraum von 2004 bis 2008 entwickelt. Mit ihm steht ein für den engagierten Funkamateur geschriebenes und einfach handhabbares Logbuchprogramm zur Verfügung, das auf den Betriebssystemen Windows 98, ME, 2000, XP und Vista läuft.

#### ■ **Grundlegendes**

Gemessen an der Leistungsfähigkeit weist die ausführbare EXE-Datei nur ein Größe von rund 1 MB auf, das bedeutet, es sind nicht wie von einigen anderen Compilern erzeugt, sämtliche Bibliotheken im Execukannt werden. Die *DXCC-Verwaltung* ist von jedem Funkamateur selbst zu pflegen. Im Auslieferungszustand sind alle bis dahin erfolgten Änderungen berücksichtigt worden. Es können DXCC-Gebiete hinzugefügt, als *deleted* markiert, gelöscht und geändert werden. Das Besondere an diesen Daten ist der strukturierte Aufbau in Form eines so genannten DXCC-Baums. Dadurch ist eine schnelle und sichere Zuordnung zum DXCC-Gebiet möglich. Funkamateure, die sich einen Überblick über alle zurzeit aktiven DXCC-Gebiete verschaffen wollen, schauen in die *DXCC-Liste* hinein. Es öffnet sich ein Fenster mit einer tabellarischen Übersicht aller akti-

**Bild 1:**

**erreichbar.**

**Hauptfenster des Logbuchprogramms PureLOG; über dieses Fenster sind auch alle Funktionen**

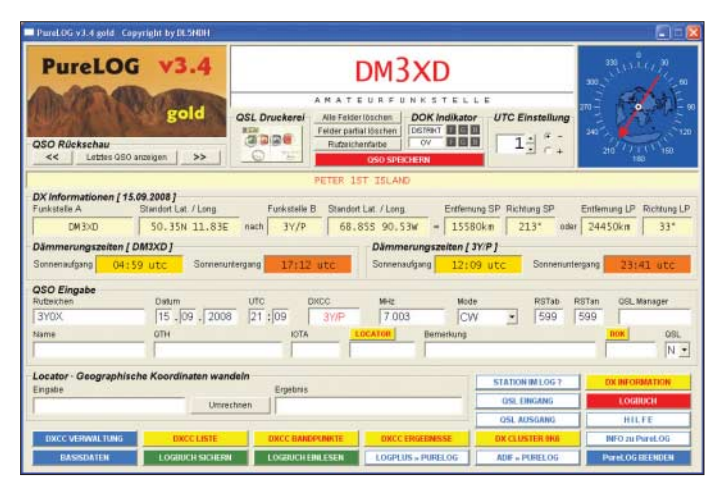

table eingebunden, die den Programmlauf verlangsamen. Darüber hinaus werden alle Daten von den Auswertefunktionen in Pure-LOG in Echtzeit verarbeitet. Eine kommerzielle Datenbank im Hintergrund gibt es nicht, alle Daten werden lediglich in Textdateien abgelegt und effizient verwaltet. Die *Basisdaten* stellen für einige Funktionen notwendige Informationen dar, sodass hier einmalig und sorgfältig alles ausgefüllt werden sollte. Besonders wichtig ist das Feld für die eigenen geographischen Koordinaten, die für einige DX-Funktionen unentbehrlich sind.

#### ■ Arbeit mit DXCC-Gebieten

Mithilfe der Eintragungen in der *DXCC-Verwaltung* können anhand der Präfixe von nahezu allen eingegebenen Rufzeichen die jeweils zugehörigen DXCC-Gebiete er-

**Bild 2: Ausschnitt aus der DXCC-Liste; welche Gebiete erreicht und bestätigt wurden, zeigt die Statistik in jeder Reihe.**

ven und gegebenenfalls gelöschten DXCC-Gebiete. Gleichzeitig mit dem Öffnen dieser Liste wertet PureLOG alle im Logbuch vorhandenen Verbindungen hinsichtlich ihres DXCC-Status aus und bringt diese Ergebnisse mit in die DXCC-Liste ein. Getrennt nach Frequenzband erscheint in der Zeile des gegebenen DXCC-Gebiets, auf welchen Bändern dieses bestätigt oder gearbeitet wurde bzw. noch fehlt. Damit hat man kurzfristig alles im Blick, wenn es um Bandpunkte geht. Die

*DXCC-Liste* selbst wird nach dem Aufruf direkt aus den Daten der *DXCC-Verwaltung* erstellt. (Bild 2)

Unabhängig von der oben genannten Gesamtübersicht werden im Fenster *DXCC-Bandpunkte* zu den gegebenen Frequenzbändern fast alle Betriebsarten aufgeschlüsselt sowie als gearbeitet, bestätigt oder noch fehlend eingestuft und durch Symbole gekennzeichnet. Damit ist für das Rufzeichen, das gerade im Feld *Rufzeichen* eingegeben wurde, eine detaillierte Statistik möglich. Der jeweilige Stand wird, wie Bild 3 zeigt, durch drei verschiedene Symbole gekennzeichnet.

Mit der Funktion *DX-Cluster 9K6* wird eine Terminalfunktion zum Betrieb mit einem 9k6-TNC aufgerufen. Ist die Verbindung zum DX-Cluster im Packet-Radio-Netz hergestellt, werden alle eingehenden *Spot*-Rufzeichen hinsichtlich ihrer DXCC-Gebiete analysiert und im gesamten Logbuch eine Entsprechung gesucht. Es wird danach automatisch angezeigt, ob das angezeigte DXCC-Gebiet im eigenen Logbuch gearbeitet, bestätigt oder überhaupt noch nicht vorhanden ist.

Über *DXCC-Ergebnisse* wird eine Gesamtstatistik aufgerufen. In ihr werden sowohl z. B. die momentanen Bandpunkte für jedes einzelne Band als auch die gesamten DX-Punkte aufgelistet. Die DXCC-Ergebnisse lassen sich auf einer DIN-A4-Seite ausdrucken.

*DX-Information* listet die für einen ambitionierten DXer wichtigen Zusatzinformationen auf. Sobald ein gültiges Rufzeichen

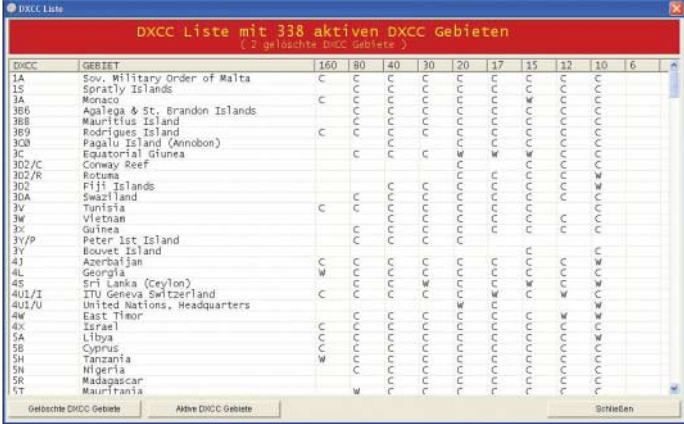

sowie Datum und Uhrzeit eingetragen wurden, darf man den Button *DX-Ergebnisse* anklicken. Jetzt werden Richtung, Entfernung (auch grafisch oben rechts mit Beam-Anzeiger) und die Sonnenauf- und untergangszeiten (Greyline) angezeigt. Letztere sind sehr wichtig für den DX-Betrieb auf den Lowbands.

Derartige Funktionen sind meistens nur in externen Prognoseprogrammen zu finden. In PureLOG werden die Greyline-Zeiten mithilfe spezieller Formeln und unter Zu-

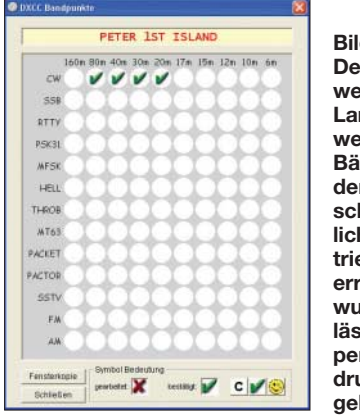

**Bild 3: Der Stand, welches Land auf welchen Bändern in den unterschiedlichen Betriebsarten erreicht wurde, lässt sich per Knopfdruck ausgeben.**

hilfenahme der eigenen geografischen Koordinaten und denen der DX-Station errechnet. Angezeigt werden diese in den gelb (Sonnenaufgangszeiten) und orange (Sonnenuntergangszeiten) markierten Feldern. Beim Lowband-DX kommt es häufig auf einige Minuten an, innerhalb dieser das DXCC-Gebiet erreichbar ist.

die Ausbildungsstation oder die eigene DXpedition auszudrucken ist. Die Größe der Karte entspricht dabei dem amerikanischen Format von 14 cm × 9 cm. Im *QSL-Ausgang* sind alle QSOs aufgelistet, die noch versandt werden müssen. Neu ist hier auch die Möglichkeit, alle Verbindungsdaten auf Etiketten auszudrucken, siehe Bild 5. Die Etiketten müssen ein Format von  $70 \times 33.8$  mm<sup>2</sup> haben. Passende Exemplare gibt es von der Avery als DIN-A4-Bögen mit jeweils 24 Stück je Seite (Artikel-Nr.: 3664). Bei Druck kann immer die Nummer des Etiketts angewählt werden, mit dem man beginnen möchte. Das ist nützlich, weil man dann nicht darauf achten muss, immer eine Seite komplett zu füllen.

Ferner ist es möglich die Verbindungsdaten auch noch auf die Rückseite einer QSL-Karte aufzudrucken oder sogar auf einer DIN-A4-Seite auszudrucken. Die letztgenannte Variante ist für manche DXpeditio-

Tota Locator

**Bild 4: Auszug aus dem Logbuch; die aufgelisteten Verbindungsdaten lassen sich sortieren, selektieren und ausdrucken.**

DM3XD

CALI

3871<br>3871<br>3876777

Vy 73/55 d

DM3XD

Vv 73/55 de

DM3XD

CALL<br>GIAVIV

CAL

**Screenshots: DM3XD**

www.mentel

22:19<br>22:44<br>08:55<br>09:03<br>09:12<br>14:15 3.502<br>7.052<br>21.022<br>18.1452<br>24.852 오오쌂오쌂오

... Kurt I

..<br>Kurt

 $\begin{array}{r} \text{DATE} \\ \text{14.09.2007} \\ \text{14.09.2007} \\ \text{15.09.2007} \\ \text{15.09.2007} \\ \text{15.09.2007} \\ \text{15.09.2007} \\ \text{15.09.2007} \end{array}$ 

ng 2-way QSO(s)

ng 2-way QSO(s)

DATE UTC<br>14.01.2003 08:02

DATE UTC<br>13.02.2005 09:01

Radio ... 3B7C<br>via ... G3NUG

MODE RST QS

To Radio ... **BNØF** 

To Radio GI4VIV

MHz MODE RST QSI<br>1.827 CW 599 PSE

 $\begin{array}{cc} \text{MHz} & \text{MODE} \\ \text{21.036} & \text{CW} \end{array}$ 

음음음음음 쭓쭗쭗꾧쿒

RST QS

www.purelog.dr

To Radio

Grün. Nach dem Betätigen des Knopfs wird das gesamte Logbuch nach dem Distrikt und dem Ortsverband durchsucht. Die LEDs zeigen an, ob ein Distrikt bzw. ein Ortsverband nicht vorhanden, bestätigt oder gearbeitet wurde. Dies ist eine sehr hilfreiche Funktion für DOK-Sammler.

Beim Klicken auf *QSO-Rückschau* wird das zuletzt eingegebene QSO im Informationsfenster angezeigt, wodurch der Wechsel zum Logbuch entfällt.

In PureLOG sind zwei Importfilter eingebunden, um die z. B. von einem Contestprogramm bereitgestellten Daten im ADIF-Format in das Logbuch zu übernehmen.

Als nützliche Zusatzfunktion kann man sich nach der Eingabe eines Locators die zugehörigen geografischen Koordinaten errechnen lassen. Das funktioniert auch umgekehrt: Nach Eingabe der geografischen Koordinaten einer Station wird der zugehörige Locator ermittelt.

Die Uhrzeit kann je nach Standort als Versatz zur UTC eingestellt werden. Außerdem ist es möglich, die Uhrzeit manuell einzugeben, per Mausklick einmalig abzurufen oder einfach mitlaufen zu lassen.

Die *Hilfe* ist komplett in deutscher Sprache verfasst und übersichtlich in Form einer HTML-Datei über die Funktionstaste F1 oder per Button aufrufbar.

n 2-way OSO(c)

UTC

23:45<br>08:30<br>17:07<br>17:14  $7.002$ <br> $21.295$ <br> $10.103$ <br> $14.145$ 

..<br>I Kurt I

I Kurt

To Radio.

DATE UTC MHz MODE RST QSL<br>16.01.2000 10:11 24.855 CW 599 PSE

DATE

15.09.2007<br>16.09.2007<br>16.09.2007<br>16.09.2007

ng 2-way QSO(s)

19.03.2000 12:03<br>22.03.2000 20:42

g 2-way QSO(s)

DATE

To Radio ... 3B7C<br>via ... G3NUG

38338 999<br>999 88888

To Radio ... DL7DF/HI9

MHz MODE RST<br>28.008 CW 599<br>24.905 CW 599

MODE RST QS

via ... DL7DF

via ... HB9HFN

PSE

siog.cl HB2HFN DM3XD

Vy 73/55

DM3XD

Vy 73/55

DM3XD

CALL<br>JH2FXX

CALL<br>EISFR

CALL<br>ST5DC<br>ST5DC

24 28 05 08 10 m 2 2 2 2 2 m 2 2 2 2 m 2 2 2 2 2 2 2 3 21, 025<br>
21, 025<br>
7, 010<br>
18, 070<br>
21, 216<br>
21, 216<br>
21, 216<br>
21, 025<br>
3, 075<br>
3, 075<br>
3, 075<br>
3, 075<br>
3, 075<br>
3, 075<br>
3, 076<br>
3, 075<br>
3, 075<br>
3, 075<br>
3, 075<br>
3, 075<br>
3, 075<br>
3, 075<br>
3, 075<br>
3, 075<br>
3, 075 0.08.1998<br>10.08.1996<br>27.10.1996<br>29.10.1996<br>20.08.1997<br>10.08.1997<br>08.02.1998<br>08.02.1998<br>10.02.1998<br>26.02.1998 NATION Ansicht QSO(s) QBL Mgr.

Logbuch der Amateurfunkstelle DMBXD

RSTAD | ASTAN | Name

#### ■ Logbücher

Hauptfunktion des Programms ist das eigentliche Logbuch mit all den QSO-Einträgen, das Bild 4 zeigt. Hier können alle Logbucheinträge gesichtet, geändert oder gelöscht werden. Dazu gibt es noch mächtige Suchfunktionen mit zehn Suchkriterien. Ob es das gesamte Logbuch ist oder nur eine herausgesuchte Teilmenge von QSOs, hier können Sie alles, was auf dem Bildschirm dargestellt ist, auch als Logbuchausdruck auf DIN-A4-Papier ausgeben. Mit PureLOG können Sie beliebig viele Logbücher auf einfachste Weise anlegen und im Wechsel bearbeiten. Dafür gibt es in der Funktion *Basisdaten* den Punkt *Neues Logbuch*. In Verbindung mit einem neuen Rufzeicheneintrag in *Basisdaten*

und dem Anklicken des Button *Sichern und Schließen* habe Sie ihr neues Logbuch angelegt.

#### ■ Rund um die QSL-Karte

In der *QSL-Druckerei* lässt sich auswählen, ob eine QSL-Karte für die eigene Station,

**Bild 5: Das Bedrucken von QSL-Karten entfällt, da sich die Verbindungsdaten einzeln oder in Gruppen auf passenden Etiketten ausgeben lassen.**

nen ausreichend, die keine QSL-Karten sammeln. Außerdem kann man auch noch den Briefumschlag mit der Adresse des QSL-Managers ausdrucken lassen.

Im *QSL-Eingang* werden alle eintreffenden QSL-Karten eingetragen und automatisch im Logbuch als bestätigt markiert.

#### ■ Zusatzfunktionen

Neu hinzugekommen ist die Funktion DOK-Indikator. Nach der Eingabe des DOKs im entsprechenden Feld und einem Klick auf den Button *DOK* werden im Informationsfenster der Distrikt und der Ortsverband ausgegeben. Zusätzlich können eine Menge Sonder-DOKs angezeigt werden.

Der *DOK-Indikator* selbst besteht aus den drei stilisierten LEDs in Rot, Gelb und

#### ■ **Zusammenfassung**

DM3XD

Vy 73/55 de

DM3XD

CALL<br>DL7DF/H8

Vy 73/55 de

DM3XD

CALL<br>HB2HFN

CALL

3B7C<br>3B7C<br>3B7C<br>3B7C

Mit dem Logbuchprogramm PureLOG erhält der Funkamateur wie der ambitionierte DXer nicht nur ein ausgereiftes gutes Logbuch, sondern auch ein DX-Werkzeug, das heutigen Ansprüchen gerecht wird. Es ist einfach in der Bedienung und variabel einsetzbar, ebenso an der eigenen Station wie bei einer DXpedition. Pure-LOG kann aufgrund seines geringen Platzbedarfs genauso auf einem USB-Stick betrieben werden.

PureLOG v3.4 gold Vollversion gibt es für nur 28 € inklusive aller zukünftigen Updates bei [1].

#### **Bezugsquelle**

[1] Wiche, G,. DL5NDH: PureLOG. *www.purelog.de*

# **Aktuelle und ältere KW-Transceiver im Vergleichstest**

#### *WOLF-HENNING RECH – DF9IC*

*Einige aktuelle und ältere KW-Transceiver werden nachfolgend bezüglich grundlegender Sende- und Empfangseigenschaften messtechnisch untersucht und miteinander verglichen. Neben den Standardmessungen am Empfänger (MDS, BDR, IP3) wird auch das Senderspektrum unter Praxisbedingungen erfasst. Der Beitrag geht zudem auf den aufwändigen Messaufbau ein.*

In der Vergangenheit hatte ich bereits eine Reihe von Vergleichstests für 144-MHz-SSB-Transceiver durchgeführt und darüber berichtet [1], [2]. Nach Anfragen befreundeter OMs konnte ich im Juli 2008 nun erstmals einen ähnlichen Vergleich auch für KW-Transceiver vornehmen.

Messwerte sind durchweg auf SSB-Bandbreite (2,5 kHz) normiert, wobei nach Möglichkeit eine dieser am nächsten kommende Bandbreite aller Filter benutzt wurde. Intermodulation und Blocking (Zurauschen) habe ich jeweils in 5 und in 50 kHz untersucht.

> **Bild 1: Ansicht der umfangreichen Messanordnung sowie einiger Testobjekte**

> > **Fotos und**

**Screenshots: DF9IC**

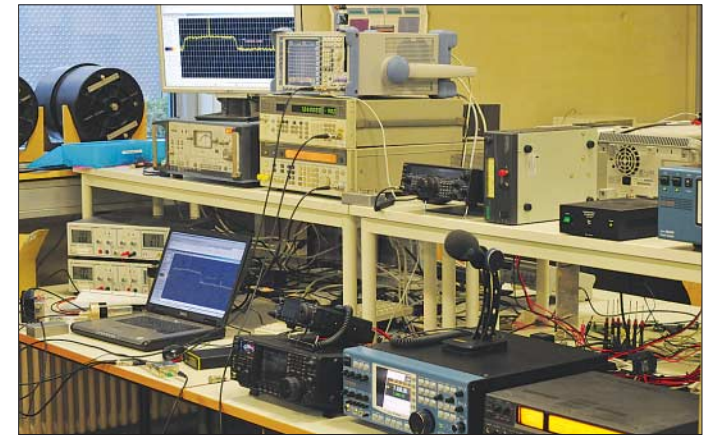

Die beteiligten Geräte waren durchweg anonyme Exemplare, und zwar je ein *Elecraft* K3, *Hilberling* PT-8000, *Icom* IC-756PROIII, IC-775DSP und IC-7700, *Yaesu* FT-1000MP sowie ein reiner Empfänger, der über 20 Jahre alte *Telefunken* E1800/3.

Der PT-8000 musste nach der Messung leider als defekt klassifiziert werden, sodass es unfair wäre, die Messwerte hier zu veröffentlichen. Ein anderes Testmuster zu besorgen hätte, wie sich kurzfristig herausstellte, keinen Sinn mehr gemacht, da dieses Gerät nicht in Serie gehen wird [3].

#### ■ **Umfang der Untersuchungen**

Da alle Messungen an einem Nachmittag stattfinden mussten, war es nicht möglich, viele Details zu untersuchen. Fragen der Ergonomie, Filterdurchlasskurven, Regelungscharakteristik, Modulations- und Tastverhalten sowie viele andere durchaus wichtige Punkte ließen sich nicht systematisch betrachten.

Die Messungen erfolgten beim Empfänger durchweg im 40-m-Band, wo an das Großsignalverhalten hohe Ansprüche zu stellen sind, und ohne Vorverstärker. Die

**Bild 2: Alt gegen neu – wer ist der Großsignalfestere? Oben Telefunken E1800/3, unten Icom IC-7700** 

Beim Sender lag das Schwergewicht auf dem 20-m-Band. Gerade dieser Frequenzbereich kommt nämlich für hochwertige 2-m-Transverter infrage, wo an die spektrale Qualität besonders hohe Anforderungen zu stellen sind.

Neben einer spektralen Messung eines CW- oder RTTY-Dauerträgers zur Bestimmung des Phasen- und Breitbandrauschens kam ein weiteres Verfahren zur Anwendung: Die jeweiligen Besitzer erhielten die Aufgabe, einen Sprachtest mit realer Modulation in SSB durchzuführen. Davon wurde dann ein Worstcase-Spektrum aufgenommen. Diese Vorgehensweise erlaubt es, Transienten zu erfassen, die bei konventionellen Zweitontests verborgen bleiben.

Die Stromversorgung der Geräte bei der Messung erfolgte, soweit vorhanden, über das eingebaute Netzteil aus 230 V, lediglich für den K3 musste auf ein externes Schaltnetzteil zurückgegriffen werden.

#### ■ Messtechnik und Messverfahren

Angesichts der zu erwartenden Qualität der Geräte ist es nicht ganz trivial, Messtechnik bereitzustellen, die da noch mithalten kann. Zum Einsatz gelangten ein HP8657B (für schwache Signale), ein HP8642B (für Blocking- und Intermodulationsmessungen), ein Quarzgenerator (Eigenbau, für Blocking- und Intermodulationsmessungen), ein zweifacher 6-W-Klasse-A-Leistungsverstärker mit Ausgangsbrückenkoppler (Eigenbau, für Intermodulationsmessungen) und ein 30-dB-Richtkoppler (Eigenbau) mit groß dimensionierten Ferritübertragern.

Das nötige Kleinzeug wie Abschwächer, Kabel, Adapter sowie ein R&S-FSP-Spektrumanalysator zur selektiven Pegelbestimmung komplettierten den Messgerätepark, von dem Bild 1 einen Eindruck vermittelt.

#### *Messungen am Sender*

Die Messung der Senderspektren ist mittlerweile, dank der Verfügbarkeit hochqualitativer, direktabtastender softwaredefi-

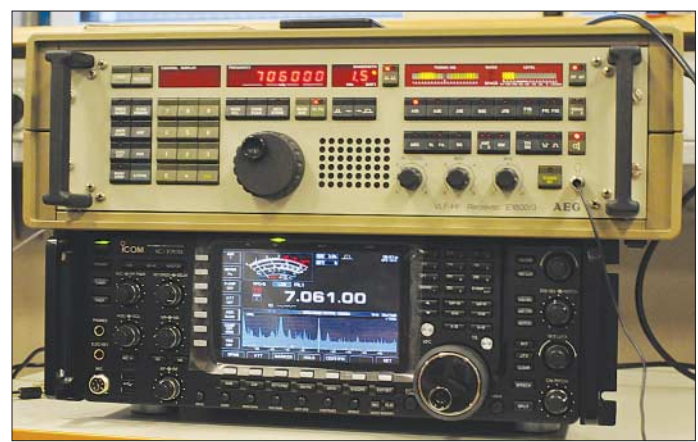

nierter Empfänger (SDR), einfach geworden, solange deren Dynamikbereich ausreicht. Im vorliegenden Fall fand dafür ein *PERSEUS* mit vorgeschalteten Abschwächern Verwendung (Bild 3), dessen minimal 150 dB/Hz Blocking-freier Dynamikbereich (*BDR*, siehe Kasten S. 1054) dafür beim derzeitigen Stand der Sendetechnik im Amateurfunkbereich – leider noch – genügen.

Diese Vorgehensweise erlaubt die Aufzeichnung der Signale auf und neben der Sendefrequenz, eine nachträgliche Analyse und sogar die Bereitstellung als Datei für jedermann zum Selbstanschauen/-zuhören.

#### *Messungen am Empfänger*

Die Messungen am Empfänger erfolgten durchweg mit Nutzsignalen bei SSB-MDS-Pegel und Spektralanalyse des NF-Ausgangssignals mittels der Freeware *Spectrum*

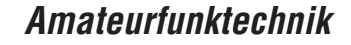

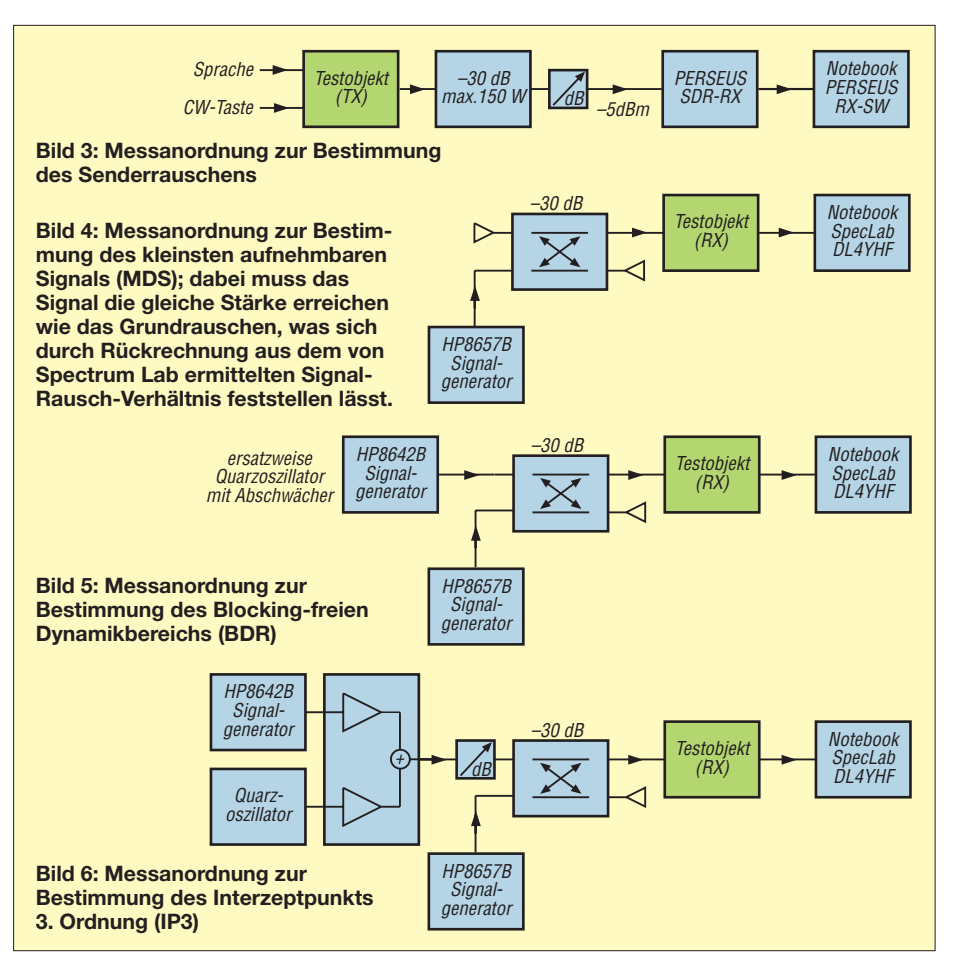

*Lab* von Wolfgang Büscher, DL4YHF [4]. Dadurch beeinflussen weder die automatische Regelung (AGC) noch eine eventuelle Welligkeit der Filterdurchlasskurven die Messergebnisse allzu sehr. Konkret werden damit das Signal-Rausch-Verhältnis (S/N) eines Trägersignals aus der Trägerleistung und der Rauschleistung in einer Bandbreite von ±300 Hz um die Trägerfrequenz bestimmt und dieser Messwert auf 2,5 kHz Bandbreite renormiert. Durch die leistungsfähigen Skriptmöglichkeiten von *Spectrum Lab* ist das sehr einfach und geschieht in Echtzeit.

Zur Bestimmung des kleinsten aufnehmbaren Signals (*MDS*, siehe Kasten S. 1054) gemäß Bild 4 wurde dann das Signal eines über den Richtkoppler eingekoppelten Messsenders so lange erhöht, bis das so berechnete S/N bei 0 dB lag. Zwecks Blocking-Messung habe ich, wie Bild 5 zu entneh-

men ist, auf dem direkten Weg zusätzlich den zweiten Messsender (in kritischen Fällen den Quarzoszillator) im gewünschten Frequenzabstand zugeschaltet und im Pegel so weit erhöht, dass das S/N wieder auf –3 dB abfiel.

Zur Intermodulationsmessung, siehe Bild 6, wurden stattdessen zwei Signale (zweiter Messsender und Quarzoszillator) über Leistungsverstärker und Koppler dem Empfänger zusätzlich zugeführt und die Frequenzen so justiert, dass das entstehende Intermodulationsprodukt etwa 100 Hz neben dem Signal des Messsenders liegt und schließlich der Pegel visuell auf gleichen Pegel des MDS-Signals justiert. Bild 7 veranschaulicht das anhand eines Screenshots von *Spectrum Lab*.

Diese Vorgehensweise erlaubt wegen der schmalen Messbandbreite auch dann noch Intermodulationsmessungen, wenn konventionelle Verfahren mit einfacher Spannungs-/Leistungsmessung innerhalb der gesamten NF-Bandbreite wegen Phasenrauschens des geräteinternen Lokaloszillators das IM-Produkt nicht mehr detektieren können. Außerdem geht das auch ohne Automatisierung recht komfortabel.

#### ■ **Ergebnisse**

Die Ergebnisse sind in Zahlenform in der Tabelle zusammengefasst, alle Werte sind auf 2,5 kHz Bandbreite normiert.

#### *Empfängermesswerte*

Den Begriff des Blocking-freien Dynamikbereichs *BDR* habe ich traditionell übernommen, obwohl in allen Fällen keine Verstärkungskompression, sondern reziprokes Mischen durch Rauschen des Lokaloszillators die Ursache für die Reduktion des Signal-Rausch-Verhältnisses S/N um 3 dB ist.

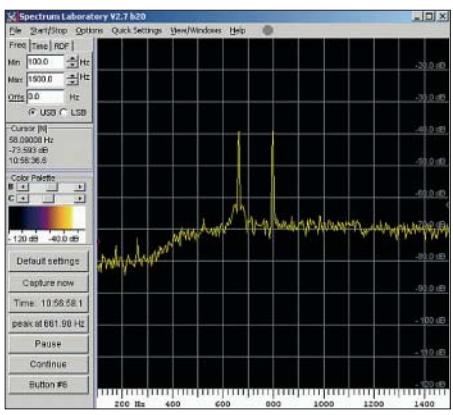

**Bild 7: Beispiel zur IP3-Messung, hier am FT-1000MP: Bei etwa 650 Hz das Signal des Messsenders mit –120 dBm (so eingestellt), und bei 800 Hz das IM-Produkt, ebenfalls mit –120 dBm. Dafür waren zwei Störträger mit je –48 dBm (hier nicht sichtbar) erforderlich.**

Ein Vergleich mit anderen Messungen ist oftmals schwierig. Die ARRL gibt das MDS für 500 Hz Bandbreite an, das ergibt schon einmal 7 dB bessere Werte. Beim BDR wurde früher ein –1-dB-Blocking auf 1 Hz Bandbreite bezogen angegeben (etwa 28 dB bessere Werte), neuerdings wird auf 500 Hz bezogen (falls immer noch –1-dB-Blocking, dann sind diese Werte ungefähr 1 dB besser als hier).

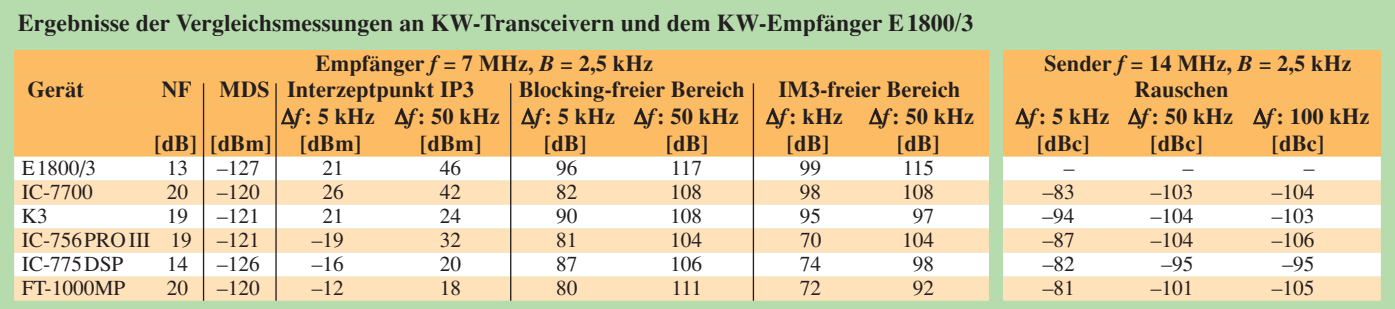

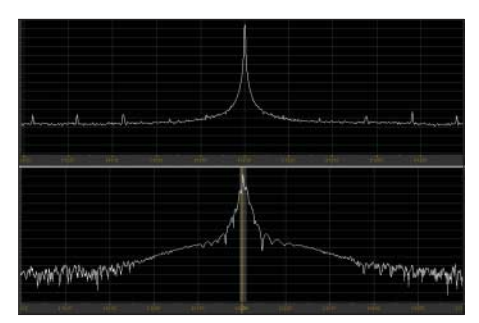

**Bild 8: Senderspektren des IC-7700, oben CW, unten SSB; Skalierung horizontal 20 kHz/Div., vertikal 10 dB/Div.**

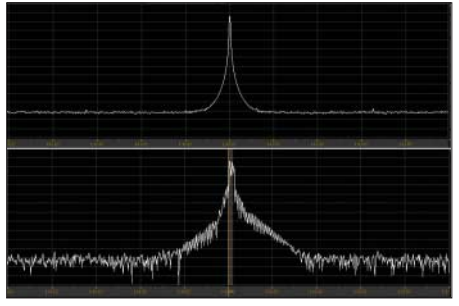

**Bild 9: Senderspektren des K3, oben CW, unten SSB, Skalierung wie Bild 8; Signalpegel war irrtümlich zu niedrig eingestellt, dies ist beim Vergleich zu berücksichtigen!**

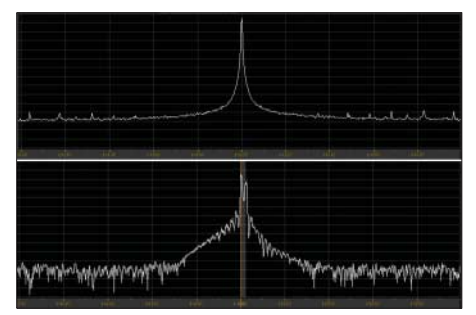

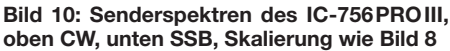

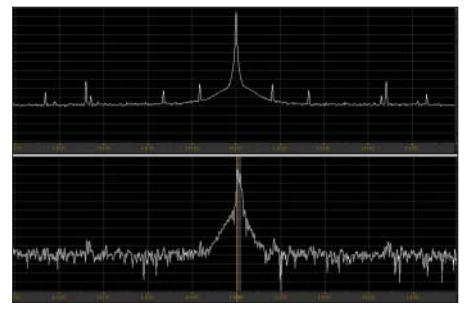

**Bild 11: Senderspektren des IC-775DSP, oben CW, unten SSB, Skalierung wie Bild 8**

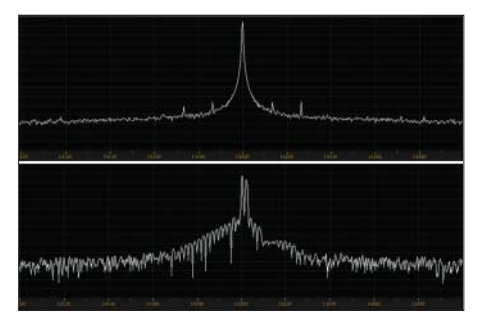

**Bild 12: Senderspektren des FT-1000MP, oben CW, unten SSB, Skalierung wie Bild 8**

In 500 Hz Bandbreite gemessene IMDfreie Bereiche sind etwa 5 dB größer. Der IP3 ist an sich bandbreitenunabhängig, allerdings ist der Messwert (nicht die Definition!) pegelabhängig, wobei meist mangels ausreichend guter Messtechnik bei höheren Pegeln als hier gemessen wird.

Beim Empfänger hängt der Interzeptpunkt 3. Ordnung IP3 insbesondere bei 5 kHz Abstand stark vom Roofing-Filter ab, das bei allen Geräten das originale ist, der IC-775DSP wäre dort sicherlich noch deutlich verbesserbar.

Beim Vergleich mit den Werten in [5] ist ferner zu beachten, dass dort mit erheblich höheren Störsignalpegeln gemessen wird, was die korrekte Bestimmung des niedrigen IP bei kleinen Frequenzabständen verhindert. Dagegen ist die hier praktizierte Messung mit IM-Produkten auf MDS-Pegel dem Wunsch nach einer realen IM-störungsfreien Empfangssituation angemessen. Den rauschärmsten Oszillator in Trägernähe hat der E1800/3, dann kommt der K3, der insgesamt das ausgeglichenste Bild unter den Transceivern liefert. Bezüglich der Blocking- und IM3-freien Dynamikbereiche kommen die aktuellen Geräte an den mehr als 20 Jahre alten E1800/3 nicht heran.

#### *Sendermesswerte*

Das Senderrauschen wird anderswo oft in 1 Hz Bandbreite angegeben, dann sind die Messwerte um 34 dB besser.

Die Bilder 8 bis 12 zeigen die gemessenen Senderspektren. Bei den CW-Spektren erfolgte dabei eine deutliche Mittelung, um Nebenwellen besser zu erkennen. Bei den SSB-Spektren habe ich keine Mittelung angewandt, sondern versucht, einen besonders ungünstigen Moment zu erfassen. Es fällt auf, dass die Sender mit ZF-DSP (Icom stärker als Elecraft) bei SSB-Modulation gelegentlich starke Transienten verursachen. Hier sollte von Herstellerseite nachgebessert werden.

Ebenso ergeben sich bei den Geräten mit externer Stromversorgung (K3) je nach verwendetem Schaltnetzteil unterschiedliche Sendernebenwellen, Geräte mit internem Schaltnetzteil haben diese dann gleich mit "eingebaut".

Ein externes Linearnetzteil oder Schaltnetzteil mit Zusatzfilter sind die empfehlenswerten Stromversorgungslösungen für saubere Sendesignale.

#### ■ **Zusammenfassung**

Es wurden vergleichende Tests an verschiedenen älteren und neueren KW-Transceivern der Oberklasse durchgeführt. Man sieht, dass auch bei teuren Geräten noch einiges an Verbesserungspotenzial besteht. Eine Wertung der einzelnen Messwerte bleibt dem Leser überlassen, da diese für

#### **Begriffe**

**MDS:** *Minimum Discernible Signal*, also **kleinstes aufnehmbares Signal**, entspricht einem Signal *S* mit (*S*+*N*)/*N* = 3 dB. Dieses Signal ist genauso stark wie das (bandbreitenabhängige!) Empfänger-Grundrauschen, auch **Rauschflur** genannt.

*MDS* = –174 dBm + 10 lg (*B*/Hz) + *NF*; für *B* = 2,5 kHz gilt: *MDS* = –140 dBm + *NF. NF:* **Rauschmaß** [dB], bandbreitenunabhängig

**BDR:** *Blocking Dynamic Range*, **Blockingfreier Dynamikbereich**; Differenz zwischen dem stärksten Signal, das gerade einen definierten Blockingeffekt (Zurauschen) zeigt, und dem MDS. Dieser Blocking-Effekt ist definiert als der Rückgang der Verstärkung eines linear arbeitenden Vierpols im Empfängerpfad, der durch ein starkes Störsignal so in die Sättigung getrieben wird, dass durch den genannten Verstärkungsrückgang das Signal-Rausch-Verhältnis eines gleichzeitig anliegenden schwachen Nutzsignals um einen bestimmten Betrag zurückgeht.

**IMDR3:** *Intermodulation free Dynamic Range*, **intermodulationsfreier Dynamikbereich**; Differenz zwischen dem Pegel zweier (gleich starker) Störsignale, die ein Geistersignal (hier 3. Ordnung) hervorrufen, das gerade den Pegel des MDS hat, und ebendiesem MDS-Pegel. In Bezug zum IP3 gilt: *IMDR3* = 2/3 · (*IP3* – *MDS*)

**IMR3:** *Intermodulation Rejection*, **Intermodulationsabstand**; Differenz zwischen dem Pegel zweier (gleich starker) Störsignale und ihren Intermodulationsprodukten 3. Ordnung

**IP3:** *3rd Order Intercept Point*, **Interzeptpunkt dritter Ordnung**; gedachte Größe, bei dem Grundwelle P<sub>G</sub> und Intermodulationsprodukte 3. Ordnung gleich groß sind, siehe auch [6]; der Interzeptpunkt lässt sich auf den Eingang oder Ausgang (dann um die Durchgangsverstärkung größer als am Eingang) beziehen. Bei Empfängermessungen erfolgt immer Bezugnahme auf den Eingang, in Datenblättern von Verstärker- und Mischer-ICs jedoch häufig auf den Ausgang!  $IP3 = 1/2 \cdot IMR3 + P<sub>G</sub>$ 

verschiedene Anwendungsfälle sicher unterschiedlich zu gewichten wären.

Den beteiligten Gerätespendern, DF3GY, DJ0QZ, DJ5AO, DK2DB und DK2GZ, sei für ihre Bereitschaft zur Mitarbeit gedankt. *whrech@web.de*

#### **Literatur**

- [1] Rech, W.-H., DF9IC: Großsignalverhalten von 144- MHz-Transceivern. Skriptum der 51. Weinheimer UKW-Tagung (2006) S. 14.1–14.15
- [2] Rech, W.-H., DF9IC: DF9IC Large signal performance of 144 MHz SSB transceivers. *www.df9ic.de/tech/trxtest/trxtest.html*
- [3] FA-Markt: Aus für PT-8000. FUNKAMATEUR 57 (2008) H. 9, S. 918
- [4] Büscher, W., DL4YHF: DL4YHF's Audio Spectrum Analyser (Download Freeware Spectrum Lab). *http://freenet-homepage.de/dl4yhf/spectra1.html*
- [5] Schwarzbeck, G., DL1BU: Labortest: Icom IC-775DSP, 200-W-Transceiver mit DSP. FUNK-AMATEUR 45 (1996) H. 4, S. 378–382; H. 5, S. 502–504; Download: www.funkamateur.de →  $Archiv → Testberichte$
- [6] Graf, U., DK4SX: Intermodulationsmessplatz für hohe Interzeptpunkte. FUNKAMATEUR 52 (2003) H. 11, S. 1141–1143; 53 (2004) H. 7, S. 693

# **Grundig G6 Aviator – SSB-Reiseradio mit Flugfunkband**

#### *HARALD KUHL – DE8JOI*

*Reiseradios im Kleinformat glänzen heute mit üppiger Ausstattung und respektabler Empfangsleistung. Jüngstes Beispiel ist der G6 Aviator, der in Amerika unter dem Namen Grundig verkauft wird und als Lextronix nach Deutschland kommt.*

Mit seinem Format von  $125 \times 75 \times 28$  mm<sup>3</sup> (Breite × Höhe × Tiefe; Masse: 205 g) gehört der G6 zu den kleinsten Reiseradios mit SSB und digitaler Frequenzanzeige. Der Doppelsuper (1. ZF: 55,845 MHz; 2. ZF: 450 kHz) empfängt durchgehend 150 bis 29 999 kHz in AM und SSB sowie das UKW-Hörfunkband (87,5 bis 108,1 MHz) in FM. Als erstes Reiseradio dieser Größe erfasst der G6 zudem das zivile VHF-Flugfunkband von 117 bis 137 MHz in AM. Frequenzen lassen sich bequem über eine Zehnertastatur auf der Frontseite eingeben und mittels Bandbereichstaste aufrufen. Zur manuellen Frequenzabstimmung dient eine VFO-Scheibe, die seitlich etwas übers Gehäuse hinaus ragt und sich auch bequem von vorne bedienen lässt. Empfangsfrequenzen zeigt das gut ablesbare und rot hintergrundbeleuchtete LC-Display in AM und SSB auf 1 kHz sowie in FM auf 25 kHz genau. Darüber hinaus lassen

Auf der rechten Gehäuseseite wechselt ein Schalter die Tonblende zwischen *Musik* und *Nachrichten*, während auf der linken Gehäuseseite diese Anschlussbuchsen liegen: für eine externe Antenne (3,5-mm-Monoklinke; nur für Kurzwelle wirksam), einen Kopfhörer (3,5-mm-Stereoklinke) und eine externe Stromversorgung (4,5 V/300 mA; Hohlstiftbuchse). Auf der Rückseite bringt eine Klappstütze den Empfänger in eine komfortable Bedienposition. Dort liegt auch ein Fach für zwei Mignonzellen. Akkumulatoren lassen sich über das mitgelieferte Steckernetzteil im Gerät laden, sobald über die Fronttasten die gewünschte Ladezeit mitgeteilt wurde. Die 510 mm lange Teleskopantenne ist in alle Richtungen schwenkbar, was besonders beim Empfang schwach einfallender UKW-Signale oft hilft; für Lang- und Mittelwelle ist die übliche integrierte Ferritstabantenne zuständig.

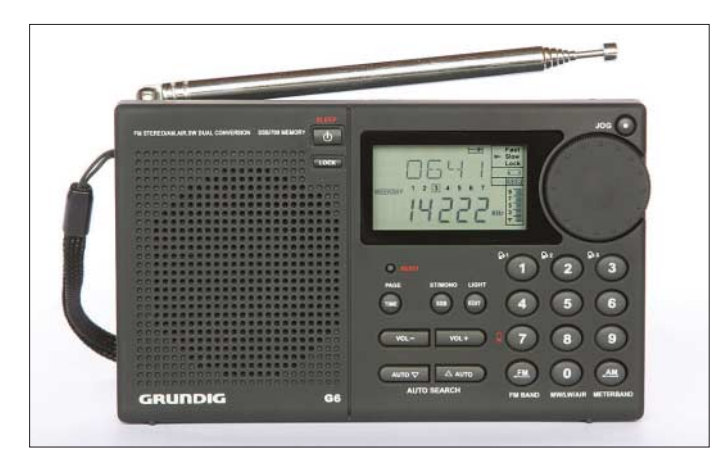

sich unter anderem die Uhrzeit, alphanumerische Kennungen für 700 Frequenzspeicher und der Ladezustand eingelegter Batterien oder Akkumulatoren ablesen. Die Abstimmschritte sind auf Kurzwelle in AM umschaltbar zwischen 1 und 5 kHz (Langwelle: 1 und 3 kHz; Mittelwelle: 1 und 9/10 kHz). Für die optimale Wiedergabe von SSB-Stationen sorgt eine mit fast vier Umdrehungen/kHz sehr genaue Feinabstimmung per VFO-Scheibe. Bei UKW-Empfang lassen sich Frequenzen in Schritten zu 100 und 25 kHz einstellen, im VHF-Flugfunkband in unpraktischen 10 oder 1 kHz.

Zum Lieferumfang der US-Version gehören neben dem Radio ein Steckernetz-/ Ladegerät, ein paar Stereo-Ohrhörer, eine Schutztasche und eine mehrsprachige Bedienungsanleitung.

**Der Grundig G6**  *Aviator* **ist einer der kleinsten SSB-Reise-**

**empfänger.** 

#### ■ **Erfahrungen**

Zum Vergleichstest diente ein SSB-Reiseradio E5 des gleichen Herstellers. Das ist etwas größer und bietet – abgesehen von einer schaltbaren zweiten AM-Bandbreite – eine vergleichbare Ausstattung.

Beim Empfang auf Langwelle zeigte sich der G6 dem E5 deutlich unterlegen: Kräftige Signale etwa vom Deutschlandfunk auf 153 kHz brachte der neue Kleinempfänger deutlich schwächer und mit Rauschen durchsetzt. Der Empfangstest auf Mittelwelle zur Mittagszeit brachte schon deutlich bessere Ergebnisse und der E5 lag nur noch bei knapp empfangbaren Signalen leicht vorn. Bei Dunkelheit mit starken MW-Signalen macht sich dieser Unterschied nicht mehr bemerkbar, sodass der G6 in diesem Bereich für Fernempfang taugt. Allerdings stört deutlich hörbar die Beleuchtung des LC-Displays – abschalten hilft.

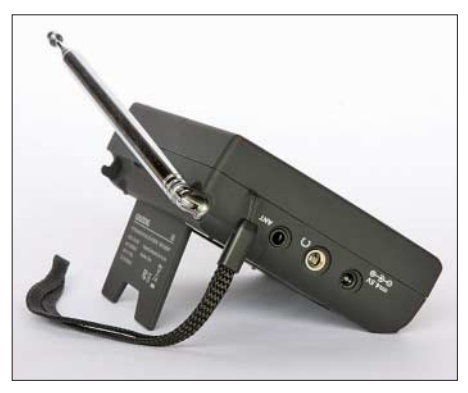

**Blick aufs Anschlussfeld Fotos: DL1ABJ**

Auf Kurzwelle entsprechen die Empfangsergebnisse der Geräteklasse und zahlreiche internationale Sender waren gut hörbar, darunter einige Exoten, wie *Voice of Nigeria* (15 120 kHz) oder *Africa No. 1* aus Gabun (15 475 kHz). Das eingebaute Bandbreitenfilter trennt AM-Sender im 5-kHz-Abstand gut genug, um Stationen auch im abends dicht belegten 49-m-Band störungsarm zu empfangen. Bei schwachen SSB-Signalen lag regelmäßig der E5 deutlich vorne, sodass sich der G6 hierfür nur mit Unterstützung durch eine externe Drahtantenne empfiehlt. Zum Empfang der kräftigen Signale abendlicher 80-m-Runden genügt der eingebaute Teleskopstab. Auf UKW ist der Abstand zwischen beiden Empfängern wieder größer: Beim G6 reichte es für die starken Signale örtlicher Sender, während der E5 auch die schwächeren Nachbarstationen mit deutlichem Vorsprung brachte.

#### ■ **Fazit**

Der G6 eignet sich als kompakter Reisebegleiter zum Hören von AM-Stationen und für gelegentlichen SSB-Empfang kräftiger Signale. Während die Empfangsleistung auf Mittel- und Kurzwelle den Erwartungen entspricht, fällt diese auf Langwelle und UKW deutlich hinter der eines E5 zurück. Angesichts der üppigen Ausstattung ist der Preis von 100 US-\$ angemessen. *cbjf@funkamateur.de*

#### **Literatur**

[1] Etón Corporation, Palo Alto: *www.etoncorp.com*

# **Der schnellste Mann der Welt**

### *OLAF RETTKOWSKI – DL9AI*

*Die Schnelltelegrafie lebt! Heute kommen die besten Telegrafisten der Welt aus Osteuropa, im vorigen Jahrhundert war es Ted McElroy, der sämtliche Rekorde brach und zeitlebens den Meistertitel hielt.*

Wir leben in einem Zeitalter sich überschlagender Nachrichten, ständig neuer, sich gegenseitig übertrumpfender Rekorde und einer technologischen Entwicklung, die in ihrer Gesamtheit unüberschaubar geworden ist. In mancher Beziehung gleichen wir einem Wanderer auf unwegsamem Terrain, der, mit einem kleinem Licht in dunkler Nacht unterwegs, Schritt für Schritt seinen Weg beleuchtet, allenfalls einen oder zwei Schritte voraus, aber so gut wie niemals rückwärts sieht. Der Anfang des Weges interessiert ihn wenig, wo doch das Vorankommen auf dem Weg so

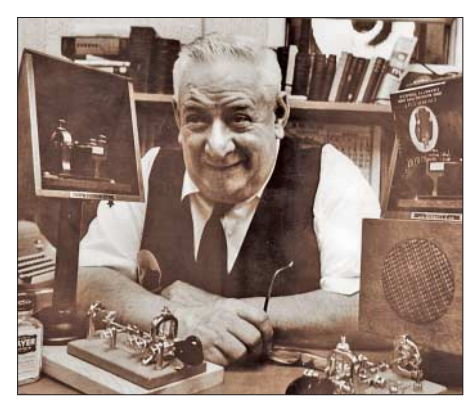

**Theodore R. McElroy im Jahr 1962 mit etlichen halbautomatischen Morsetasten (Bugs). Die linke davon ist zur angenehmeren Bedienbarkeit auf eine Holzplatte montiert. Rechts der Lautsprecher eines Morse-Übungsgeräts. Das Bild wurde dem Autor vom Neffen Mc Elroys, Howard McElroy, W2WSL, zur Verfügung gestellt.**

schwierig ist. Über die Probleme von gestern und die oftmals genialen Geister, die Lösungen dafür ersonnen haben, breitet sich der Mantel der Geschichte aus und verdeckt sie gnädig, um uns Heutige nicht zu verwirren. Nur ganz wenige Rekordhalter und Pioniere von einst sind uns noch mit Namen geläufig: Max Schmeling ist unter Boxern heute noch eine Legende; Elly Beinhorn, die berühmte Fliegerin, verstarb im vergangenen Jahr im Alter von 100 Jahren. Aus begreiflichen Gründen bleiben die Namen von Verbrechern länger in Erinnerung, je nach Größe ihres Verbrechens: Jack the Ripper kennen die meisten, Adolf Hitler kennt jeder, aber auch diese und ihre Taten werden in einigen fünfzig Jahren nur noch belanglose Vermerke in den Geschichtsbüchern sein.

Im Folgenden soll über einen Mann berichtet werden, der wie viele andere uns heute Unbekannte seine Zeitgenossen fasziniert hat und auf seine Weise Anteil an der Entwicklung dessen hatte, was wir – meist gedankenlos – als ganz selbstverständlichen Bestandteil unseres Lebens ansehen: der Nachrichtentechnik.

#### ■ **Lehrjahre**

Theodore Roosevelt McElroy wurde am 5. 9. 1901 geboren, und wir gehen wohl kaum fehl in der Annahme, dass seine Eltern ihn nach dem damals sehr populären Theodore "Teddy" Roosevelt, von 1901 bis 1909 Präsident der Vereinigten Staaten, benannten. Er selbst war allerdings später von seinem Vornamen wenig begeistert und ließ sich lieber Mac nennen.

Seine berufliche Laufbahn begann im Alter von 14 Jahren, was nicht ungewöhnlich war in jener Zeit. Er arbeitete zunächst als Botenjunge bei der Western Union Telegraph Company.

Von der Arbeit der dort tätigen Telegrafisten fasziniert, ließ er sich von ihnen den Morsecode beibringen – die alte amerikanische Form des Telegrafencodes, der auf den Überlandleitungen verwendet wurde. Der junge Ted – eigentlich noch ein Kind – lernte schnell: innerhalb eines Jahres waren die Botengänge vorbei und er stieg zum Telegrafisten auf. Während des 1. Weltkrieges arbeitete er als Zivilangestellter in Camp Devins, Massachussetts – selbstverständlich als Telegrafist. Kurz nach dem Krieg ging er zu WCC, einer der Transatlantikfunkstationen der 1919 gegründeten RCA, der Radio Corporation of America. Letztere ist uns in Deutschland heute hauptsächlich als Schallplatten- und CD-Label *RCA Victor* bekannt.

**Dieses Bild von den Funkern der RCA-Funkstation WCC auf Cape Cod und deren Angehörigen wurde 1921 aufgenommen. McElroy, damals 19 Jahre alt, steht in der 3. Reihe, 6. von links, rechts hinter dem Baby. Das Bild wurde dem Autor von dem heute 83-jährigen Joseph Worrall, Jr., KL7T, gesandt, dessen Vater Funker bei WCC und Kollege von McElroy war.**

McElroy verdiente dort die damals beträchtliche Summe von 140 US-\$ im Monat und arbeitete zunächst in der drahtgebundenen Telegrafie. Nachdem er 1920 den internationalen Funk-Morsecode erlernt hatte, bediente er die riesigen Alexanderson-Maschinensender, mit denen auf der 20-km-Ultralangwelle die Verbindungen unter anderem zu POZ in Nauen bei Berlin und SAQ in Grimeton, Schweden, durchgeführt wurden. Wie Ted berichtete, kamen die Signale dieser Stationen teilweise so stark in Amerika an, dass es fast wie bei der Draht-Telegrafie war.

#### ■ **Der Meister**

1922, mit 21 Jahren, gewann er seinen ersten Telegrafie-Wettbewerb, bei dem er im Mitschreiben 56 WpM (Worte pro Minute) erreichte. Auf dem Wettbewerb bei der ARRL Convention im August 1933 in Chicago wurde er von Joseph W. Chaplin geschlagen, gewann den Titel aber 1935 zurück. Der berühmteste und wohl auch letzte Contest, an dem McElroy teilnahm, fand am 2. 7. 1939 in Ashville, North Carolina, statt. Die *Ashville Times* berichtete am Folgetag von dem dramatischen Rennen, in dem er – zu dieser Zeit bereits amtierender Weltmeister der Berufsfunker – über Levon R. McDonald, Ingenieur bei AT&T in Detroit und Inhaber des Weltmeistertitels der Funkamateure siegte. Er gewann den Ausscheid mit sagenhaften 75,2 WpM und stellte damit einen Rekord auf, der fast 60 Jahre lang nicht übertroffen werden konnte.

Zum Teil beruhten seine Erfolge auf seiner Fähigkeit zum schnellen Schreiben mit der Schreibmaschine. Sein Lehrer im Maschinenschreiben berichtete, dass McElroy mit 150 WpM tippen konnte. Er selbst erzählte einmal, dass er drei Anschläge machte, während sein Sekretär nur einen schaffte. Die damals wie heute in der Telegrafie übliche Zählung von 5 Zeichen pro Wort, die nur um etwa 1 % von normalem Durchschnittsenglisch abweicht, plus je ein Leerzeichen ergeben etwa 900 Anschläge pro

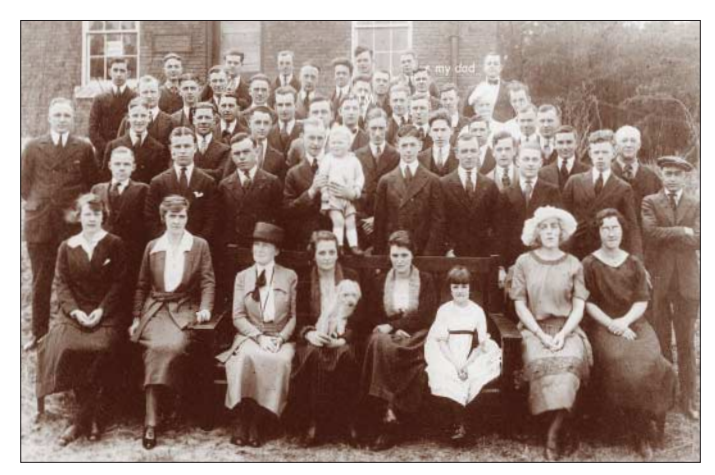

Minute. McElroy lag damit im Bereich der Weltrekorde im Maschinenschreiben: So erreichte zum Beispiel Albert Tangora am 22. 10. 1923 auf einer mechanischen Underwood Standard über eine Stunde 147 WpM. Mit elektromechanischen Maschinen ist noch mehr drin, wie Carole Bechen 1959 mit 176 WpM über 5 min zeigte. Kurzzeitig können mehr als 200 WpM erreicht werden, vor allem bei Verwendung von PC-Tastaturen – anscheinend lässt sich aber ein solches Tempo nicht über mehrere Minuten durchhalten.

1934 gründete McElroy eine Firma, die Telegrafenausrüstung herstellte, mit Sitz zunächst in Boston, später in Littleton, Massachussetts. Horace Martin hatte 1906 die halbautomatische Morsetaste erfunden, die, von seiner Firma *Vibroplex* hergestellt, wegen des Käfers im Firmenlogo "Bug" genannt wurde. Ende 1939 kam nun der erste Bug aus der McElroy-Produktion auf den Markt, der *Mac-Key* hieß.

Aufschriften wiesen auf die Weltmeisterschaftssiege ihres Herstellers hin. Grundplatte, Rahmen und Säulen bestanden aus massiven Gussteilen. Der T-förmige Balken ganz oben diente mehreren Zwecken: Zunächst war er Bestandteil des Haltesystems des Zapfenlagers. Zweitens diente er als Tragegriff – Berufstelegrafisten nahmen ihre Taste meist nach der Schicht mit nach Hause oder deponierten sie in einem verschließbaren Schrank.

Seltener nötig, gab er der Taste Stabilität, wenn sie um 90 ° auf die linke Seite gekippt wurde und dann wie eine normale Handtaste funktionierte. Dies war für den Einsatz auf Schiffen gedacht: Bei schwerem Seegang und heftigen Schiffsbewegungen kann es ansonsten bei einer Halbautomatik zum spontanen Schließen des Dit-Kontaktes kommen.

Der Preis lag zwischen 4,95 US-\$ für das Junior-Modell und 9,50 US-\$ für das Deluxe-Modell mit verchromten Metallteilen und Grundplatte in Marmor-Optik. Handtasten kosteten 1,20 US-\$ bis 2,25 US-\$. Ein früherer Angestellter erinnerte sich, dass McElroy einen Bug nach Gehör auf ein Tempo von 100 WpM korrekt einstellen konnte, wofür seine Mitarbeiter einen Oszillographen benötigten (ab einem Tempo von etwa 50 WpM ist es nicht mehr möglich, Punkte und Striche bewusst zu unterscheiden).

Während des 2. Weltkrieges verkaufte er mehr Morsetasten an die Armee, als jede andere Firma und verdiente Millionen, die er nach Kriegsende mit dem ruckartig nachlassenden Bedarf an Telegrafiegeräten wieder verlor, zumal die Militärbestände günstig auf den Markt kamen.

Seit Ende der 1930er-Jahre reiste er durchs Land und demonstrierte öffentlich seine

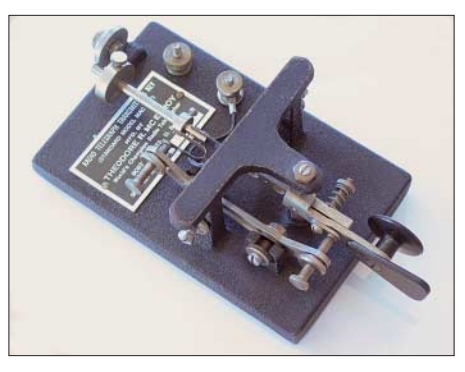

**"Mac-Key Standard", halbautomatische Morsetaste von 1939, Metallteile vernickelt, Preis damals 7,50 US-\$; Aufnahme von Adam Nathanson, N4EKV**

Hör- und Mitschreibefähigkeiten. Einer seiner Lieblingstricks war, mitten in einer Schnelltelegrafie-Mitschrift eine Pause zu machen, ein Glas Wasser zu trinken und anschließend mit der Niederschrift fortzufahren, ohne ein einziges Zeichen oder Wort auszulassen. Er pflegte auch nach Beginn volle 15 s zu warten und sich eine Zivollautomatische, mechanische, Morsetaste hervorzubringen, die – ein Wunderwerk der Feinmechanik – auch die Morse-Striche mit einem Pendelarm automatisch erzeugt.

Die Ära der Telegrafie geht dem Ende entgegen. Durch die Abschaffung der Telegrafieprüfung ist dem Amateurfunk eine der wesentlichen Antriebskräfte genommen worden: das Bewusstsein, eine Kunst auszuüben, die einen von anderen Menschen unterscheidet; das Gefühl, zu einer Gemeinschaft zu gehören, die in ihrer eigenen Sprache spricht. Nicht die Diskussion für oder wider die Telegrafie soll hier aufgewärmt, sondern nur die Frage gestellt werden, was uns ohne sie bleibt: im Sprechfunk ein schlechteres Telefonieren, im Contest ein Geschicklichkeitsspiel? Im verblassenden Spiegel der Geschichte lebt die Erinnerung an die alte Zeit fort und an ihre Helden, zu denen Ted McElroy gehörte, ein Mann, der wie kaum ein anderer die Funker des 20. Jahrhunderts begeister-

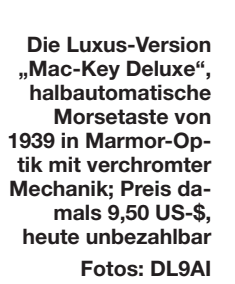

garre anzuzünden, begann dann mit der Niederschrift und schrieb nach dem Ende der Morsenachricht noch 15 s lang weiter, gleichwohl, ohne einen einzigen Buchstaben auszulassen.

Nach solchen Veranstaltungen öffnete er eine Kiste voller Morsetasten und verkaufte jeweils etliche davon an das Publikum. Zusammen mit Walter Candler, Morselehrer und Erfinder der Candler-Lernmethode, demonstrierte er seine Fähigkeiten und gab auch Unterricht. 1955 verkaufte er seine Firma, arbeitete zunächst weiter für die neuen Eigentümer und später für andere Elektronik-Firmen.

Theodore Roosevelt McElroy starb unerwartet am 12. 11. 1963. Er wurde auf dem Calvarien-Friedhof in Boston begraben.

#### ■ **Nachwort**

So manche McElroy-Taste ist heute noch funktionsfähig und ein begehrtes Sammlerstück. Mit den elektronischen Tasten endete das Zeitalter der "Bugs", nicht, ohne zuvor in einem letzten Aufbäumen die

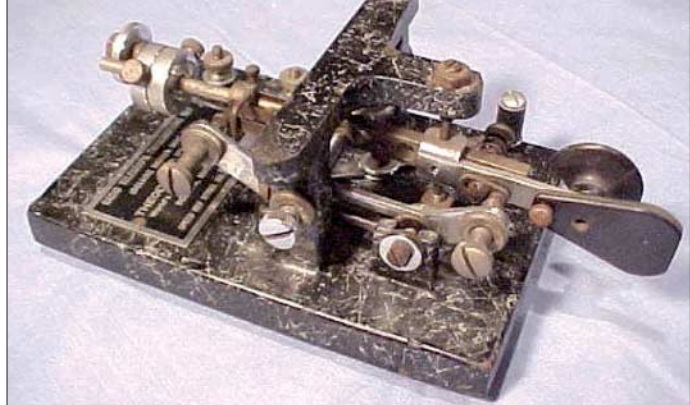

te. Für ihn wie für jene war die Telegrafie mehr als nur Nachrichtenübermittlung; sie war eine neue Sprache, eine hohe Kunst, die zum beständigen Lernen herausfordert, die ständig neue persönliche Rekorde und Entwicklung der eigenen Fähigkeiten unabhängig vom Alter möglich macht.

Vielleicht besteht aber Hoffnung: Die meisten von uns beherrschen die Taste noch und können ihr Wissen weitergeben. Viele würden es lernen wollen, allein es fehlt ihnen an Ansporn und Motivation. Die Firma *Vibroplex* stellt seit über 100 Jahren noch immer die berühmten "Bugs" her. Und manche von McElroys Zeitgenossen weilen noch unter uns und können die Geschichte erzählen von jenem Mann, der mehr als ein halbes Jahrhundert lang der schnellste Telegrafist der Welt gewesen ist. *dl9ai@darc.de*

#### **Literatur**

<sup>[1]</sup> Pierpont, William G., N0HFF: Die Kunst der Radiotelegrafie, S.175 ff (kostenlos im Internet verfügbar unter *http://raes.ab.ca/TASRTVersions/ TASRT-German.pdf*

# **Was Sie schon immer über Kondensatoren wissen wollten (1)**

#### *WOLFGANG GELLERICH – DJ3TZ*

*Kondensatoren sind in großer Anzahl in elektrischen und elektronischen Geräten eingesetzt. Doch was unterscheidet sie und welche Bauformen sind wofür geeignet? In der Beitragsreihe werden viele der auftretenden Fragen beim Einsatz diese Bauteile beantwortet.*

Der historisch gesehen erste Kondensator war die so genannte Leidener Flasche in Bild 1, die nahezu zeitgleich, aber unabhängig voneinander im Jahr 1745 durch Ewald Georg von Kleist in Cammin und im Jahr 1746 durch den Physiker Pieter van Musschenbroek in Leiden konstruiert wurde. Eine Leidener Flasche ist eine Glasflasche, deren Innen- und Außenseiten mit Metallfolie ausgekleidet sind und mit dem dazwischen befindlichen Glas als Isolator einen Kondensator bilden.

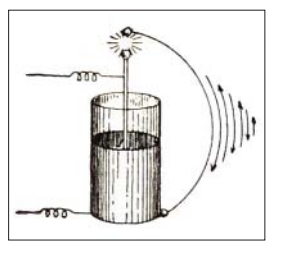

**Bild 1: Darstellung der "schwingenden Entladung einer Leidener Flasche" aus dem Jahre 1924**

**Quelle: [1]**

In der Anfangszeit der Radiotechnik war es üblich, Kondensatoren nach diesem Prinzip selber zu bauen. Die Bilder 2 bis 4 stammen aus einem 1924 erschienenen Buch und zeigen, wie man aus "Stanniol oder Blattaluminium" und "vier alten photografischen Platten" als Isolator einen Kondensator bauen konnte [1]. Bild 5 zeigt, wie ein "selbstangefertigter Kristallempfänger für Wellenlängen von 200 bis 1200 m" unter Verwendung eines solchen Kondensators aussah.

Seitdem hat der Kondensator umfangreiche Entwicklungen durchgemacht. Die heutige Funktechnik und Elektronik verwendet eine Vielzahl verschiedener Bauformen, die auf die unterschiedlichsten Anwendungen hin optimiert wurden. Im Amaterfunk werden insbesondere Drehkondensatoren für Leistungsanwendungen auch heute noch selbst gebaut.

#### ■ Kondensatorarten

Im Folgenden wird zunächst der Plattenkondensator betrachtet. Es folgt eine Übersicht über die Eigenschaften verschiedener Isolatormaterialien, deren Dielektrizitätskonstanten und Temperaturabhängigkeit sowie die Spannungsfestigkeit und elektrische Verluste. Der Schwerpunkt liegt dabei auf Materialien, die sich zum Einsatz bei Selbstbauprojekten eignen und die mit Hobbymitteln bearbeitet werden können.

Anschließend werden Kondensatoren mit veränderlicher Kapazität betrachtet, wobei neben den klassischen Luft- und Foliendrehkondensatoren auch die sehr hochwertigen Vakuumdrehkondensatoren und einige Vorschläge zum Selbstbau von Kondensatoren für Leistungsanwendungen (Endstufen, Antennenanpassgeräte, zur Abstimmung magnetischer Antennen) näher beleuchtet werden.

Eine ganz andere Klasse von Kondensatoren sind die so genannten Elektrolytkondensatoren. Sie bieten eine hohe Kapazität auf geringem Raum, haben oft so hohe Verluste, dass man explizit von einem Leckstrom spricht – und sie sind gepolt. Insbesondere für das Störverhalten von Schaltnetzteilen sind der Innenwiderstand und die Induktivität von Elektrolytkondensatoren von großer Bedeutung.

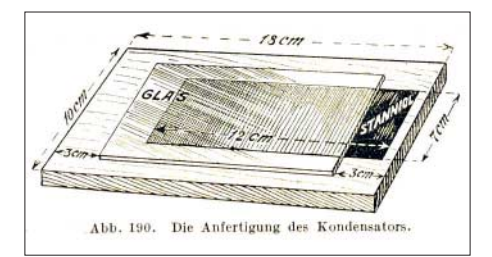

**Bild 2: Zuschnitt der Folie und Glasplatten für** den Kondensator

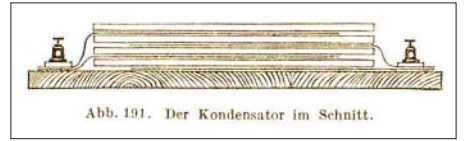

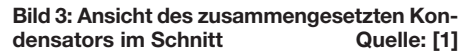

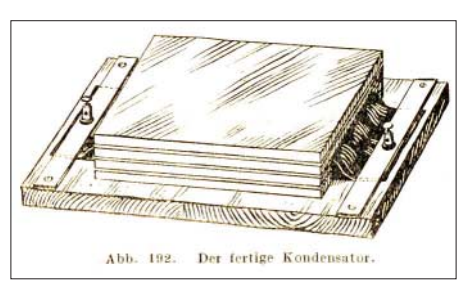

**Bild 4: Nach solchen Anleitungen fertigten Bastler in den 1920er-Jahren Kondensatoren** selber an. **Quelle:** [1]

Nur sehr knapp behandelt wird der Einsatz von Kondensatoren zur Funkentstörung, weil dieses Thema im FUNKAMATEUR [2] erst kürzlich behandelt wurde.

#### ■ Kapazität eines Kondensators

Ein Plattenkondensator kann elektrische Ladung speichern. Während des Ladevorgangs fließen Elektronen – also negative Ladungsträger – von der einen Platte ab und sammeln sich an der anderen Platte. Dieser Elektronenfluss ist die Ursache des

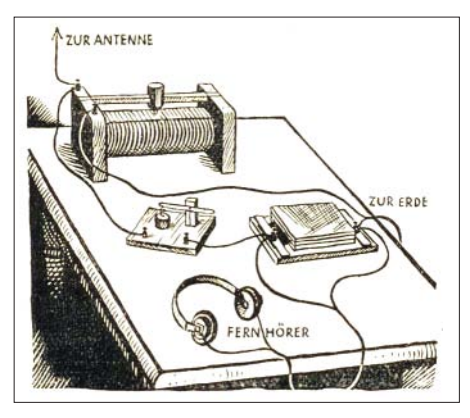

**Bild 5: Selbstbau anno 1924; so ungefähr sah ein selbst gebauter Detektorempfänger damals aus. Quelle: [1]**

Ladestroms. Weil die beiden Platten voneinander isoliert sind und entgegengesetzte Ladungen einander anziehen, behält der Kondensator seine Ladung auch nach Trennung von der ladenden Spannungsquelle. Ein Kondensator kann umso mehr Ladung speichern, je größer die Platten sind, und je geringer der Abstand zwischen den Platten ist.

Die Kapazität eines Plattenkondensators berechnet sich gemäß

$$
C = \varepsilon_0 \cdot \varepsilon_r \cdot A/d \tag{1}
$$

An veränderlichen Größen sind darin:

- *C* die Kapazität des Kondensators in Farad (F),
- *A* die sich insgesamt gegenüberstehende Fläche in Quadratmeter  $(m<sup>2</sup>)$ ,
- *d* deren Abstand in Meter (m).

Die elektrische Feldkonstante  $\varepsilon_0$  hat den Wert  $\varepsilon_0 = 8,854 \cdot 10^{-12}$  F/m, der mit der relativen Permittivität  $\varepsilon$ <sub>r</sub> multipliziert wird. Im Vakuum gilt definitionsgemäß  $\varepsilon_r = 1$ , und mit diesem Wert kann man in der Praxis auch für Luft rechnen. Feste Isolatoren haben größere Werte, wie im folgenden Abschnitt noch erörtert wird.

Für Berechnungen mit amateurfunküblichen Werten kann man statt der wissenschaftlich und bezüglich der physikalischen Einheiten richtigen Gleichung 1 auch deren zugeschnittene Form

$$
C_{/pF} = 0,088 \cdot A_{/cm} \cdot \frac{\varepsilon_r}{d_{/cm}}
$$
nehmen.

**1058 • FA 10/08**

Früher waren andere Gleichungen, Begriffe und Einheiten üblich. Weil man diese in der älteren Literatur und in älteren Geräten noch vorfindet, lohnt sich ein kurzer Blick darauf. In der Anfangszeit der Funktechnik wurde in Gleichung 1 auf die elektri-

#### **Tabelle 1: Relative Permittivität** ¡**<sup>r</sup> verschiedener Isolatoren mit einigen Handelsnamen 1)**

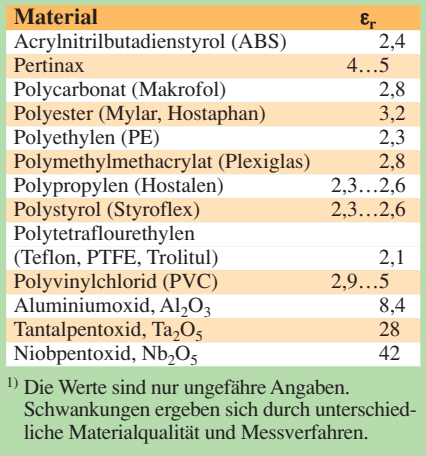

sche Feldkonstante verzichtet und die Kapazität statt in Farad in der sich dann ergebenden Einheit Zentimeter (cm) gemessen, wie die Kondensatoren in Bild 6 zeigen. Später verwendete man bei der Berechnung der Kapazität die Dielektrizitätskons $t$ ante  $\varepsilon$ , die sich aus den heute üblichen Größen durch

#### $\epsilon = \epsilon_0 \cdot \epsilon_r$

ergibt. Seit 1960 unterscheidet man zwischen der elektrischen Feldkonstanten  $\varepsilon_0$ und der relativen Dielektrizitätszahl  $\varepsilon_r$ , die ihrerseits 1978 in relative Permittivität umbenannt wurde. Die relative Permittivität beschreibt den Einfluss von Isolatormaterialien auf die Kapazität.

#### ■ **Isolatoren**

Gemäß Gleichung 1 erhöht sich die Kapazität eines Kondensators um den Faktor  $\varepsilon_r$ , wenn man zwischen den Platten einen Isolator anbringt. Warum ist das so?

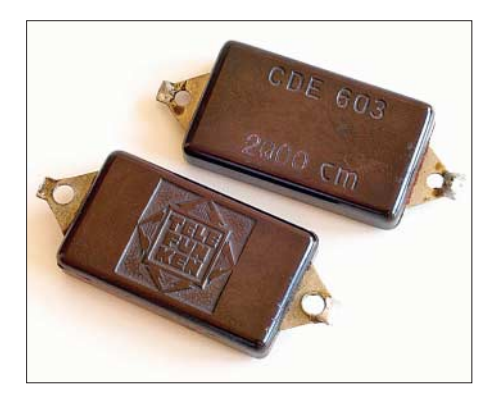

**Bild 6: In der Anfangszeit wurde die Kapazität von Kondensatoren in der Einheit cm gemessen, 1 cm entspricht 1,1 pF.**

In einem Isolator sind die einzelnen Elektronen durch die atomaren Bindungskräfte fest in Atome oder Moleküle eingebaut und können sich nicht wie in einem elektrischen Leiter relativ frei bewegen. Befindet sich ein Isolator zwischen den Platten eines Kondensators, so bewirkt das elektrische Feld aber eine Verschiebung der positiven und negativen Bestandteile der Atome oder Moleküle. Dieser Effekt wird als Polarisation des Isolators bezeichnet und ist die Ursache der zusätzlichen Ladungsspeicherung.

Bei elementaren Gasen ist nur eine geringe Polarisation möglich. Luft hat bei 0° C und einem Druck von 1013 hPa beispielsweise die relative Permittivität von  $\varepsilon_r$  = 1,0006. Stoffe mit komplizierter aufgebauten Molekülen und stärker ausgeprägten Ladungsschwerpunkten haben eine größere Permittivität. Für Wasser beispielsweise, dass an den Wasserstoff- und Sauerstoffatomen starke Partialladung trägt, gilt  $\varepsilon_r = 80$ . Tabelle 1 zeigt die relative Permittivität  $\varepsilon_r$  für einige gebräuchliche Isolatoren.

#### ■ **Spannungsfestigkeit der Luft**

Ein besonders wichtiger Punkt, insbesondere für Leistungsanwendungen, ist die Spannungsfestigkeit von Luftdrehkondensatoren. In [3] wird für Kondensatoren in magnetischen Antennen mit 75 kV pro Zoll gerechnet, was rund 2,9 kV/mm ergibt. Dies entspricht schon fast der Spannung, bei der ein Durchschlag der Luft erfolgt [4].

Die Firmen Hopt [5], WiMo [6] und Annecke [7] berücksichtigen bei ihren luftisolierten Drehkondensatoren noch einen mehr oder weniger großen Sicherheitsfaktor und verwenden wesentlich größere Plattenabstände. Außerdem ist zu beachten, dass die Durchschlagsfestigkeit von Luft aufgrund komplizierter Effekte drastisch reduziert ist, wenn die fragliche Strecke entlang der Oberfläche eines Isolators verläuft. In diesem Fall sinkt die Durchschlagsfestigkeit auch stark mit zunehmender Luftfeuchtigkeit und liegt zwischen etwa 400 V/mm und 1000 V/mm. Bild 7 gibt einen Überblick über die verschiedenen Angaben.

#### ■ **Spannungsfestigkeit von Isolatoren**

Besondere Aufmerksamkeit verdient die Frage nach der Durchschlagsfestigkeit von Isolatoren. Wie ein Vergleich der Werte aus Bild 7 und Tabelle 2 zeigt, weisen feste Isolatoren eine vielfach höhere Spannungsfestigkeit auf als eine gleich dicke Luftschicht.

Allerdings schwanken die Literaturangaben über die Durchschlagsfestigkeit der einzelnen Materialien zum Teil ganz erheblich; die hier gemachten Angaben sind daher nur als Anhaltswerte zu betrachten. Eine Ursache der differierenden Angaben dürfte darin zu suchen sein, dass die Durchschlagsfestigkeit nicht ausschließ-

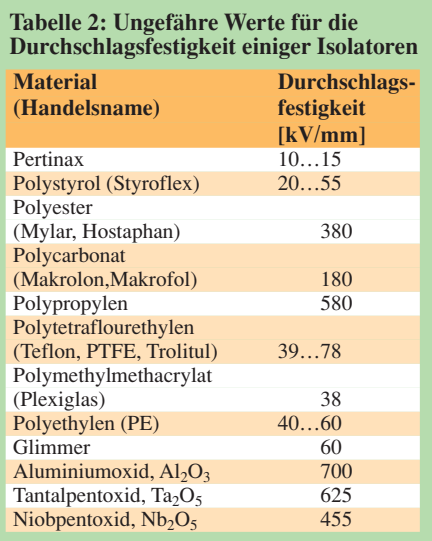

lich eine Materialeigenschaft ist, sondern zusätzlich noch von anderen Bedingungen abhängt. Hierzu gehören die Umgebungstemperatur, die Form des Isolators und die Dauer der Belastung. Ferner nimmt die Durchschlagsfestigkeit mit zunehmender Frequenz ab, und das um so stärker, je größer der Verlustwinkel des Materials ist.

Außerdem erfolgt der Durchschlag von Isolierstoffen normalerweise nach dem Mechanismus des so genannten Wärmedurchschlags, der von Verunreinigungen oder anderen Unregelmäßigkeiten im Ma-

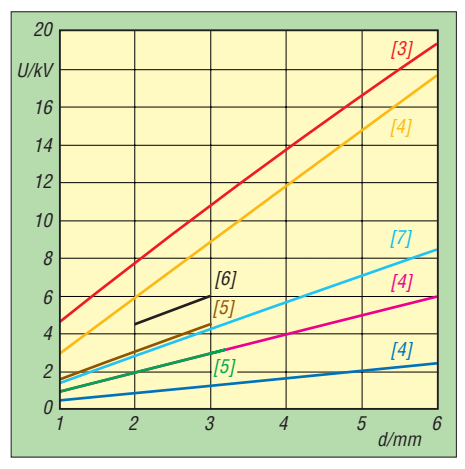

**Bild 7: Spannungsfestigkeit in Abhängigkeit vom Plattenabstand bei Luftisolation nach verschiedenen Quellen: orange unter Normalbedingungen bei einem Plattenkondensator nach [4], rot von Kondensatoren in magnetischen Antennen nach [3], entlang der Oberfläche eines Isolators unter ungünstigen (dunkelblau) bzw. günstigen (violett) Bedingungen nach [4]; braun – Prüfspannung von Luftdrehkondensatoren nach [5]; Betriebsspannung von Luftdrehkondensatoren grün nach [5], schwarz nach [6], hellblau nach [7]**

terial ausgeht und somit stark von dessen Qualität abhängt. Verunreinigungen führen dazu, dass der Isolator an einer bestimmten Stelle etwas besser leitet als das übrige Material. Auch wenn dieses Gebiet meist keine scharfen Grenzen hat, kann man es sich als einen stärker leitenden Kanal innerhalb des Isolators vorstellen.

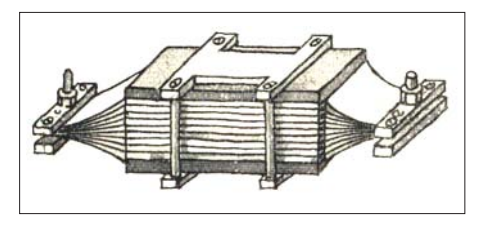

**Bild 8: Typische Ausführung eines so genannten Blockkondensators in den Anfangs**zeiten der Rundfunktechnik

Durch diesen Kanal fließt ein höherer Strom als durch das umgebende Material. Im Kanal fällt damit auch eine höhere Verlustleistung an als im übrigen Isolator. Gemäß dem ohmschen Gesetz steigen Strom und Verlustleistung mit der anliegenden Spannung. Bei niedrigen Spannungen kann die im Kanal entstehende Wärme vom umgebenden Material abtransportiert werden, aber oberhalb einer gewissen Spannung erhitzt sich der Kanal. Da die elektrische Leitfähigkeit von Isolatoren mit der Temperatur steigt, kann nun ein noch höherer Strom fließen, was zu einer noch höheren Verlustleistung und weiteren Erhitzung des Kanals führt – bis zur Zerstörung des Isolators.

**Bild 9:** 

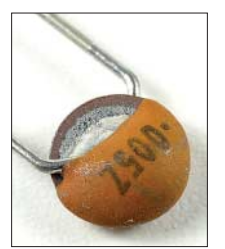

**Eigentlich ein Produktionsfehler, aber didaktisch ein Glücksfall: Der nur teilweise aufgetragene Schutzlack offenbart den inneren Aufbau dieses keramischen Scheibenkondensators.**

Besondere Vorsicht ist bei der Verwendung farbiger Kunststoffe als Isolator geboten, denn durch die färbenden Zusätze kann das Material unter Umständen elektrisch leitfähig sein. Ted Hart, W5QJR, berichtet in [8], dass bei ihm eine magnetische Antenne aus diesem Grund Feuer gefangen hat.

#### ■ Glimmer und HF-Keramik

Glimmer (engl.: mica) ist ein Sammelbegriff für eine Gruppe von Mineralien auf Silikatbasis, die aufgrund ihrer Struktur leicht zu sehr dünnen Schichten verarbeitet werden können. Mit einer Spannungsfestigkeit von etwa 60 kV/mm und exzellenten Isoliereigenschaften bei sehr geringen elektrischen Verlusten im HF-Bereich wurde Glimmer bereits in der Anfangszeit der Funktechnik als Isolator in Kondensatoren eingesetzt. Und sie sind für diese Anwendung auch heute noch erste Wahl. In der Anfangszeit der Funktechnik wurden Schichten aus Kondensatorplatten und Isolatormaterial aufeinander gelegt und mechanisch befestigt, wie Bild 8 darstellt. Wie Bild 6 zeigt, waren Kondensatoren dieses Konstruktionsprinzips auch aus kommerzieller Fertigung erhältlich.

Im Rahmen der militärischen Aufrüstung in den 1930er-Jahren wurde erkannt, dass Glimmer ein kriegswichtiger Rohstoff war, den es auf dem Gebiet des damaligen Deutschen Reiches aber nicht in ausreichender Menge gab. So wurde an keramischen Werkstoffen geforscht, die als Ersatz dienen konnten [9]. Anfang der 1930er-Jahre begann die Hermsdorf-Schomburg-Isolatoren-Gesellschaft (Hescho) mit der Entwicklung keramischer Materialien mit geringen Hochfrequenzverlusten. Für Arbeiten auf diesem Gebiet wurde auch die heute noch unter dem Namen Rohde & Schwarz bekannte Firma gegründet [10].

Typische HF-Keramiken sind das Mineral Steatit (Magnesiumsilikat) mit einer relativen Permittivität von 6,5 und einem positiven Temperaturkoeffizienten sowie Rutil (Titandioxid) mit einer relativen Permittivität von 110 und negativem Temperaturkoeffizienten. Mischungen beider Stoffe haben eine relative Permittivität zwischen diesen beiden Werten. Eine Mischung aus Magnesiumsilikat und Titandioxid erreicht bei einer relativen Permittivität von 15 einen Temperaturkoeffizienten von 0.

Im Gegensatz zur Situation in Deutschland war Glimmer in den USA niemals knapp. Daher gab es dort nie eine Notwendigkeit, auf Kondensatoren aus Hochfrequenzkeramik auszuweichen. In amerikanischen Selbstbauanleitungen findet man daher auch heute noch häufig Glimmerkondensatoren. Es ist aber heutzutage keineswegs erforderlich, in Hochfrequenzschaltungen auf die teuren und mitunter schwer beschaffbaren Glimmerkondensatoren zurückzugreifen, denn die heutigen Hochfrequenzkeramiken weisen ebenfalls hervorragende Hochfrequenzeigenschaften auf.

Neben den oben genannten keramischen Werkstoffen mit relativ niedriger Permittivitätszahl gibt es eine zweite Klasse keramischer Werkstoffe auf Basis von Bariumtitanat, das mit Werten für die relative Permittivität um 10 000 eine sehr hohe Kapazität auf kleinem Raum ermöglicht. Keramiken dieser Art weisen allerdings teilweise eine starke Temperaturabhängigkeit und höhere Verluste auf; auch kann die Kapazität von der anliegenden Spannung abhängen, weil die Polarisation im Inneren des Materials mit zunehmender Spannung leichter erfolgt. Für den Einsatz als frequenzbestimmendes Bauteil sind solche Kondensatoren daher nur bedingt geeignet. Typische Anwendungen sind die Funkentstörung [2] oder der Einsatz als Koppelkondensator.

Bild 9 zeigt einen keramischen Scheibenkondensator, der versehentlich nur halb mit Schutzlack überzogen wurde, wodurch der innere Aufbau gut zu erkennen ist. Auf einer runden Keramikscheibe ist auf beiden Seiten die metallische Kondensatorplatte aufgebrannt. Hierbei wird oft Silber eingesetzt, das gut zu verarbeiten ist und unter allen Metallen die bestmögliche elektrische Leitfähigkeit aufweist. Verbreitet sind auch rohrförmige Keramikkondensatoren, siehe Bild 10, bei denen die beiden Kondensatorplatten innen und außen aufgebracht werden.

#### **Bild 10: Ansicht eines keramischen Rohrkondensators**

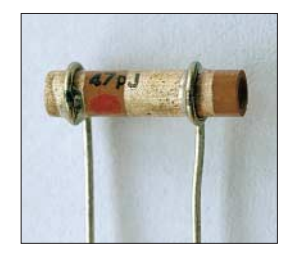

Ein Vorteil dieses Aufbaus besteht darin, dass man bei gegen Masse geschalteten Kondensatoren die äußere Platte mit Masse verbinden kann und das elektrische Feld des Kondensators somit weitestgehend abgeschirmt ist. Die Bilder 11 und 12 zeigen einige keramische Kondensatoren für Leistungsanwendungen, wofür neben einer hohen Spannungsfestigkeit auch eine entsprechende Strombelastbarkeit gefordert wird. Wie Bild 12 zeigt, gibt es keramische Kondensatoren auch in SMD-Ausführung. Ein besonderes Problem ergibt sich aus dem Umstand, dass SMD-Kondensatoren oft keinen Werteaufdruck haben. Wer mit solchen Bauteilen arbeitet, sollte darauf achten, dass die Kondensatoren in einer beschrifteten Verpackung verbleiben. Vor dem Einlöten sind sie mit einem Multimeter zu kontrollieren. Vorsicht ist auch bei

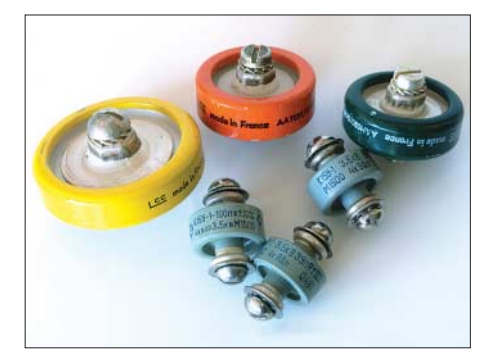

**Bild 11: Verschiedene Ausführungen keramischer Kondensatoren für Leistungsanwendungen Fotos: DJ3TZ**
Sortimenten mit SMD-Kondensatoren geboten: Wenn da lose und unbeschriftete Bauteile drin sind, werden Sie nicht viel Spaß damit haben.

#### ■ **Temperaturabhängigkeit**

Keramischen Kondensatoren werden oft an frequenzbestimmender Position in Schwingkreisen oder Filtern eingesetzt.

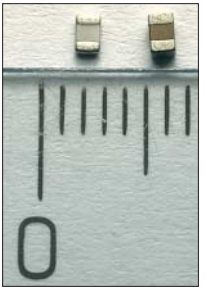

**Bild 12: Klein und namenlos; keramische SMD-Kondensatoren tragen oft keine Beschriftung. Auch die Abmessungen lassen keinen Rückschluss auf die Kapazität zu (der linke Kondensator hat 1 pF, der rechte 2,2 µF).**

Die Temperaturabhängigkeit der Kapazität ist daher eine wichtige Größe. Der so genannte Temperaturkoeffizient TK gibt an, wie sich die Kapazität mit der Temperatur ändert. Die Nennkapazität eines Kondensators  $C_N$  bezieht sich auf eine Umgebungstemperatur  $\vartheta_B$  von 20 °C. Ist der TK negativ, so fällt die Kapazität bei steigender Temperatur. Bei positivem TK steigt die Kapazität mit der Temperatur. Der Zahlenwert des TK gibt den Betrag der Kapazitätsänderung pro Kelvin Temperaturänderung in Teilen von einer Million an (engl.: parts per million, ppm). Beispiel: Ein Kondensator mit 100 pF hat den TK =  $-150 \cdot 10^{-6}$  K<sup>-1</sup> und soll bei einer Temperatur von 60 °C betrieben werden. Die Temperatur ist also um 40 K erhöht  $(\Delta \vartheta)$ . Die Kapazitätsänderung  $\Delta C$  beträgt:

#### $\Delta C = C_N \cdot \Delta \vartheta \cdot TK = -0.6 \text{ pF}$

Die Kennzeichnung des Temperaturverhaltens erfolgt mit den Großbuchstaben P oder N für einen positiven oder negativen TK, gefolgt vom Betrag des TK, gemessen in ppm. Der obige Kondensator wird also mit N150 bezeichnet. Temperaturunabhängige Kondensatoren erhalten die Kennzeichnung NP0.

Eine gewisse Temperaturabhängigkeit der Kapazität ist aber oft erwünscht, weil sich damit den Temperaturgang anderer Bauteile, wie z. B. von Spulen, ausgleichen lässt. Es besteht so die Möglichkeit, einen Schwingkreis oder ein Filter weitestgehend temperaturunempfindlich aufzubauen. Die Einzelheiten einer solchen Temperaturkompensation hängt natürlich vom jeweiligen Einzelfall ab.

#### ■ **Verluste**

Eine weitere wichtige Größe sind die in der Praxis unvermeidbaren ohmschen Verluste, die sich aus dem Widerstand der Kondensatorplatten und der Anschlüsse

sowie aus der Unvollkommenheit des Isolators ergeben. Als Ersatzschaltbild für einen realen Kondensator kann man einem verlustfreien Kondensator *C* entweder einen Widerstand *R*<sup>p</sup> parallel oder einen Widerstand  $R_s$  in Serie schalten. In diesem Widerstand denkt man sich sämtliche Verluste des Kondensators zusammengefasst. Für *R*<sup>s</sup> ist die englische Bezeichnung ESR (equivalent series resistance) gebräuchlich.

Wird an einen realen, verlustbehafteten Kondensator eine Wechselspannung angelegt, so beträgt die Phasenverschiebung zwischen Strom und Spannung nicht wie bei einem idealen, verlustfreien Kondensator 90°, sondern sie ist aufgrund der Verluste um einen Winkel  $\delta$  geringer. Man spricht vom Verlustwinkel des Kondensators und verwendet diese Größe als ein Maß für dessen Qualität. Oft wird der Tangens des Winkels  $\delta$  angegeben, womit sich eine einfache rechnerische Beziehung zur Güte *Q* des Kondensators ergibt:

$$
\tan \delta = \frac{1}{Q} \tag{2}
$$

Die Güte ist definiert als Quotient aus dem Blindwiderstand  $X_C$  und dem Verlustwiderstand:

$$
Q = \frac{X_{\rm C}}{R_{\rm r}} = \frac{R_{\rm p}}{X_{\rm C}}\tag{3}
$$

Bild 13 gibt einen Überblick, welche Verlustwinkel Festkondensatoren mit verschiedenen Dielektrika bei Frequenzen zwischen dem NF-Bereich und UKW haben.

Für Verluste in einem Kondensator gibt es prinzipiell zwei Quellen: die aus dem Isolator stammenden Verluste, die im Folgenden Abschnitt betrachtet werden, und die ohmschen Verluste in den Platten so-

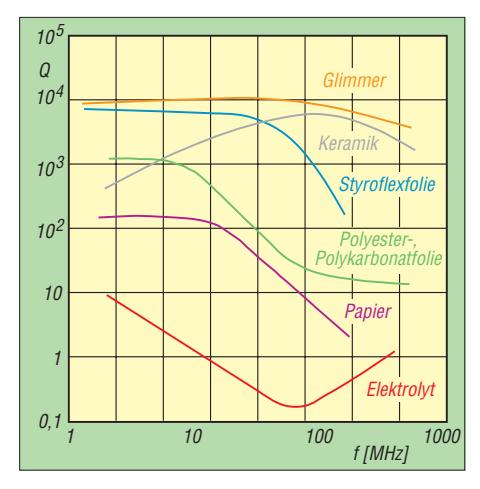

**Bild 13: Güte von Festkondensatoren mit verschiedenen Isolatoren nach [6], siehe dazu auch die in Tabelle 3 genannten Verluste der einzelnen Isolatoren**

wie deren Anschlüssen, die vor allem bei Drehkondensatoren zu beachten sind.

Insbesondere bei der Verwendung zum Abstimmen magnetischer Antennen spielen die in einem Drehkondensator auftretenden elektrischen Verluste eine wichtige Rolle. Magnetische Antennen sind im Verhältnis zur Betriebswellenlänge sehr klein.

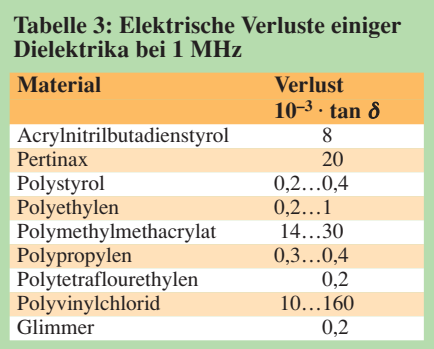

Der Preis für die kompakten Abmessungen ist, wie bei jeder elektrisch kleinen Antenne, ein sehr geringer Strahlungswiderstand und daraus resultierend ein schlechter Wirkungsgrad beim Senden. Der Strahlungswiderstand beträgt durchweg weniger als  $1 \Omega$  und kann je nach Verhältnis der Wellenlänge zum Umfang der Antenne im Bereich weniger Milliohm liegen. Umso wichtiger ist es, beim Drehkondensator auf geringstmögliche Verluste zu achten.

Im folgenden Beitrag werden unter anderem die Verluste in Isolatoren und die Eigenresonanzen von Kondensatoren näher beleuchtet. (wird fortgesetzt)

#### *dj3tz@darc.de*

#### **Literatur**

- [1] Günther, H.; Fuchs, F.: Der praktische Radioamateur. Francksche Verlagshandlung, Stuttgart 1924
- [2] Gellerich, W., DJ3TZ: Funkentstörung mit Kondensatoren. FUNKAMATEUR 57 (2008) H. 1, S. 42–45
- [3] Straw, R. D., N6BV (Hrsg.): The ARRL Antenna Book. ARRL, Newington 1994, S. 5–15
- [4] Küpfmüller, K.; Kohn, G.: Theoretische Elektrotechnik und Elektronik. Springer-Verlag, Heidelberg 1993
- [5] Hopt GmbH: Katalog Luftdrehkondensatoren, Sende-Drehkondensatoren, Trimmer. 1997, Birkenweg 18, 72355 Schömberg, (0 74 27) 20-83, E-Mail: *info@hopt-gmbh.de*, *www.hopt-gmbh.de*
- [6] WiMo Antennen und Elektronik GmbH: Katalog 2001. Am Gäxwald 14, 76863 Herxheim, Tel. (0 72 76) 96 68-0, Fax -11, E-Mail: *info@ wimo.com*, *www.wimo.com*
- [7] Annecke HF-Technische Bauteile GmbH: Katalog 1997
- [8] Hart, T, W5QJR: Small, High-Efficiency Loop Antennas. QST 70 (1986) H. 6, S. 33–36
- [9] Leucht, K.: Kondensatorkunde für Elektroniker. Franzis' Verlag, Poing 1981
- [10] Bauer, A. O.; Erskine, R.; Herold, K.: Funkpeilung als alliierte Waffe gegen deutsche U-Boote 1939–1945. Selbstverlag Arthur O. Bauer, Diemen 1997

### **Ein 10-dB-Messverstärker für 50 kHz bis 1,5 GHz**

### *HANS NUSSBAUM – DJ1UGA*

*Jeder Funkamateur oder Elektronikbastler kennt das Problem: Der HF-Signalpegel ist zu niedrig, um ein nachfolgendes Gerät anzusteuern, die Dämpfung einer Baugruppe muss ausgeglichen werden oder die Eingangsempfindlichkeit eines Messgerätes reicht nicht aus. Die Lösung dafür zeigt der nachstehende Beitrag. Mit etwas handwerklichem Geschick und relativ geringem finanziellen Aufwand ist der Selbstbau eines hochwertigen, breitbandigen Messverstärkers für universellen Einsatz möglich.*

Für viele Anwendungen ist ein rauscharmer Messverstärker von großem Vorteil. Man kann damit schwache Pegel anheben und die entsprechenden Signale dann mittels Analysator oder Oszilloskop darstellen. Möglich ist dieses deshalb, weil Oszillator und Analysator in der Regel ein höheres Rauschmaß als der vorgeschaltete Verstärker haben.

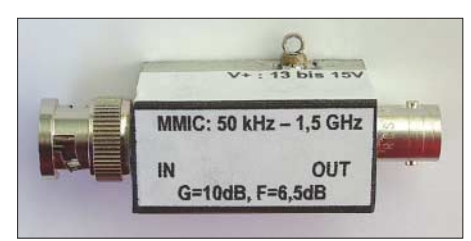

**Bild 1: Fertig aufgebauter Verstärker** 

Dessen wichtigstes Kriterium ist dabei neben dem geringen Rauschmaß vor allem eine konstante Verstärkung über einen möglichst großen Frequenzbereich.

Beim FA-Leserservice ist ein kleiner so genannter MMIC-Verstärker (Microwave Monolitic Integrated Circuit) Typ *ERA 6* des bekannten Herstellers Minicircuits erhältlich. Der Verstärker weist 10 bis 12 dB Verstärkung bei etwa 6 dB Rauschmaß auf. Sein Arbeitsfrequenzbereich erstreckt sich bei dem nachfolgend beschriebenen einfachen Aufbau von 50 kHz bis über 1,5 GHz. Einen Eindruck vom fertigen Verstärker vermittelt Bild 1, die Schaltung zeigt Bild 2.

#### ■ **Aufbau**

Verstärker für den UHF- und SHF-Bereich werden normalerweise in Mikrostreifenleiter-Technik aufgebaut. Dazu ist die Anferti-

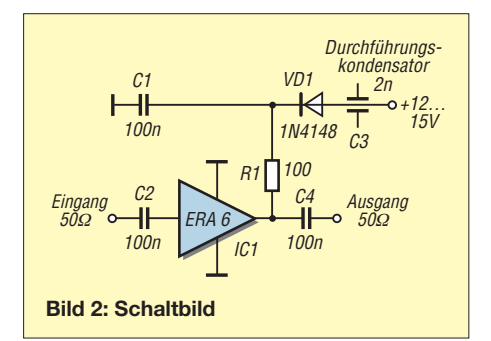

gung einer entsprechenden Platine erforderlich. Es ist aber möglich, dies zu umgehen, und einen Verstärker ohne derartige Verbindungsleitungen aufzubauen. Man wendet dazu die so genannte Lötinsel-Technik an. Hier werden mit einem geeigneten Bohrer Lötinseln in die Kupferseite einer normalen Platine gebohrt (gefräst). Dafür ist ein Holzbohrer verwendbar, der zuvor an der Spitze "ausgedünnt" werden muss. Sehr gut geeignet sind die Bohrer der Modellbaufirma Dremel. Ein Set, bestehend aus vier Bohrern, erhält man bereits für etwa 9 € im Baumarkt. Benötigt wird daraus der 4-mm-Bohrer, dessen Spitze entsprechend Bild 3 zu bearbeiten ist. Ist der Bohrer gebrauchsfertig, werden damit zunächst sechs Lötinseln etwa 0,5 mm tief entsprechend Bild 4 in eine Platine gefräst.

Die Bilder 4 und 5 zeigen die fertig gefräste Platine und deren Abmessungen sowie die

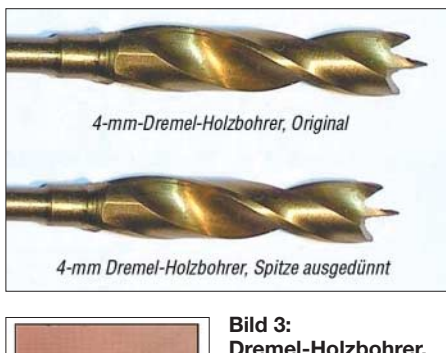

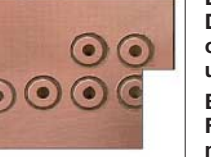

**Dremel-Holzbohrer, oben unbearbeitet, unten bearbeitet Bild 4: Fertige Platine mit Lötinseln**

Lage der zu bestückenden Bauelemente. Die BNC-Lötaugen links und rechts sind entsprechend Bild 4 zu beschneiden. Dies ist wichtig, denn nur dadurch kann der Mittelstift der BNC-Steckverbinder ohne Kurzschlussgefahr zu Masseumrandungen angelötet werden.

Alle Bauelemente sind SMD-Typen, sie werden auf die Lötinseln gelegt und mit wenig Zinn gelötet. Ist das geschehen, kann die fertige Platine in das Gehäuse eingebaut werden. Verwendet wird ein Filtergehäuse

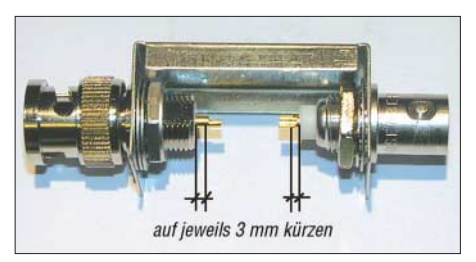

**Bild 6: Schritt 1: Montage der HF-Anschlüsse**

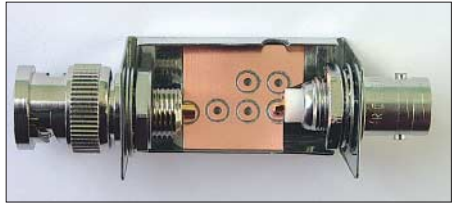

**Bild 7: Schritt 2: Probeweises Einsetzen der unbestückten Platine, Anfertigung der Aussparung für den Durchführungskondensator**

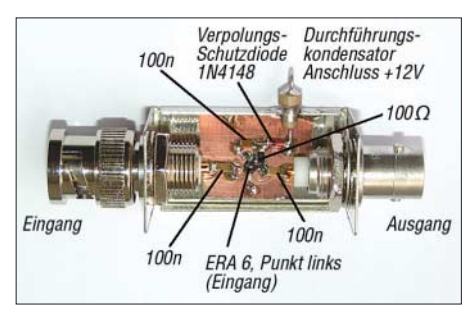

#### **Bild 8: Schritt 3: Schräger Einbau und Verlötung der bestückten Platine**

*FG1B* aus dem Sortiment des FA-Leserservice. Zusätzlich benötigt man noch eine BNC-Einbaubuchse sowie einen BNC-Einbaustecker. Diese sind in hochwertiger Qualität unter der Bestellnummer *FG1B-S* zusammen mit dem entsprechenden Filtergehäuse ebenfalls beim FA-Leserservice er-

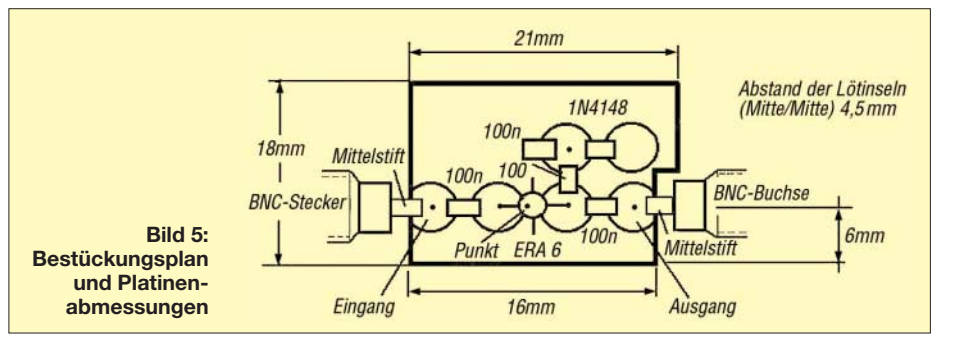

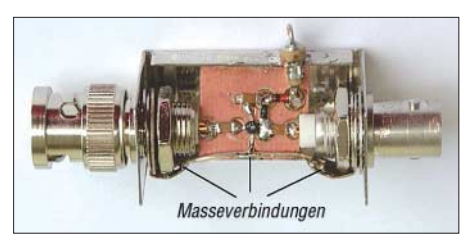

**Bild 9: Zusätzliche Masseverbindung für den Betrieb bis über 1,5 GHz**

hältlich. Im nächsten Arbeitsgang werden die BNC-Steckverbinder in das Gehäuse eingebaut sowie deren Anschlüsse gekürzt. Die beiden Schritte zeigen Bild 6 und 7. Danach wird die Platine schräg eingesetzt und mit den Anschlüssen der BNC-Steckverbinder verlötet. Zu guter Letzt muss nur noch die Platinenmasse über ihre Gesamtlänge mit der Gehäuse-Innenseite unterhalb des Durchführungskondensators verlötet werden. Damit hat der Verstärker eine gute Masseverbindung und kann in

dieser Version bis 500 MHz eingesetzt werden. Bild 8 zeigt den fertigen Aufbau.

sonders den geradlinigen Verlauf der Nennverstärkung von 10 dB.

Zur Kontrolle der Verstärkung bei höheren Frequenzen habe ich einen HP-Spektrumanalysator mit Speicherbildschirm eingesetzt. Auch hier zeigt sich eine noch weitgehend lineare Verstärkung bis über 1,5 GHz hinaus. Bild 12 zeigt den Frequenzgang bis 2 GHz.

Interessant ist auch die Messung des Rauschmaßes. Diese Messung kann mit eingeschränkter Genauigkeit auch mit dem NWT durchgeführt werden.

Man benötigt infolge des geringen Rauschpegels allerdings zwei baugleiche Verstärker mit bekannter Verstärkung. Zusammen mit einem Eigenbau-Rauschnormal [1], S. 117, mit einem ENR (Excessive Noise Ratio) von 32 dB sieht der Messaufbau wie in Bild 13 dargestellt aus.

Die Messung erfolgt nach der so genannten Y-Methode. Dabei wird die Betriebsspannung des Rauschnormals ein- und ausgeschaltet. Wir erhalten dann am NWT zwei

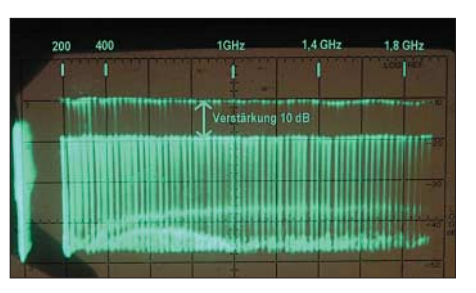

**Bild 12: Verstärkung von 100 MHz bis 2 GHz Fotos und Screenshots: DJ1UGA**

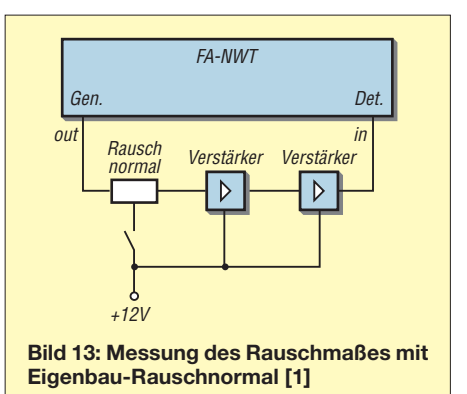

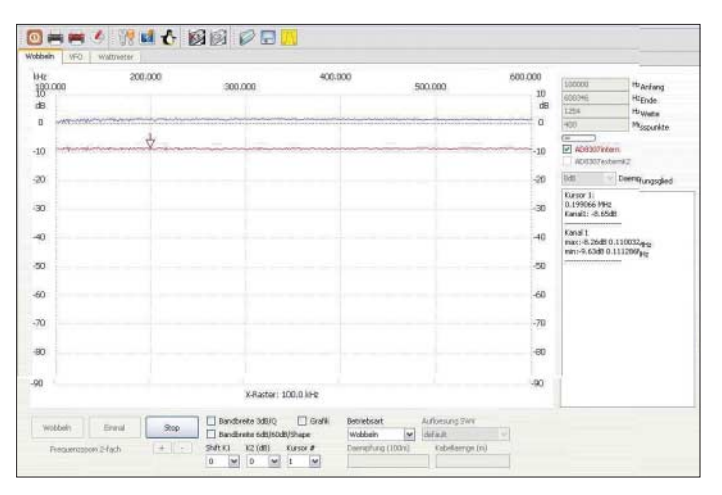

Will man über 1 GHz verstärken, ist eine zusätzliche Verbindung zwischen Verstärkermasse und BNC-Steckverbindern zu schaffen. Am einfachsten geht das, indem man die BNC-Lötfahnen (*LF-9* im FA-Leserservice) unter Verwendung eines dickeren Drahtes mit der Platinenmasse verlötet. Bild 9 veranschaulicht dies.

Der Verstärker ist nun fertig und zu Messungen, welche zum größten Teil mit dem FA-Netzwerktester (NWT) erfolgen können, einsetzbar. Dazu sollte aber vor den Verstärker ein 10-dB-Dämpfungsglied geschaltet werden, um diesen mit dem relativ hohen Pegel des NWT nicht zu übersteuern.

#### ■ **Verstärkung**

Bild 10 zeigt die Verstärkung im Bereich von 100 kHz bis 600 kHz. Gemessen wurde mit dem NWT. Dabei entspricht die obere Linie dem verstärkten Signal, die untere Linie dem NWT-Ausgangspegel. Der Frequenzgang von 1 MHz bis 150 MHz ist aus Bild 11 ersichtlich – man beachte be-

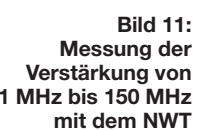

**Bild 10: Messung der Verstärkung von 100 kHz bis 600 kHz mit dem NWT**

Sind die beiden Verstärker baugleich und besitzen die gleiche Verstärkung *G*, dann gilt für den Rauschfaktor eines Verstärkers die Formel

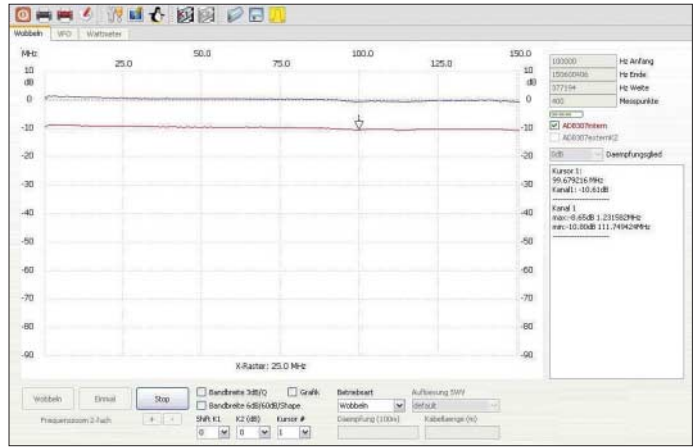

**1 MHz bis 150 MHz** 

Leistungsanzeigen. Einmal die der beiden Verstärker mit eingeschaltetem Rauschnormal, das andere Mal mit ausgeschaltetem Rauschnormal. Zum Messen ist wie folgt vorzugehen: Am NWT in der Betriebsart Wattmeter werden die beiden Rauschleistungen von –37 dBm und –64 dBm abgelesen. Daraus ergibt sich eine Differenz von *Y* = 27 dB. Es ist bei dieser Messung unwichtig, welche Bandbreite der Pegelanzeiger besitzt. Allerdings müssen beide Verstärker ebenso wie das Rauschnormal einen geradlinigen Verlauf des Ausgangspegels bis 500 MHz haben.

Setzt man den Wert für *Y* in die Formel *F = ENR – Y* ein, erhält man das Rauschmaß für beide Verstärker  $F_{\text{ges}}$ . Das *ENR* unseres Rauschnormals beträgt 32 dB, daher wird  $F_{\text{ges}} = 32 \text{ dB} - 27 \text{ dB} = 5 \text{ dB}.$ 

$$
F_1 = ((F_{\text{ges}} \cdot G) + 1) / (G + 1)
$$

Dabei  $F_{\text{ges}} = 5$  dB und  $G = 10$  dB nicht in Dezibel einsetzen, sondern als Absolutwerte, d. h.  $F_{\text{ges}} = 3{,}16$  und  $G = 10$ .

$$
F_1 = ((3, 16 \cdot 10) + 1)/11
$$

Dies ergibt einen Rauschfaktor von  $F_1$  = 2,96; das Rauschmaß in Dezibel:  $F_1 = 10 \log$ 2,96 = 4,72 dB pro Verstärker.

Der Hersteller gibt 4,4 dB bis 5,2 dB von 0 bis 1 GHz an – also haben wir eine ganz gute Näherung! Beim FA-Leserservice ist auch ein Komplettbausatz *BX-043* in Vorbereitung. *nwt@funkamateur.de*

#### **Literatur**

<sup>[1]</sup> Nussbaum H., DJ1UGA: HF-Messungen mit dem Netzwerktester. Box 73 Amateurfunkservice GmbH, Berlin 2007. FA: *X-9549*

# **Ausbaufähiger Adapter für den FA-Synthesizer FA-SY**

### *Dipl.-Ing. INGO MEYER – DK3RED*

*Die Ausgangsfrequenz des FA-Synthesizers lässt sich per USB-Anschluss einstellen. Die Adapterplatine ermöglicht den sicheren Anschluss eines USB-Kabels sowie die Kalibrierung und den Betrieb eines aufgesteckten FA-SYs außerhalb der später zu versorgenden Schaltung.*

In [1] wurde der FA-Synthesizer-Bausatz mit einem beheizten Si570 vorgestellt, der in mehreren Varianten über den FA-Leserservice [2] erhältlich ist. Im Zuge des Zusammenbaus des FA-Synthesizers (FA-SY) ist eine USB-Buchse mit vier Anschlüssen der zu diesem Zeitpunkt schon eingelöteten Stiftleisten zu verbinden. Nach der Zusammenschaltung der USB-Buchse und eines freien USB-Ports des PCs mit einem geeigneten Kabel sind zuerst der auf der CD-ROM des Bausatzes mitgelieferte USB-Treiber zu installieren und dann das Steuerprogramm *USB-Synth.exe* aufzurufen.

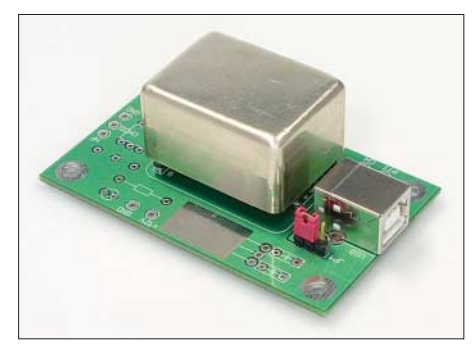

**Bild 1: Prototyp der Adapterplatine mit aufgestecktem FA-SY; in der Minimalbestückung sind nur USB-Buchse, Buchsenleisten und Stiftleiste mit Jumper erforderlich.**

Erst wenn im Hauptfenster des Programms die korrekte Kommunikation zwischen PC und FA-SY durch ein grünes Feld angezeigt wird, sollte man den Zusammenbau des Bausatzes weiter fortsetzen. Ansonsten kann es passieren, dass eine evtl. vorhandene Fehlerstelle durch den später über den SMD-Bauteilen eingebauten Heiztransistor und den Thermofühler nicht mehr zugänglich ist.

#### ■ **USB-Anschluss**

Soll der FA-SY später in ein eigenes Projekt integriert werden und ist zumindest die USB-Buchse auf der dafür entworfenen Leiterplatte schon nutzbar, so lässt sich der teilbestückte FA-SY zu dem oben genannten Test schon mal auf die Platine stecken. Eine Spannungsversorgung muss nicht existieren, da der FA-SY zum Test vollständig über die USB-Schnittstelle versorgt werden kann – freilich ohne Heizung. Ist der Synthesizer hingegen beispielsweise als Ersatz für einen Quarzoszillator vorgesehen

und somit überhaupt keine USB-Buchse geplant, geht die Suche nach einer passenden Buchse und einer sicheren Befestigungsmöglichkeit los. Hauptsächlich um eine einfache Testmög-

lichkeit zu schaffen, entstand die hier vorgestellte kleine Adapterplatine, die als Bausatz über den FA-Leserservice (*BX-029*) erhältlich ist. Auf ihr sind, wie in Bild 1 zu sehen, in der ausgelieferten Minimalkonfiguration zwei Buchsenleisten, eine Stiftleiste mit Jumper und eben die USB-Buchse aufzulöten. Die Bauteile der Minimalbestückung sind im Schaltplan in Bild 2 blau gekennzeichnet. Mehr Bauelemente sind für den Test, die eventuelle Kalibrierung und eine direkte Auskopplung nicht notwendig.

#### ■ **Spannungsversorgung**

Damit sind die Möglichkeiten der Platine jedoch noch nicht ausgeschöpft. Der wesentliche Unterschied des FA-SY gegenüber einem direkt in einer Schaltung eingesetzten Si570 ist seine höhere Frequenzstabilität. Diesen Vorteil kann man jedoch nur nutzen, wenn der FA-SY über das Pin 8 der Stiftleiste X1 mit einer Gleichspannung von etwa 12 V versorgt wird. Nur dann erhält der Heiztransistor auch die für die Erwärmung des Si570 erforderliche Spannung. Die 12- V-Stromversorgung muss dabei mindestens 100 mA bereitstellen können, die Stärke des kurz nach dem Einschalten fließenden Heizstroms.

Doch warum soll man diese ohnehin erforderlichen 12 V nicht auch zur Versorgung des Controllers und des Si570 im FA-SY

einsetzen? Daher wurde noch der Platz für einen 5-V-Spannungsregler (IC2, 7805) auf der Leiterplatte vorgesehen, der die 12 V auf die ansonsten der USB-Schnittstelle entnommenen 5 V reduziert. Die beiden 100 nF-Kondensatoren verhindern eine eventuelle Schwingneigung des Reglers. Damit nun nicht die stabilisierten 5 V versehentlich an den Logikteil gelangen, während der FA-SY noch über das USB-Kabel mit dem PC verbunden ist, wurde die Stiftleiste JP1 eingefügt. Auf ihr lässt sich eine steckbare Verbindung herstellen, die den Logikteil des FA-SY entweder aus der USB-Schnittstelle oder aus dem Spannungsregler versorgt. Ist der Jumper zur Platinenmitte hin gesteckt, wird die USB-Schnittstelle angezapft. Im anderen Fall wird die über zwei Lötstifte zugeführte 12-V-Spannung auf 5 V herabgeregelt und dem FA-SY zugeführt.

Wurde die gewünschte Ausgangsfrequenz per Software im FA-SY eingestellt, lässt sich die Verbindung zum PC unterbrechen. Hat man das Kontrollkästenchen *Si570 remembers last frequency after power up* (Si570 erinnert sich nach dem Einschalten

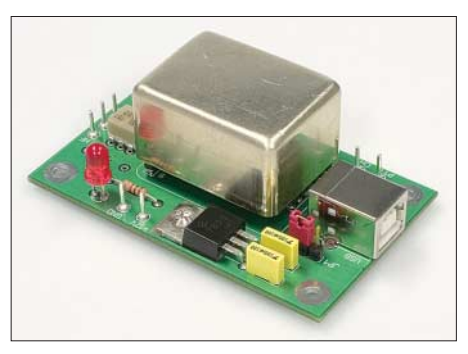

**Bild 3: Bei Bedarf lassen sich noch Spannungsregler, Betriebsspannungskontrolle und Übertrager auf der Platine bestücken. Fotos: DK3RED** 

an die letzte Frequenz) im Setup-Fenster aktiviert, so gibt der auf den Adapter aufgesteckte FA-SY nach dem Anlegen der 12-V-Spannung die vorher eingegebene Frequenz aus. Die gesamte Baugruppe ist so z. B. als zeitweiser Ersatz für den Oszillator in einem IQ-SDR-Empfänger einsetzbar. Wer das Setzen des Haken vergessen hat, kann nach

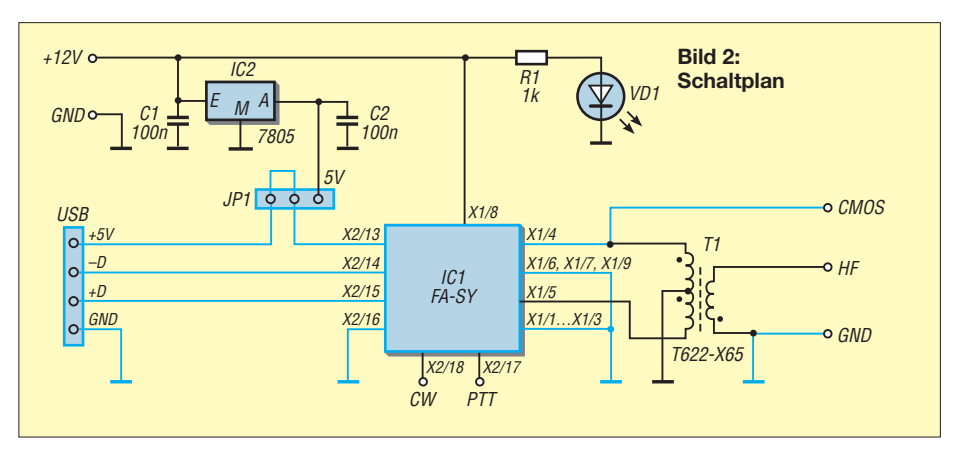

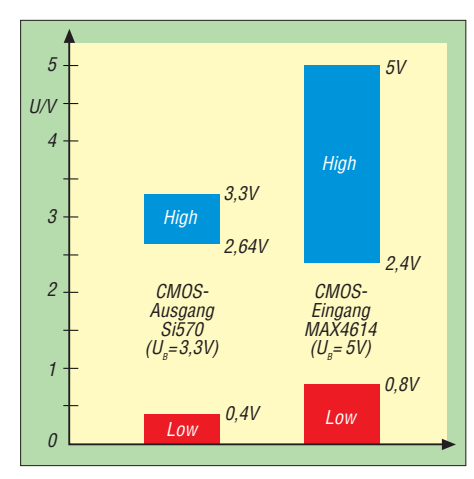

**Bild 4: Pegelverhältnisse bei der Ansteuerung eines MAX4614 durch den FA-SY**

dem erneuten Zuschalten der Betriebsspannung nur die werkseitig eingestellte Frequenz von 15 MHz messen.

Sind die Verbindung zum PC hergestellt, der Jumper zur Platinenmitte hin gesteckt und die externen 12 V angelegt, lässt sich im jetzigen Ausbaustadium außerdem der FA-SY kalibrieren. Der genaue Vorgang soll hier nicht dargestellt werden, da er in der Baumappe ausführlich erläutert wird. Interessenten seien auf die im Online-Shop verfügbare Baumappe verwiesen.

#### ■ **Auskopplung des Ausgangssignals**

Möchte man den vollen Frequenzbereich des FA-SYs nutzen, ist eine möglichst HFgerechte Auskopplung des Ausgangssignals wichtig. Ansonsten kann durch die Fehlanpassung eine so große Dämpfung auftreten, dass die nachfolgende Stufe möglicherweise nicht mehr korrekt angesteuert wird oder durch ungünstige Leitungsführungen Einstreuungen in andere Schaltungsteile auftreten.

#### *FA-SY No 1: CMOS-Version (BX-026)*

In der CMOS-Variante des FA-SY lässt sich das Ausgangssignal mit CMOS-Pegel am Pin 4 der Stiftleiste X1 gegen Masse abgreifen. Der komplementäre Ausgang am Pin 5 wird nicht verwendet. Zu beachten ist, dass der Si570 nur mit 3,3 V arbeitet und omit auch das abgegebene Signal nur in diesem Bereich liegt.

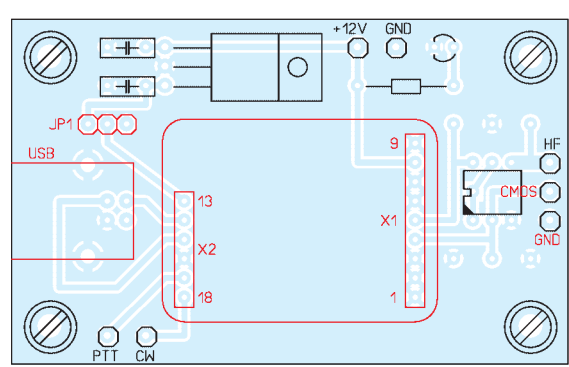

Wer also beispielsweise eine nachfolgende CMOS-Stufe, die mit 12 V betrieben wird, ansteuern möchte, ist zwingend auf den Einsatz eines Pegelwandlers angewiesen. Dies kann im einfachsten Fall ein FET mit Pull-up-Widerstand sein, der wie in Bild 6 anzuschalten ist.

Erfolgt die Speisung der CMOS-Folgeschaltung hingegen mit 5 V, kann der Pegelwandler in der Regel entfallen, da sich die Bereiche der High-Pegel bei den mit 3,3 V und den mit 5 V betriebenen CMOS-Schaltkreisen in vielen Fällen überschneiden. Das Bild 4 verdeutlicht dies am Beispiel eines MAX4614 [3] als angesteuerten Schaltermischer. Der ebenfalls recht oft eingesetzte FST3253/FST3257 [4] erfordert sogar als untere Grenze des High-Pegels nur 2 V. Nicht ohne Weiteres funktioniert jedoch die Ansteuerung eines mit 5 V betriebenen 4066, da er als minimalen High-Pegel 3,5 V erwartet.

#### *FA-SY No 2: LVDS-Version (BX-027)*

Wer die LVDS-Variante des FA-SY einsetzen will, sollte sich über die geeignete Auskopplung des HF-Signals Gedanken machen. Die im Datenblatt des Si570 angegebene Spitze-Spitze-Spannung von 0,5 bis 0,9 V wird nur an einem zwischen den beiden Ausgängen liegenden Lastwiderstand von 100  $\Omega$  erreicht. Es ist in diesem Fall also eine symmetrische Auskopplung erforderlich.

Koppelt man das Ausgangssignal nur an einen der beiden Ausgänge gegen Masse aus, verringern sich die Amplitude und die Ausgangsimpedanz um die Hälfte. In diesem Fall ist zwar ein  $50-\Omega$ -System anschließbar, doch die Spitze-Spitze-Spannung fällt auf 0,25 bis 0,45 V.

Eine einfache Methode, die 50 bzw. 100  $\Omega$ des Si570 an eine nachgeschaltete Baugruppe anzupassen, bilden Breitbandübertrager. Diese sind in diversen Impedanzübersetzungsverhältnissen zum Beispiel über den FA-Leserservice erhältlich.

Da es nicht möglich ist, alle Varianten von Übertragern auf einer Platine unterzubringen, haben wir als Kompromiss auf der Adapterplatine den Einbau eines T-622- X65 von [2] vorgesehen. Das mit ihm rea-

**Bild 5: Maximale Bestückung der Platine; in der ausgelieferten Minimalversion sind nur die rot markierten Bauteile zu bestücken.**

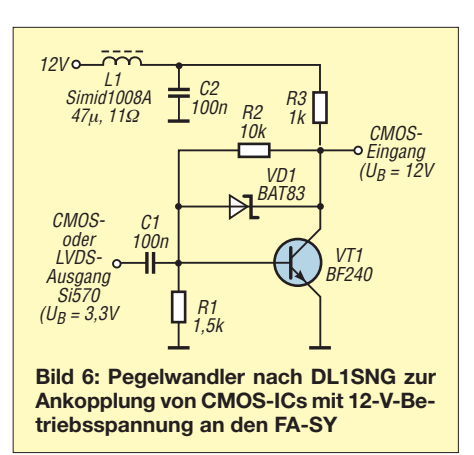

lisierbare Impedanzübersetzungsverhältnis von 4:1 ist für die unsymmetrische Ankopplung an ein 50- $\Omega$ -System geeignet.

Außerdem ist Platz für einen selbst gewickelten Übertrager vorhanden, z. B. 6 und 4 Wdg. 0,35 mm CuL auf einem Doppellochkern A7-X17, wie DL1SNG vorschlägt.

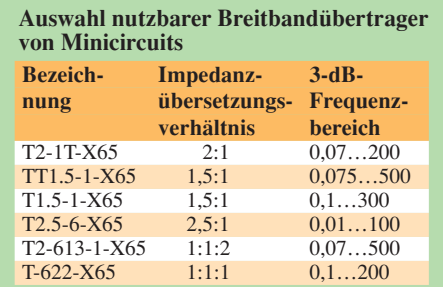

#### ■ **Schlussbemerkungen**

Der FA-SY-Adapter stellt mit der Minimalbestückung eine solide Basis für den während des Aufbaus des FA-SYs erforderlichen Funktionstest dar. Darüber hinaus lässt sich mit ihr die Kalibrierung außerhalb der später genutzten Schaltung durchführen. Das Ausgangssignal ist beim Aufstecken der CMOS-Version des FA-SY direkt abgreifbar, bei der LVDS-Version ist zwingend ein optionaler Breitbandübertrager nötig. Die so realisierte Anbindung des FA-SYs an eine Schaltung ist nicht als Dauerlösung zu betrachten. Gerade im Hinblick auf die im oberen HF-Bereich erforderliche kurze Leitungsführung sollte der FA-SY direkt in das zu versorgende Projekt eingelötet oder über flache Steckverbindungen integriert werden.

- *elektronik@funkamateur.de* **Literatur** [1] Graubner, N., DL1SNG: FA-Synthesizer-Bausatz mit beheiztem Si570. FUNKAMATEUR 57 (2008)
- H. 9, S. 953–956 [2] FA-Leserservice, Berliner Str. 69, 13189 Berlin, Tel. (030) 44 66 94-72, Fax -69; E-Mail: *shop@*
- *funkamateur.de*, *www.funkamateur.de* [3] FA-Bauelementeinformation: MAX4614, MAX 4615, MAX4616 – Schnelle analoge elektronische Vierfachschalter. FUNKAMATEUR 57 (2008) H. 9, S. 965–966
- [4] FA-Bauelementeinformation: FST3253, FST3257 – Analoge Multiplexer/Demultiplexer. FUNK-AMATEUR 56 (2007) H. 2, S. 173–174

## **RGB-LEDs durch HSV-Farbsystem einfacher ansteuerbar**

#### *Dr.-Ing. KLAUS SANDER*

*Die hier vorgestellte Schaltung ermöglicht die Ansteuerung von RGB-LEDs mittels Pulsbreitenmodulation. Der Unterschied zu bereits veröffentlichten Projekten ist das hier verwendete HSV-Farbmodell, wodurch Farbe, Sättigung und Helligkeit unabhängig voneinander eingestellt werden können.*

Ich möchte Sie zu einem Gedankenexperiment einladen. Angenommen Sie kommen nach einem arbeitsreichen Tag nach Hause. Draußen ist es kalt und Sie wollen es sich gemütlich machen. Entsprechend der Stimmung wäre eine Raumbeleuchtung mit dem warmen Licht einer Glühlampe

künstlerisch anmutenden Lichtkreationen. Steht der zufällige Farbwechsel im Vordergrund, spielt die Art der Ansteuerung eine untergeordnete Rolle. Anders sieht es aus, wenn die Farbe oder bei weißem Licht die Farbtemperatur geändert werden soll. Die Ansteuerung nach dem RGB-

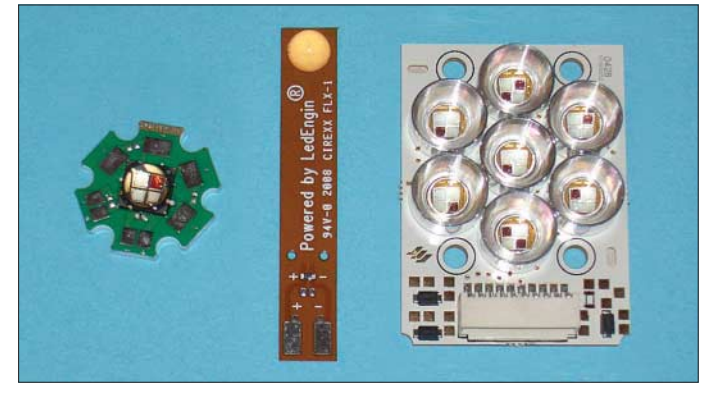

angemessen. Kommen Sie jedoch in die Wohnung und es war ein heißer Tag, wäre eine Erfrischung willkommen. Und da der Mensch seine Umgebung mit allen Sinnen wahrnimmt, wäre nach einem Bad eine kühle Raumbeleuchtung passend. Mit der richtigen Lampe lässt sich die Beleuchtung der Stimmung optimal anpassen.

Sie können bei der nächsten Party ein Experiment dazu durchführen. Stellen Sie zwei Eiswürfelbehälter mit warmweißer und kaltweißer LED-Beleuchtung auf den Tisch. Jeder darf sich die Eiswürfel selbst für sein Getränk nehmen. Welcher Behälter wird zuerst leer sein? Blau-weißes Licht wirkt kalt. Jeder glaubt die Eiswürfel in diesem Behälter sind besonders kalt und greift dort zu. Demgegenüber wirken die mit warmweißen LEDs beleuchteten Eiswürfel irgendwie wärmer. Mit Licht kann man also die aktuelle Stimmung unterstützen und Menschen in ihren Handlungen beeinflussen. Mit den heute verfügbaren Power-LEDs kommt man einer optimalen Lichtquelle schon ein Stück näher. Sie sind energieeffizient und lassen sich in der Farbe steuern.

Seit es Leistungs-LEDs gibt, ist die Zahl der Veröffentlichungen über LED-Ansteuerungen gestiegen. Insbesondere RGB-LEDs reizen immer wieder zu neuen, fast

Farbmodell hat hier eine Schwäche. Ändert man einen der drei Farbanteile, so ändert sich gleichzeitig mit dem Farbeindruck auch die Helligkeit. Einen Ausweg bietet die Verwendung anderer Farbmodelle. Dazu wollen wir kurz einige Grundlagen der Farbenlehre anreißen.

**Bild 1:**

**Schon heute stehen Power-LEDs mit 5, 15 und 30 W (v. l. n. r.) für energiesparende Beleuchtungen zur Verfügung.**

**Fotos: Sander**

#### ■ **Farbmischung**

Was ist eigentlich Farbe? Der Begriff Farbe hat verschiedene Wortbedeutungen. Wir wollen uns hier nur auf eine konzentrieren. Vom Regenbogen wissen wir, dass bei ihm durch Brechung Licht in seine Farben zerlegt wird. Das heißt, der Farbeffekt entsteht durch unterschiedliche Brechungswinkel der einzelnen Wellenlängen. Jeder Wellenlänge ordnen wir beim Sehvorgang eine andere Farbe zu. Licht mit großer Wellenlänge empfinden wir als rot, das mit kurzen Wellenlängen erscheint uns dagegen blau.

Der Grund dafür sind die Rezeptoren in unseren Augen in Verbindung mit der Signalverarbeitung im Gehirn. Wir haben Stäbchen und Zapfen (Zäpfchen wird umgangssprachlich auch oft benutzt, ist aber falsch). Stäbchen sind für das Hell/Dunkel-Sehen und damit für den Kontrast zuständig. Zapfen dagegen sind die Rezeptoren für die Farbwahrnehmung. Davon

haben wir Menschen drei verschiedene Arten. Eine Art ist besonders empfindlich im blauen, eine im grünen und die dritte im roten Spektralbereich. Durch die Kombination entsteht durch die Signalverarbeitung auch der Farbeindruck für die dazwischenliegenden Wellenlängen. Gelb können wir also nicht wirklich sehen. Da aber der rot- und der grünempfindliche Zapfen gleichzeitig angeregt werden, empfinden wir das Gesehene als Gelb.

Und damit sind wir beim wichtigsten Begriff des Farbsehens überhaupt: Farbe ist nur das Ergebnis einer Empfindung. Und die gleiche Empfindung können wir durch Mischen unterschiedlicher Anteile anderer Wellenlängen erreichen. So funktionieren auch zum Beispiel weiße LEDs. Normalerweise wird weißes Licht durch Mischung der drei Grundfarben Rot, Grün und Blau erreicht. So haben wir es gelernt. Bei einer weiß leuchtenden LED regt aber ein blauer LED-Chip einen gelben Leuchtstoff an. Wir haben den Eindruck weißes Licht zu sehen. Wichtigste Erkenntnis ist aber, dass wir jeden beliebigen Farbeindruck durch Mischen des Lichts von roten, grünen und blauen LEDs erzeugen können.

Dies lässt sich auf zwei Wegen erreichen. Entweder man steuert den Strom durch jede LED getrennt oder man nutzt die Pulsbreitenmodulation. Energetisch ist Letztere günstiger, da bei der Stromsteuerung ein Teil der Leistung ungenutzt in Wärme umgesetzt werden muss. Bei der Pulsbreitenmodulation wird die Helligkeit jeder LED durch das Puls/Pausenverhältnis (d. h. das Ein-Aus-Verhältnis) bestimmt.

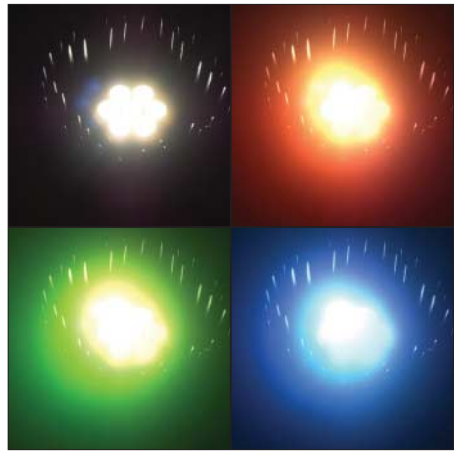

**Bild 2: Ein 30-W-LED-Modul wechselt entsprechend der Ansteuerung die Farbe. Durch die große Leuchtdichte wird die Kamera allerdings übersteuert.**

Da das Auge integrierend wirkt, können wir bei ausreichend hoher Frequenz nur eine unterschiedliche Helligkeit der so angesteuerten LED feststellen. Und energetisch günstiger ist diese Schaltung deshalb, weil die LEDs in ihr nur ein- und ausgeschaltet werden.

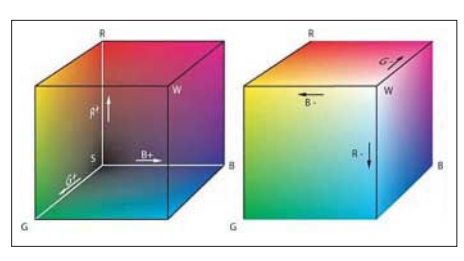

**Bild 3: Beim RGB-Farbmodell erfolgt die Darstellung aller Farben in einem Würfel. Quelle: [1]**

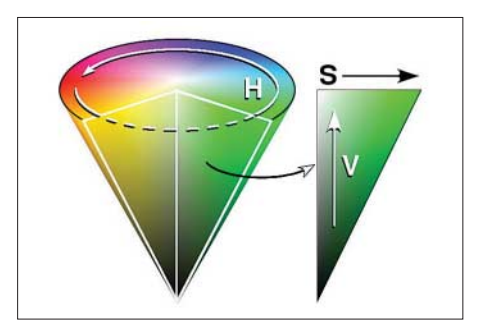

**Bild 4: Beim HSV-Farbmodell können alle Farben innerhalb eines Kegels dargestellt werden. Quelle: [2]**

Wir haben uns hier auf die additive Farbmischung beschränkt, die nur bei selbstleuchtenden Lichtquellen gilt. Beim Farbdruck funktioniert das ähnlich, allerdings erfolgt die Farbmischung subtraktiv, und wenn alle drei Farben vorhanden sind, sehen wir schwarz.

Wenn wir drei verschiedene Lichtquellen verwenden, zum Beispiel eine rote, eine grüne und eine blaue LED, so ergibt sich bei nur einer LED ein bestimmter Helligkeitseindruck. Leuchtet nun noch eine LED in einer anderen Farbe zusätzlich, so ändert sich nicht nur der Farbeindruck sondern die gesamte Anordnung wirkt heller – logisch, jetzt leuchten zwei LEDs. Wie hell es wird, hängt von der Empfindlichkeitscharakteristik des Auges ab. Menschen haben im grünen Wellenlängenbereich eine höhere Empfindlichkeit. Lassen wir also die rote und die grüne LED leuchten, so wirkt das heller, als wenn gleichzeitig rote und blaue LEDs eingeschaltet sind. Natürlich spielen hier zusätzlich noch weitere Eigenschaften der LED eine Rolle, z. B. die Quanteneffektivität. Ein weiterer Nachteil besteht darin, dass man bestimmte Farbanteile erhöhen und andere gleichzeitig reduzieren muss, um einen bestimmten Farbeindruck zu erreichen.

#### ■ **Farbräume**

Weil wir für die drei Grundfarben getrennte Sensoren haben, lässt sich der gesamte RGB-Farbraum als Würfel darstellen. Jede Farbe entspricht dann einem Vektor. Gebräuchlicher ist die Darstellung als CIE-Farbdreieck. Damit wird erstmalig der Bezug zwischen physikalischen Größen und der Farbwahrnehmung hergestellt.

Die Rot- und Grünkomponente werden als x- und y-Wert dargestellt. Die Blau- oder z-Komponente kann leicht ausgerechnet werden, da die aus x, y und z gebildete Summe 1 ergeben muss.

Um eine Farbe auszuwählen, wäre die Einstellung nach dem RGB-Modell möglich. Aber es wurden im Laufe der Jahre weitere Farbmodelle entwickelt, die an die jeweilige Anwendung besser angepasst sind [3]. Günstiger ist die Einstellung nach dem HSV-Farbraum. Hier werden der Farbton (engl.: hue), die Sättigung (engl.: saturation) und der Hellwert (engl.: value) angegeben. Je nachdem, ob man mit der relativen oder absoluten Helligkeit arbeitet, kommt man zum HSL- oder HSB-Modell:  $L = \text{engl.}:$  lightness,  $B = \text{engl.}:$  brightness).

Üblicherweise erfolgt die Darstellung in einem Kegel, wie in Bild 4. Es gibt aber auch eine andere Darstellungsart in Form eines Farbkreises, die Bild 6 zeigt. Damit ist die Auswahl des Farbtones durch z. B. einen Drehgeber möglich. Unabhängig davon können Sättigung und Helligkeit beispielsweise über Schieberegler eingestellt werden. Diese Darstellungsart erleichtert somit die Einstellung jedes beliebigen Wertes für die RGB-LEDs. Aus der graphischen Darstellung können wir den Wertebereich zumindest für den Farbton ablesen: 0 bis 360°. Bei der Sättigung und der Helligkeit ist der Wertebereich nicht ganz so einfach erkennbar. Logischerweise sollte er aber 0 bis 1 betragen. Genauso lässt sich aber ein Bereich von 0 bis 100 % festlegen. Wie kommen wir aber nun von den HSV-Werten zu den einzustellenden Parametern für die LEDs? Da haben sich Experten Gedanken gemacht und sind auf mathematische Gleichungen gekommen, die einfach nur in Programmcodes umgesetzt werden

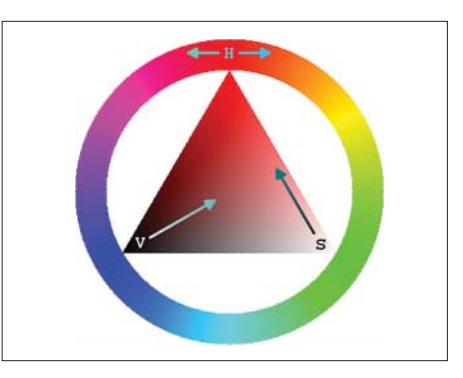

**Bild 6: Eine alternative Darstellung des HSV-Farbmodells mit einem Farbkreis, wobei sich Sättigung und Helligkeit im Innendreieck be-Quelle: [2]** 

müssen. Darauf kommen wir unter dem Punkt Software nochmals zu sprechen.

#### ■ **Schaltung**

Wir setzen uns das Ziel, eine Baugruppe zu entwickeln, die nahezu beliebige RGB-LEDs nach dem HSV-Modell ansteuern kann. Die Steuersignale sollen, ähnlich zu dem digitalen Steuerprotokoll DMX, das besonders in der Lichttechnik zur Anwendung kommt, über eine RS485-Leitung zu dieser Baugruppe gesendet werden können. Als Alternative soll die Ansteuerung auch über eine Fernbedienung möglich sein. Die Schaltung in Bild 5 weist keine Besonderheiten auf. Es sollte ein preiswerter AVR-Controller eingesetzt werden. Das führt zu einem Kompromiss. Es ist natürlich sinnvoll, die interne Pulsweitenmodulation des Controllers zu nutzen. Allerdings reichen dann die Kanäle nicht. Wir müssen das in der Software berücksichtigen und die PWM-Signale per Software erzeugen. Um eine möglichst hohe Frequenz zu erzeugen wird IC1 deshalb mit 16 MHz getaktet. Das garantiert eine flimmerfreie Beleuchtung. Am Controller ist ein MAX481

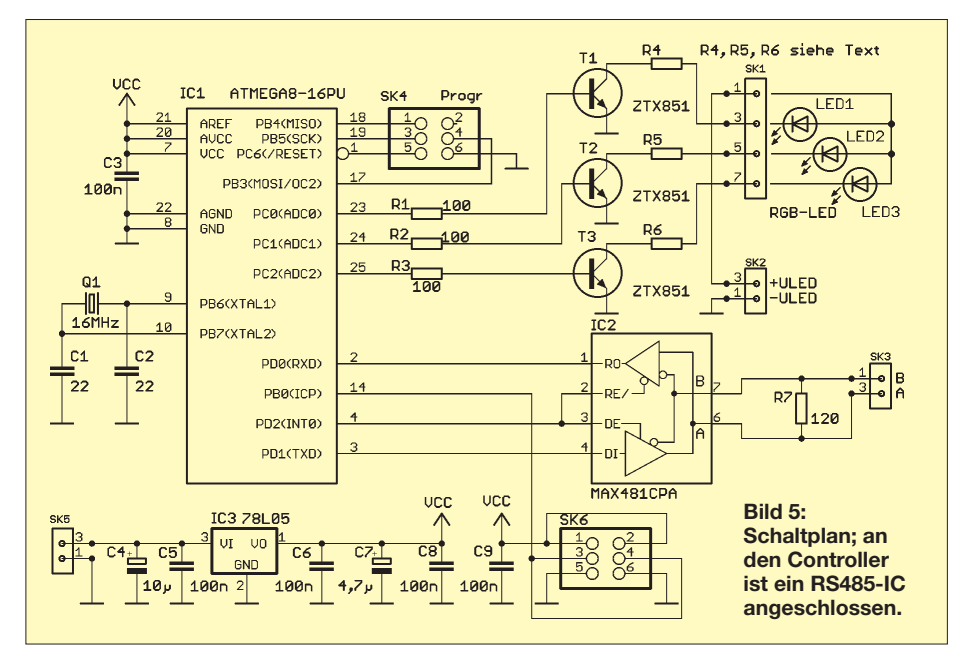

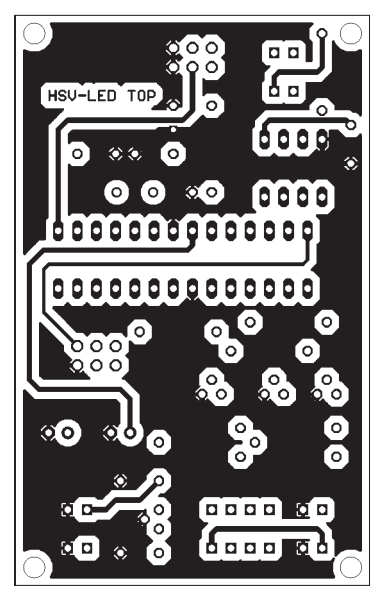

**Bild 7: Die Platinenoberseite trägt nur wenige Leiterzüge.**

angeschlossen, über den die Baugruppe die Steuersignale zum Einstellen der LEDs erhält. Die LEDs werden über die Transistoren T1 bis T3 geschaltet. Wir verwenden die ZTX851. Das Faszinierende an diesem Typ ist die geringe Flussspannung. Dadurch können sie im kontinuierlichen Betrieb bis zu 5 A schalten. Sagen Sie jetzt nicht, das wäre nichts Besonderes. Ist es doch, die Transistoren haben ein TO92- Gehäuse.

Die Widerstände R4 bis R6 müssen entsprechend der für die LEDs notwendigen Spannung und dem zulässigen Strom festgelegt werden. Da die Transistoren eine hohe Spannung *U*<sub>CE</sub> verkraften, können auch 35-W-LED-Module angeschlossen werden. An SK4 ist ein ISP-Programmer anschließbar.

#### **Umrechnung der HSV- in RGB-Werte [2]** Voraussetzungen: Farbwert H 0 ... 360° Sättigung S 0 ... 1<br>Helligkeit V 0 ... 1 Helligkeit V Zunächst werden einige Zwischenwerte berechnet.  $\begin{vmatrix} 1 & f = \frac{H}{60^{\circ}} - h_1 \end{vmatrix}$  $H$  $\overline{60}$ <sup>o</sup>  $p = V \cdot (1 - S);$  $q = V \cdot (1 - S \cdot f);$  $t = V \cdot (1 - S \cdot (1 - f))$ Jetzt können die Werte für die RGB-Ansteuerung berechnet werden, wobei sechs Fälle zu unterscheiden sind.  $\mathbf{z}$

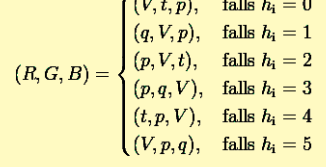

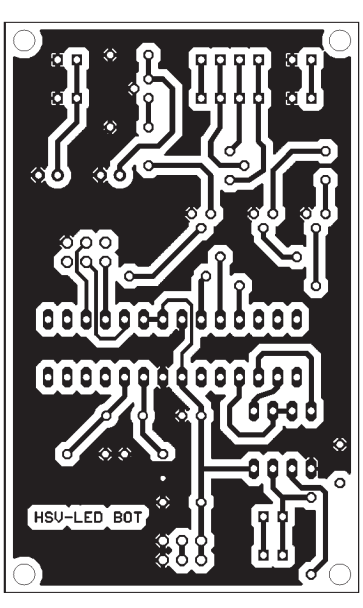

**Bild 8: Die Platine hat die Abmessungen von 75,5 mm** × **47 mm.**

Die Baugruppe benötigt eine Betriebsspannung von 7 bis 9 V. Über IC3 wird daraus die 5-V-Betriebsspannung für den Controller erzeugt. Die LEDs benötigen eine davon getrennte Betriebsspannung. Sie wird unter Beachtung der Polung an SK2 angeschlossen. Die Höhe dieser Spannung richtet sich nach den verwendeten LEDs. Ebenso hängt die Spannungshöhe davon ab, ob mehrere LEDs in Reihe oder parallel geschaltet werden sollen. Dementsprechend kann man bei Reihenschaltung mit Strömen unter 1 A arbeiten (dafür aber mit hoher Spannung) oder bei Parallelschaltung mit niedriger Spannung, aber hohen Strömen.

#### ■ **Nachbau**

Der Nachbau ist auch für Anfänger kein Problem. Den Vorschlag für das zweiseitige Platinenlayout finden wir in den Bildern 7 und 8. Den zugehörigen Bestückungsplan zeigt Bild 9. Es werden nur bedrahtete Bauelemente eingesetzt. Gegenüber dem Einsatz von SMD-Bauelementen vereinfacht das die Bestückung.

Die Baugruppe ist unbedingt in ein geschirmtes Gehäuse einzubauen. Ebenso sollten nur kurze Leitungen zu den LEDs führen. Der Grund liegt im getakteten Betrieb der LEDs. Jedes Stück Leitung oder ein ungeschirmtes Gehäuse führen zu Störstrahlungen, die andere Geräte negativ beeinflussen können. Aus dem gleichen Grund empfehlen sich Elektrolytkondensatoren direkt an den LEDs. Über die Zuleitungen für die Betriebsspannungen und die RS485-Leitung sollten unbedingt Ferritkerne geschoben werden.

#### ■ **Software**

Die Software erwartet über die serielle Schnittstelle der RS485-Leitung einen Be-

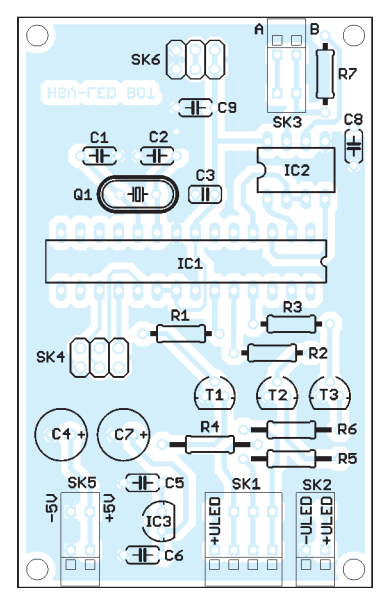

**Bild 9: Es werden nur bedrahtete Bauelemente eingesetzt.**

fehl zum Einstellen des Pulsbreitenmodulators. Jede Übertragung eines Befehls beginnt mit der Geräteadresse. Hierbei wird der Multicontrollermode des AVR genutzt. Diese Adresse ist ein Bit länger als die normalen Daten. Die Adresse der Baugruppe ist im EEPROM bei der Programmierung auf Adresse 0 und 1 zu hinterlegen. Nach der Adresse folgen vier Bytes für die Werte Farbwert (2 Byte) sowie Sättigung und Helligkeit (je 1 Byte).

Der Controller rechnet jetzt die empfangenen Bytes in die Werte für die RGB-LEDs um. Dabei werden die Gleichungen zur Umrechnung von HSV- in RGB-Werten einfach in Software umgesetzt [2] (siehe Kasten). Die Software wurde mit dem BASIC-Compiler BASCOM-AVR geschrieben. Der Sourcecode kann kostenlos aus dem Internet bezogen werden [4]. Wir wollen hier nicht näher darauf eingehen.

#### ■ **Tipp und Ausblick**

Übrigens müssen es nicht unbedingt RGB-LEDs sein. Es lassen sich auch Lichtstimmungen durch weiße LEDs erzeugen, bei denen zusätzlich gelbe und blaue LEDs die Farbtemperatur verändern können. In einer der kommenden Ausgaben werden wir zusätzlich noch eine Fernbedienung auf Basis einer kapazitiven Eingabefläche vorstellen, sodass sich die Farbstimmung dann auch kabellos verändern lässt. *info@sander-electronic.de*

#### **Literatur**

- [1] Wikipedia: RGB-Farbraum.
- *http://de.wikipedia.org/wiki/RGB-Farbraum* [2] Wikipedia: HSV-Farbraum.
- *http://de.wikipedia.org/wiki/HSV-Farbraum* [3] Wikipedia: Farbsystem.
- *http://de.wikipedia.org/wiki/Kategorie:Farbsystem*
- [4] Sander Electronic: *www.sander-electronic.de*

## **Zentrale Baugruppe als Ersatz für drei separate Zeitschaltuhren**

### *THOMAS GOLLMER*

*Im Folgenden wird ein Projekt vorgestellt, das durch die Verwendung einer zentralen Baugruppe den Einsatz von bis zu drei Zeitschaltuhren vermeiden hilft. Nebenbei steht auch noch eine Temperaturregelung zur Verfügung.*

Gerade in Zeiten der steigenden Energiepreise ist wahrscheinlich jeder bestrebt, in seinem Haushalt elektrische Verbraucher nur für die wirklich notwendige Zeit anzuschalten. In einigen Fällen sollen jedoch diese Schalthandlungen automatisch ablaufen. Eine Möglichkeit, wiederkehrende Schaltprozesse einfach zu steuern, bieten Zeitschaltuhren. Doch gerade wenn mehnen Verbraucher. Bei den Optokopplern fiel die Wahl auf den MOC3041 – alternativ kann auch ein TLP3041 eingesetzt werden. Diese ICs besitzen im Ausgangszweig keinen Transistor, sondern einen Kleinleistungstriac. Da auch schon ein Nullspannungsschalter integriert ist, sparen wir uns eine Menge an Bauteilen, und die Geräte werden schonend geschaltet.

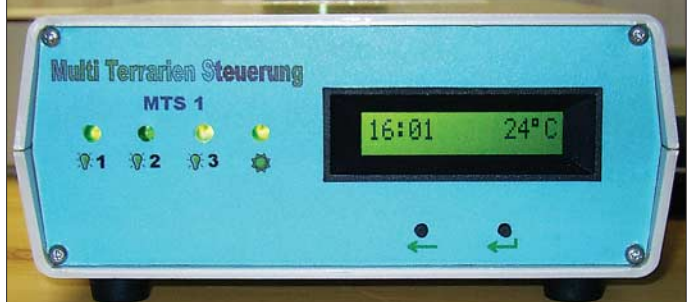

Die Temperaturmessung innerhalb der **Vorschlag für die Gestaltung der Frontseite des Plastikgehäuses der Steuerung**

**Bild 1:**

rere Exemplare davon nebeneinander eingesetzt werden sollen und nebenbei auch noch eine Heizung realisiert werden muss, bietet sich die hier vorgestellte Baugruppe an. In dem von mir aufgesuchten Fachgeschäft war aber so ein Gerät nur für 49 € zu haben – dabei konnte man nur drei Schaltzeiten pro Tag einstellen. So etwas schlägt nicht nur auf den Magen, sondern auch arg in die Haushaltskasse. Da ich das Preis-Leistungsverhältnis nicht gerade für gut hielt, hieß es wieder einmal mehr selbst zum Lötkolben zu greifen.

Spätestens seit der AVR-Serie von Roland Walter im FA wird es wohl noch ein paar mehr Anhänger der Atmel-Controller geben. Da ich mich in dieser Hinsicht nicht ausschließen will, fand ein AT90S2333 in der Schaltung Verwendung. Das Selbstbaugerät bietet die Möglichkeit, stündlich eine unterschiedliche Temperaturschwelle zu speichern. Weiterhin können drei andere Geräte im Takt von 15 min geschaltet werden. Praktischerweise steht dann trotzdem nur ein Gerät in der Wohnung und nicht drei für die Zeitschaltuhren und eines für die Heizungssteuerung.

#### ■ **Schaltung**

Das Herz der Schaltung in Bild 3 bildet der AT90S2333. Er steuert über die Optokoppler und die Triacs die angeschlosse-

Heizungssteuerung erledigt ein DS1621. Bei der Verwendung beispielsweise in einem Aquarium sollte er selbstverständlich wasserdicht vergossen werden. Da es sich hierbei um einen IC mit I<sup>2</sup>C-Bus handelt, muss die Zuleitung aus geschirmtem Kabel bestehen, welches so kurz wie möglich sein sollte.

Eine optische Rückmeldung, welche Temperatur nun gerade am Messpunkt herrscht, bietet das einzeilige LC-Display mit 16 Zeichen, auf dem auch die Systemuhrzeit mit ausgegeben wird. Für das Display sind alle Typen einsetzbar, die auf einem HD44780 bzw. kompatiblen Controllern basieren. Ob wir ein Display mit europäischen, japanischen oder sonst wie geartetem Zeichensatz benutzen, ist egal, da die Firmware des Controllers die benötigten Sonderzeichen und Umlaute sowieso neu im Zeichensatz-RAM ablegt. Der Kontrast des Displays ist mit dem Einstellwiderstand R1 einstellbar.

Alle Einstellungen lassen sich bequem ohne zusätzliche Programmierung des Controllers direkt über zwei Taster auf der Frontplatte vornehmen. Die Zustände der insgesamt vier an die Ausgänge *Lampe 1* bis *Lampe 3* und *Heizung* anschaltbaren Verbraucher zeigen die ebenfalls auf der Frontplatte befindlichen LEDs an.

#### ■ Layout

Das Platinenlayout und den Bestückungsplan finden wir in den Bildern 4 und 5. Tabelle 1 gibt Aufschluss über den Anschluss des Displays. Wie der Temperatursensor, die Taster und die LEDs anzuschließen sind, ist schon aus dem Schaltplan erkenntlich. Bild 1 zeigt, wie die Gerätefrontseite der fertigen Schalteinheit aussehen kann. Nun aber noch einmal zur Bestückung. Die Triacs sitzen allesamt ohne (!) Isolationsscheiben auf dem gemeinsamen Kühlkörper. Letzterer sollte lieber ein wenig überdimensioniert sein.

Wenn nur ohmsche Verbraucher (z. B. Lampen) gesteuert werden sollen, lassen sich die Triacs TIC226D einsetzen. Wer aber auch induktive Lasten schalten will, sollte auf den TIC226M zurückgreifen. Beide Modelle können bis maximal 8 A schalten – im Dauerbetrieb sollte die Belastung pro Ausgang jedoch nicht mehr als 1 A betragen, was einer Leistung von etwa 200 W entspricht.

Die Netzspannung führenden Leiterbahnen sollten auf jeden Fall dick verzinnt werden – zusätzlich können dicke, blanke Drähte aufgelötet werden. Nicht nur die Triacs müssen gekühlt werden. Auch der Spannungsregler sollte einen Kühlkörper

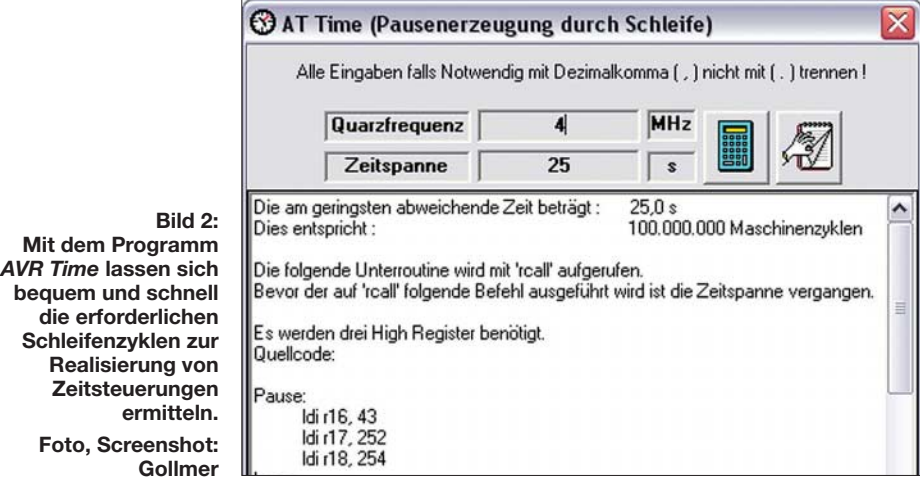

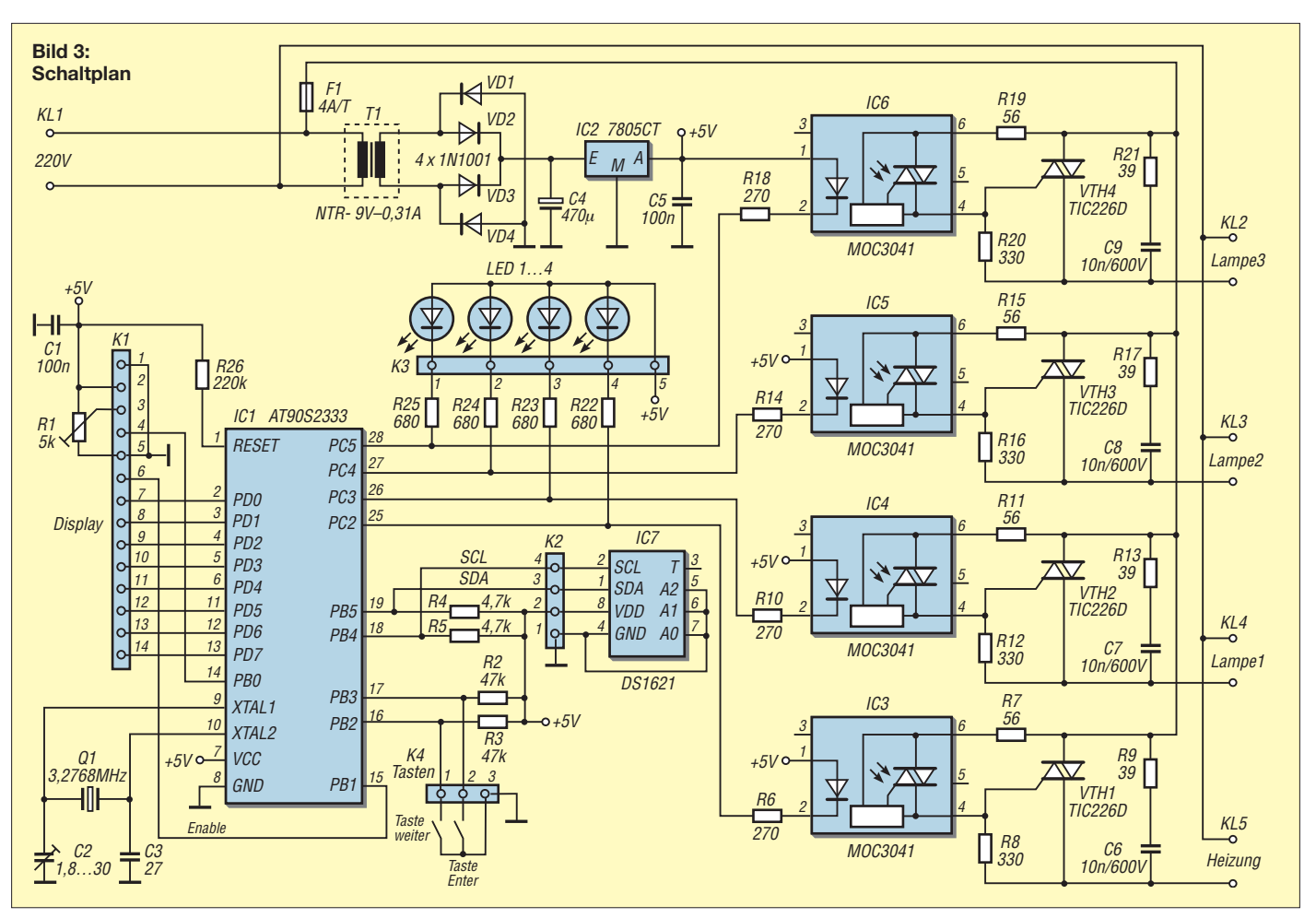

erhalten. Mit dem Trimmkondensator C2 kann der Quarz genau auf 3,2768 MHz abgeglichen werden. Je näher man diesem Wert kommt, desto geringer sind später die Abweichungen der Systemzeit.

#### ■ **Bedienung**

Nach dem Einschalten des Gerätes dauert es noch etwa 10 s, bis die aktuelle Temperatur auf dem Display dargestellt wird. Nach einem Druck auf die *Enter*-Taste gelangt man ins Setup-Menü, in dem folgende Punkte zur Auswahl stehen: Uhrzeit stellen, Heizzeiten stellen und Schaltzeiten der Geräte 1 bis 3 setzen.

Durch nochmaliges Drücken der *Enter*-Taste gelangt man in die jeweiligen Untermenüs, in denen sich mit der *Weiter*-Taste die Einstellungen ändern lassen. Bei der Option Heizung ist für jede Stunde des Tages die Solltemperatur einstellbar, wobei Temperaturschwellen von 10 °C bis 40 °C möglich sind.

Im Untermenü für die Geräte 1 bis 3 erscheinen nacheinander die Stunden und dann vier Buchstaben. Der erste Buchstabe symbolisiert das erste Viertel einer Stunde, der zweite Buchstabe das zweite Viertel und so weiter. Ein Druck auf die *Weiter*-Taste ändert nun den entsprechenden Buchstaben von *A* für Aus auf *E* für Ein.

Wenn alle vier Viertel einer Stunde festgelegt wurden, geht es weiter mit der nächsten Stunde. Dies hört sich zwar kompliziert an und dauert auch eine Weile, doch auf diese Weise lässt sich für jeden 15-min-Abschnitt des Tages das betreffende Gerät ein- oder ausgeschalten.

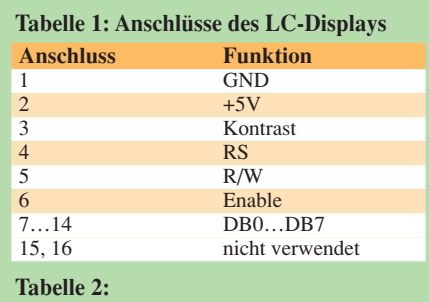

### **Anfangswerte der Heizungsregelung**

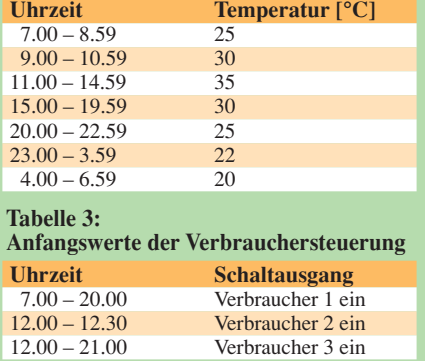

Die eingestellten Werte werden anschließend im EEPROM des Controllers gespeichert. So muss bei einem Stromausfall lediglich die aktuelle Uhrzeit neu gestellt werden. Findige Bastler werden sich für diesen Fall sicher noch einen Akkumulator zur Überbrückung eines eventuellen Spannungsausfalls einbauen.

Im EEPROM sind nach der Programmierung des Controllers schon die in den Tabellen 2 und 3 aufgeführten Temperaturwerte und Schaltzeiten gespeichert, die sich jedoch ändern lassen. Die Heizung wird jeweils eingeschaltet, wenn die Solltemperatur unterschritten wird – beim Erreichen der Solltemperatur schaltet sie wieder ab.

Nach dem manuellen Einstellen der Solltemperaturen und Schaltzeiten werden die Änderungen erst zur nächsten vollen Viertelstunde aktiviert, da die neuen Werte nur zu jeweils diesen Zeitpunkten aus dem EEPROM geladen werden. Doch nach spätestens 14 min wird dann mit den neuen Werten gearbeitet.

#### ■ **Software**

Wer nun denkt, die Software sei in BASIC geschrieben, den muss ich leider enttäuschen. Aber zumindest die Hardware ist ja schon mal vorhanden und wer das Programm nach eigenen Wünschen abändern

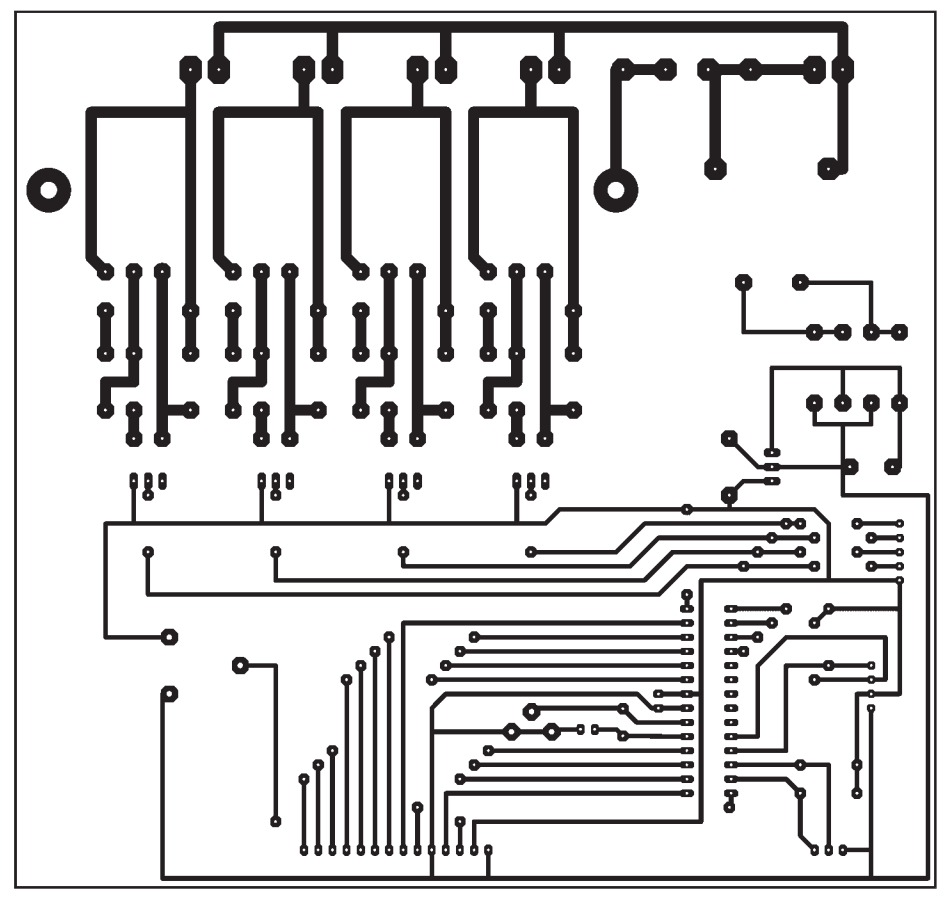

**Bild 4: Nicht maßstäbliches Platinenlayout; im Original weist die einseitige Leiterplatte die Abmessungen 165 mm** × **157 mm auf.**

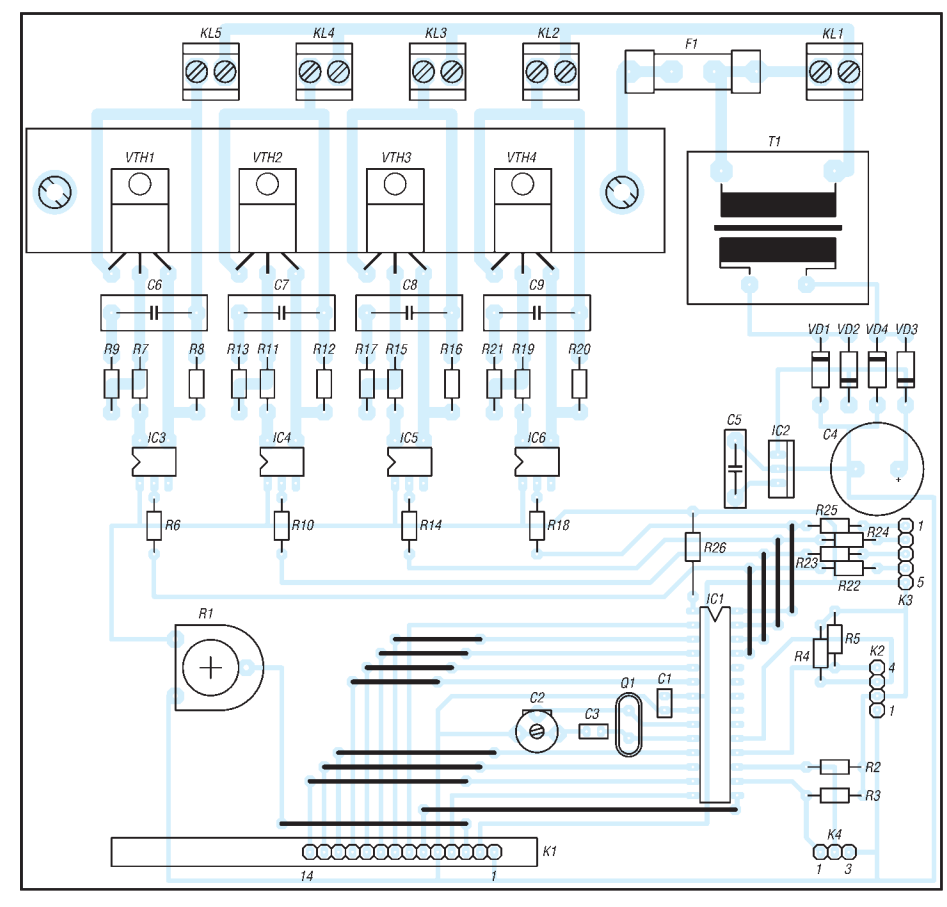

**Bild 5: Bestückungsplan; die vier Triacs und der Spannungsregler sind mit Kühlkörpern zu versehen. Bitte nicht die insgesamt 13 Brücken vergessen.**

will, der muss sich mit Assembler begnügen oder die Software komplett neu schreiben. In diesem Fall würde ich aber zu ei-

nem AT90S4433 raten, da der Assembler-Quellcode schon fast den ganzen Speicher einnimmt.

### **Praktische Elektronik**

Wer schon einmal die AVRs in Assembler programmiert hat, kennt wohl das Problem: Man hat z.B. einen AT90S1200, doch dessen einziger Timer ist schon mit irgend etwas anderem beschäftigt, wie z. B. dem Ansteuern einer Siebensegmentanzeige im Multiplexbetrieb. Um nun aber für andere Zwecke eine Zeitreferenz zu erzeugen, setzen viele verschachtelte Schleifen ein.

Aber spätestens wenn man dann das *AVR Studio* heranzieht, um zu schauen, ob die Pausenzeit denn auch die gewünschte Länge hat, vergeht eine ganze Weile, bis das Programm die AVR-Zyklen anzeigt. Hier hilft das kleine Programm *AVR Time* weiter. Aus der Quarzfrequenz und der Verzögerungszeit errechnet es die notwendige Zyklenzahl. Bei einem 800-MHz-PC dauert das Berechnen einer Zeitschleife von 25 s für einen 4-MHz-Quarz knappe 5 s.

Das gesamte Softwarepaket findet man wie immer auf der FA-Website im Bereich Download. Dort befindet sich auch *AVR Time*. Anwender, die bereits alle Laufzeitkomponenten für Visual BASIC auf Ihrem Rechner installiert haben, können gleich die EXE-Datei nutzen. Eine Setup-Variante ist aber auch vorhanden.

Doch zurück zum Programm. Die am Beginn jeder Viertelstunde eingestellten Schaltzustände für die drei Verbraucher sind jeweils bis zur nächsten Viertelstunde gültig. Weiterhin wird alle 10 s die aktuelle Temperatur vom DS1621 abgeholt, mit der Solltemperatur verglichen und gegebenenfalls die Heizung ein- oder ausgeschaltet.

Ein paar Probleme bereitete mir die erstmals eingesetzte LC-Anzeige. Das eingesetzte Exemplar AV1610 von Anag Vision (erhältlich bei Conrad Electronic) mit dem Controller KS0066 muss bei der Initialisierung als zweizeiliges Display angemeldet werden. Ansonsten werden nur acht Zeichen ausgegebene und auch der Kontrast lässt sich nur für diesen Bereich einstellen.

Bei Textausgabe sind die ersten acht Zeichen auszugeben, dann der Cursor auf die virtuelle zweite Zeile zu setzen (Befehl 0b11000000 senden) und dann die restlichen acht Zeichen auszugeben.

#### ■ **Schlussbemerkungen**

Beim Aufbau und Betrieb sind die geltenden Sicherheitsbestimmungen zu beachten, da mit Netzspannung gearbeitet wird. Trotz der nun realisierten Automatisierung

sollten Sie hin und wieder mal nach dem Rechten sehen. Zwar kann Ihnen die Steuerung monotone Arbeiten abnehmen, doch nicht die Fürsorge.

*th\_goso@freenet.de*

## **Ausbreitungsvorhersage mit einem Eigenbau-Fluxgate-Magnetometer**

#### *PETER WRIGHT – DJ0BI*

*Insbesondere KW-Ausbreitungsbedingungen werden durch von der Sonne kommende Strahlung beeinflusst. Letztere hat auch einen Einfluss auf das Magnetfeld der Erde, dessen Veränderungen sich mit dem hier vorgestellten einfachen Gerät verfolgen lassen.*

Auf den ersten Blick erscheint Amateurfunk als eine rein technisch beherrschbare Angelegenheit, die allein den Gesetzen der Physik gehorcht. Erst in der Praxis zeigt sich, dass uns die Natur außer dem elektromagnetischen Spektrum zur Übertragung von Funkwellen auch die Sonne gegeben hat, die die Vorhersagbarkeit von Ausbreitungsbedingungen so sehr erschwert.

Schon während der Vorbereitung auf die Amateurfunkprüfung hören wir von Begriffen wie "sporadische E-Schicht" ebenso wie von echtem DX durch Troposcatter-Öffnungen des 2-m-Bandes. All diese Phänomene scheinen plötzlich ohne jede Vorwarnung einzutreten, geradezu ein Funk-Voodoo. Mit diesem Beitrag möchte ich Ihnen die Grundlagen dieser Phänomene zeigen und einen wirklich einfachen Voodoo-Detektor vorstellen, der solche Band-

öffnungen anzeigt. Außerdem hoffe ich, damit vielleicht einige Leser für die wissenschaftlichen Aspekte unseres Hobbys zu begeistern, die in unserer wunderbaren neuen Welt anschlussfertiger Black Boxes unterzugehen drohen.

Als ich in den 70er-Jahren mit dem Rufzeichen GM8XPS zum Amateurfunk kam, war es gerade dieser wissenschaftliche Aspekt, der mich dafür begeistert hatte. Es waren Dinge wie Meteorscatter, die durch die Ionosphäre bedingte MUF und LUF und die zu dieser Zeit gängigen Marconi-Frequenzvorhersagetabellen, die die exakte Berechnung von Funkstrecken in alle Teile der Welt erlaubten, wenn man wusste, wie sie zu benutzen sind. Wirklich spannend war der Einfluss der Sonne auf unseren Planeten und seine Ionosphäre, und schon bald entdeckte ich Phänomene wie äußerst eigentümliche Störsignale oberhalb von

18 MHz bei sonst totem Band. Später erfuhr ich, dass diese Signale vom Planeten Jupiter und seinem Mond Io stammten, die zusammen rund 2,5 TW (Terawatt) KW-Strahlung abgeben, ein Vielfaches der Leistung von Überhorizontradaranlagen wie etwa dem *Woodpecker*.

#### ■ **Sonnenflecken**

Die absolute Nummer eins auf der Top-10-Liste der interessanten Ereignisse, die die Natur uns bietet, ist die Sonne mit ihrem Elf-Jahres-Zyklus. Er steigt wie eine natürliche Sinuskurve an und ab und liefert uns damit hier auf der Erde die erstaunlichsten beobachtbaren Effekte. Statt die komplette Physik der Sonne auf einen Schlag zu erörtern, soll hier nur die Beeinflussung des Erdmagnetfelds durch den Sonnenwind herausgegriffen werden und wie es möglich ist, diese festzustellen.

Wenn die Sonne mit einem Sonnenfleck als eine Art kosmischen Furz Material ins All ablässt, geht alles gut, solange nichts davon in Richtung Erde gelangt. Andernfalls bekommen wir die Effekte rasch zu spüren. Als eine erste Beobachtung sind Sonnenflecken mit dem Teleskop zu sehen. Achtung: Niemals direkt in die Sonne sehen, das führt zur Erblindung! Man projeziert stattdessen das Sonnenbild auf ein Stück Papier (ein Sonnenprojektor [5] bewirkt das Gleiche) und kann dort auf ihrer

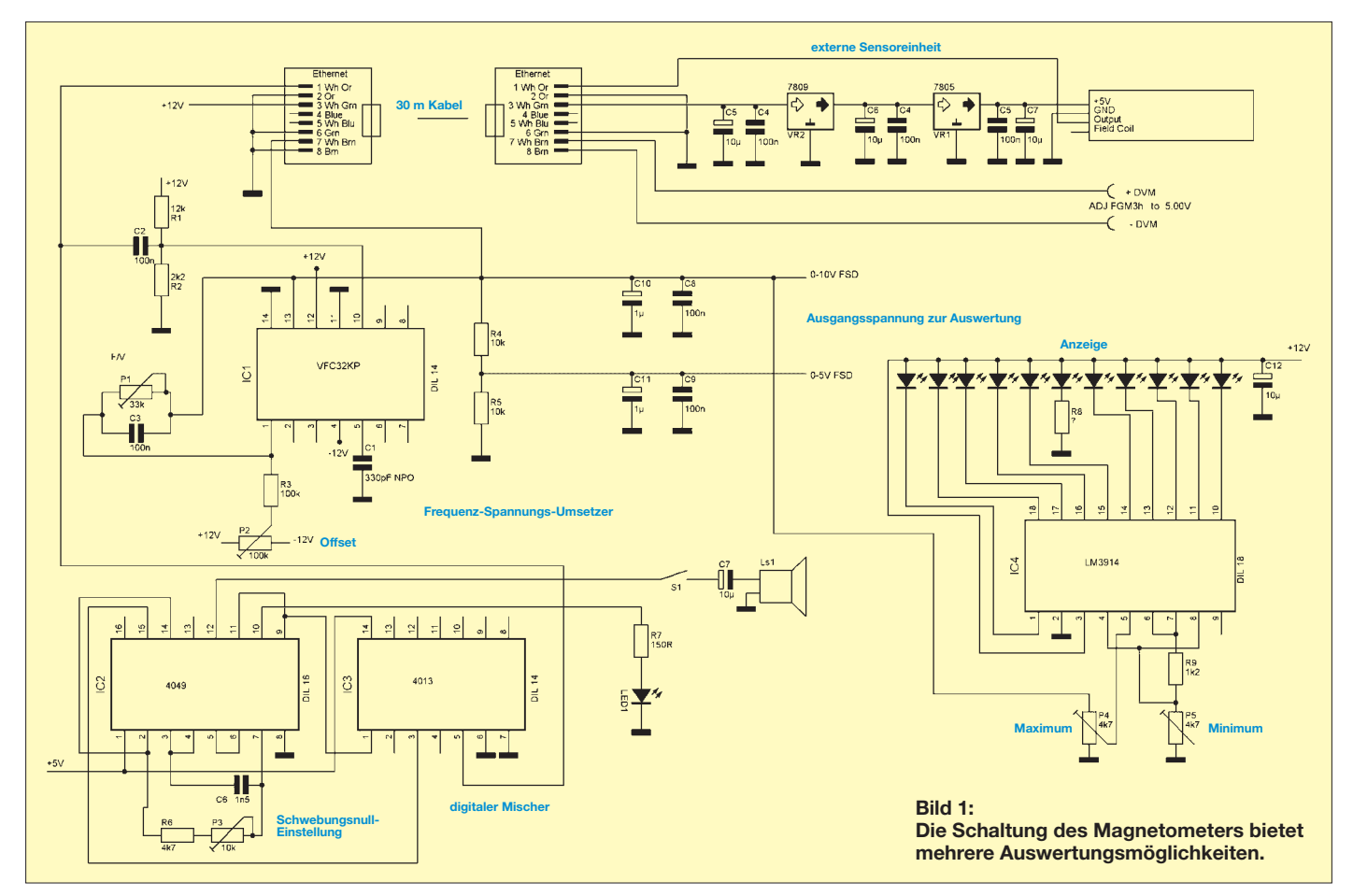

Oberfläche etwaig vorhandene Sonnenflecken sehen.

Nun ist ein bisschen räumliches Denken gefragt: Da die Sonne eine Kugel ist, stellt die Mitte der sichtbaren Scheibe nicht nur die kürzeste Entfernung zu uns dar, sondern kann auch als Antennenrichtung des Senders Sonne zu uns angesehen werden. Wenn also ein Sonnenfleck exakt in der Mitte auftritt, dann bedeutet das, dass er direkt auf die Erde zeigt. Ebenso bedeutet ein Sonnenfleck auf der Kante eine Abstrahlung im Winkel von 80° zu uns, so dass wir diesen kosmischen Flammenwerfer zwar sehen können, aber glücklicherweise von seiner Energie nur mehr Nebenzipfel abbekommen.

Als Faustregel ergibt sich folglich, dass Sonnenflecken, je näher sie an der Mitte auftreten, desto mehr Strahlung in Richtung Erde aussenden. Hier liegt der Unterschied zwischen bloßer Beobachtung und Erfahrung. Und weil die Sonne sich dreht, schwenkt sie auch die Strahlrichtung – aus der Beobachtung entwickelt sich unmittelbar die Erfahrung.

Was geschieht nun, wenn wir getroffen werden? Zunächst dauert es gemäß der Lichtgeschwindigkeit 8,5 min, bis uns Radiowellen erreichen, gefolgt von anderer Strahlung, die Stunden oder Tage bis zur Ankunft braucht und doch den für uns interessanteren Teil bildet.

Stellen Sie sich bitte den Bereich von Ionosphäre, Stratosphäre und Exosphäre als einen halbdurchlässigen Spiegel vor, etwa in der Art der Spiegel von Befragungsräumen in Krimis, nur eben für Funkwellen statt für Licht. Nun wollen wir einen Strahl von Funkwellen zur Ionosphäre senden. Manche davon gelangen hindurch und verschwinden ohne Wiederkehr im Weltall, andere kollidieren mit ionisierten Teilchen und werden mit einem Ausfallswinkel reflektiert, der dem Einfallswinkel entspricht und somit weite Verbindungen für DX ermöglicht. Tatsächlich könnten Funker nach genauer Ausrichtung der Antenne die Verbindung zur Gegenstation durch einfaches Aus- oder Einfahren des Mastes und damit Veränderung der Antennenhöhe optimieren. Interessanterweise macht davon kaum jemand Gebrauch, obwohl ich diesen Effekt schon mehrfach im 20-m-Band mittels eines pneumatischen Mastes nachweisen konnte.

Zurück zur Ionosphäre: Die Halbdurchlässigkeit bzw. der Reflexionsindex dieser sehr dünnen Gasschicht hängt von der Anzahl verfügbarer ionisierter Teilchen je Kubikmeter ab. Je mehr vorhanden sind, um so besser werden unsere Signale reflektiert. Viele Faktoren spielen hier zusammen, doch möchte ich mich auf die von der Sonne konzentrieren, die den größten Einfluss

auf die Durchlässigkeit der Ionosphärenschichten haben. Dafür sorgen die solare Röntgenstrahlung ebenso wie die Partikel des Sonnenwindes. Um es verständlicher zu machen, kann man sich die Atmosphäre und das Magnetfeld der Erde als runde Außenhaut einer Blase vorstellen. So zeigt sich unsere Magnetosphäre zwar nur gegenüber der Sonne, aber das ist der Teil, den wir mit der Tageslichtseite bezeichnen. Jetzt stellen Sie sich vor, dass diese runde Blase frei in der Luft vor Ihnen schwebt. Wenn Sie sie vorsichtig anblasen, wird sie sich dort, wo sie vom Luftstrom getroffen wird, eindellen. Ihre perfekt runde Form wird deformiert, ganz so, wie auch das Erdmagnetfeld auf den Sonnenwind als Folge des Masseausstoßes eines Sonnenflecks reagiert.

Damit wissen wir nun, dass die Deformation des Erdmagnetfelds und das Eindringen von Röntgenstrahlung in die Atmosphäre für unsere Zwecke zeitgleich erfolgen. Daraus folgt die Überlegung, dass, wenn wir irgendwie das Erdmagnetfeld überwachen können, es möglich wäre, daraus sowohl Bandöffnungen als auch Erscheinungen des Nordlichts ableiten können.

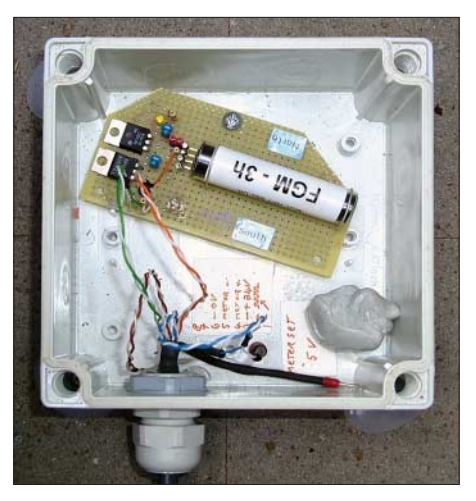

**Bild 2: Der eigentliche Sensor in seinem Kunst**stoffgehäuse

Was mich auf eine lustige Anekdote bringt: Vor ein paar Jahren schaute ich hier von Mannheim auf den Abendhimmel über Ludwigshafen und sah intensive rote und grüne Farben. Das ist an sich nichts Ungewöhnliches, da sich dort viel chemische Industrie befindet, und so dachte ich mir nichts dabei. Tatsächlich aber war es ein extrem starkes, wundervolles Nordlicht. Als Wissenschaftler hätte ich es wohl besser wissen sollen, doch solche Färbungen gibt es hier einfach zu oft.

#### ■ **Detektor**

Mit dem Hintergrundwissen über die Zusammenhänge benötigen wir also einen Detektor für magnetische Felder. Ein kleiner Hersteller in Wales, nämlich Speake &

Co. [1], fertigt einen preiswerten und doch äußerst empfindlichen Sensor. Auf seiner Website findet sich eine Menge interessanter Sachen mit Ausnahme des von mir verwendeten Typs *FGM3h*, doch der ausgewiesene Typ *FGM3* ist nahezu identisch.

Der Sensor *FGM3h* ist allerdings rund 2,5 fach empfindlicher als der *FGM3*. Sein Dynamikbereich beträgt rund ±12 A/m bzw. ein Drittel der Feldstärke des Erdmagnetfelds, weshalb er nur sinnvoll in Ost-West-Richtung betreibbar ist.

Bill Speake von Speake Sensors ist ein freundlicher Mensch, der seine Kunden mit großem Aufwand mit so viel Informationen wie möglich versorgt und einem gleichzeitig den Mund wässrig macht für andere Einsatzzwecke seiner Sensoren, in diesem Fall etwa für die Schatzsuche, also für die Suche nach vergrabenen Metallgegenständen anhand Änderungen des Magnetfelds.

#### ■ **Ein Blick auf die Schaltung**

Der Schaltplan Bild 1 zeigt den externen Sensor FGM3h, der über ein 30 m langes 1:1-Ethernet-Kabel vom Typ CAT6 oder besser an die Auswertungsschaltung angeschlossen ist – über die Vorzüge solcher Kabel habe ich bereits in [2] berichtet. Warum eine möglichst große Entfernung zum Sensor erstrebenswert ist, wird weiter unten erläutert. In der Schaltung erzeugt der Frequenz-Spannungs-Umsetzer VFC32 aus der vom Sensor gelieferten Frequenz eine zum Magnetfeld proportionale Gleichspannung.

Diese steht dann einerseits an einem Ausgang 0 bis 10 V für einen Messwertschreiber oder für Datenspeicher zur Verfügung und wird andererseits direkt von einer simplen kleinen LED-Balkenanzeige rund um den LM3914 angezeigt. Zusätzlich wird das Frequenzsignal des Sensors direkt mittels eines so genannten digitalen Heterodyns (Mischers) ausgewertet, das ein für den Menschen erkennbares Audiowie optisches Signal liefert.

#### ■ Sensoreinheit

Bild 2 zeigt den Sensor FGM3h auf einem kleinen Stück Lochrasterplatine montiert. Seine Stromversorgung wird doppelt stabilisiert durch zwei hintereinander geschaltete Festspannungsregler. Diese selten gebräuchliche Methode ist sehr wirkungsvoll zur Erzielung einer besonders glatten Versorgungsspannung. Die Platine ist im Kunststoffgehäuse mit einer einzigen Schraube, ebenfalls aus Kunststoff, befestigt. Mit einem Kompass erfolgt zunächst die ungefähre Ausrichtung in Ost-West-Richtung, die exakte Ausrichtung erfolgt später anhand des gewünschten Messbereichs durch Drehung um die Befestigungsschraube.

Die meisten Sensoren haben ein Problem mit der Temperaturdrift, deshalb wurde er im Radio-Observatorium Mannheim im Erdboden versenkt (Bild 3). Nach dem Ausheben der Grube und Gießen des Fundaments erfolgt die Auskleidung des Schachtes mit Betonringen. Metallteile, selbst Schrauben aus Eisen oder Stahl, sind im Umkreis des Sensors und im Schacht unbedingt zu vermeiden, nur Edelstahl, Messing und Aluminium bleiben ohne Einfluss. Mit einem Magneten sollte nach kleinsten Eisenteilen, sogar Resten von Anschlussbeinen elektronischer Bauteile, gesucht werden, da diese oft aus Eisen bestehen. Aus diesem Grund verwendete ich als Spannungsregler auch solche im vergleichsweise großen TO-220-Gehäuse, da deren Metallteile vollständig aus Kupfer statt aus Eisen bestehen. Das Ethernet-Kabel sollte man zum Schutz vor UV-Strahlung unterirdisch verlegen.

#### ■ **Frequenz-Spannungs-Umsetzer**

Der Sensor FGM3h liefert Signale von 0 bis 20 kHz, wobei der untere Bereich noch nicht quadratisch ansteigt. Den Nullpunkt habe ich daher durch die Ost-West-Ausrichtung des Sensors im mittleren Bereich auf 10 kHz eingestellt. Mit einem Rechteckgenerator mit TTL-Ausgangspegel habe ich den Umsetzer mittels P1 so abgeglichen, dass er bei 20 kHz Eingangssignal am Ausgang 10 V liefert. Mit dem Trimmer P2 wird der Offset so eingestellt, dass bei wenigen Hertz Eingangsfrequenz ein sauberer Nullpegel erzielt wird.

Diese Einstellung liefert anstelle exakter Werte die maximale Empfindlichkeit der Anordnung. Wichtig ist, dass bei annähernd 10 kHz Eingangsfrequenz 10 V am Ausgang messbar sind.

Der VFC32KP von Analog Devices ist ein weitaus besserer Spannungs-Frequenz-Umsetzer als der von Bill Speake ursprünglich empfohlene Schaltkreis. Sein etwas höherer Preis macht sich bezahlt. Die Ausgangsspannung wird mit dem Spannungsteiler aus R4 und R5 halbiert, wofür sich Metallfilmwiderstände empfehlen. Das so entstehende Signal von 0 bis 5 V kann mit üblichen A/D-Umsetzern problemlos verarbeitet werden. Soll das originale Signal direkt ein niederohmiges elektromechanisches Messwerk ansteuern, empfiehlt sich noch die Zwischenschaltung eines nichtinvertierend beschalteten LM358 als Pufferverstärker.

Über die Leitungen 7 und 8 des Ethernet-Kabels wird das Signal zudem zurück zum Sensor geführt. Es ist im wirklichen Leben schließlich sonst nicht ganz einfach, den 30 m entfernten Sensor auszurichten. Mit einem hochohmigen Digitalmultimeter an diesen beiden Leitungen ist es indes kein

Problem. Absolut tabu sind an dieser Stelle analoge Messinstrumente, nicht wegen ihrer niedrigen Impedanz, sondern wegen des Magneten in ihrem Messwerk! Bei diesem Abgleich auf 10 V entsprechend 10 kHz haben ebenfalls Schraubendreher, Kreditkarten mit Magnetstreifen und die extrem nervigen Quarzarmbanduhren nichts im Umfeld zu suchen. Letztere liefern im Sekundentakt Mikro-EMPs (elektromagnetische Impulse) in allen Richtungen!

#### ■ **Balkenanzeige**

Nachdem die Schaltung einige Wochen in Betrieb war und die Stärke des Erdmagnetfelds auf dem PC oder Messwertschreiber aufgezeichnet worden ist, sind die üblichen Schwankungen nach Plus oder Minus bekannt, sodass mit den Trimmern P4 und P5 ein Abgleich der Balkenanzeige erfolgen kann. Bereits zuvor kann man die Einstellung grob so vornehmen, dass die an Pin 1 von IC4 angeschlossene Leuchtdiode bei 4,5 V und die an Pin 10 angeschlossene LED bei 5,5 V aufleuchtet.

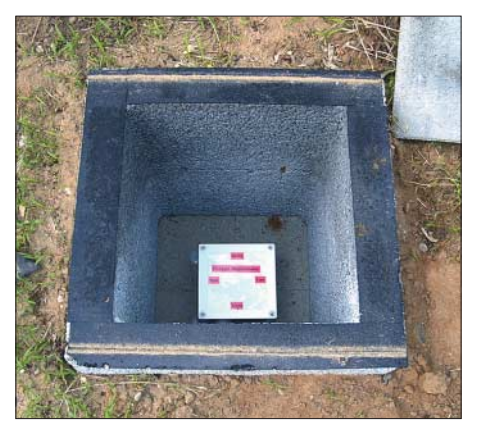

**Bild 3: Durch die Versenkung in einem Schacht werden die Umwelteinflüsse minimiert.**

In die Mitte der zehn von IC4 angesteuerten LEDs habe ich eine elfte eingesetzt, die ständig leuchtet und den Mittelwert angibt. Der Wert von R8 sollte so gewählt werden, dass diese LED die für eine Mittenanzeige angemessene Helligkeit aufweist. Der Sensor wurde so eingestellt, dass die sie umgebenden LEDs an Pin 15 und 14 gerade am Übergangspunkt sind und bei geringen Spannungsänderungen entsprechend flackern. Wer nicht immer wieder zum Sensor laufen möchte, um diesen Punkt einzustellen, kann dies auch mit dem Trimmer P4 erledigen.

#### ■ **Das digitale Heterodyn**

Und nun zu etwas völlig anderem, wie Monty Python sagen würde: IC2 und IC3 haben keine für das gesamte Experiment über Leben und Tod entscheidende Bedeutung, nein, lieber Leser, dies ist vielmehr der unterhaltsame Teil der Schaltung. Die Beschaltung der Anschlüsse 2 bis 7 von IC2 ergibt nichts anderes als einen digitalen Oszillator für 10 kHz – ein Wert, bei dem jedem nach kurzem Nachdenken ein Licht aufgehen sollte!

Unser Sensor FGM3h erzeugt schließlich in Ost-West-Ausrichtung ein 10-kHz-Signal. Und was passiert in einem nachfolgenden Mischer? Wenn man zwei nahezu identische Frequenzen mischt, erhält man ein Mischprodukt in Form der Differenz von wenigen Hertz dazwischen. Mit den Rechteckschwingungen mit 5 V TTL-Pegel angesteuert, liefert der Q-Ausgang des Flipflop-Bausteins IC3 das Differenzsignal. Dieses lässt, gepuffert durch ein paar übrige Gatter von IC2, eine Leuchtdiode blinken und steuert einen Lautsprecher an, der – Ihre Nerven werden es Ihnen danken – auch mit dem Schalter S1 abschaltbar ist. Bei annähernd gleicher Frequenz sollte die LED langsam blinken und der Lautsprecher ein Klickgeräusch erzeugen; ein völliges Verstummen wäre ein Idealzustand, der sich wohl nur inmitten der Störfreiheit der Sahara mit Solarbetrieb erzielen ließe, denn überall sonst gibt es Beeinflussungen des Erdmagnetfelds.

#### ■ **Ergebnisse**

Es ist äußerst spannend, im Labor zu beobachten, wie sich die Balkenanzeige verändert. Für die Anzeige der Extrempunkte an Pin 1 und Pin 10 habe ich zwei rote LEDs verwendet, für die Minimalwerte rund um die rote Mittelpunkts-LED zwei grüne und dazwischen gelbe Leuchtdioden. Im Normalfall, bei ruhigem Erdmagnetfeld, flackern die beiden grünen LEDs rund um den Mittelwert.

Die geringste Veränderung lässt eine der beiden konstant aufleuchten und damit sofort die Richtung der Änderung erkennen, während mit zunehmender Stärke die grüne LED konstant leuchtet und die nächste gelbe aufflackert, bis auch sie konstant leuchtet und die nächste zu flackern beginnt. Eine Beobachtungszeit von 10 min genügt, um zu sehen, dass unser Magnetfeld ständig in Bewegung und der Planet lebendig ist. Bei angeschaltetem Lautsprecher ist es nahezu ausgeschlossen, einmal eine totale Auslöschung zu erleben; stattdessen ertönt immer ein tiefes Brummen.

Wenn sich dessen Tonhöhe ändert, macht es Spaß, die Ursache zu erkunden. Vielleicht war es ein vorbeifahrendes Auto oder ein LKW – oder ein überfliegendes Flugzeug. Das derart empfindlich reagierende Magnetometer wirkt wie ein neues Sinnesorgan für unsere Umwelt. Ein Experiment verdeutlicht dies: Mit einem kleinen magnetischen Schrankverschluss konnte ich durch Anlegen und Entfernen der Gegenplatte in 100 m Entfernung magnetische Impulse erzeugen, die der Sensor

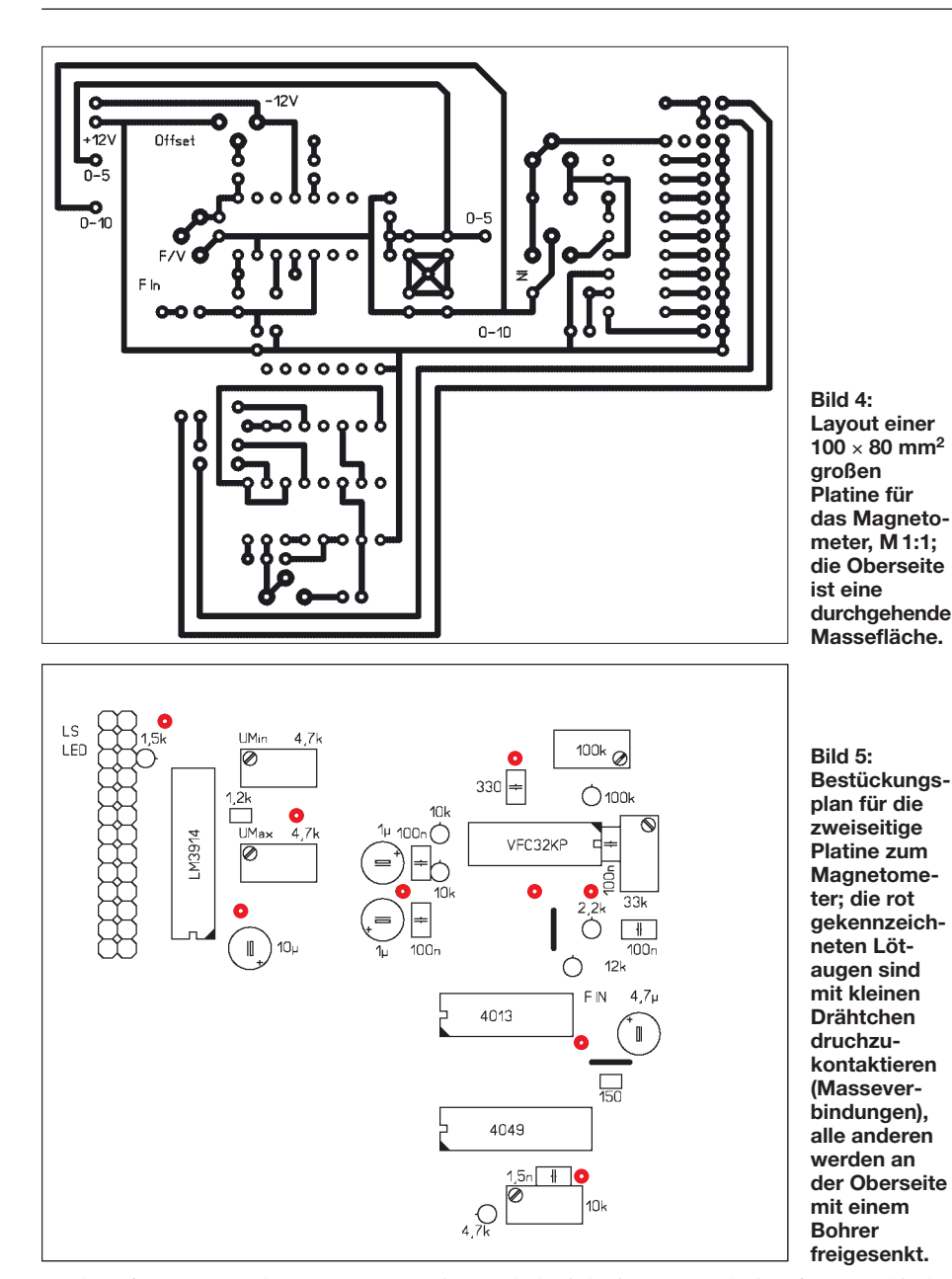

noch aufgenommen hat. Sogar von einer Quarzarmbanduhr mit Zeigern statt LCD-Anzeige konnten noch die Sekundenimpulse detektiert werden.

Nach diesem Ausflug zu den unterhaltsamen Seiten dieses wunderbaren kleinen Sensors nun zurück zu seinem eigentlichen Einsatzzweck. Der Senor ist sehr wohl dazu in der Lage, auch Impulse aufzunehmen, doch seine Hauptaufgabe liegt in der Registrierung der Änderungen des Erdmagnetfelds, und die sind eher langsamer Natur, sodass die Anzeigen und der Lautsprecher in der Schaltung eher Unterhaltungswert haben.

#### ■ Anwendung des Magnetometers

Für den tatsächlichen Einsatzzweck wird die Messspannung vor der A/D-Umsetzung sogar noch durch ein Integrationsglied geführt, um die Ergebnisse zu glätten. Eine Zeitkonstante zwischen 0,5 und 10 s ist ein guter Ansatzpunkt. Zusätzlich habe ich einen Umschalter für verschiedene Zeitkonstanten eingebaut, mit dem ich diese Glättung auch komplett abschalten kann.

So konnte ich ein andermal das Gerät bei abgeschalteter Integration dazu nutzen, das Eintreten von Meteoriten in die Atmosphäre in meinem Umkreis akustisch und mit visueller Korrelation festzustellen. Dafür habe ich den Audio-Ausgang der Schaltung auf den linken Kanal eines Kopfhörers geschaltet und an die rechte Seite einen auf eine schwache Station abgestimmten KW-Empfänger. Tritt ein Meteorit in die Atmosphäre ein, ändern sich beide Signale. Das Magnetometer reagiert unmittelbar, während das KW-Signal noch etwas länger angehoben bleibt, bis die ionisierte Flugbahn durch Rekombination der Ionen wieder inaktiv wird – was keine große Neuigkeit für Meteoscatter-Fans ist.

Wenn man eine ganze Anzahl von Empfängern für verschiedene Frequenzberei-

che nimmt, etwa für KW, niedrige und hohe VHF-Frequenzen sowie für UHF, lässt sich an deren Signalveränderung zusammen mit dem Magnetometer verfolgen, wie sich das Durchfliegen der verschie denen D-, F- und E-Schichten auf die Ionisation auswirkt. Amateurfunk kann also echte Wissenschaft bedeuten und muss nicht auf ein Standard-QSO mit Rapport-Austausch beschränkt bleiben.

#### ■ **Fazit**

Gleich aus mehreren Gründen habe ich versucht, dieses Messgerät einfach zu halten. Beispielsweise öden mich persönlich Mikrocontrollerschaltungen an, bei denen die Entwickler offenbar eine fachgerechte analoge Signalaufbereitung völlig aus den Augen verloren haben. Der einzige wirk liche Nutzen digitaler Technik wäre hier ihr Einsatz zur Korrelation mit anderen Kanälen. Denkbar wäre ein Empfänger für plötzliche Signalsprünge im VLF-Bereich, beispielsweise des NATO-Senders *Anthorn GQD* auf 22,1 kHz. Der Empfänger müsste ein zusätzliches analoges Signal liefern, das mittels eines Mehrkanal-A/D-Umsetzers – wie beispielsweise eines MAX186CCPP – und eines Programms wie *Radio Sky-Pipe* [3] auszuwerten wäre.

Das Magnetometer ist ein simples Lochrasterplatinen-Projekt, das jeder Anfänger selbst an einem Nachmittag aufbauen kann. Wer eine Platine bevorzugt, findet Layout und Bestückungsplan in den Bildern 4 und 5. Bei entsprechender Nach frage kann der FA-Leserservice Platinen *PLB-23* anfertigen lassen und Sensor sowie VFC32KP ins Lieferprogramm aufnehmen.

Das Magnetometer liefert außer hilfreichen Ergebnissen nicht zuletzt auch manchen Denkanstoß. So könnte man eine zweite Balkenanzeige mit einem LM3914 neben dem Fernsehapparat positionieren. Wenn die äußeren roten LEDs aufleuchten, gibt das einen guten Grund, sich für die DX-Bedingungen ins Shack abzusetzen. Nicht vergessen: Nachdem die XYL ins Bett gegangen ist, schnell wieder das 5-V-Netzteil vom Eingang der Balkenanzeige abklemmen ... *erachq@aol.com*

#### **Literatur**

- [1] Speake & Co. Llanfapley: The Home of the original Speake sensors.
	- *www.speakesensors.co.uk*
- [2] Wright, P., DJ0BI: Bastelgedanken: Stecker und Kabel effizient zweckentfremden. FUNKAMA-TEUR 57 (2008) H. 6, S. 590-592
- [3] Radio-Sky Publishing: Radio Sky-Pipe (Software). *www.radiosky.com/skypipeishere.html*
- [4] Lewis, S., GM4PLM: Aurora-Vorhersagen mit SAM, einem einfachen Magnetometer. FUNK - AMATEUR 52 (2003) H. 11, S. 1100-1103.
- [5] AstroMedia-Versand, Ilka Rhode, Zuckerdamm 15, 23730 Neustadt in Holstein, Tel. (04561) 5247774: Sonnen-Projektor

## **Mini-APRS-Wetterstation mit Opentracker realisieren**

### *Dr. WINFRIED HETGER – DH2PG*

*Viele Funkamateure scheuen die kostenträchtige Anschaffung einer Wetterstation zur Anbindung an das APRS-Netz. Dieser Beitrag zeigt, wie man mit einfachsten Mitteln unter Verwendung des Opentrackers eine APRS-Temperaturbake aufbauen kann.*

APRS ist eine spezielle Form des Packet-Radio im Amateurfunk, wobei die Abkürzung für Automatic Position Reporting System steht. Im APRS-Netz sind schon jetzt zahlreiche Wetterstationen sichtbar. Online sind auch Stationen mit CW-Kennung (engl.: Citizen Weather) vertreten [1]. Bei Letzteren

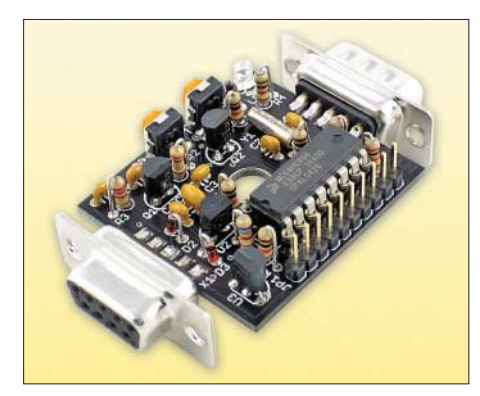

**Bild 1: Opentracker von N1VG**

handelt es sich nicht um Funkamateure, sondern um Wetter-Enthusiasten, die ihre Wetterstationsdaten über TCP/IP ins Internet einspeisen. In jedem Falle braucht man eine recht teure Wetterstation mit einer seriellen Ausgabe und im Regelfall einen permanent laufenden Computer.

Doch es geht auch anders. Mobilisten erzeugen ihre Positionsbaken mit so genannten Trackern, da man im Auto keinen PC zur Verfügung hat. Hiervon gibt es mittlerweile einige Hersteller [2] bis [6]. Am seriellen Anschluss des Trackers wird für den Mobilbetrieb ein GPS-Empfänger angesteckt. Einige Modelle bieten die Möglichkeit, statt des GPS-Receivers eine Wetterstation anzuschließen. Dafür ist aber z. B. beim *Tiny-Track* ein Austausch des Chips erforderlich, da der Tracker mit einer anderen Software laufen muss [7]. Der Betrieb einer Wetterstation ist unter [8] beschrieben.

#### ■ Konzept des Opentracker

Anders funktioniert der *Opentracker* von Scott Miller, N1VG. Diese Baugruppe lässt sich mittels eines Null-Modem-Kabels mit den verschiedensten Software-Varianten bespielen [9]. So gibt es zunächst die normale Software für die APRS-Übertragungen auf der Frequenz 144,800 MHz mit 1200 Bits/s [10]. Für KW-APRS auf 14,103 MHz USB und 10,151 MHz USB kann man eine Firmware mit 300 Bits/s laden [11]. Zur Anbindung von Wetterstationen steht weitere Firmware zur Verfügung, dazu später mehr. Es ist auch möglich, eine PSK31-Software zur Codierung von BPSK-Signalen aufzuspielen.

das Paket in der Tabelle aus. Im ersten Teil erscheint das Rufzeichen und der Packet-Radio-Pfad. Danach kommt der so genannte Zeitstempel (Time-Stamp), nämlich Datum und Uhrzeit. Unter *t* wird die Temperatur in Grad Fahrenheit, unter *p* der Luftdruck ausgegeben.

Es folgen Angaben zu Luftfeuchtigkeit, Windgeschwindigkeit und Windrichtung sowie die Niederschlagsmenge.

Ein zweites Paket, das in regelmäßigen Abständen abgestrahlt wird, enthält zusätzliche Informationen, wie das Paket 2 in der Tabelle zeigt. Nach dem Rufzeichen und Packet-Radio-Pfad erscheint hier zunächst die Position der Wetterstation in Grad und Dezimalminuten östlicher Länge und nördlicher Breite. Der Unterstrich am Ende der Position bewirkt die Ausgabe des

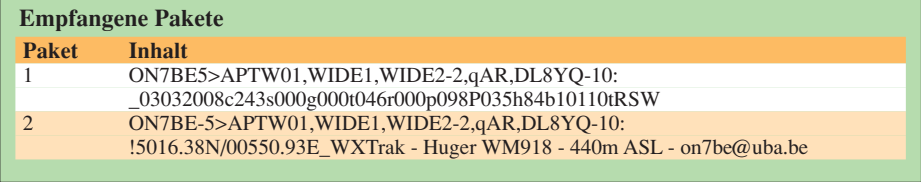

In der Hardware-Version *Opentracker+* steht sogar ein vollständiger Empfangszug für hereinkommende Daten bereit. Damit lassen sich z. B. im PKW auf einem Pocket-PC mit entsprechendem Programm empfangene APRS-Daten in Karten darstellen [12]. Oder man programmiert den *Opentracker* mit der von N1VG entwickelten KISS-Software und hat damit im Auto quasi einen TNC zur Verfügung. Schließlich gibt es für besondere Anwendungen noch die Firmware *Extended telemetry support*.

#### ■ Wettermeldungen in APRS

Der Datenzeichenkette einer empfangenen APRS-Wetterbake sieht beispielsweise wie

Wetterstations-Symbols als Icon (weißes WX in blauem Kreis) beim Empfänger auf der Landkarte. Weiter wird mitgeteilt, dass der Byonics-WX-Track und die Wetterstation Huger WM918 verwendet werden. Die Höhe über Normalnull und eine E-Mail-Adresse dienen als zusätzliche Informationen.

#### ■ **Wetterbaken mit Opentracker**

Zweierlei Firmware für die Anbindung von Wetterstationen werden derzeit von N1VG bereitgestellt. Zunächst einmal sind Peet-Brothers-Stationen [13] anschließbar. Dies sind äußerst hochwertige, aber entsprechend teure Wetterstationen, die es in den verschiedensten Ausführungen gibt. Alter-

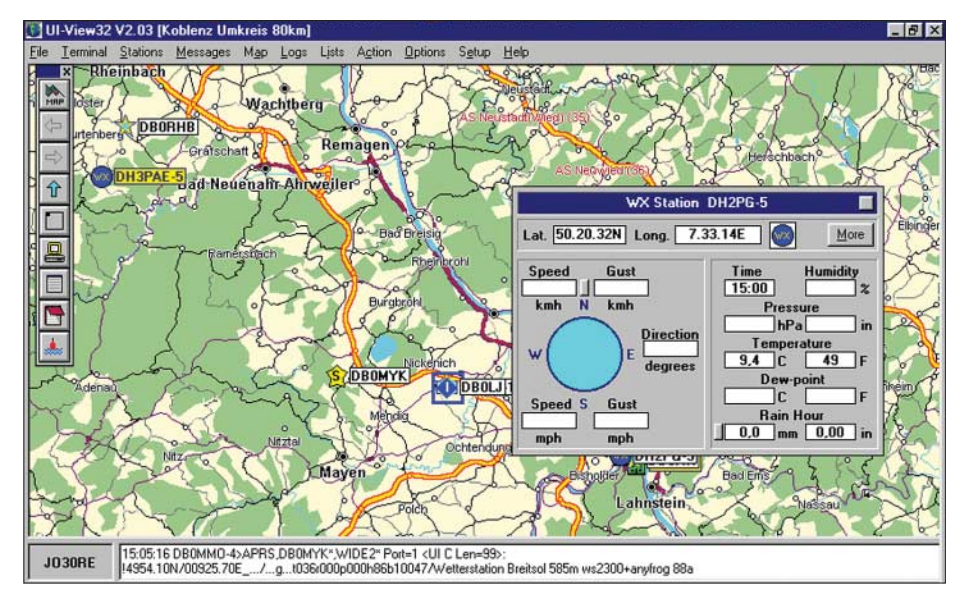

**Bild 2: APRS-Temperaturbake in UI-View**

### **Antennentechnik**

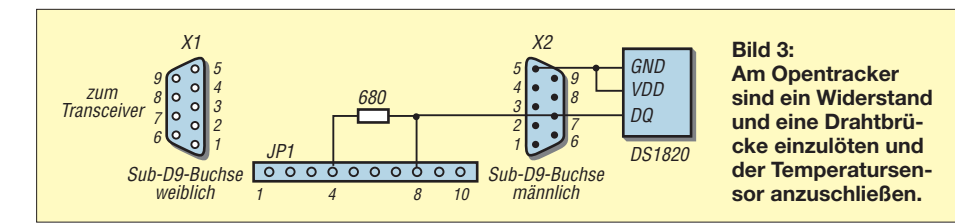

nativ unterstützt der *Opentracker* die Eindraht-Wetterstationen von Dallas. Diese in Europa wenig bekannte Station gibt es ebenfalls in verschiedenen Ausbaustufen [14]. Doch es geht auch einfacher und preisgünstiger.

Die wichtigste Wetterinformation ist die Temperatur am Standort. Das ist der Parameter, der alle Nutzer von Wetterdaten vorrangig interessiert. Wie warm ist es in Spanien, Italien oder in Griechenland? Wie hoch der Luftdruck und die Luftfeuchtigkeit sind, ist eher zweitrangig. Wir bauen daher eine einfache Temperaturerfassung für den Eindrahtbus des *Opentrackers*.

Die Firma Dallas stellt Temperaturgeber für den Eindrahtbus her, die in vielen Geräten massenhaft eingebaut sind, so in Thermometern, Temperaturfühlern und Wetterstationen. Dieses Bussystem besagt vereinfacht, dass Informationen jedweder Art über nur eine Leitung transportiert werden, an der z. B. alle Sensoren einer Wetterstation angeschlossen sind.

#### ■ Aufbau der Wetterstation

Für unser Projekt benötigen wir den Dallas DS1820 oder DS18S20, der für ein paar Euro bei [15] erhältlich ist. Er beinhaltet einen sehr genauen Temperatursensor sowie eine Auswerteelektronik, die es ermöglicht, diesen Sensor direkt an einen PC bzw. Mikrocontroller anzuschließen. Neben der Datenleitung muss der Sensor nur noch mit der Masse und der Betriebsspannung, die zwischen 3 und 5,5 V liegen kann, verbunden werden. Der Messbereich des Sensors reicht von –55 bis +125 °C. Die Genauigkeit beträgt über den gesamten Temperaturbereich mindestens 2 °C, zwischen  $-10$  und  $+85^{\circ}$ C sogar 0,5 °C. Eine Kalibrierung oder ein sonstiger Abgleich sind nicht erforderlich. Die Länge der zweiadrigen Zuleitung ist beliebig. Dies sind auch entscheidende Vorteile gegenüber dem im *Opentracker* bereits serienmäßig eingebauten Temperaturfühler, der ungenau ist, kalibriert werden muss und im übrigen auch keine APRS-Wetterbake bedient.

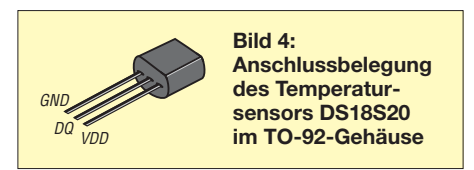

Der DS1820 hat drei Anschlüsse: GND, DQ und VDD. Für unsere Zwecke verbinden wir GND und VDD mit einer Ader der Zuleitung und führen die Datenleitung DQ auf der zweiten Ader zum Eindrahtbus des *Opentrackers*. Dieser muss zunächst noch etwas modifiziert werden. Für die Stromversorgung des Eindrahtbusses löten wir einen 680- $\Omega$ -Widerstand zwischen die Pins 4 und 8 auf der zehnpoligen Stiftleiste des Trackers. Pin 8 der Stiftleiste wird dann mit Pin 7 des Sub-D9-Steckverbinders X2 verbunden. Der Temperaturfühler wird dann am Sub-D9-Anschluss X2 an Pin 7 (DQ) und Pin 5 (GND, VDD) angeschlossen. Die Hardware unserer Mini-APRS-Wetterstation ist damit komplett.

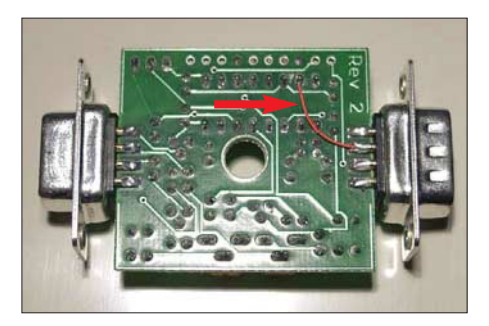

**Bild 5:**

**Bild 6:** 

**Screenshot des Konfigurationsprogramms**

**Fotos: N1VG; Screenshots: DH2PG**

**Drahtbrücke zum Anschluss des Eindrahtbusses an den Sub-D9- Anschluss**

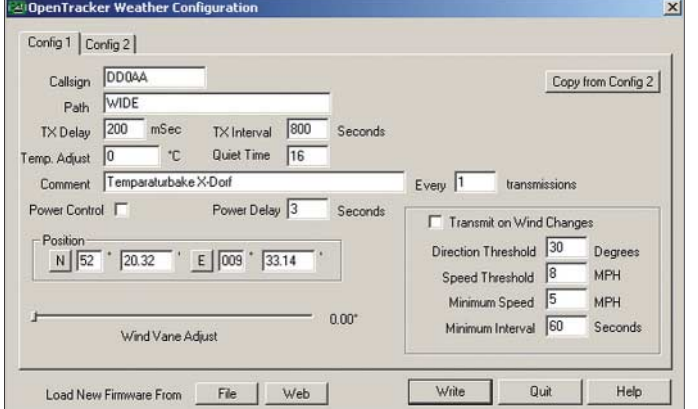

Der *Opentracker* wird dann mit der oben beschriebenen Firmware für die Eindrahtbus-Wetterstation bespielt. Im *Opentracker*-Konfigurationsmenü kann man dann alle individuellen Einstellungen für Rufzeichen, Standort, Sendeverzögerung und Weiteres eingeben. Ein 15-minütiges Sendeintervall hat sich für Wetterstationen eingebürgert. Den Rufzeichenzusatz -5 als SSID (engl.: secondary station identifier) findet man oft bei APRS-Wetterbaken, es sind aber auch andere SSIDs zulässig. Der Packet-Radio-Pfad wird entsprechend [16] maximal auf WIDE2-1 gesetzt.

Man sollte darauf achten, den Sensor in ein bis zwei Meter Höhe an einem geschützten Standort anzubringen. An einem Haus wählt man am besten die Nordseite, um den Sensor vor direkter Sonneneinstrahlung zu schützen, was andernfalls zu erheblichen Fehlmessungen führt. Die Länge der Zuleitung spielt, wie schon erwähnt, keine Rolle, sodass der Tracker und der 2-m-FM-Transceiver geschützt im Haus installiert werden können.

#### ■ **Fazit**

Eine APRS-Temperaturbake lässt sich mit minimalen Mitteln aufbauen. Wer später mehr will, kann weitere Sensoren an den Eindrahtbus anschließen. Der bastlerischen Fantasie sind dabei keine Grenzen gesetzt. Der hier noch eingesetzte *Opentracker* ist abgekündigt. Der *Opentracker+* als Nachfolger ist als Bausatz  $(\leq 1$  h erforderlich) oder als Fertiggerät direkt in den USA [17] oder in Deutschland bei [18] erhältlich.

#### **Literatur und Bezugsquellen**

- [1] Dimse, S.: APRS Database Access. *www.findu.com*
- [2] Byonics: TinyTrak3. *www.byonics.com/tinytrak*
- [3] Hirschelmann, K. H., DJ7OO: Mini-APRS-TNC. *www.kh-gps.de/minitnc.htm*
- [4] Argent Data Systems: OpenTracker+. *www.n1vg.net/opentracker*
- [5] Tigertronics: TigerTrak: *www.tigertronics.com*
- [6] Landolt Computer: LC-Trak Plus: *www.landoltcomputer.com/landolt/info/afuinfo/lc-trak.htm*
- [7] Byonics: WXTrak Weather Station Encoder. *www.byonics.com/wxtrak*
- [8] Hetger, W., DH2PG: Wetterstation via WX-Trax ins APRS-Netz einkoppeln. FUNKAMATEUR 53 (2004) H. 3, S. 275
- [9] Argent Data Systems: OpenTracker+ Support. *www.argentdata.com/support/otplus.html*
- [10] Lederer, J., DL2SCH: APRS-Tracker im 2-m-Handfunkgerät, CQ DL 78 (2007) H. , S. 708–709
- [11] Landolt, H., DF5FF: APRS auf KW mit Tracker. *www.aprs-frankfurt.de*
- [12] Hirschelmann, K. H., DJ7OO: WPL3. *www.kh-gps.de/wpl3.htm*
- [13] WiMo GmbH: *www.wimo.com*
- [14] AAG Electronica: *www.aagelectronica.com/*
- [15] Conrad Electronic SE: *www.conrad.de*
- [16] Conrad, M., DO5MC; Raabe, Dr. M., DL1LJ: Wohin wird die Reise gehen? CQ DL 79 (2008) H. 3, S. 184–186
- [17] Argent Data Systems: *www.argentdata.com/ catalog*
- [18] Jäger EDV & Dienstleistungen: *www.jaeger-edv.de/shop*

# **Einstieg in Olivia (1)**

#### *DIETER ZIMMERMANN – DL2RR*

*Nach der ausführlichen Behandlung von PSK31 in [1] wollen wir uns nun einem weiteren digitalen Übertragungsverfahren zuwenden, das auch noch bei stark gestörtem oder extrem schwachem Empfangssignal nutzbar ist. Im Gegensatz zu [2] soll es hier nicht um eine bloße Vorstellung des Verfahrens, sondern um die detaillierte Beschreibung der praktischen Handhabung gehen. In der ersten Folge kommen wir allerdings um einen kleinen Ausflug in die Theorie nicht ganz herum, damit die Einstellung bestimmter Parameter im zweiten Teil nachvollziehbar wird.*

Wenn wir Funkamateure von Olivia sprechen, denken wir nicht an die Freundin Popeys, des Seemannes, sondern an Olivia, die Tochter Pawel Jalochas, SP9VRC. Sie ist Namenspatronin für eine der mächtigsten Fernschreib-Betriebsarten im Amateurfunkdienst der letzten Jahre.

Beide Implementierungen wurden mehrmals überarbeitet, bis sie sich kaum noch vom Original unterschieden. Auch das relativ junge Programm *Ham Radio Deluxe* [6], [7] beinhaltet es in seinem Zusatzpaket *Digital Master 780*. Nun konnte man auch diese Betriebsart mit dem gewohnten Kom-

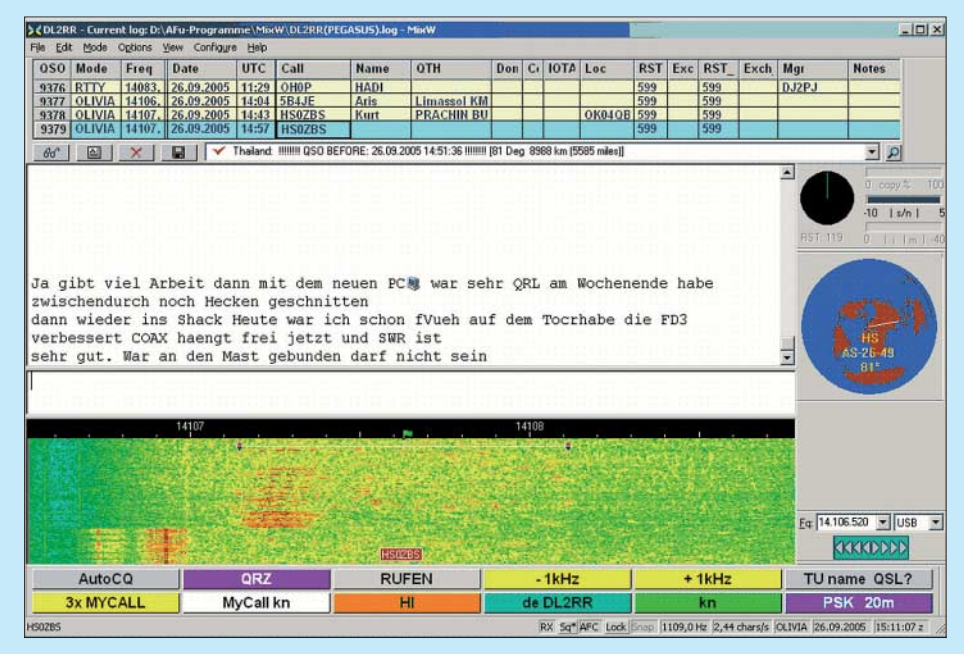

**Bild 1: Bildschirmoberfläche der Software MixW2; im Wasserfalldiagramm ist ein Olivia-Signal zu sehen. Trotz geringer Signalstärke und Interferenzen arbeitet die Decodierung nahezu fehlerfrei [2].**

Pawel hatte in sein Programm alles hineingepackt, was dem Stand der Technik entsprechend für die Belange des Amateurfunks relevant war, um schwache und gestörte Fernschreib-Signale decodieren zu können. Ursprünglich noch im Erprobungszustand, galt es möglichst früh herauszufinden, welche Parameter den bestmöglichen Datentransfer gewährleisteten. Innerhalb kürzester Zeit beteiligten sich viele OMs in zahlreichen Ländern und auf allen Kontinenten am Testbetrieb. Bald darauf wurde Olivia in *gMFSK*, einem unter Linux laufenden Programmpaket, integriert. Der eigentliche Durchbruch erfolgte erst, als es rechtzeitig noch vor Beginn des ausgeprägten Sonnenflecken-Minimums in *MultiPSK* [3] (Bild 2) und bald darauf in *MixW2* [4], [5] aufgenommen wurde, siehe Bild 1.

fort betreiben. Auch bei schlechtesten Bedingungen und erheblichen Störungen war unsere tägliche VK1/HB9/DL-Morgenrunde zumindest kurzzeitig mit lesbarem Text realisierbar. Frappierend war es immer wieder, zu erleben, wie das Signal im QSB bis zur Unhörbarkeit verschwand, ohne dass die Anzahl der Fehler über das übliche Maß hinaus anstieg. Störsignale von Maschinen wurden einfach ignoriert und selbst die gewohnte *PACTOR*-Plage war ab jetzt kein Thema mehr.

#### ■ **Was ist Olivia?**

Um zu verdeutlichen, wodurch sich Olivia so auszeichnet, wollen wir es ein wenig durchleuchten:

In Olivia wird die zu übertragende Nachricht mehrfach gleichmäßig über einen bestimmten Frequenz- und Zeitbereich verstreut. Das so erstellte Bitmuster wird einem Träger nach dem MFSK-Verfahren (Mehrton-Frequenzumtastung, siehe Glossar, S. 1093) aufmoduliert. Im Empfangsteil kann die Nachricht bereits aus einem Bruchteil der Sendung wieder vollständig und fehlerfrei zusammengesetzt werden. Diese Art der verwendeten Fehlerkorrektur nennt man *Forward Error Correction* (FEC, siehe Glossar).

#### *Sender*

Während MFSK-Sendungen fast immer "hart" getastet werden, d. h. jeder Ton wird abrupt ein- bzw. ausgeschaltet, sind die Töne bei Olivia etwas abgerundet (Bild 3), um die außerhalb der nominellen Bandbreite gesendete Energie möglichst gering zu halten und Kreuzmodulation zu vermeiden. Die grüne Linie in Bild 4 zeigt das Spektrum des zu übertragenden Signals, die blaue Linie das eines Impulses im Nachbarkanal. Man erkennt neben der Hauptspitze eine Reihe Nebenhöcker auf jeder Seite der Trägerfrequenz, die jedoch nie mit der Spitze eines anderen Kanales zusammenfallen [2], [8].

#### *Betriebsparameter*

Das System kann mit zwei einstellbaren Parametern an die unterschiedlichen Ausbreitungsbedingungen angepasst werden:

– die Anzahl der Töne (2 ... 256) und – die Bandbreite (125 ... 2000 Hz).

Im Standardmodus werden 32 Töne innerhalb eines 1000 Hz breiten Kanals gesendet. Der Abstand der Töne mit 31,25 Hz würde einen sehr stabilen Transceiver voraussetzen, wenn in Olivia nicht entsprechende Maßnahmen gegen Fehlabstimmung vor-

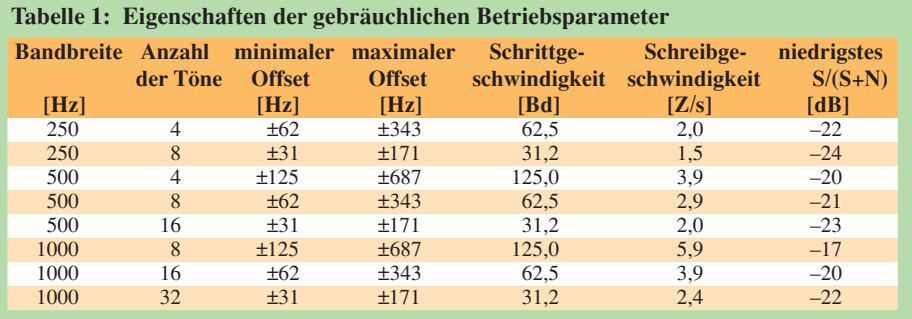

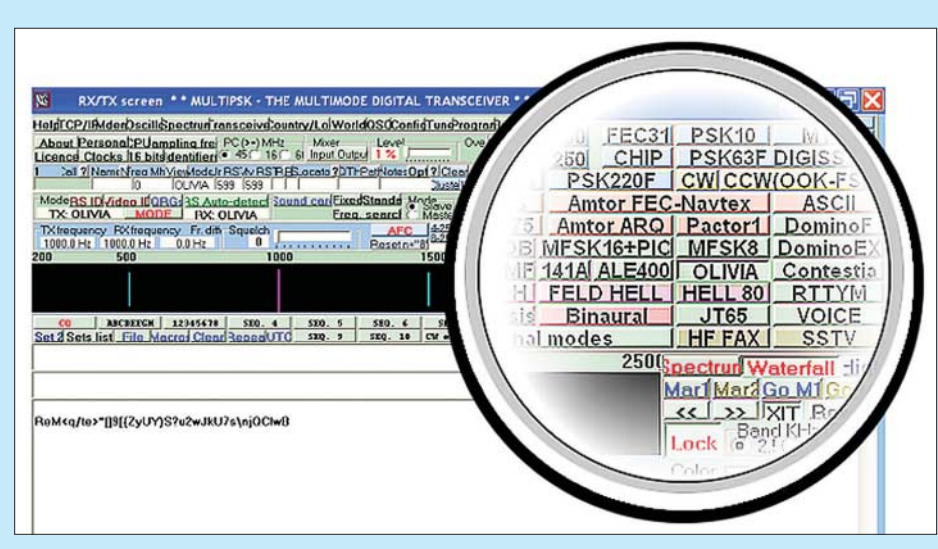

**Bild 2: Bildschirmoberfläche der Software MultiPSK von Patrick Lindecker, F6CTE; MultiPSK war das erste Multimode-Windows-Programm, in welches Olivia integriert wurde.**

gesehen wären (siehe Abschnitt *Abstimmkorrektur*). Vor allem auf den hoch frequentierten Subbändern empfiehlt sich eine reduzierte Bandbreite von 250 bzw. 500 Hz. Aus der Vielzahl an Einstellmöglichkeiten hat sich inzwischen eine überschaubare Anzahl durchgesetzt, die in Tabelle 1 aufgelistet sind.

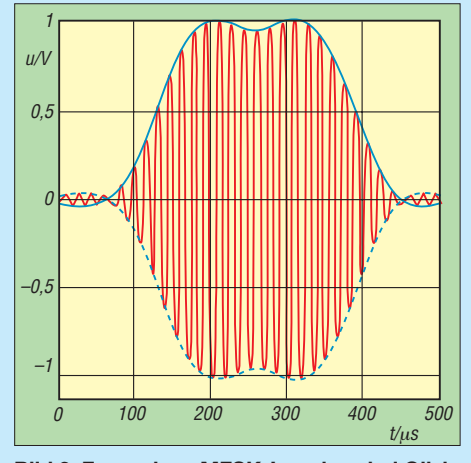

**Bild 3: Form eines MFSK-Impulses bei Olivia (Zeitbereich)**

#### *Codierer*

Bei jedem digitalen Modulationsverfahren wird die Nachricht in eine geeignete Form codiert. Bei Olivia werden je nach Modus bzw. Parameter-Einstellung mehrere 7-Bit-Zeichen (ASCII) des Textes zu einem Block zusammengefasst – im Standardmodus sind es fünf Zeichen. Mithilfe einer recht aufwändigen mathematischen Funktion (*Walsh*-Transformation) [8] wird jedes Zeichen in 64 Bit lange Vektoren umgerechnet und in einem Feld von 5×64 Bit so abgelegt, dass ein möglichst gleichmäßiges Muster entsteht (siehe Codier-Beispiel in Tabelle 3). Jedes der zu übertragenden Zeichen ist

somit mehrmals im Block enthalten. Die Datenmenge erhöht sich dadurch bis zum Neunfachen. Die Kapazität eines verrauschten Kanals ist aber begrenzt. Nach [9] kann nur eine bestimmte Datenmenge pro Zeiteinheit übertragen werden. Eine Erhöhung ist entweder durch eine größere Bandbreite und/oder mit einer reduzierten Schrittgeschwindigkeit erreichbar. Es bleibt dem erfahrenen Anwender vorbehalten, je nach Übertragungsbedingungen einen optimalen Kompromiss aus allen möglichen Kombi-

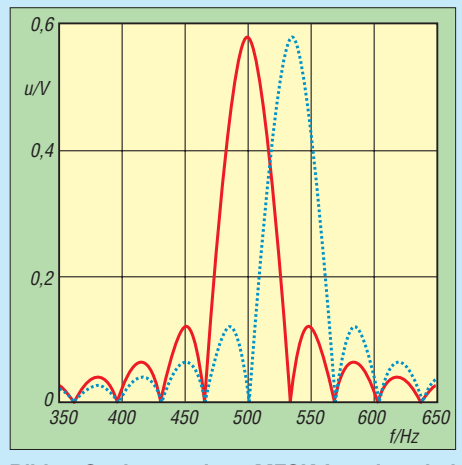

**Bild 4: Spektrum eines MFSK-Impulses bei Olivia (Frequenzbereich)**

nationen zu wählen, der Einsteiger sollte sich jedoch auf die in Tabelle 2 empfohlenen Parameter beschränken.

#### *Modulator*

Die fünf Bits jeder Spalte des erzeugten Feldes bestimmen die Frequenz des auszu-

**Bild 5: Verteilung der 64 Pulse über die 32 Kanäle im Wasserfall für einen Block mit** dem Text "DL2RR" **Screenshots: DL2RR**

sendenden Tons. Es werden also im Standardmodus 64 Töne für die Übertragung eines Blocks nacheinander mit 31,25 Baud gesendet. Jeder Ton enthält 1 Bit jedes Zeichens. Dadurch werden die Bits eines Zeichens zeitlich versetzt gesendet. In Bild 5 sehen wird ein typisches Wasserfall-Spektrogramm eines Olivia-Signals. Zu Beginn der Sendung erkennt man je zwei Pulspaare im untersten und obersten Kanal, die zur Synchronisation verwendet werden.

#### *Empfänger*

Die empfangenen MFSK-Töne werden in der Soundkarte wieder digitalisiert und in umgekehrter Reihenfolge in lesbare Zeichen umgesetzt.

#### *Demodulator*

Der Demodulator enthält pro Übertragungskanal einen Tondetektor (32 im Standardmodus) und vergleicht deren Ausgangspegel. Da nur einer der Kanäle einen gesendeten Ton enthalten kann, wird der Kanal mit der höchsten Ausgangsleistung genommen und dem Decoder übergeben.

#### *Decoder*

Die vom Demodulator gelieferte Kanalnummer wird spaltenweise binär wieder in ein 5×64-Bit-Feld eingetragen. Wenn alle 64 Spalten aufgefüllt sind, erfolgt die Berechnung der fünf ASCII-Zeichen wie zuvor im Codierer mit dem gleichen Algorithmus, jedoch in umgekehrter Reihenfolge. Dies ist auch der Grund für die verzögerte Darstellung des empfangenen Textes am Bildschirm, da die gesendeten Zeichen erst decodiert werden können, wenn das Feld vollständig aufgefüllt ist.

#### *Fehlerkorrektur (FEC)*

Die im Decoder rekonstruierten Zeichen werden auf eventuell entstandene Übertragungsfehler untersucht und korrigiert. Da jedes Bit mehrmals zu verschiedenen Zeitpunkten auf unterschiedlichen Frequenzen übertragen wird, lassen sich Fehler durch Bündelstörungen, wie sie von elektrischen Maschinen ausgestrahlt werden, sowie Auslöschung durch selektiven Schwund zum Großteil erkennen und korrigieren. Wenn die Pegelunterschiede nicht zu hoch sind,

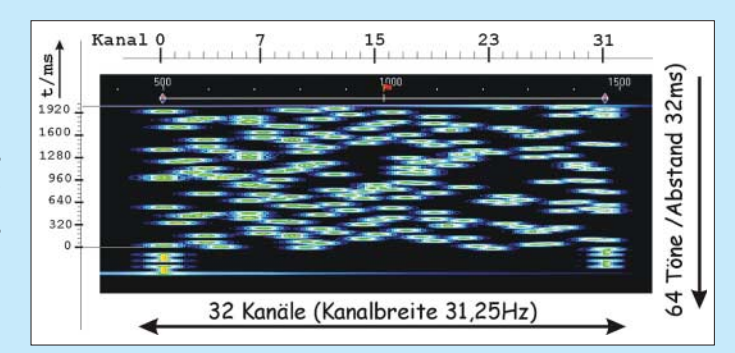

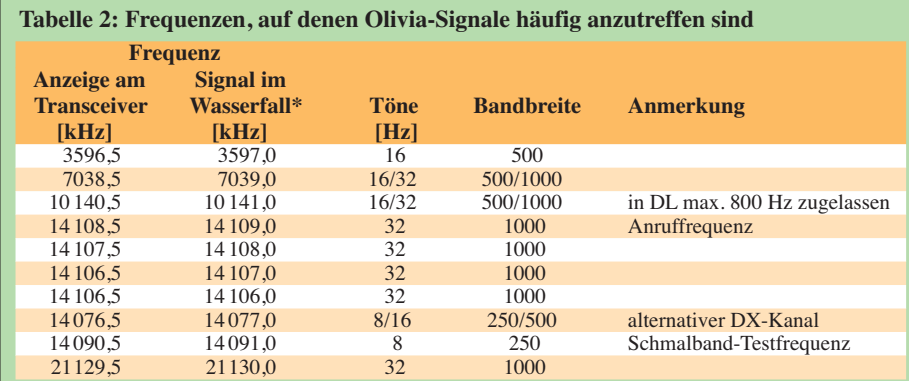

\* Frequenz des ersten Kanals (Tonfrequenz = 500 Hz)

Diese Tabelle wurde aufgrund eigener Beobachtungen aufgestellt. Die angegebenen Frequenzen können sich im Laufe der Zeit ändern.

ist Olivia auch gegen massive Attacken von SSB- oder PACTOR-Signalen ziemlich immun. Nur gegen kräftige Störsignale, die be reits die Soundkarte übersteuern, ist selbst die beste Software machtlos.

#### *Abstimmkorrektur*

Olivia enthält für jeden zusätzlichen Empfangskanal einen weiteren kompletten Satz an Tondetektoren und Decodern. Um beispielsweise im Standardmodus eine Fehlabstimmung von ±64 Hz zuzulassen, sind zusätzlich viermal 32 Demodulatoren auf jeder Seite des Übertragungsbandes notwendig, also 256. Das ist gegenüber 32 schon eine enorm erhöhte der CPU-Belastung. Die zulässige Frequenzablage (Offset) sollte daher auf ein erträgliches Maß reduziert werden. Zur Wiedergabe des Textes wird der Decodersatz herangezogen, der die wenigsten Fehler signalisiert. Die Grenzen des zulässigen Offsets können Tabelle 1 entnommen werden. Der tatsächlich einstellbare Wert hängt von der eingesetzten Software ab.

#### *Vorteile der verwendeten Modulation*

- Unempfindlichkeit gegen Impuls- und Breitband-Störungen infolge der schma len Kanalbandbreite;
- die Datenübertragungsrate ist höher als die Schrittgeschwindigkeit;
- konstante Sendeleistung;
- hohe Toleranz gegenüber ionosphärischen Einflüssen, wie Doppler-Effekt,

Schwund und Mehrweg-Ausbreitung. Das Wichtigste vor allem ist jedoch, dass bei MFSK im Gegensatz zu PSK die Fehler toleranz mit der Anzahl der Töne verbessert wird, bei 32 Tönen wird die Leistungsfähigkeit unvergleichlich.

#### *Nachteile der MFSK-Modulation*

MFSK benutzt bei einer vorgegebenen Text geschwindigkeit eine wesentlich höhere Bandbreite als ein FSK- oder PSK-System, ist dafür aber deutlich robuster.

Ein weiterer Nachteil herkömmlicher MFSK-Verfahren, der schmale Abstand der Tonkanäle (je nach Einstellung etwa 15 Hz) und die damit verbundene schmale Bandbreite der einzelnen Tondetektoren, spielt bei Olivia keine Rolle mehr, denn hier wird eine Fehl abstimmung vom System korrigiert. Je nach Programm und Einstellung darf der Offset bis zu 500 Hz betragen.

Im zweiten, abschließenden Teil wird der praktische Einsatz von Olivia beschrieben. Anhand der Programme *MultiPSK*, *MixW2* und *Ham Radio Deluxe* (mit *Digital Manager 780*) werden notwendige Einstellungen und der Betrieb gezeigt. (wird fortgesetzt) *dl2rr@darc.de*

#### **Tabelle 3: Codier-Beispiel für einen Textblock, bestehend aus fünf ASCII-Zeichen (Standardmodus)**

Jedes der fünf ASCII-Zeichen wurde in ein 64-Bit-Wort umgerechnet. Die Quersumme jeder Spalte ergibt den Kanal und damit die Tonfrequenz der Pulse, die im Abstand von 32 ms gesendet werden.

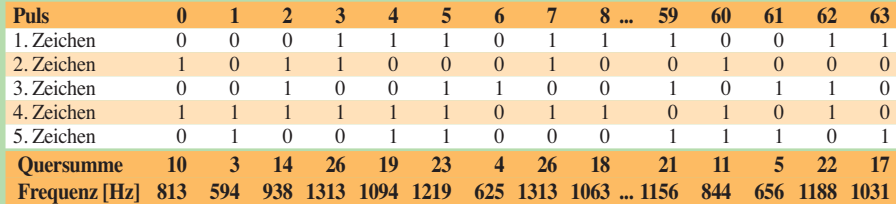

Die Tonfrequenz berechnet sich aus der Startfrequenz + Kanal × Abstand;

Startfrequenz =  $500$  Hz, Abstand =  $31,25$  Hz

1. Puls: binäre Quersumme von 01010 = 10 – Tonfrequenz = 500 + 10 × 31,25 = 812,25 Hz

2. Puls: binäre Quersumme von 00011 = 03 – Tonfrequenz =  $500 + 3 \times 31,25 = 593,75$  Hz usw.

#### **Glossar**

**Datenübertragungsrate**: Übertragungsgeschwindigkeit (siehe unten)

**Fehlabstimmung**: Versatz (Offset) der Empfangsfrequenz zur Sollfrequenz des Olivia-Signals, hervorgerufen durch ungenaue Frequenzeinstellung des Empfängers

**Vorwärts-Fehlerkorrektur (FEC)**: Ein Korrekturverfahren, das nach Erkennen eines Fehlers diesen nur anhand der empfangenen (redundanten) Daten ohne Rückfragen an den Sender korrigieren kann.

**MFSK (Multiton Frequency Shift Keying)**: Eine Weiterentwicklung der Zweiton-Betriebsart (RTTY) zu einer Mehrtontechnik, die einer alten Idee, verbunden mit modernen Verfahren, entsprang. Bereits die alten MFSK-Systeme zeigten ein sehr gutes Verhalten – robust, empfindlich, zuverlässig, lieferten sie gute Ergebnisse bei schwankenden und schlechten ionosphärischen Zuständen, und das bereits ohne jede Fehlerkorrektur.

**Redundanz**: Mehrfaches Vorhandensein der selben Information, die für das Verständnis des Gesamtkontextes nicht notwendig ist. Durch die mehrfache Wiederholung werden einzelne Fehler erkannt und lassen sich korrigieren.

**S/N-Verhältnis**: Verhältnis der Signalleistung zur Rauschleistung (definiert bei einer Bandbreite von 3 kHz); mitunter auch als (*S*+*N*)/*N* angegeben, weil das Signal *S* nicht ohne Rauschen *N* messbar ist.

**Schrittgeschwindigkeit**: Anzahl der Pulse (Töne) pro Sekunde; die Einheit ist *Baud* (Schritte/Sekunde), daher auch Baudrate genannt.

**Standardmodus in Olivia**: Empfohlene Einstellung (Bandbreite 1 kHz bei 32 Tönen und minimale Abstimmablage, Offset). Dieser Kompromiss an Geschwindigkeit, Bandbreite und Fehlerkorrektur wird am häufigsten bei Standard-QSO verwendet.

**Übertragungsgeschwindigkeit**: Änderungen des Signals pro Sekunde (bps, Bit pro Sekunde). Sie ist gleich der Schrittgeschwindigkeit mal Anzahl der parallel gesendeten Bits. Für *n* Bits, die gleichzeitig übertragen werden sollen, werden *2n* Töne gebraucht.

#### **Literatur**

- [1] Fövenyi, J., DG1NDE: Einstieg in PSK31. FUNK AMATEUR 57 (2008) H. 7, S. 746–747; H. 8, S. 861–863
- [2] Zimmermann, D., DL2RR: MFSK-Verfahren Olivia: KW-Funk trotz Rauschen und QRM. FUNK - AMATEUR 55 (2006) H. 6, S. 650–652
- [3] Lindecker, P., F6CTE: MULTIPSK Version 4.10. *http://f6cte.free.fr*
- [4] Pieher, R., DL3AYJ: Multimode-Software für Funkamateure. Die deutsche Seite der Software aus der Ukraine. *www.mixw.de*
- [5] Piehler, R., DL3AYJ: MixW Allmode-Amateurfunksoftware mit Logbuch. In: Hegewald, W., DL2RD (Hrsg.): Software für Funkamateure. Box 73 Amateurfunkservice GmbH, Berlin 2005; S. 21–30
- [6] Brown, S., HB9DRV: Ham Radio Deluxe. *www.ham-radio-deluxe.com/*
- [7] Kimpfbeck, T., DO3MT: Funkbetrieb PC-gestützt optimieren mit Ham Radio Deluxe. FUNKAMA-TEUR 53 (2004) H. 4, S. 348–351
- [8] Zimmermann, D., DL2RR: Das MFSK-Programm Olivia. *http://darc.de/p31/vortraege/vortraege. html#OLIVIA*
- [9] wapedia. Mobile Enzyklopädie: Shannon-Hartley-Gesetz.

*http://wapedia.mobi/de/Shannon-Hartley-Gesetz*

# **FUNKAMATEUR – Bauelementeinformation TDA7233**

### **1-W-NF-Verstärker mit Stummschaltung TDA7233D**

#### **Grenzwerte**

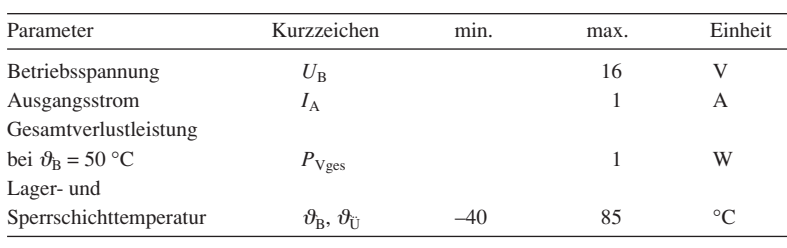

#### **Kennwerte** ( $U_B = 6$  V,  $\vartheta_B = 25$  °C,  $f = 1$  kHz)

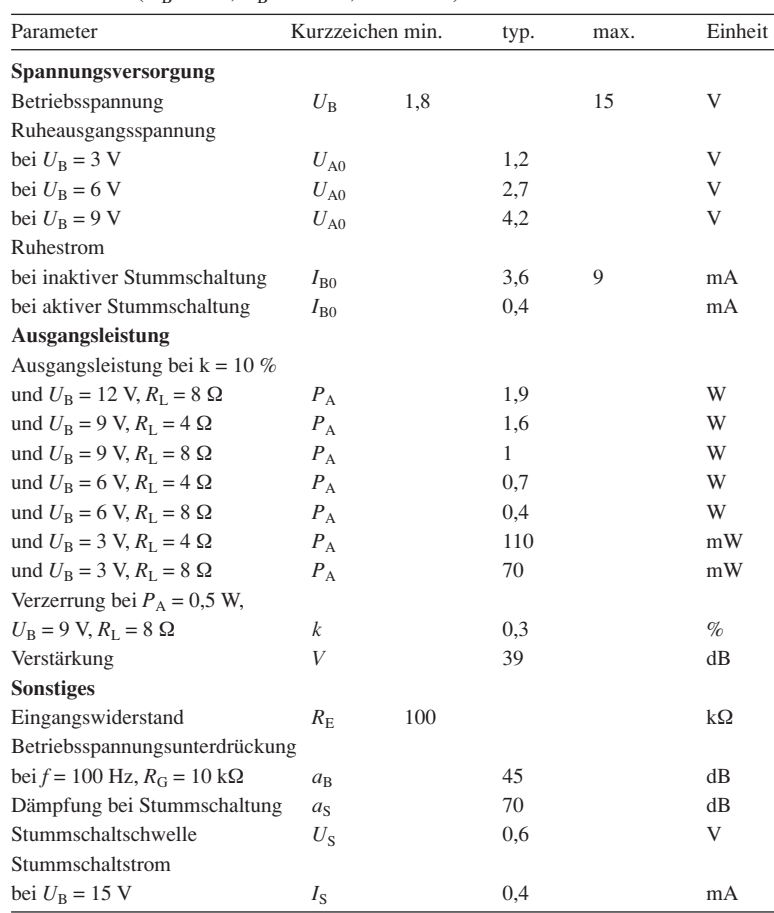

#### **Blockschaltbild**

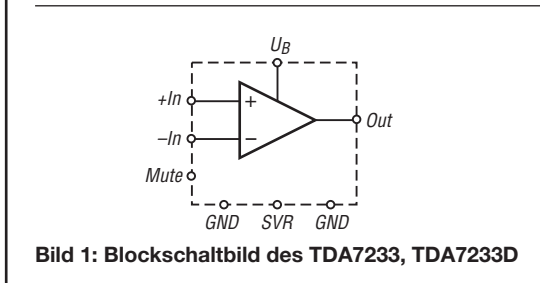

#### **Kurzcharakteristik**

- Betriebsspannung 1,8 bis 15 V
- externe Stummschaltung oder Leistungsreduzierung
- verbesserte Betriebsspannungsunterdrückung
- geringer Ruhestrom
- geringe Verzerrungen
- Ausgangsleistung 1 W

**Beschreibung**

● im DIL-8- und SO-8-Gehäuse (SMD) verfügbar

Der TDA7233(D) ist ein integrierter AB-Leistungsverstärker mit einem

### großen Betriebsspannungsbereich von 1,8 bis 15 V. Aufgrund seines geringen Ruhestroms ist er besonders für batteriebetriebene Anwendungen geeignet. **Anschlussbelegung TDA7233** Pin 1: Masse, allgemein (GND) Pin 2: Stummschaltung (Mute) Pin 3: Betriebsspannung (UB) Pin 4: Masse, Leistungsteil (GND) Pin 5: Ausgang (Out) Pin 6: Betriebsspannungsunterdrückung (SVR) Pin 7: negativer Eingang (–In) Pin 8: positiver Eingang (+In) Hinweis: Die Belegung der An-**Hersteller** ST Microelectronics, *www.st.com* **Bezug** FA-Leserservice *TDA7233*

schlüsse beim TDA7233D (SMD) ist bis auf die getauschte Funktion der Pins 3 und 4 identisch.

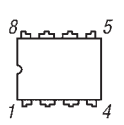

**Bild 2: Pinbelegung (DIL-8)**

#### **Wichtige Diagramme**

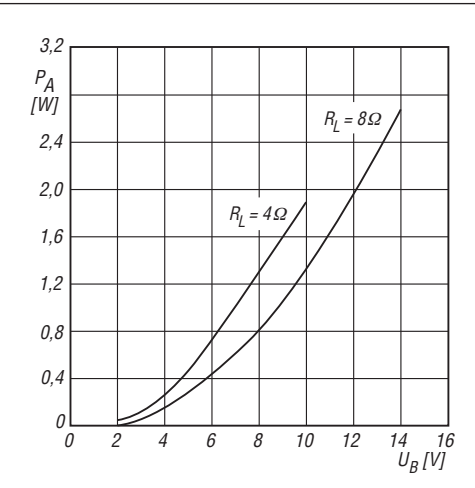

Bild 3: Ausgangsleistung  $P_A$  in Abhängigkeit von der Be**triebsspannung** *U***<sup>B</sup> bei unterschiedlichen Lastwiderständen** *R***L,** *k* **= 10 %,** *f* **= 1 kHz**

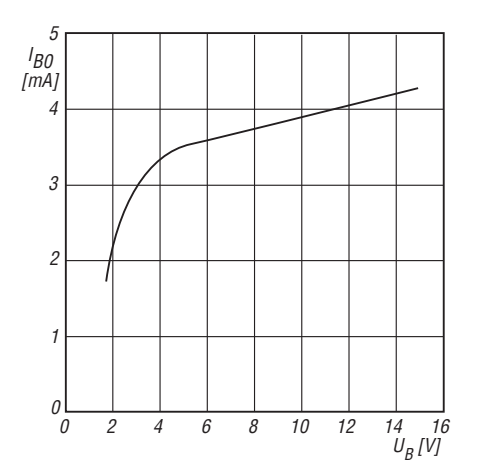

Bild 5: Abhängigkeit des Ruhestroms  $I_{B0}$  von der Betriebs**spannung** *U***<sup>B</sup> bei inaktiver Stummschaltung**

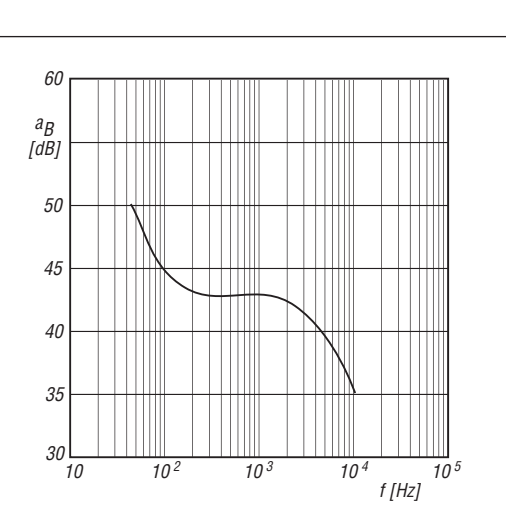

Bild 4: Betriebsspannungsunterdrückung a<sub>B</sub> in Abhängig**keit von der Frequenz** *f* **der Wechselspannung auf der Betriebsspannungsleitung,**  $U_B = 6$  **V,**  $R_L = 8$  $\Omega$ 

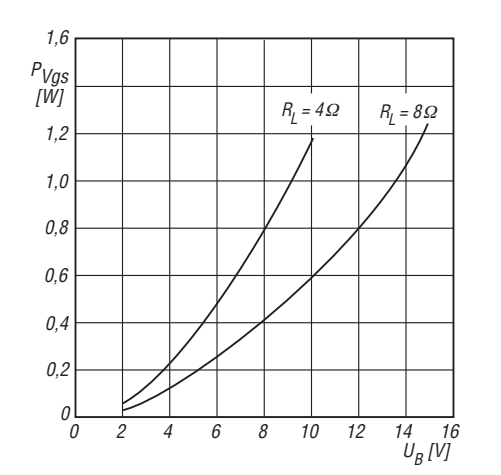

**Bild 6: Abhängigkeit der Gesamtverlustleistung**  $P_{\text{Vges}}$  **von** der Betriebsspannung U<sub>B</sub> bei unterschiedlichen Lastwider**ständen** *R***<sup>L</sup>**

#### **Funktion**

Die TDA7233 und TDA7233D arbeiten mit einer festen Verstärkung von typisch 39 dB im AB-Betrieb. Der geringe Ruhestrom ohne Ansteuerung von typisch 3,6 mA lässt sich auf Wunsch durch Stummschalten des Ausgangs auf etwa 0,4 mA absenken.

Liegt eine Spannung von unter 0,6 V am Anschluss 2 (Mute) an, ist die Stummschaltung inaktiv, bei Spannungswerten darüber oder bei offenem Anschluss ist sie aktiv.

Die Stummschaltung kann somit durch einen Schalter oder auch mit einem bipolaren Transistor realisiert werden.

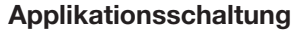

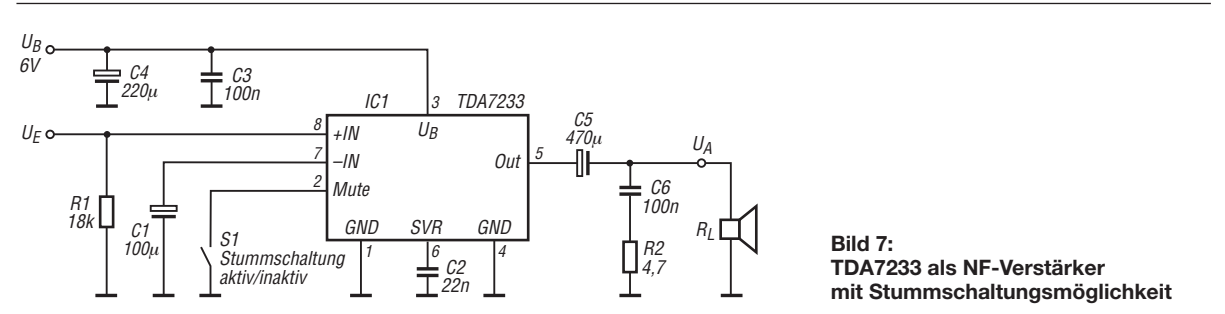

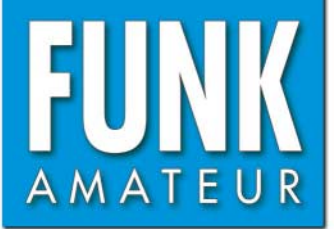

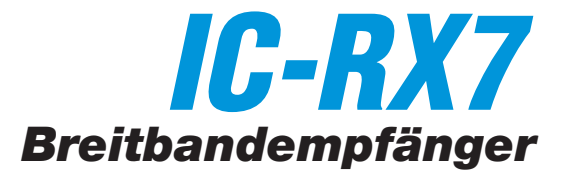

#### **Empfänger**

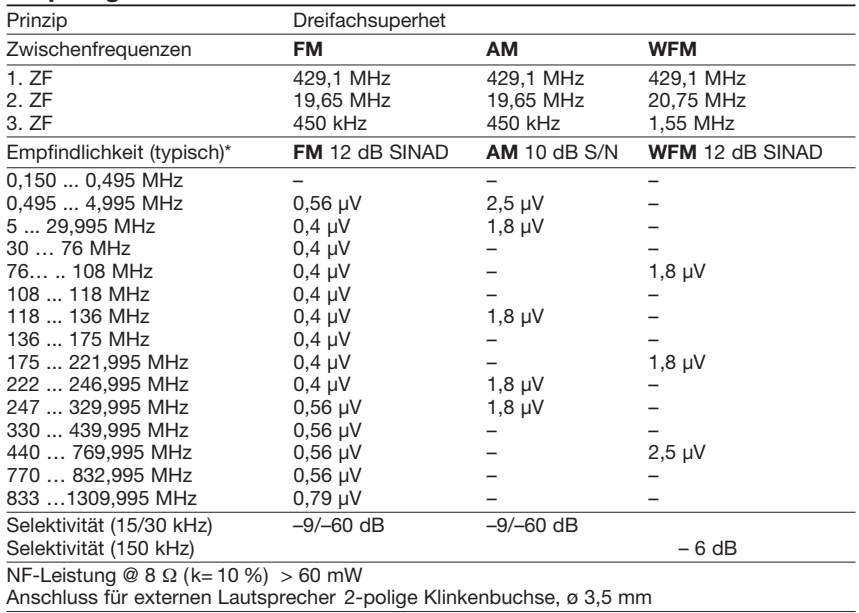

- = keine Herstellerangabe \* außer Nebenempfangsstellen

Breitbandempfänger für FM, WFM und AM Hersteller: Icom Inc., Japan Markteinführung: 9/2008 Preis: 299 € (UPE 9/2008) Bereich: 0,150 … 1300 MHz Betriebsarten: FM, WFM, AM Antennenanschluss: 50  $\Omega$  (SMA) Betriebsspannung: 3,7 V Li-Ion-Akku pack oder 4,5 V (3 x AA-Alkaline-Batterien im BP-262) oder 5,1 … 6,9 V DC bei externer Speisung, Minus an Masse

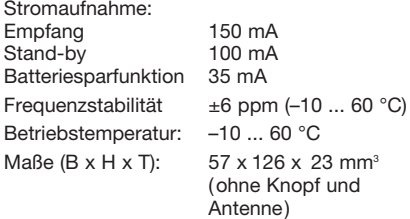

Masse: 200 g

#### **Zubehör,** optional

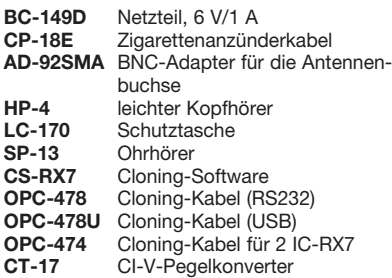

#### **Allgemeines Besonderheiten** (Auswahl)

- 1650 Speicher, davon 1400 normale Speicher, 50 Speicher für Suchlaufeckfrequenzen und 200 Speicher für automatisches Speichern
- Speicherorganisation über Kategorien, Gruppen, Namen und Kanäle
- 10 Bänder
- Dot-Matrix-Display
- verschiedene Suchlauf- und Scan-Modi einschließlich Suchlauf mit automatischem Speichern von Frequenz und Betriebsart
- verschiedene Möglichkeiten zur Überwachung von Prioritätskanälen
- Timer für Suchlaufpause und Suchlaufwiederaufnahme
- eingebaute Ferritantenne für den Empfang von AM-Rundfunk
- Ohrhörerkabelantenne für FM-Rundfunkempfang nutzbar
- Batterie-/Akkuzustandsanzeige
- Betrieb mit ext. Stromversorgung möglich
- Ton- (CTCSS-) und DTCS-Rauschsperren
- Ton- (CTCSS-) und DTCS-Suchlauf
- VCS-Funktion
- Offset-Monitor-Funktion für Semi-Duplex-Überwachung
- zuschaltbarer Eingangsabschwächer
- HF-Verstärkung einstellebar
- alphanumerische Bezeichnung der Kategorien, Gruppen usw möglich
- Symbole zur Kategoriekennzeichnung
- Abstimmschritte 5/6,25/7,5/8,33/9/10/12,5/ 15/20/25/30/50/100/200 kHz
- Tastaturquittungston, abschaltbar
- Suchlauf- und Scan-Stoppton
- Timergesteuerte LCD-Beleuchtung
- Auto-Power-Off und -On-Funktion
- Battery-Safe-Funktion
- Abstimmbeschleunigungsfunktion
- Buchse für externes Audiozubehör • Clonen von Gerät zu Gerät oder mittels PC
- und Software CS-RX7 möglich • Programmiermöglichkeit mit CS-RX7
- CI-V-steuerbar
- umfangreiches Zubehör lieferbar

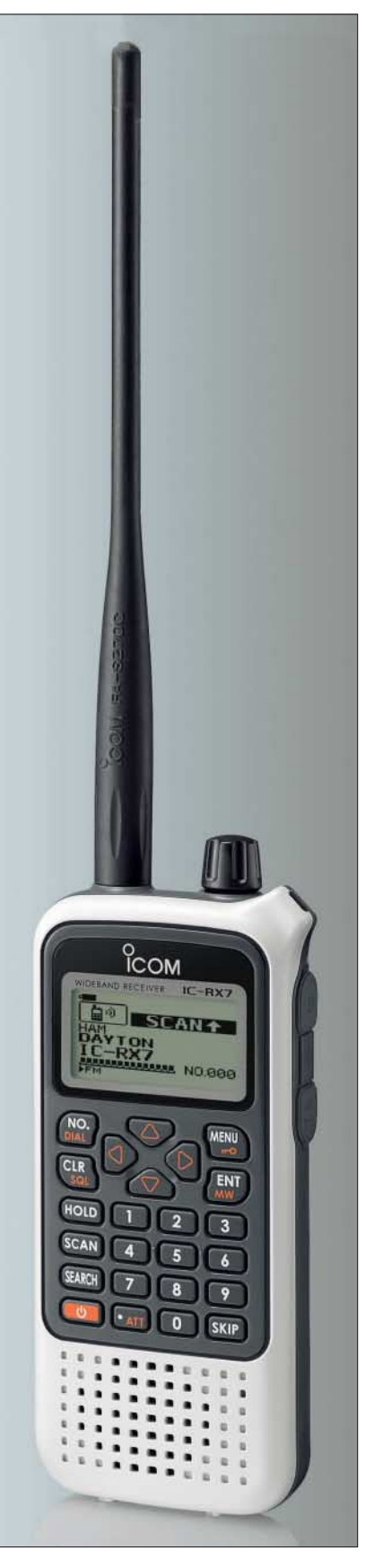

#### **Lieferumfang**

Breitbandempfänger, Antenne, Gürtelclip, Trageschlaufe, Netzteil, Li-Ion-Akkupack, Handbuch, Garantiekarte

#### **Frontansicht**

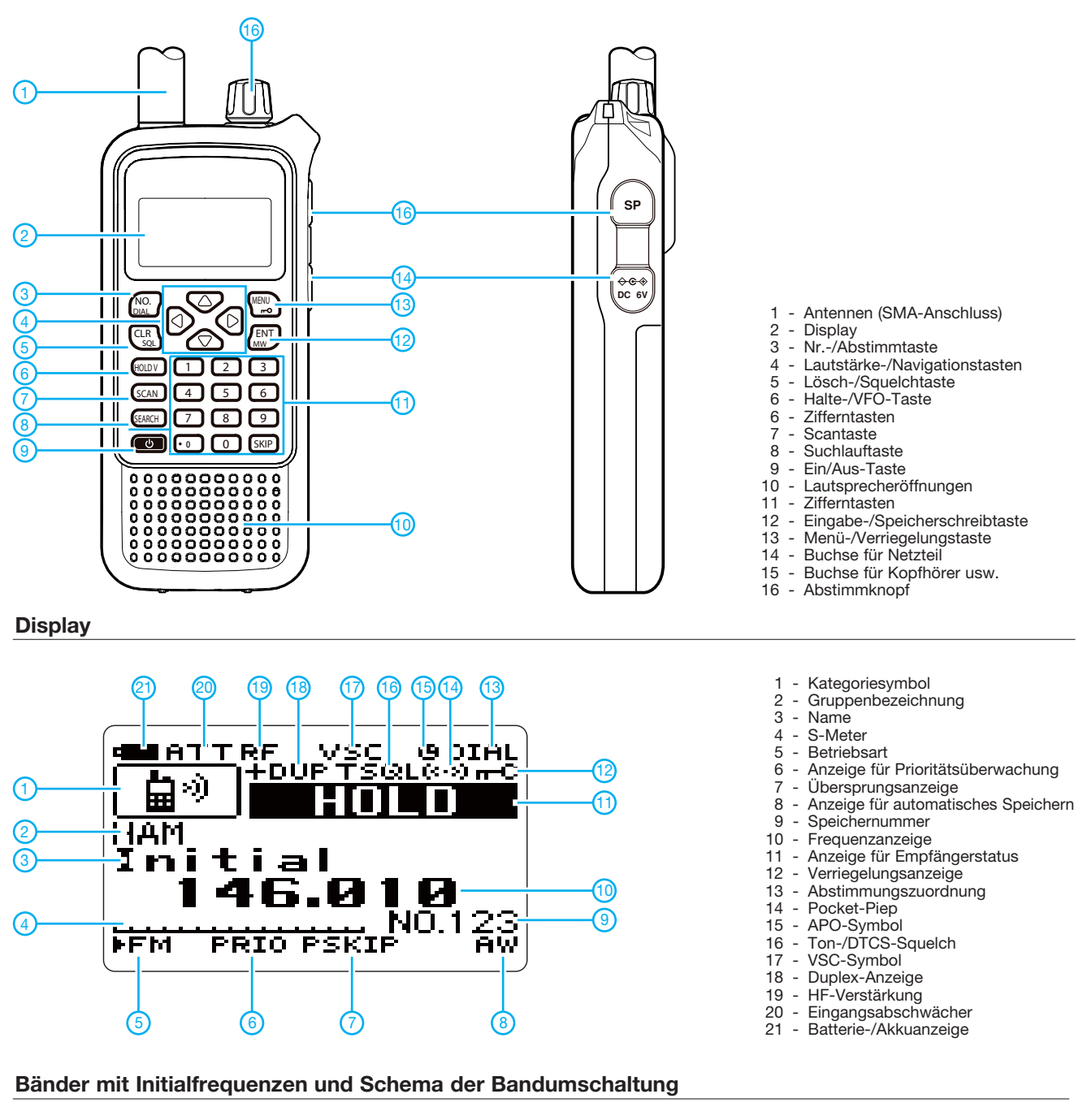

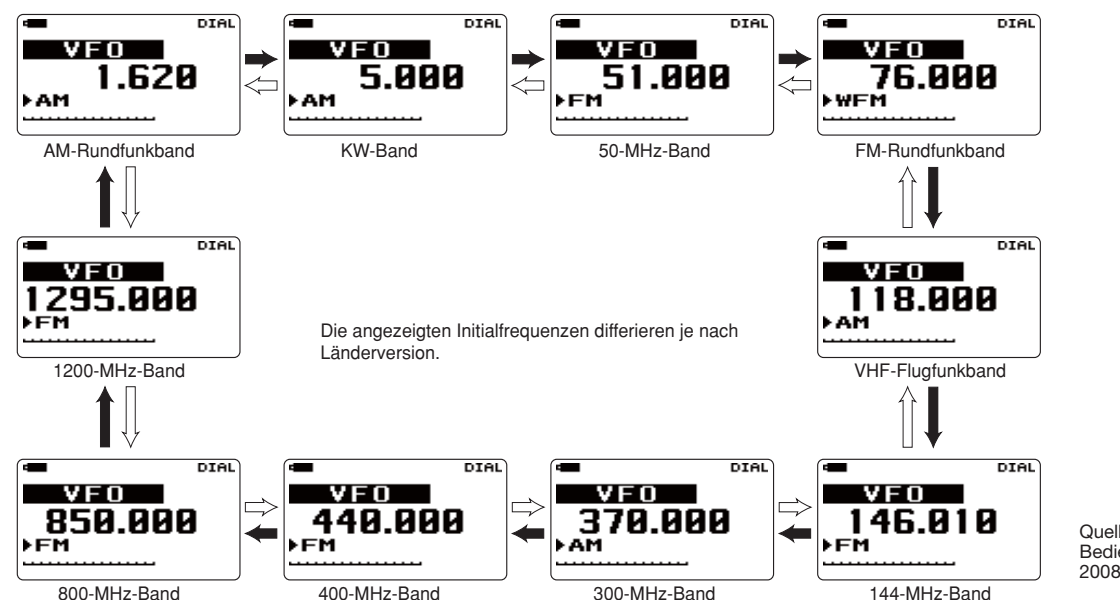

Quelle: Bedienungsanleitung IC-RX7 2008, Icom (Europe) GmbH

## **Breitband-Kegelreusendipol als Multibandlösung für KW**

#### *NORBERT GRAUBNER – DL1SNG*

*Einfache mittengespeiste Drahtdipole entwickeln hochohmige Parallelresonanzen, die einem Multibandbetrieb sehr im Wege stehen. Im Gegensatz dazu hat ein kegelförmiger Strahler angeblich keine Eigenresonanz. Da liegt der Gedanke nahe, einen KW-Dipol mit derartigen Strahlern aufzubauen und mit konventionellen Antennenformen zu vergleichen. Das Ergebnis ist überraschend und erfreulich.*

Aus Platz- und Kostengründen kommen für viele KW-Funkamateure nur verkürzte, horizontal aufgehängte Drahtantennen infrage. Diese sollen meist auch noch für mehrere Bänder genutzt werden. Da endgespeiste Ausführungen relativ empfindlich auf Nahfeldstörungen und nahe gelegene kommerzielle Rundfunkstationen reagieren, sind mittengespeiste Dipole die bessere Wahl. Leider verschärft sich hierdurch das Anpassungsproblem, denn ein mittengespeister Dipol, der auf einem unteren Band Serienresonanz zeigt, hat auf fast allen höheren Bändern Parallelresonanzen, die nur unter sehr hohen Verlusten anzupassen sind.

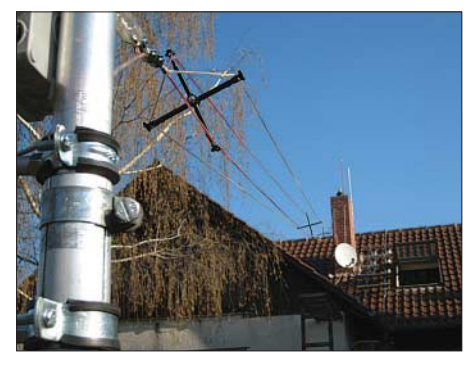

**Bild 1: Vieradriger Zylinderreusenstrahler mit Spreizer SP-120**

Die Antennenform G5RV begegnet diesem Problem mit einem mehr oder weniger akzeptablen Kompromiss. Leider ist auch diese Antennenform für viele Grundstücke noch zu groß, insbesondere, wenn man auch auf 160 m QRV sein möchte. Ein anderer bekannter Lösungsansatz sind Sperrkreisdipole. Doch auch diese sind – sofern das 160-m-Band gewünscht wird – nicht gerade klein und man sagt ihnen einen schlechten Wirkungsgrad nach. Es gibt sogar Funkfreunde, die behaupten, sie würden es sofort hören, wenn die Gegenstation mit einer Sperrkreisantenne arbeitet.

Auf der Suche nach einer besseren Lösung stieß ich in der Literatur [1], S. 175, auf die Konusantenne, die angeblich überhaupt keine Resonanz aufweist. Sie zeichnet sich dadurch aus, dass die Strahler zu den Enden hin immer dicker werden. Sie

hat einen rein ohmschen Eingangswiderstand, der bei unendlicher Länge der Strahler nur noch von deren Konuswinkel abhängt. Das würde bedeuten, dass die Größe der Antenne unkritisch wird und sich ganz nach dem vorhandenen Platz auf dem Grundstück richten könnte. Wäre diese Bauform womöglich durchgehend vom 160-m- bis zum 10-m-Band verwendbar?

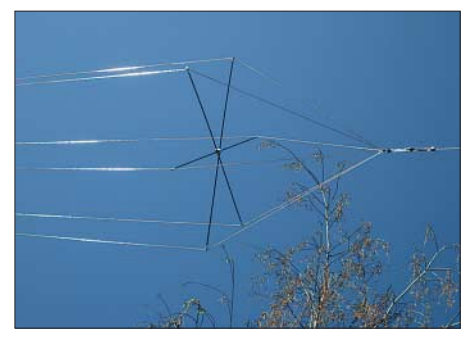

**Bild 2: Sechsadriger Kegelreusenstrahler mit selbst gebautem Spreizer (1 m Durchmesser)**

Nur wenige Seiten vorher war in [1], S. 169, auch noch beschrieben, wie eine simple Reusenkonstruktion aus Draht einen scheinbar massiven Leiter vortäuscht. Wenige parallel geführte Drähte haben die gleiche Wirkung wie ein Leiter mit einem Durchmesser von bis zu 0,5 m. Was liegt da näher, als eine Drahtreuse in Form eines doppeltkegelförmigen Dipols zu bauen?

Sofort habe ich den Gedanken unter *4NEC2* weiterverfolgt. Doch leider fand ich in diesem Antennensimulationsprogramm keine Möglichkeit, die zwölf Einzeldrähte der beiden Strahler so zu segmentieren, dass eine plausible Checksumme – geschweige denn ein glaubhaftes Ergebnis – herausgekommen wäre. Das gleiche Verhalten beobachtete ich unter der Demo-Version von *EZNEC*.

Inzwischen wissen wir ja nach der Lektüre von [2], dass der beiden Programmen zu Grunde liegende NEC-Kern bei kegelförmig zueinander orientierten Einzelstrahlern überfordert ist. Auch *MMAna* hätte demnach das gleiche Problem. Bei derart komplizierten Drahtstrukturen verspricht eine Simulation nur dann Erfolg, wenn man wie in [2] gezeigt das Simulationsverhalten sehr genau beobachtet und das Modell entsprechend nachbessert. Dies für alle interessierenden KW-Bänder zu praktizieren, dürfte in eine Sisyphusarbeit ausarten …

Da ich aber inzwischen mein vektorielles Antennenimpedanz-Messgerät fertiggestellt hatte [3], blieb mir die Möglichkeit, eine entsprechende Antenne real aufzubauen und diese durchzumessen. Unter identischen Messbedingungen wollte ich den Impedanzverlauf eines einfachen Drahtdipols (als Repräsentant für die G5RV), eines Zylinderreusendipols, wie er gelegentlich von Funkamateuren verwendet wird sowie eines Kegelreusendipols ermitteln und miteinander vergleichen. Neben der erhofften Breitbandigkeit auf den höheren Bändern interessierte mich ebenso die Eignung der einzelnen Antennenformen für die Lowbands, vor allem auf 160 m.

#### ■ **Messbedingungen**

Um nicht Äpfel mit Birnen zu vergleichen, sollten alle drei zu vermessenden Dipole gleich lang sein. Das Grundstück bot Platz für eine Antenne mit 2 × 14 m Strahlerlänge. Die Dipolmitte wurde von der Spitze eines Leichtmetall-Schiebemastes in 10 m Höhe gehalten. Die Strahlerenden befanden sich in jeweils 8 m Höhe zwischen einem Baum und dem Schornstein des Hauses, wobei die Enden einen Abstand von je 3 m zum Blattwerk des Baums bzw. zu den Dachziegeln des Hauses einhielten.

Über Umlenkrollen an den Aufhängepunkten und je ein Gewicht von 4 kg an den Enden der Spannseile wurde die Antenne fast durchhangfrei, d. h. straff gespannt. Die Speiseleitung bestand zunächst aus 2,5-mm2-Kupferlitze und war mittels Spreizern von [4] in einem Leiterabstand von 106 mm sorgfältig in einem Abstand von 100 mm am Mast fixiert und ebenfalls straff gespannt. Unter Berücksichtigung des Metallmastes hatte sie einen Wellenwiderstand von geschätzten 500  $\Omega$  (vgl. [10] – Stichwort *Luftleitung*). Sie hatte eine Länge von 9,50 m. Die Impedanz der Antenne habe ich ohne Balun erdfrei gemessen.

Drei Strahlerarten mit identischer Länge lagen bereit. Der lineare Drahtdipol bestand aus dem gleichen Material wie die Speiseleitung. Die Zylinderreuse war aus  $4 \times 0.75$  mm<sup>2</sup> isolierter Kupferlitze gefertigt, die Drähte mit gekreuzt montierten Spreizern von [4] verliefen in einem quadratischen Querschnitt mit einer Kantenlänge von 75 mm parallel zueinander, wie aus Bild 1 hervorgeht. Die Kegelreuse bestand aus  $6 \times 0.83$  mm<sup>2</sup> isolierter Antennenlitze von [5], die am Innenende punktförmig zusammengelötet war. Genau 1 m vor dem Außenende wurden die Drähte von einem selbst gebauten Spreizer aus 6-mm-Kohlefaserrohr zu einem Sechseck mit einem Durchmesser von 1 m auf Abstand gehalten (Bild 2). Nach [1], S. 169, ist dies gleichwertig mit einem massiven Leiterdurchmesser von etwa 0,45 m.

erwarten, bei Eisenpulver-Ringkernspulen ist wegen der quadratisch mit der Aussteuerung ansteigenden Ummagnetisierungsverluste mit einem Vielfachen hiervon zu rechnen (vgl. *Mini-Ringkernrechner* [6]). Die am linken Ende sehr zittrig verlaufende

**Bild 3:** 

**Impedanzverlauf am linearen Drahtdipol; rot Wirk- und blau Blindwiderstand**

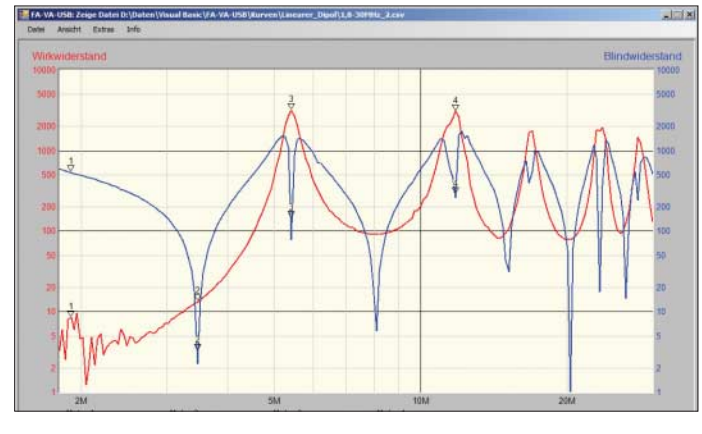

Um Strahlungskopplung zwischen den am Boden bereitliegenden Teilen und dem zu messenden Strahler in der Luft zu vermeiden, hatte ich die am Boden befindlichen Teile möglichst weit weg gelegt und mehrfach zusammengefaltet. Alle Teile waren soweit vorgefertigt, dass sie sich mit wenigen Handgriffen tauschen ließen. Dadurch gelang es, die Messungen im Verlauf eines Vormittags durchzuführen, sodass Änderungen in der Beschaffenheit des Bodens keine Rolle spielten.

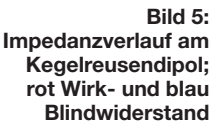

rote Kurve (Wirkwiderstand) deutet bei 1,9 MHz auf einen Wert von nur  $2 \Omega$  hin. Somit liegt selbst bei Verwendung guter Luftspulen allein der Wirkungsgrad des Antennenkopplers bereits unter 50 %.

Auf höheren Frequenzen schwankt der Scheinwiderstand zwischen 100  $\Omega$  bis 3 k $\Omega$ .

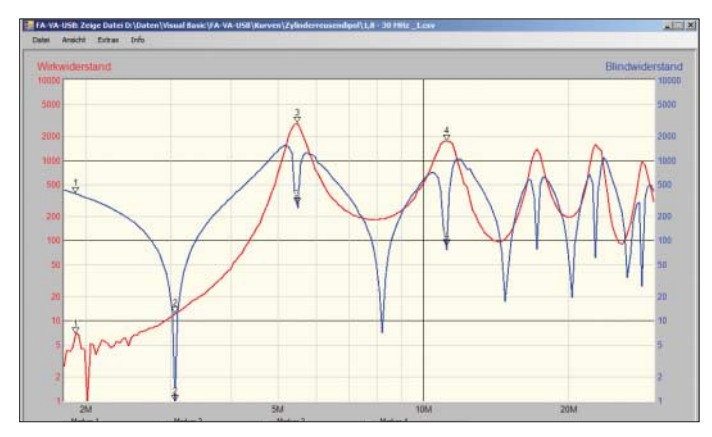

Der Boden (schwerer, steiniger Gartenboden) war – bedingt durch die Jahreszeit – auch in der Tiefe feucht. Als Impedanz-Messgerät fand der FA-Antennenanalysator Verwendung.

#### ■ **Linearer Drahtdipol**

Im Grunde sind die in den Screenshots der Antennenanalysator-Software [9] dokumentierten Messergebnisse selbsterklärend. Am einfachen Drahtdipol, dargestellt in Bild 3, habe ich bei 1,9 MHz einen Blindwiderstand (blaue Kurve) von 537  $\Omega$  gemessen. Im Betrieb würde dies eine Kompensationsinduktivität von etwa 55 µH erfordern. Bei einer Ausführung als Luftspule ( $Q \approx 250$ ) kann man einen Verlustwiderstand von 2,2  $\Omega$ 

eine der Parallelresonanzen liegt fast im 10-m-Band. Man mag argumentieren, dass eine solche Antenne im 10-m-Band kaum eingesetzt werden dürfte – da gäbe es bessere Lösungen – aber schon bei geringfügig geänderten Abmessungen, z. B. bei längerer Speiseleitung, verschieben sich alle Resonanzfrequenzen und können dann auch den Betrieb auf anderen Amateurfunkbändern blockieren. Hier liegt der Grund, weshalb man bei einer G5RV die Abmessungen von Strahler und Speiseleitung genau einhalten muss.

**Bild 4:** 

**Impedanzverlauf am Zylinderreusendipol; rot Wirk- und blau Blindwiderstand**

Immerhin wäre die Antenne im 80-m-Band hervorragend zu gebrauchen, denn die unterste Serienresonanzfrequenz (Marker 2 in Bild 3) liegt nur knapp daneben.

#### ■ **Zylinderreusendipol**

Etwas besser sehen die Ergebnisse bei der Zylinderreuse aus, wie sich Bild 4 entnehmen lässt. Zwar hat sich die unterste Serienresonanz ein Stück weit nach unten verschoben und damit vom 80-m-Band entfernt, doch sind die 200  $\Omega$ , die hier nun vorliegen, nicht wirklich ein Problem. Viel wichtiger ist, dass sich der Blindanteil bei 1,9 MHz auf nur noch 385  $\Omega$  reduziert hat, d. h., man braucht lediglich noch 32 µH zur

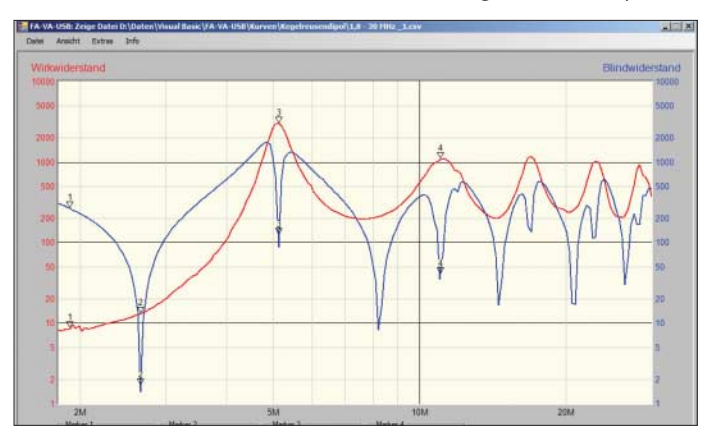

Kompensation; der zugehörige Verlustwiderstand der Spule beträgt damit 1,5  $\Omega$ . Da gleichzeitig der Wirkwiderstand auf etwa  $3 \Omega$  angestiegen ist, kann bei Verwendung von Luftspulen im 160-m-Band mit einem Antennenkoppler-Wirkungsgrad von etwa 67 % gerechnet werden. Lediglich die unangenehmen Parallelresonanzen haben sich nicht wesentlich verändert, weder in der Frequenz noch in der Impedanz.

#### ■ **Kegelreusendipol**

Der Kegelreusendipol (Bild 5) schneidet in mehreren Punkten noch besser ab als erhofft. Dass bei 1,9 MHz sein kapazitiver Blindwiderstand nochmals deutlich kleiner ist als beim Zylinderreusendipol, war zu erwarten, denn ein Strahlerdurchmesser von knapp 0,5 m an den Enden hat nun einmal eine Menge Kapazität. Gleichzeitig ist aber auch der Wirkwiderstand nochmals gestiegen. Während beim Drahtdipol ein zittriger Wirkanteil von  $2 \Omega$  und beim Zylinderreusendipol vielleicht 3  $\Omega$  abzuschätzen war, finden wir beim Kegelreusendipol stolze und sichere  $8 \Omega!$ 

Ein Messfehler ist praktisch auszuschließen, denn der Wert, der im Nulldurchgang des Blindwiderstands gemessen wurde (erste Spitze der blauen Kurve), ist bei allen drei Dipolarten gleich. Da der Strahlungswiderstand im Wesentlichen von der Länge des Dipols abhängt und die Zunahme nur zu einem Teil auf die Kegelform zurückzuführen ist (die elektrisch wirksame Länge eines nach außen dicker werdenden Kegels ist größer als bei einem gleichmäßig dicken Leiter), bleibt als Erklärung für den Rest nur die transformierende Wirkung der Speiseleitung, deren Kapazität bei den kleinen Eingangskapazitäten von Draht- und Zylinderreusendipol viel schädlicher ist als bei der Kegelreuse.

Kegelreusenantenne auch mit leicht abweichenden Abmessungen für den gesamten KW-Bereich uneingeschränkt verwendbar ist. Man braucht keine Nachteile zu fürchten, wenn eine der nur noch

**Bild 6:** 

**Smith-Diagramm des linearen Dipols, gemessen mit dem FA-Antennenanalysator und am PC dargestellt über die nachgerüstete USB-Schnittstelle [9]**

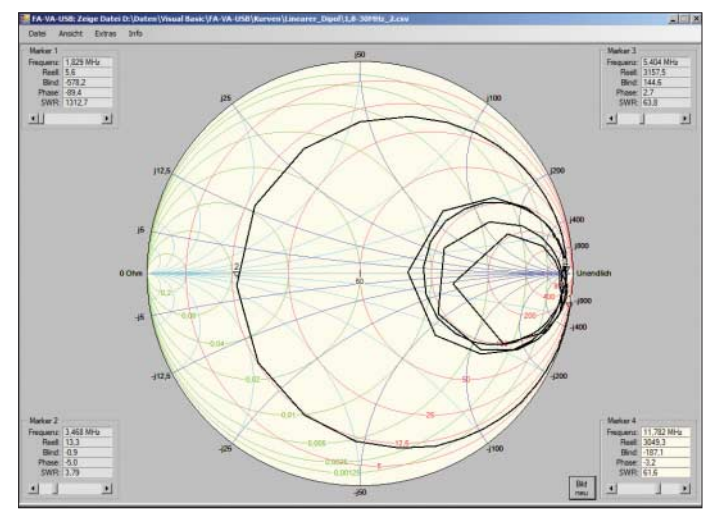

Hier bewahrheitet sich der alte Spruch, wonach es bei den Lowbands wichtig ist, "möglichst viel Draht in die Luft" zu bekommen. Noch wichtiger ist es jedoch, diesen Draht möglichst intelligent zu verteilen, denn die Zylinderreuse enthält nicht viel weniger Draht. Jedenfalls erleichtert diese gegenläufige Tendenz (größerer Wirkwiderstand/kleinerer Blindwiderstand) im 160-m-Band die Anpassung an 50  $\Omega$  ganz erheblich und verspricht einen sehr guten Antennenkopplerwirkungsgrad.

Auch im oberen Frequenzbereich hat sich etwas getan: Mit Ausnahme der ersten Parallelresonanz bei 5,12 MHz, die uns hier aber nicht zu interessieren braucht (sie liegt weitab von jedem Amateurband), kratzen die Kurven selbst in den Spitzen der Parallelresonanzen nur noch marginal an der magischen 1-k $\Omega$ -Grenze (Marker 4).

Da für die meisten handelsüblichen Antennenkoppler genau hier die Grenze des Möglichen liegt, bedeutet dies, dass eine

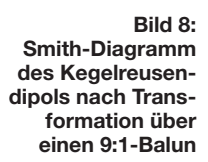

schwach ausgeprägten Parallelresonanzen zufällig in ein Amateurfunkband fallen sollte.

Besonders deutlich wird die Breitbandigkeit der Kegelform im Smith-Diagramm erkennbar (Bilder 6 und 7). Während in Bild 6 die Impedanz auf den höheren Frequenzen noch recht wild zwischen 80  $\Omega$ bis hin zu 2 k $\Omega$  herumpendelt, konzentriert sich die Impedanz der Kegelreuse in Bild 7 klar erkennbar bei etwa 400  $\Omega$  reell. Dies ist beinahe der Wellenwiderstand der Speiseleitung, d. h., hier besteht – zumindest auf den Bändern ab 40 m – eine ungewöhnlich gute elektrische Anpassung zwischen Antenne und Speiseleitung.

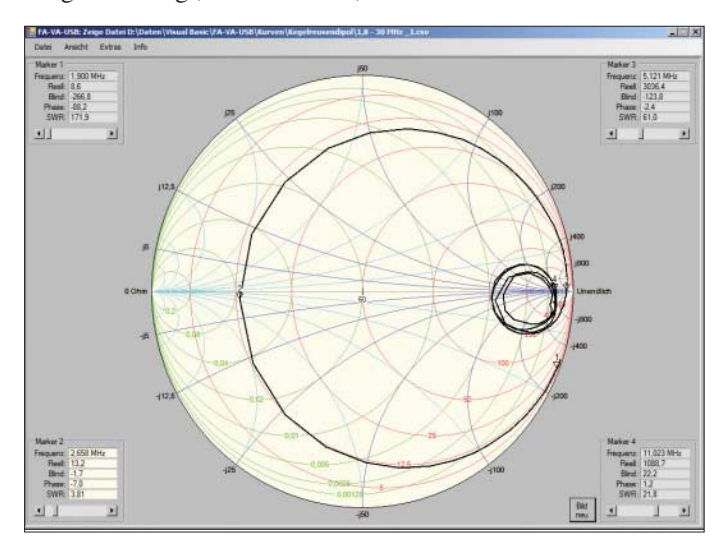

**Bild 7: Smith-Diagramm des Kegelreusendipols; deutlich ist die Konzentration auf einen reellen Widerstand von 400 Ω zu erkennen.** 

#### ■ Kombination mit 9:1-Balun?

Angesichts der klaren Fokussierung auf  $400 \Omega$  lag der Gedanke nahe, ab 40 m den komplizierten symmetrischen Antennentuner zu umgehen und stattdessen einen 9:1-Breitband-Balun zu verwenden. Hiermit würde die Impedanz ziemlich genau auf die 50- $\Omega$ -Ebene transformiert. Für die Primärseite wickelte ich 15 Windungen teflonisolierte Litze mit  $d_a = 2$  mm rundum verteilt auf einen *FT 140-43*. Die Sekundärwicklung bestand aus drei Stücken zu je fünf Windungen, die jeweils auf einem

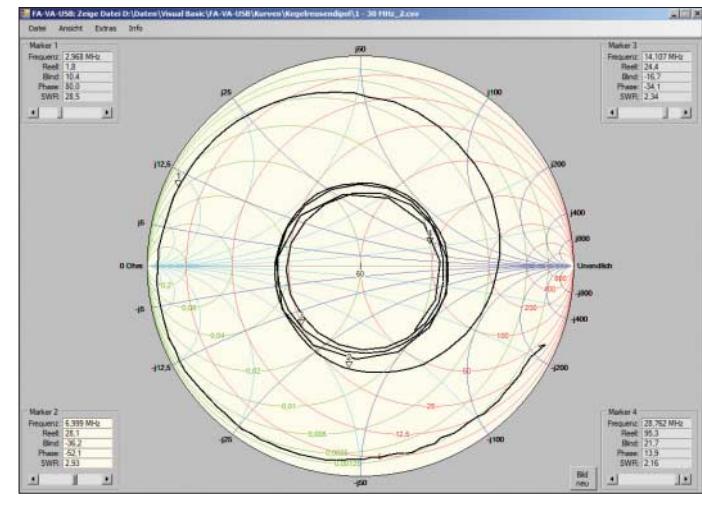

120°-Sektor zwischen die Windungen der Primärwicklung gelegt wurden, sodass die Wicklung rundum bifilar verlief. Nach dem Fixieren der Wicklung (Flaschenkorken!) sind die drei sekundären Teilwicklungen kürzestmöglich parallelzuschalten.

Bild 8 zeigt das Ergebnis: Die Kurve kreist tatsächlich sehr exakt um den 50- $\Omega$ -Punkt herum. Oberhalb 40 m (Marker 2) liegt das Stehwellenverhältnis durchgehend unter *s* = 3. Die Frage war: Kann ich damit direkt in das 36 m lange, relativ verlustarme Kabel zum Shack gehen und die genaue Anpassung dem Tuner im Transceiver überlassen?

Zwar schaffte der Tuner in meinem IC-756PRO II die Aufgabe auf den höheren Bändern völlig klaglos, nicht jedoch im 40-m-Band, obwohl auch hier das Stehwellenverhältnis nur wenig über *s* = 3 lag. Auch die Überlegung, später eine entsprechende Umschaltung in dem noch in Entwicklung befindlichen symmetrischen Automatik-Antennenkoppler vorzusehen und damit dessen Wirkungsgrad zu steigern, verwarf ich schnell wieder.

Die vielen Relais und Spulen und die damit verbundenen langen Leiterbahnen auf der Leiterplatte des Antennenkopplers vertrugen sich schlecht mit dem niedrigen Eingangswiderstand, den der Balun lieferte; der Antennenkoppler hätte sozusagen seine eigene Längsinduktivität wegkompensieren müssen. Da kann man sich die

aufwändige Umschaltung auf einen 9:1- Balun auch gleich sparen!

Ohnehin ist die Bandbreite der über diesen Antennenkoppler abgestimmten Antenne auf den Bändern ab 40 m derart groß, dass das Stehwellenverhältnis – auf der Transceiver-Seite gemessen – innerhalb der Bandgrenzen auch bei den breiteren Bändern kaum erkennbar von 1 abweicht. Ein direkt wirkender Antennenkoppler arbeitet also trotz des hohen Impedanzniveaus sehr

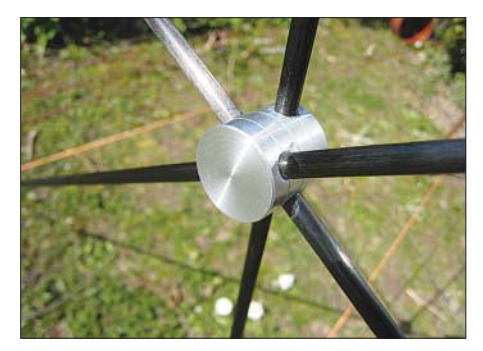

**Bild 9: Selbst gefertigtes Leichtmetall-Mittelstück des Spreizers**

unkritisch und entsprechend verlustarm – auch dies ist ein klarer Vorteil der breitbandigen Kegelreuse.

Wenn auch die Überlegungen mit dem 9:1- Balun nicht zum Ziel führten, zeigt ein Kegelreusendipol gegenüber herkömmlichen Dipolformen dennoch durchweg positive Eigenschaften. In etlichen QSOs auf unterschiedlichen Bändern wurde der hohe Wirkungsgrad von Gegenstationen regelmäßig

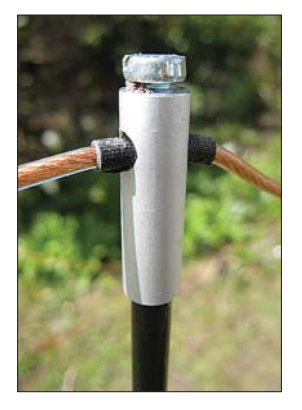

**Bild 10: Leichtmetallklemme am Spreizerende (leicht mit Erde verschmutzt); die Drahtisolation ist mit Gewebeband geschützt.**

bestätigt. Insbesondere in denjenigen Fällen, in denen die Signale auf beiden Seiten im Hintergrundrauschen kaum noch wahrzunehmen waren, konnte die Antenne mit Ausführungen mithalten, die etwa ein Drittel mehr Spannweite hatten oder deutlich höher aufgehängt waren.

Somit bietet sich dieser Antennentyp insbesondere bei beengten Platzverhältnissen an, oder wenn man aus Rücksicht auf die Nachbarn keine aufwändigere Antennenform errichten möchte.

#### ■ **Realisierung**

Der Bau eines Kegelreusendipols erfordert – zugegebenermaßen – etwas handwerkliches Geschick und einige Teile, die es leider nicht fertig zu kaufen gibt. Wichtigster Bestandteil sind die beiden sechsarmigen Spreizer für die Dipol-Enden. Aus Gewichtsgründen habe ich sie aus Kohlefaserrohr [7] angefertigt. Eine erste Version in 4-mm-Ausführung hielt der Belastung – als sich bei Sturm das herumschaukelnde Spanngewicht am Baum verklemmt hatte – nicht stand. Die neue Ausführung aus 6-mm-Rohr wirkt nun sehr solide.

Damit das Spanngewicht nicht allzu weit herumschaukelt, muss das Seil am unteren Ende durch eine zusätzliche feste Öse geführt werden. Es werden drei Rohre von je 1 m Länge mit einem selbst gefertigten Passstück aus Leichtmetall zusammengehalten; enge Gleitpassungen zwischen Leichtmetall und Kohlefaserrohr (unter 0,1 mm) sorgen dafür, dass sich die Teile hervorragend mit dünnflüssigem Sekundenkleber verbinden lassen (Bild 9).

Auf die Enden der Rohre habe ich jeweils eine auf der Drehbank selbst gefertigte Klemme aus 8-mm-Leichtmetall-Rundmaterial aufgeklebt (Bild 10); dies erspart das Bohren des spröden und brüchigen Kohlefasermaterials. Da Kohlefaserrohre elektrisch leitend sind (aber leider nicht so gut wie Metall), habe ich es vorgezogen, die Spreizer nicht mit den Drähten zu verbinden.

Aus diesem Grund sind die Drähte im Klemmbereich zusätzlich mit drei Lagen Gewebeband isoliert und die Schrauben nur gefühlvoll angezogen. Theoretisch dürfte die schlechte Leitfähigkeit der Spreizer aber nicht schaden, denn zwischen den sechs Drähten befinden sie sich praktisch im Inneren eines Faradayschen Käfigs, sodass noch nicht einmal kapazitive Ströme fließen dürften.

Die Enden der sechs Drahtlitzen werden auf eine Länge von etwa 15 mm abisoliert, verzinnt und mit einem Stück 2,5-mm2- Litze, das sorgfältig im Inneren des kleinen Sechsecks platziert und mithilfe von versilbertem 0,5-mm-Schaltdraht umwickelt wird, verlötet. Die 2,5-mm2-Litzen-Abschnitte werden wie üblich konfektioniert, d. h. an den Strahlerenden mithilfe eines Isolators, z. B. von [4], isoliert in das Spannseil überführt (Bild 11), an den

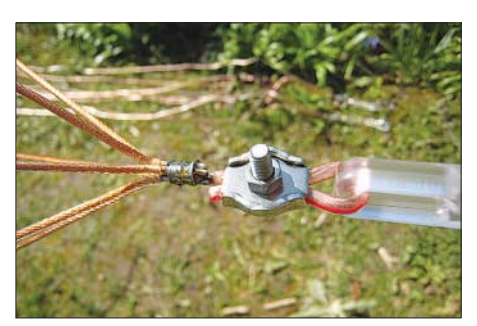

Strahler-Anschlüssen zugentlastet und **ohne** Schlaufenbildung mit einem Kabelschuh für den Anschluss an die Speiseleitung versehen (Bild 12).

Der Leichtmetall-Schiebemast ist eine Sonderausführung von [8]. Die in Bild 13 gezeigten Halterungen für die Speiseleitung am Mast sind eigentlich Fallrohrbefestigungen aus dem Baumarkt, ergänzt durch einen selbst gedrehten 80 mm langen Stehbolzen mit M8-Gewinde.

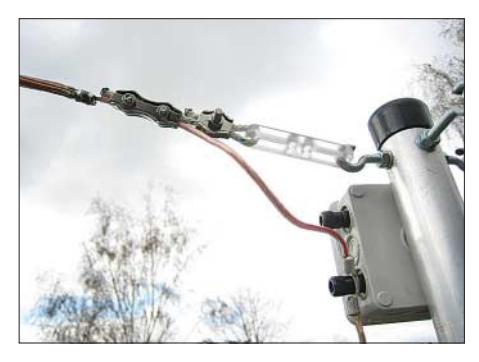

**Bild 12: Der Strahleranschluss ist zugentlastet und schlaufenfrei. Der Schaltkasten dient nur als Halterung für die Polklemmen.**

Um die Verluste im 160-m-Band noch weiter herabzusetzen (wegen des geringen reellen Lastwiderstands spielt hier der Wirkwiderstand der Speiseleitung eine große Rolle), habe ich später die Speiseleitung doppelt mit zwei parallel gelegten 2,5-mm2- Kupferlitzen ausgeführt; die doppelten Schlitze des Spreizers boten sich geradezu dafür an. Hierdurch wird zwar der Wellenwiderstand der Speiseleitung etwas reduziert, aber gleichzeitig wird der schädliche Wirkwiderstand der Leitung glatt halbiert.

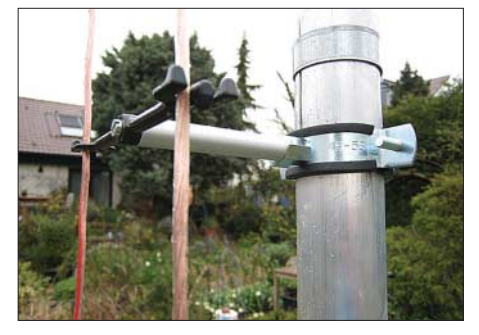

**Bild 13: Halterung für die Speiseleitung**

Diese Maßnahme änderte die Impedanz auf den höheren Bändern nur unwesentlich, machte sich aber auf den Lowbands durch etwa 2  $\Omega$  weniger Wirkwiderstand bemerkbar. Rein theoretisch dürfte es nur 1,1  $\Omega$  ausmachen; der Rest ist vermutlich auf die transformierende Wirkung der Leitung zurückzuführen.

Die an den Enden des Dipols befestigten Spannseile werden an den Aufhängepunkten über die in Bild 14 ersichtlichen Umlenkrollen nach unten geführt. Ein Ziegel-Bild 11: Isoliertes Strahlerende stein mit einer Masse von etwa 4 kg an jedem Seilende spannt die Antenne mit einer konstanten Zugkraft (eine evtl. gekürzte Betonpalisade aus dem Baumarkt geht auch sehr gut).

Diese Spannart erlaubt nicht nur das komplette Ein- und Ausfahren des Schiebemasts, sondern ermöglicht auch Dehnungen der Drähte und nicht zuletzt Bewegungen der Aufhängepunkte (Bäume) bei Sturm ohne die Gefahr von Beschädigungen.

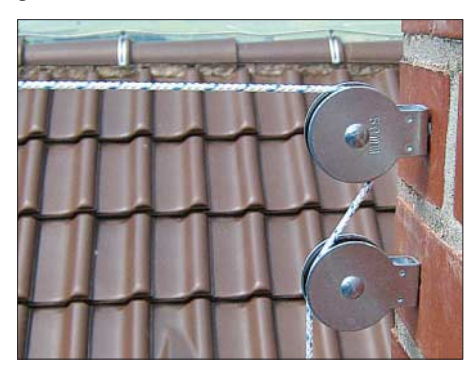

**Bild 14: Umlenkrollen am Schornstein; die untere Rolle schafft Abstand für das Spanngewicht Fotos und Screenshots: DL1SNG**

#### ■ Sonstige Ausrüstung

Da die Speiseleitung als elektrischer Bestandteil der Antenne am Zustandekommen der Impedanzen mitbeteiligt ist, darf deren Länge zwar variiert werden – aber nicht beliebig. Maßgebliches Kriterium ist die erste Parallelresonanz, die weit genug vom 80-m-Band entfernt bleiben muss. Die maximale Länge hängt auch mit der Länge der Strahler zusammen; anhand der vorliegenden Daten schätze ich, dass bei 14 m Strahlerlänge auch die Speiseleitung maximal 14 m lang sein darf. Noch größere Längen müssen wahrscheinlich mit kürzeren Strahlerlängen erkauft werden – sonst gibt es im 80-m-Band Anpassungsprobleme.

Wer nicht die Möglichkeit hat, die Speiseleitung gut isoliert und kapazitätsarm zu einem Abstimmgerät im Shack zu führen, muss den Antennenkoppler in einem wetterfesten Gehäuse am Mastfuß platzieren.

Da ein symmetrischer Antennenkoppler sehr aufwändig und teuer ist, wird oft spekuliert, ob man den Balun gleich hinter die Antenne setzen und anschließend einen unsymmetrischen Antennenkoppler verwenden kann. Tatsächlich muss – wie schon in Bild 8 gezeigt – ein Balun keineswegs zwangsläufig reine Wirkwiderstände transformieren. Genauso gut kann er auch komplexe Impedanzen übertragen. Beachten muss man nur seine elektrische und magnetische Belastbarkeit. Doch leider liegen diese beim Senden mit 100 W im 80- und 160-m-Band wegen der vergleichsweise riesigen Blindanteile um Größenordnungen unterhalb der tatsächlich vorhandenen Werte.

Selbst wenn man eine Bauform ausreichender Größe findet, entstehen gewaltige Verluste. Wer dennoch diesen Weg bevorzugt, muss die Blindanteile durch verlustarme Luftspulen (160 m) bzw. entsprechend spannungsfeste, verlustarme Kondensatoren (80 m), die zwischen Balun und Antenne zu schalten sind, kompensieren. Bequemer geht es mit einem symmetrischen Antennenkoppler, der auf der Transceiver-Seite mit einem kleinen und damit auch verlustarmen Balun auskommt.

Noch ein Wort zum Draht. Anstelle der dicken, kunststoffisolierten 0,83-mm2-Antennenlitze von [5] hatte ich in einer ersten Ausführung den schwarzen DX-Wire von [4] verwendet. Damit wollte ich die voluminöse Antenne wegen ängstlicher Nachbarn etwas unsichtbarer machen. Abgesehen davon, dass der steife Draht extrem schwierig zu verarbeiten war, hat er sich bei mir auch in der Praxis nicht bewährt. Mehrfach habe ich beobachtet, dass in der Abenddämmerung Tauben im Schnellflug mit der Antenne kollidierten.

Die Behauptung, wonach dieser Draht für Vögel nicht gefährlich sei, stimmt zumindest für die in meiner Gegend lebenden Exemplare also nicht. Zudem muss man sehr aufpassen, die Kupferbeschichtung

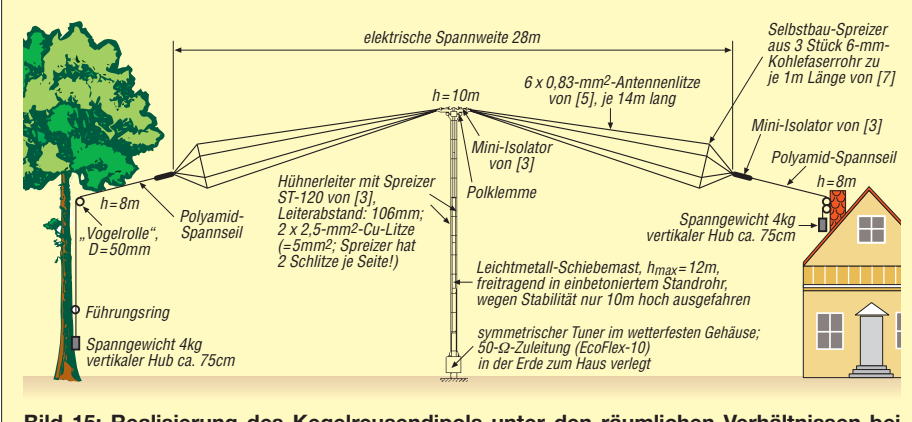

**Bild 15: Realisierung des Kegelreusendipols unter den räumlichen Verhältnissen bei DL1SNG; die genauen Abmessungen sind nicht kritisch!**

nicht zu beschädigen. Sobald ein Riss vorkommt, rostet der eiserne Kern innerhalb von Wochen gnadenlos durch.

#### ■ Zusammenfassung **und Aussichten**

Anhand eines groß angelegten praktischen Versuchs konnte die klare Überlegenheit eines Kegelreusendipols gegenüber gleich langen Zylinderreusen- und linearen Drahtdipolen belegt werden. Die praktische Realisierbarkeit wurde gezeigt.

Durch das tendenziell gut erkennbare aperiodische Verhalten des Doppelkegelstrahlers auf den oberen Bändern wird die Antenne im Gegensatz zur bekannten Dipolform G5RV tolerant gegenüber Größenänderungen und benötigt nicht zwingend fixe Abmessungen. Infolge spürbarer Anhebung des Wirkwiderstands bei gleichzeitiger Senkung des Blindanteils ist eine solche Antenne für den Betrieb im 160-m-Band wesentlich besser geeignet als ein verkürzter linearer Dipol.

Die Bauform eröffnet Funkamateuren, die nur wenig Platz haben, den Zugang zu einem Band, das bisher nur Personen mit sehr großen Grundstücken und teurer Ausrüstung vorbehalten blieb, und ermöglicht zusammen mit einem symmetrischen Antennenkoppler problemlosen Betrieb auf der gesamten Kurzwelle. Ein solcher, verlustarmer (Automatik-)Antennenkoppler befindet sich in Entwicklung und soll Gegenstand eines weiteren Beitrags sein.

#### *norbert.graubner@freenet.de*

#### **Literatur**

- [1] Janzen, G., DF6SJ: Kurze Antennen. Franckh-Verlag, Stuttgart 1986; FA: *J-4691*
- [2] Janzen, G., DF6SJ: Simulation von Reusenantennen. FUNKAMATEUR 57 (2008) H. 8, S. 856 ff.
- [3] Graubner, N., DL1SNG: Vektorieller Antennenanalysator als Handgerät im Selbstbau. FUNK-AMATEUR 56 (2007) H. 3, S. 282-285; H. 4, S. 396–399; H. 5, S. 506–507; Bausatz/Baumappe:  $www.tunkamateur.de \rightarrow Online-Shop \rightarrow BX-100$
- [4] DX-Wire, Peter Bogner, Technischer Handel Antennentechnik, Waldrandsiedlung 4a, 95195 Röslau; Tel. (0 92 38) 99 08 45, *www.dx-wire.de*
- [5] Kabel-Kusch, Dorfstr. 63–65, 44143 Dortmund, Tel. (02 31) 25 72 41; *www.kabel-kusch.de*
- [6] Burmeister, W., DL5SWB: Mini-Ringkernrechner, Version 1.2.; *www.dl5swb.de*
- [7] Baku-Plast, Faserverbundtechnik GmbH, Dreherstraße 4, 42899 Remscheid-Lüttringhausen, Tel. (0 21 91) 5 47 42; *www.bacuplast.de*
- [8] UKW-Berichte, Telecommunications, Jahnstr. 7, 91083 Baiersdorf, Tel. (0 91 33) 77 98-0; *www. ukwberichte.de*; Aluminium-Schiebemast ASM 125, jedoch mit 60 mm Anfangsdurchmesser und selbst gebautem einbetonierten 80-mm-Standrohr
- [9] Graubner, N., DL1SNG: FA-Antennenanalysator – jetzt mit PC-Anschluss. FUNKAMATEUR 57 (2008) H. 5, S. 510–513; H. 6, S. 620–622; Bausatz Antennenanalysator-USB-Zusatzkit:  $www.tunkamateur.de \rightarrow Online-Shop \rightarrow BX-104$
- [10] Janzen, G., DF6SJ; Hegewald, W., DL2RD: Impedanztransformation durch verlustbehaftete Leitungen. FUNKAMATEUR 55 (2006) H. 1, S. 48; Excel-Datei: www.funkamateur.de → *Download*  $\rightarrow$  *Imp\_verl\_zus.xls*

## **Interface zur Ansteuerung von DDS-Baugruppen (1)**

#### *HERMANN KULMUS – DJ8UZ*

*Um dem steigenden Interesse an softwaredefinierten Radio-Projekten entgegenzukommen, werden nachfolgend zwei Interface-Platinen vorgestellt. Diese ermöglichen den Einsatz der zurzeit wohl umfangreichsten* SDR-Software "PowerSDR" von FlexRadio Systems [1] bei Eigenbaupro*jekten, einschließlich der softwaregesteuerten Frequenzkontrolle. Mithilfe von Zusatzplatinen lassen sich unterschiedliche Ausbaustufen für Bandselektion und Steuersignale verwirklichen.* **Bild 2: Version***-A***-Platine, bestückt mit einem**

Der Hauptzweck dieser Adapterplatinen ist es, eine anzeigensynchrone Frequenzaufbereitung für Eigenbauprojekte beim Einsatz der *PowerSDR*-Software [1] zu erreichen. Es wurden drei Versionen (*A*, *B*, *C*) mit **zwei** verschiedenen Platinen für die unterschiedlichen Zielsetzungen entwickelt. Als DDS-Baugruppe verwende ich

Steuersignale für einen DDS zur Verfügung. Auch Version *C* hat zur Auswertung der *PowerSDR*-Software die Erweiterungsmöglichkeit für die Zusatzplatinen zur Sende-Empfangs-Umschaltung und Bandselektion. Steuersignale des AVR, wie bei der größeren Platine, sind jedoch wegen des kleineren Programmspeichers nicht möglich.

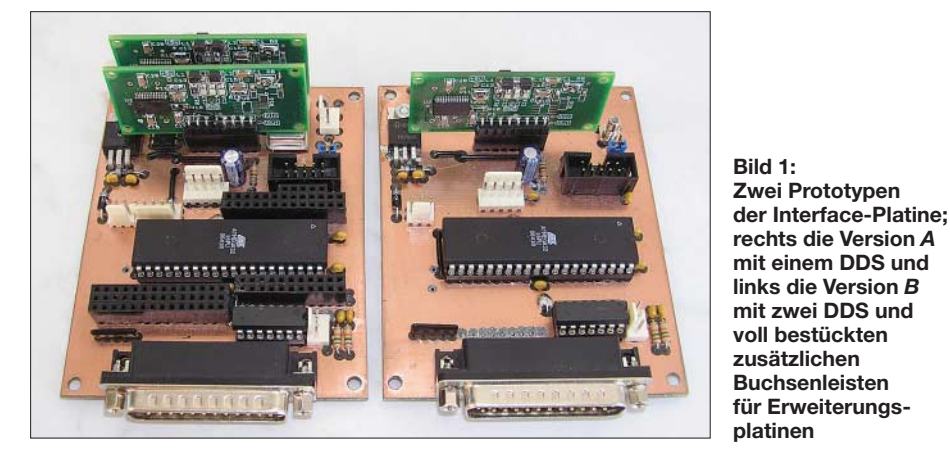

bei der Version *A* die vom AMQRP-Club [2] lieferbaren Bausätze des DDS-60 mit dem DDS-Baustein AD9851 [3]. Bei der Version *B* kommen zwei modifizierte DDS-Baugruppen zum Einsatz. Version C ist für einen externen DDS ausgelegt.

Durch die an einem Stecker zugänglichen DDS-Steuersignale lassen sich bei allen Versionen auch andere externe DDS-Baugruppen ansteuern. Damit ist die Benutzung dieser Adapterplatinen bei entsprechender Softwareänderung des AVR nicht auf den AD9851 beschränkt. Ich selbst habe eine Software für den AD9912 in Vorbereitung. Des Weiteren lassen sich Steuersignale für Bandselektion und Sende-Empfangs-Umschaltung, entweder von der Original-Software oder vom AVR-Controller, über kleine steckbare Zusatzplatinen entnehmen, wie dies beispielsweise in den Bildern 7 und 15 ersichtlich ist. Bei der Version *C* handelt es sich um eine Minimalversion mit dem AVR-Controller *ATtiny2313* und einer dafür entwickelten Platine. Diese Version ist speziell für Monobandempfänger oder -Transceiver gedacht und stellt nur an einem Stecker die

#### ■ **SDR-Software**

Für SDR-Anwendungen gibt es einige hervorragende Programme. Die meisten davon sind jedoch auf das *Softrock*-Konzept ausgerichtet und verwenden keine Frequenzabstimmung im eigentlichen Sinne. Diese Geräte haben auf Grund der funktionsbedingten Mischfrequenzaufbereitung mit einer Quarzfrequenz und der anschließenden Teilung durch 4 nur einen von der Sound-

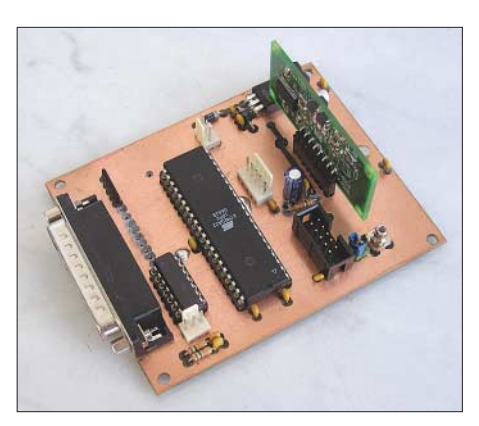

**DDS; gut zu erkennen sind die Stecker für die Spannungsversorgung, die RS232-Schnittstelle, den ISP-Wannenstecker und unten links den Stecker für PTT bzw. Dot/Dash im CW-Mode. Der DDS-HF-Ausgang steht an der SMC-Buchse zur Verfügung.**

karte bestimmten Frequenzbereich zur Verfügung. Ein wirkliches Nachführen der Frequenz erfolgt dabei nicht.

Unter allen verfügbaren Programmen hat die Open Source-Software *PowerSDR* von FlexRadio Systems [1] wohl die größte Funktionsvielfalt implementiert. Außer einem sehr großen Bedienungskomfort zeichnet hohe Betriebssicherheit das Programm besonders aus. Das Open Source-Konzept erlaubt jedem Anwender, Änderungen und Erweiterungen an diesem Programm vorzunehmen.

An FlexRadio Systems eingesandte Programmvorschläge mit Funktionserweiterungen werden dort auf die Brauchbarkeit und Verträglichkeit geprüft und wenn sinnvoll in die nächste offizielle Version mit aufgenommen. So lebt das Programm und bietet damit immer den neuesten Stand für alle Anwender. Das bedeutet, das Eigenbauprojekt ist mit den verfügbaren Funktionen immer so alt wie die verwendete Software. Von FlexRadio Systems werden jährlich oft mehrere getestete Versionen freigegeben und zum Herunterladen zur Verfügung gestellt.

Die hier vorgestellten Lösungen sind reine Hardware-Lösungen speziell für die Fre-

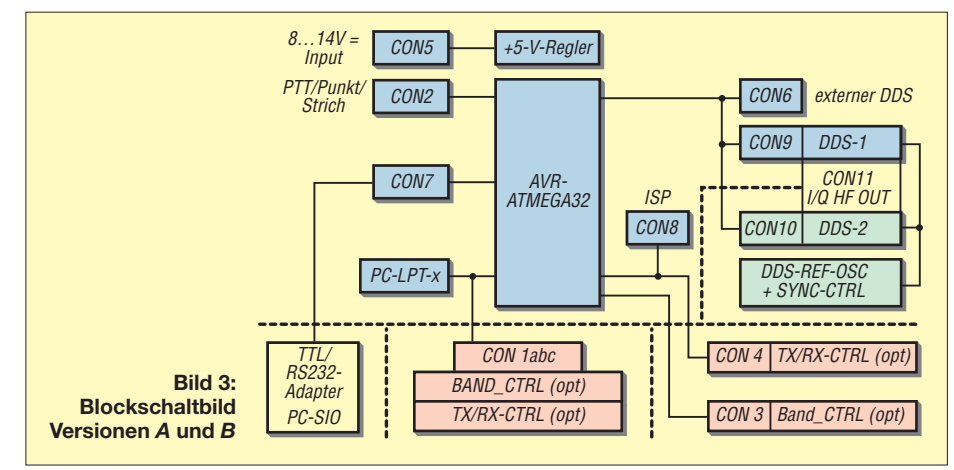

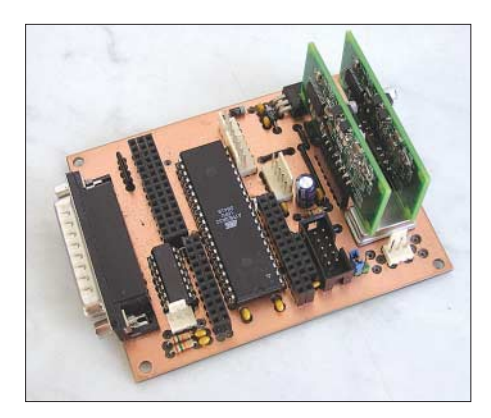

**Bild 4: Diese Prototypplatine wurde für die Version** *B* **mit zwei DDS bestückt. Zusätzlich sind alle Buchsenreihen und der DDS-Stecker für Testzwecke bestückt. Diese Bestückung entspricht der Maximalbestückung. Jede Teilbestückung, entsprechend dem eigenen Bedarf, ist möglich.**

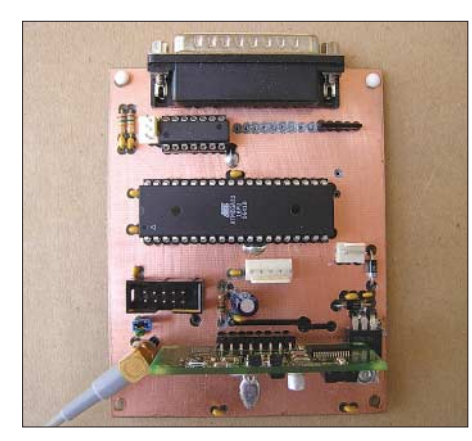

**Bild 5: Diese Platine entspricht der Minimalbestückung für die Version** *A* **mit einem DDS. Der Anschluss für ISP und der RS232-Stecker sind dabei schon als empfohlene Zusätze anzusehen.** 

quenz-Kontrolle eines SDR-Selbstbauprojektes. Eine Änderung der DDS-Ansteuerung innerhalb der Software wäre eine andere Möglichkeit, setzt aber vom Anwender C#-Kenntnisse voraus, sowie eine dazugehörige Compiler-Software. Diese Anpassungsarbeit kann aber von der Mehrzahl der Benutzter sicher nicht bewältigt werden. Ferner müssten diese Software-

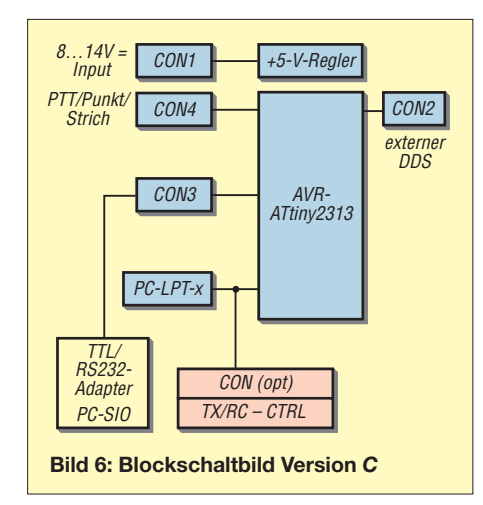

änderungen bei jeder neuen Version erneut durchgeführt werden.

Der Vorteil dieser Interface-Platinen ist darin zu sehen, dass hardwaremäßig die Ansteuerung für einen oder zwei DDS zur Verfügung stehen und ohne Weiteres alle zukünftigen Software-Updates sofort einsetzbar sind. Eine Anpassung an andere bzw. neuere DDS-Typen bedarf nur einer einmaligen Programmierung der AVR-Controller-Software.

Der größte Teil der Programmfunktionen von PowerSDR betreffen wohl die Verarnen, habe ich diese Interface-Platinen mit einem AVR-Controller aufgebaut. Diese dienen dazu, die Daten-Information der Software auf der LPTx-Schnittstelle zu überwachen und die DDS-Adress- und Datenbytes für den AD9854 auszufiltern. Aus diesen Daten wird nun auf die Arbeitsfrequenz zurückgerechnet. Daraus ergeben sich die neuen Steuerbytes, welche dann an den oder die AD9851-DDS übertragen werden. Zu beachten ist, dass die angezeigte Frequenz und die wirklich erzeugte Frequenz einen Offset von –11,025 kHz ha-

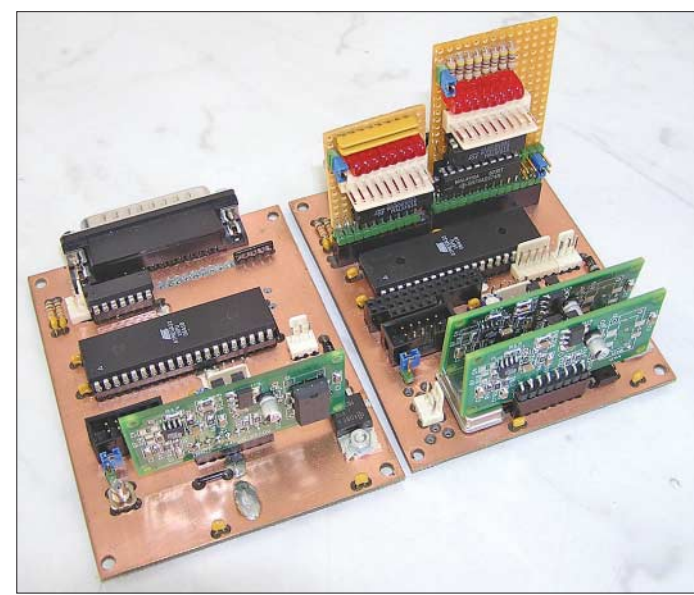

**Bild 7: Von einfach bis komplex, so lassen sich durch unterschiedliche Bestückungsstufen die unterschiedlichen Aufgabenstellungen erfüllen.** 

beitung der von der Soundkarte bereitgestellten digitalisierten Daten. Nur wenige Informationen auf der parallelen Schnittstelle sind für die eigentliche SDR-Transceiver-Steuerung (Blackbox) notwendig. Dieser Teil der Hardware wurde offensichtlich recht einfach gehalten und bietet sich zur Adaption geradezu an. In nur vier 8-Bit-Registern ist alles gespeichert, was zur Kontrolle benötigt wird [5]. Grob zusammengefasst sind zwei 8-Bit-Register mit den Adress- und Daten-Informationen für die Frequenzeinstellung des DDS-Bausteins belegt. Ein Register enthält die Bandauswahl und ein Register Steuersignale für "externe Kontrolle".

Die Steuerleitungen zum PC beschränken sich auf die Signale für PTT sowie die CW-Tastleitungen (Dot/Dash) und die Software-Interrupt-Leitung. Die Software lässt sich für den SDR 1000 sowie auf Soft Rock 40 einstellen. Bei der SDR-1000-Einstellung erwartet das Programm die entsprechenden Pegel auf der LPTx-Schnittstelle, sonst wird der Sendestatus aktiv und blockiert damit den Empfangsmodus. Nur bei angeschlossener Adapterplatine sind alle Funktionen vom PC aus freigegeben und bedienbar.

Um das PowerSDR-Programm für den Eigenbau von SDR-Transceivern mit dem DDS-Baustein AD9851 verwenden zu kön-

ben. Der Grund dafür ist, dass PowerSDR intern mit diesem Offset auf der Soundkartenebene arbeitet.

#### ■ **Zwei Frequenzerzeugungs-Varianten**

Bei den Versionen *A* und *C* wird nur ein DDS-Kit verwendet bzw. ein DDS angesteuert, welcher durch die AVR-Software auf die vierfache Frequenz programmiert wird. Damit sind diese Versionen ein Ersatz für die Quarzlösungen mit einem Teiler durch 4, der die um 90° versetzten Mischersignale erzeugt. Berücksichtigt man die

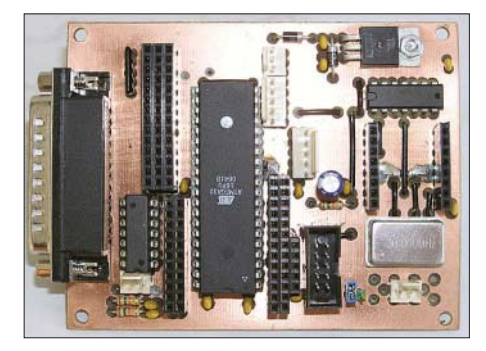

**Bild 8: Bestückungsansicht einer voll bestückten Prototypen-Platine der Version** *B.* **Im aktuellen Layout sind einige Stecker abweichend positioniert, um die neuesten Erweiterungen (acht- statt fünfpoliger DDS-Stecker) zu berücksichtigen.** 

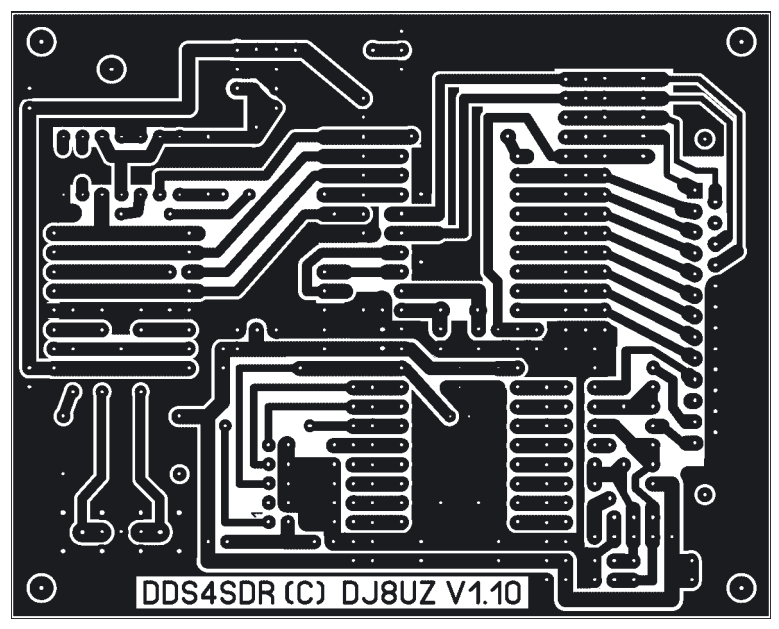

**Bild 9: Leiterseite der Platine für die Versionen** *A* **und** *B* **im Maßstab 1:1; die Oberseite ist eine durchgehende Massefläche, wobei nicht masseführen de Löcher frei zusenken sind.**

obere DDS-Frequenzgrenze und die anschließende Teilung durch 4, ist auf diese Weise mit dem AD9851 maximal das 20-m-Band erreichbar.

Bei der Version *B* kommen zwei modifizierte DDS-Kits zum Einsatz. Von einem gemeinsamen Quarzoszillator gesteuert werden dabei zwei Signale der gleichen Frequenz mit 90° Phasenverschiebung erzeugt. Ein zusätzlicher 74AC74 war für den synchronen Start der beiden DDS notwendig. Die Steuerleitungen *PTT*, *Dot*, *Dash* und *Interrupt*sind über einen 74LS00 so mit der LPT-Schnittstelle verbunden, dass diese

durch Low-Pegel aktiviert werden. Alles, was mit der Frequenzkontrolle bei den Versionen *A* und *B* zu tun hat, wird mit einem AVR-Controller vom Typ ATMega32 bearbeitet. Um auch spätere Erweiterungen ohne Speichereinschränkungen zu ermöglichen, ist die Wahl auf diesen Baustein mit der größten Speicherkapazität in einem 40-poligen DIL-Gehäuse gefallen. Die Anschlüsse zum PC (*LPTx*) sind mit einem 25-poligen Stecker ausgeführt. Die DDS-Steuerleitungen führen zu zwei Buchsenreihen für die beiden DDS-Baugruppen. Je nach Version werden eine oder

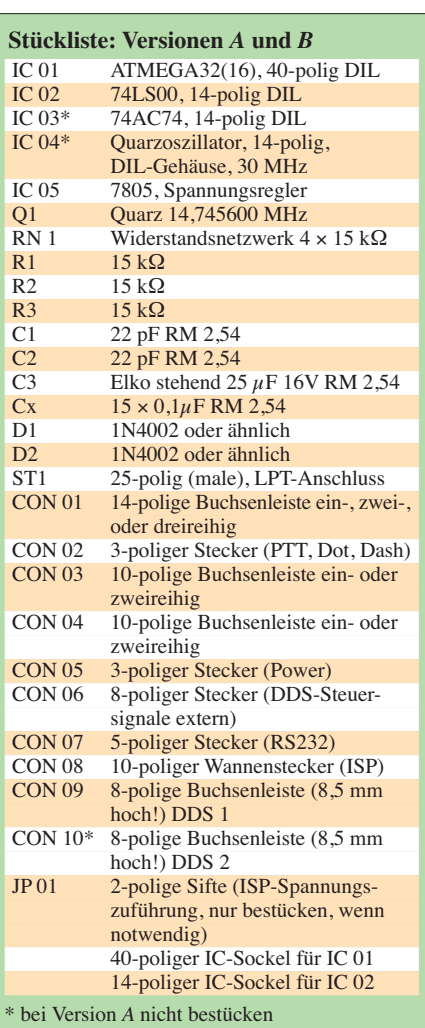

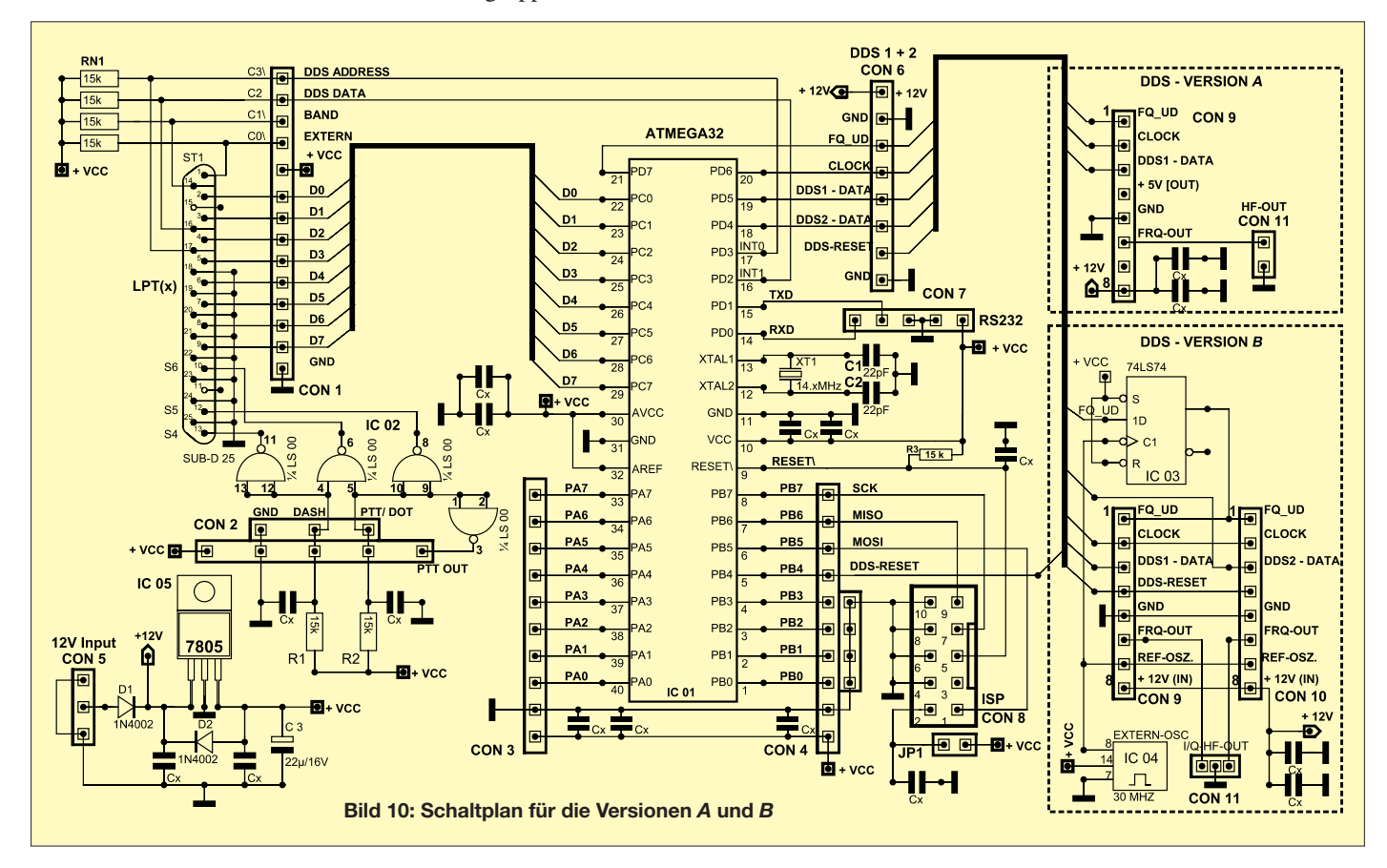

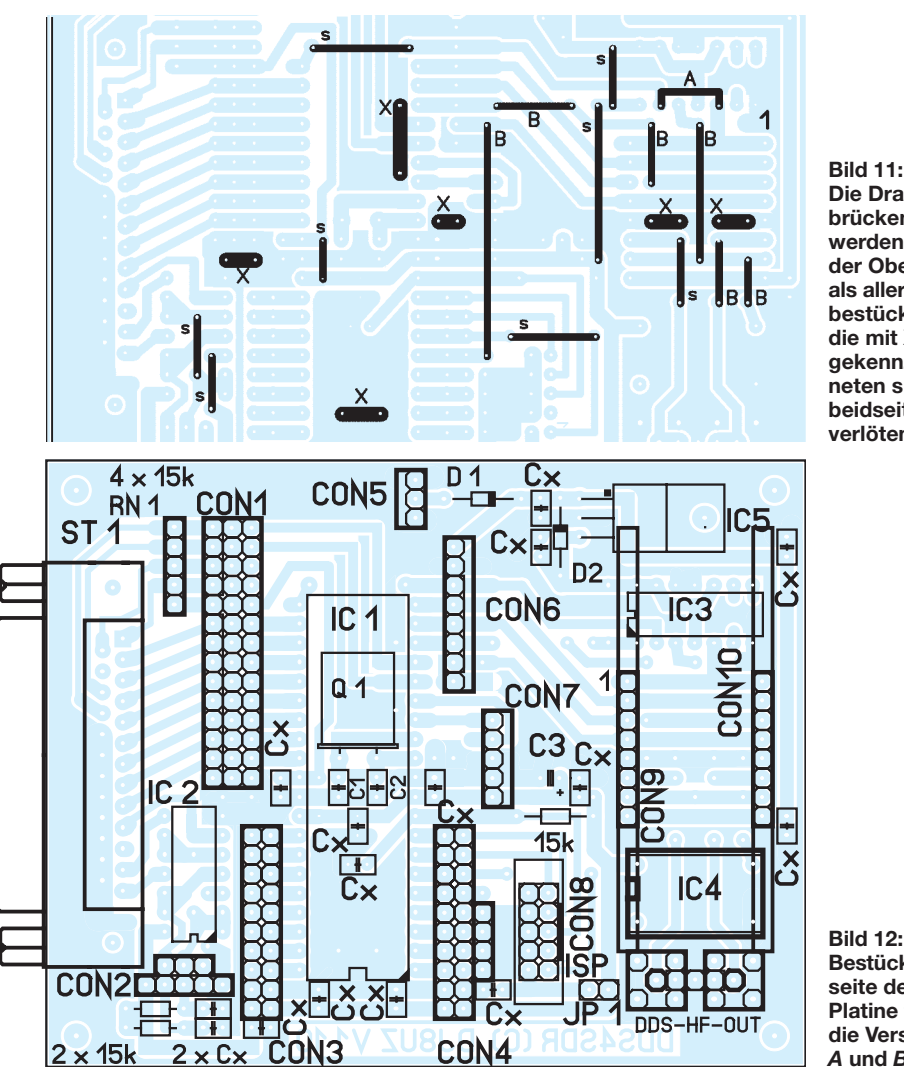

**Bild 11: Die Drahtbrücken werden auf der Oberseite als allererstes bestückt; die mit X gekennzeichneten sind beidseitig zu verlöten.**

**Bestückungsseite der Platine für die Versionen** *A* **und** *B*

zwei davon bestückt. Der Einsatz der von mir verwendeten DDS-Kits ist nicht zwingend. Sollten andere externe DDS-Baugruppen Verwendung finden, so sind die Steuersignale und die Spannungsversorgung dafür an einer achtpoligen Stiftreihe abnehmbar.

Über eine fünfpolige Stiftreihe (*RX*, *TX*, Spannungsversorgung) ist mit einer zusätzlichen TTL/RS232-Adapterplatine (Artikel Nr. 68-384-39 von ELV [4]) oder einer USB-Adapterplatine eine serielle Verbindung zum PC möglich. Um den PC-Schnittstellentyp auf der Adapterplatine nicht festzulegen, habe ich die Anschlussmöglichkeit über einen externen Schnittstellenwandler gewählt.

Mit einem einfachen Terminalprogramm [6] lässt sich dadurch zum Beispiel die zur DDS-Frequenzberechnung notwendige Referenzfrequenz im EEPROM korrigieren, wodurch ein Feinabgleich möglich wird. Durch diese Maßnahme werden Abweichungen des DDS-Referenzoszillators ausgeglichen.

Dazu ist zu bemerken, dass die Frequenz-Offset-Einstellung in der PowerSDR-Software auf Null zu setzen ist. Weitere Steuerungslösungen sind ebenfalls über diese

Schnittstelle möglich, aber in der jetzigen Version sind nur Ausgaben von Kontrolldaten auf den PC umgesetzt. Mehr zu denkbaren Erweiterungen weiter unten.

#### ■ **Aufbau der Platine für die Versionen** *A* **und** *B*

Die Bilder 1 und 2 vermittelten bereits einen Eindruck von der Minimal- bzw. Maximalvariante und das Blockschaltbild geht aus Bild 3 hervor. Bild 10 zeigt das Schaltbild in der Maximalkonfiguration. Die Platine, siehe Bild 9, von der Größe einer halben Europakarte lässt keine Bestückungsprobleme erwarten, wenn die folgenden Hinweise beachtet werden. Die Bestückung kann entsprechend den Anforderungen von der Minimalkonfiguration bis zum maximalen Ausbau auf der gleichen Platine erfolgen. Eine spätere Erweiterung ist problemlos jederzeit möglich. Die Platine ist doppelseitig beschichtet, wobei die Bestückungsseite eine große Massefläche bildet. Die nicht mit Masse ver-

bundenen Lötpunkte sind an der Oberseite mit einem Bohrer anzusenken. Zuerst werden die sechs Drahtbrücken (im Bestückungsplan Bild 11 mit einem *X* markiert) mit blankem Draht beidseitig verlötet.

Diese dienen einer guten Masseverbindung der GND-Leitungen und somit der Abschirmung. Die mit *s* gekennzeichneten acht isolierten Drahtbrücken sind bei beiden Versionen zu bestücken. Bei der Minimalbestückung für die Version *A* kommt noch eine mit *A* gekennzeichnete Verbindung dazu. Bei der Version *B* sind sechs isolierte Brücken (Kennzeichnung *B*) zusätzlich einzulöten. Die zwei 22-pF-Kondensatoren C1 und C2, der Quarz Q1 und zwei Abblock-Kondensatoren Cx unter IC1 werden gemäß Bild 13 als Nächstes bestückt. Durch die Verwendung des 40-poligen IC-Sockels finden diese Bauteile unter dem IC Platz. Sollte der IC-Sockel einen Mittelsteg haben, muss dieser zuvor entfernt werden. Die AVR-Controller IC1 sowie IC2 (74L S00) werden gesockelt, alle anderen ICs werden wegen der geringeren verfügbaren Bauhöhe unter den DDS-Platinen direkt eingelötet. Es ist sicher sinnvoll, die Spannungsversorgung als erstes aufzubauen und

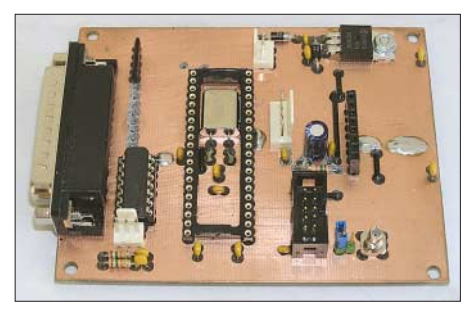

**Bild 13: Diese Aufnahme zeigt die Bauelemente unter dem IC1 auf der** *A***-Platine.**

zu testen. Die Bestückung der restlichen Bauteile kann in beliebiger Reihenfolge laut dem Bestückungsplan Bild 12 erfolgen. Für die Grundausführung sind als Steckverbindungen nur der 25-polige Stecker zur LPT-Schnittstelle, die dreipolige Verbindung für die Spannungsversorgung, die dreipolige Verbindung für PTT, Dot und Dash sowie die achtpolige Buchsenleiste mit der Bauhöhe von 8,5 mm für den DDS-Baustein und bei Bedarf (empfohlen) die fünfpolige Verbindung zum RS232-Adapter (ELV) notwendig.

Die restlichen Stiftreihen werden erst bei entsprechender Anwendung gebohrt und bestückt. Durch die vorgesehenen Lötaugen auf den Signalleitungen für Buchsenleisten oder Stecker wird eine Unzahl von Eigenentwicklungen mit unterschiedlicher Bestückungs- und Beschaltungsmöglichkeit ermöglicht. Der AVR-Controller wartet nur darauf, beschäftigt zu werden.

#### ■ **Hinweise zur Version** *A* **– Einfach-DDS für Teiler durch 4**

Diese Minimalversion eignet sich als Quarzersatz für typische Einband-SDR-Projekte. Der externe Quarzoszillator und IC3 (74AC74) werden nicht bestückt. Dafür ist aber eine kleine Drahtbrücke für das *FQ\_DU*-Signal zwischen Pin 2 von IC3 und Pin 5 zu machen (Verbindung *A* in Bild 11). Bei der DDS-60-Platine empfehle ich ebenfalls den Steckerstift P1-4 (+5 V, siehe Beschreibung Version *B*) durch Unterbrechen der Leiterbahnen (beidseitig) zu isolieren. Dadurch werden bei späteren Erweiterungen Probleme durch defekte Bauteile vermieden.

#### ■ **Aufbauhinweis bei Version** *B* **– Doppel-VFO**

Für diese Version ist sicherzustellen, dass die sechs Verbindungen (*B*) auf der Grundplatine hergestellt sind. Beim Aufbau des Doppel-DDS für die Version *B* sind einige Änderungen an den DDS-60-Platinen durchzuführen. Die Originalausführung des DDS-60-Kits ist nicht für Synchronbetrieb gedacht und deshalb sind die externen Signale *Ref-Clock* und *Reset* nachzurüsten.

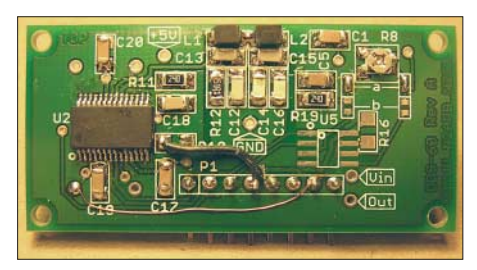

**Bild 14: Modifikation der DDS-Platine für den synchronen Betrieb; nachdem die Pins P1-4 und P1-7 durch Trennen der entsprechenden Leiterbahnen isoliert sowie der Quarzoszillator und R10 entfernt wurden, sind die zwei Drahtverbindungen, wie im Bild zu sehen, einzufügen. Die Steckerstifte sind bei dieser Platine auf der anderen Seite eingesetzt. Auf dem Foto ist die Zählweise von links Pin 1 nach rechts Pin 8.** 

Als Erstes werden die Leiterbahnen zu den Anschlüssen P1-4 und P1-7 auf beiden Seiten durchtrennt, sodass diese nun als isolierte Anschlusspunkte für die notwendigen Signale verdrahtet werden können. Der Widerstand R10 (5,6 k $\Omega$ ) muss ebenfalls entfernt werden. Da der *Ref-Clock* extern erzeugt wird, darf auf keiner DDS-Platine der Quarzoszillator bestückt sein. Zwei zusätzliche Drahtbrücken schließen die Änderungen ab – das Ergebnis zeigt Bild 14.

Das Taktsignal wird von der Adapterplatine entnommen und durch die nachträgliche Verdrahtung des Steckerpins P1-7 nach Pin 8 des Quarzoszillators auf der DDS-Platine eingespeist. Die zweite Verbindung ist zwischen dem Steckerpin P1-4 und dem Lötpad des R10, welches zum Pin 12 des AD9851 (*Reset*) führt, herzustellen. Die Übertragung der Steuerdaten erfolgt zu beiden DDS-Platinen zeitgleich mit getrennten Datenleitungen. Der AVR-Controller sorgt für die richtige Aufbereitung der Daten.

Nach der Übertragung der Daten in die DDS-Bausteine erfolgt der gemeinsame Start der beiden DDS durch das *FQ\_DU*-Signal. Da die Erzeugung von zwei Signalen mit genau 90° Phasenverschiebung unser Ziel ist, ist es notwendig, ohne Laufzeiteffekte und Flankenprobleme die beiden DDS gleichzeitig zu starten. Eine eigens für Synchronbetrieb entwickelte Software und eine kleine Hilfsschaltung mit dem 74AC74 gewährleistet, dass der Referenztakt unser Startsignal synchronisiert an die DDS-ICs weitergibt und somit sicher stellt, dass beide Bausteine mit der gleichen Taktflanke starten.

#### ■ **Korrektur der DDS-Referenzfrequenz für alle Versionen**

Wegen der Streuung der von den Quarzoszillatoren erzeugten Frequenzen, ist es notwendig, die zur Berechnung verwendete Konstante im EEPROM anzupassen. Dabei ist zu beachten, dass für die spätere Anwendung im PowerSDR-Programm der DDS-Offset auf 0 gesetzt ist. Über die serielle Schnittstelle lassen sich die notwendigen Schritte mit einem einfachen Terminalprogramm [6] vom PC aus leicht durchführen. Folgende Einstellung ist notwendig: 115200-8-1-N.

Wenn im ISP-Sockel der PIN 9 + 10 mittels Jumper verbunden werden, gilt die Einstellung 9600-8-1-N. Version *C* unterstützt nur 115200-8-1-N. Nach dem Einschalten erzeugt der DDS eine Frequenz von 5,000 MHz. Nach Eingabe von *U* bzw. *O* über die PC-Schnittstelle lassen sich 5,0 MHz/20,0 MHz auswählen. Diese Einstellungen eignen sich für Abgleicharbeiten mit einem genauen Frequenzzähler. Eine andere Möglichkeit besteht durch Abgleich mit Zeitzeichensendern wie zum Beispiel *WWV*.

**Hinweis:** Die von PowerSDR ausgegebene Frequenz hat gegenüber der Anzeige

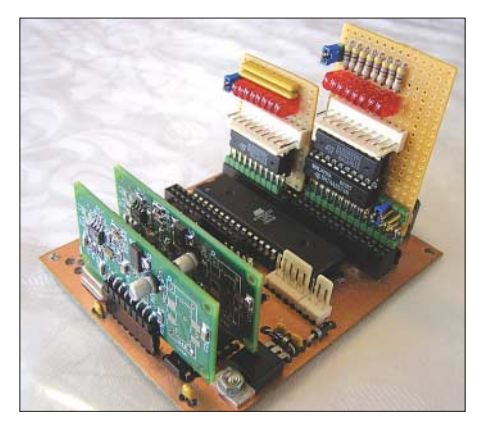

**Bild 15: Zwei installierte Erweiterungsplatinen als Relaistreiber auf einer Version***-B***-Platine; gut zu sehen sind die Jumper-Stifte zur Auswahl der Printerdaten. Zu Testzwecken dienten die LEDs und der Stecker für die DDS-Signale während der Programmentwicklung und sind in dieser Form beim praktischen Betrieb nicht notwendig.** 

#### **Veränderung der 180-MHz-Referenzfrequenz vom PC aus**

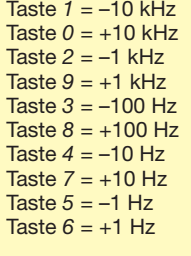

Mögliche Schritte zur Speicherung bzw. auch zum Reset sind:

Taste *A* speichert veränderten Wert in den EEPROM;

Taste *Z* speichert den Default-Wert (180 MHz) in den EEPROM;

Taste *B* speichert den veränderten Wert in den EEPROM und überschreibt auch den Default-Wert (nur anwenden, wenn der korrigierte Wert in Zukunft als Default-Wert verwendet werden soll!);

*Taste L* setzt alle EEPROM-DDS-REF-Frequenzwerte wieder auf 180 MHz (*Reset*), um nach Fehlversuchen wieder eine Ausgangsbasis zu haben;

Taste *U* DDS-Ausgabefrequenz 5,000 MHz; Taste *O* DDS-Ausgabefrequenz 20,000 MHz.

im PowerSDR-Programm ein Offset von –11,025 kHz, sodass sich die Zeitzeichensender für die Korrektureinstellungen meines Erachtens besser eignen.

Der Aufstellung in obenstehendem Kasten lassen sich die Tastenfunktionen entnehmen, mit deren Hilfe sich die Einstellungen bzw. Korrekturen über die serielle Schnittstelle durchführen lassen.

Die Eingaben *0* bis *9* verändern den Referenzwert dynamisch im RAM und nicht im EEPROM und müssen daher zum Erhalt eigens gespeichert werden.

Ohne diese leicht durchführbare Korrekturmöglichkeit der Referenzfrequenz ist die Frequenzabweichung oft unvertretbar groß, doch braucht die Korrektur nur einmal nach der Erstinbetriebnahme durchgeführt zu werden. Weitere Korrekturen sind bei Bedarf jedoch jederzeit möglich.

**Hinweis der Red. FA:** Es ist zurzeit nicht beabsichtigt, die Platinen über den FA-Leserservice kommerziell fertigen zu lassen. Die Layouts sind jedoch als PDF- sowie als SprintLayout-Dateien im Download-Bereich auf *www.funkamateur.de* zu finden. (wird fortgesetzt) *dj8uz@web.de*

#### **Literatur und URLs**

- [1] FlexRadio Systems: Software Defined Radios. *www.flex-radio.com/*
- [2] American QRP Club: DDS-60 Kit. *www.amqrp.crg*
- [3] Analog Devices, Inc.: *www.analog.com/en/*
- [4] ELV Elektronik AG, Maiburger Str. 29–36, 26789 Leer, Tel. (04 91) 600888. *www.elv.de*
- [5] Lux, J., W6RMK: PC Parallel Port SDR1000 Register interfaces. *http://home.earthlink.net/~w6rmk/ sdr1000/interfaces.pdf*
- [6] Hammer, T.: der-Hammer: HTerm A Terminal Program for Windows and Linux. *www.der-hammer.info/terminal/*

### **Amateurfunktechnik**

## **Transverterbuchse für den FT-450 AT**

#### *UWE POBEL – DK4WW*

*Wegen des fehlenden separaten Empfangsantenneneingangs ist eine getrennte Anschaltung von Sende- und Empfangszweig eines Transverters am FT-450 nicht ohne größeren Aufwand realisierbar. Der Beitrag zeigt, wie mit einfachen Mitteln ein zusätzlicher Empfangsantennenanschluss nachgerüstet werden kann.*

Um mit dem vorhandenen (KW-)Stationstransceiver auch andere Bänder wie das 2 m-Band zu erschließen, ist es üblich, einen Transverter vorzuschalten. Die getrennte Verbindung von Sende- und Empfangszweig spart erheblichen Umschaltaufwand, erfordert jedoch eine separate Buchse für

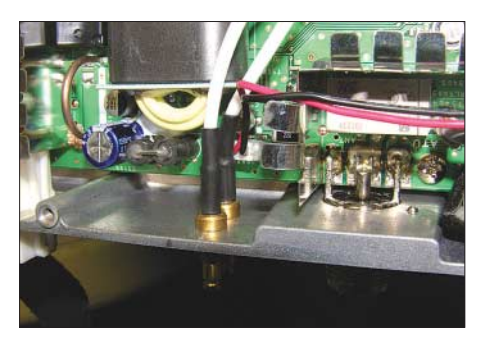

**Bild 1: Die beiden neuen Buchsen nach beendetem Umbau** 

den Empfängereingang. Ist diese einmal vorhanden, besteht zudem die Möglichkeit, einen Preselektor (z. B. [1], [2] oder [3]) vor den Empfängereingang des FT-450 AT zu schalten, was seine Empfangseigenschaften im KW-Bereich spürbar verbessert.

Bei der Ausführung FT-450 AT ist der eingebaute Antennentuner bereits für den Empfangsbetrieb nutzbar, dazu muss lediglich diese Funktion im Menü aktiviert werden. Dank der servicefreundlichen Verkabelung von Sende- und Empfangspfad ist der beschriebene Umbau für Amateure mit Erfahrungen am Lötkolben leicht machbar.

Nach Demontage von Ober- und Unterschale des Gerätes ist der Lautsprecher von der Frontplatte abzuziehen. Da der Stecker verpolungssicherer ist, macht die spätere Platzierung keine Probleme. Im Unterteil des Gerätes findet man schnell

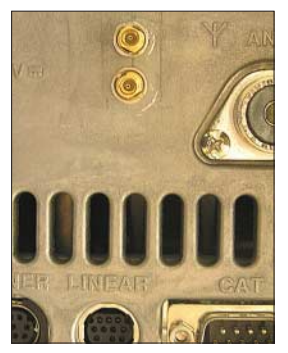

**Bild 2: Buchsen an der Rückfront des FT-450 AT, noch ohne Beschriftung**

einen freien Platz an der Rückwand des Aluminiumgehäuses. Ich habe mich für den Bereich zwischen Antennen- und Stromversorgungsbuchse entschieden. Für die Koaxialbuchsen sollten möglichst kleine Exemplare zur Auswahl kommen, da der vorhandene Platz endlich ist. SMA o. Ä. ist sicher eine gute Wahl. Entsprechend dem Buchsendurchmesser sind nun zwei Löcher in das Gehäuse zu bohren:

- Bohrungen z. B. mit einem Bleistift anzeichnen;
- Markierungen leicht (!) ankörnen;
- Bohrbereich (innen) mit elastischem Klebeband abkleben; das verhindert das Eindringen der Bohrspäne in das Geräteinnere;
- eine kleine Platte zwischen Gehäuse und Platine einsetzen, um ein "Durchbrechen" des Bohrers zu verhindern;
- Buchsen und Lüftungsschlitze auf der Rückwand abkleben, damit keine Bohrspäne in das Innere des Gerätes geraten;
- mit Akkuschrauber und scharfem Bohrer wird bei niedriger Drehzahl das erste Loch gebohrt; passt die erste Buchse

sauber hinein, kann das zweite folgen. Sollte alles gut verlaufen sein, kann man das Klebeband entfernen und die Buchsen montieren. Diese sind zuvor jeweils mit etwa 250 mm Koaxialkabel zu versehen. Da RG58 zu dick ist, eignet sich RG174 oder dünnes Kabel mit PTFE-Isolierung (RG188, RG316).

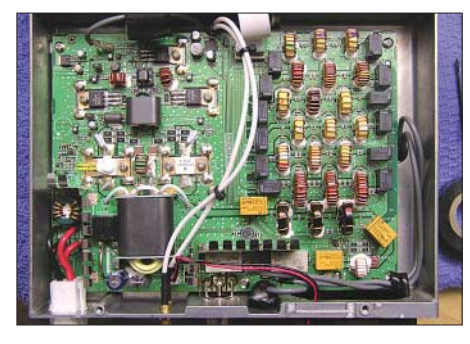

**Bild 3: Durchführung der von den neuen Buchsen kommenden Kabel zur Unterseite**

Der von mir gewählte Kabelverlauf kann individuell geändert werden, nur sollte man versuchen, an der Durchführung in der Mitte des Frontteils anzukommen (Bild 3). Dort sind die Kabel in die untere Gehäusehälfte einzuführen. Die offenen Enden des Kabels (hier weiß) habe ich auf eine kleine Streifenleiterplatte gelötet und dabei darauf geachtet, dass die Kabelenden so kurz wie möglich ausfallen. Das graue Kabel mit Stecker am Punkt *J2001 RX-IN* wird jetzt abgezogen und 40 bis 50 mm hinter dem Stecker getrennt. Daraufhin werden die beiden nun offenen Enden des grauen Kabels (mit grüner Markierung) ebenfalls auf die Leiterplatte gelötet und mit je einem der Kabel zu den neuen Buchsen verbunden, siehe Bild 4.

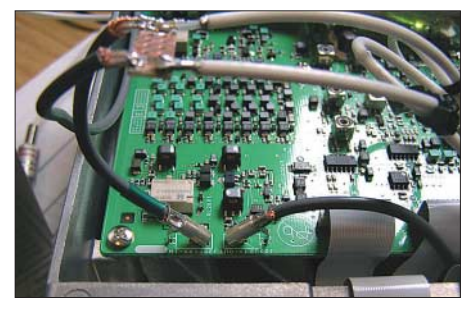

**Bild 4: Platine zum Herstellen der Verbindung zwischen den Kabelenden Fotos: DK4WW**

Alle Verbindungen sind mit einem Messgerät auf galvanischen Durchgang zu prüfen. Der Stecker mit der grünen Markierung darf nicht mit der Buchse *RX-in* verbunden werden. Es darf kein Kurzschluss zwischen Gehäuse und Seele der Kabel zu messen sein.

Nach dem Isolieren der Lötstellen kann man die Kabel ordentlich verstauen. Die Zeit ist gekommen, einen ersten Empfangstest durchzuführen. Die Buchsen werden gekennzeichnet, z. B. *RX-in* und *Ant-RX*. Zunächst kommt ein Brückenkabel zwischen beide Buchsen. Nach Anstecken von Antenne und Stromversorgungskabel sowie anschließendem Einschalten des FT-450 AT sollten im Kopfhörer vertraute Signale zu hören sein, denn der Lautsprecher ist ja noch nicht angesteckt.

Verbindet man nun den ZF-Ausgang des Transverters mit der neuen Buchse *RX-in*, empfängt der KW-Transceiver bereits die ersten UKW-Baken. Ein Preselektor wäre dagegen mit beiden neuen Buchsen des Gerätes zu verbinden – die Wirkung sollte insbesondere auf 40 m zu hören sein. Viel Erfolg beim Umbau! Für Schäden am Gerät sowie Verlust der Garantie bin ich nicht verantwortlich. Die Beschreibung wurde nach bestem Wissen und Gewissen erstellt und der FT-450 AT arbeitet bei mir einwandfrei. *dk4ww@gmx.net*

#### **Literatur**

- [1] Molière, T., DL7AV: Der BCC-Kurzwellen-Preselektor. FUNKAMATEUR 46 (1997) H. 1, S. 76–77
- [2] Meyer, I., DK3RED: Störungsarmer Empfang im 40-m-Band durch Quarzfilter. FUNKAMATEUR 57 (2008) H. 2, S. 182–183
- [3] Hegewald, W., DL2RD: Vorfilterbaugruppe für das 40-m-Band. FUNKAMATEUR 57 (2008) H. 3, S. 296–298; H. 4, S. 418–421; H. 5, S. 514–515

# **zum Anzeigenteil**

**weiter zur nächsten redaktionellen Seite**
### *Arbeitskreis Amateurfunk & Telekommunikation in der Schule e.V.*

#### **Bearbeiter: Wolfgang Lipps, DL4OAD Sedanstr. 24, 31177 Harsum E-Mail: wolfgang.lipps@aatis.de**

#### ■ **BX006 – Drahtlose Morsetaste**

Angeregt durch eine Veröffentlichung in CQ DL 5/08 entstand die "Drahtlose Morsetaste" oder der "wireless keyer". Ein einfacher Quarzoszillator [1] sendet bei Tastung der Betriebsspannung ein so schwaches Signal aus, das gerade noch in einem wenige Meter entfernten Kurzwellenempfänger empfangen werden kann (und außerhalb der Grundstückgrenzen nicht mehr aufnehmbar sind). Baut sich jeder Teilnehmer diese Schaltung auf, so kann der Morselehrgang drahtlos durchgeführt werden.

#### *Funktionsbeschreibung und Aufbau*

Der Transistor bildet mit den wenigen Bauelementen einen Oszillator, der mit der Frequenz des Quarzes schwingt. In die Mitte der Platine werden etwa 10 mm vom Rand die

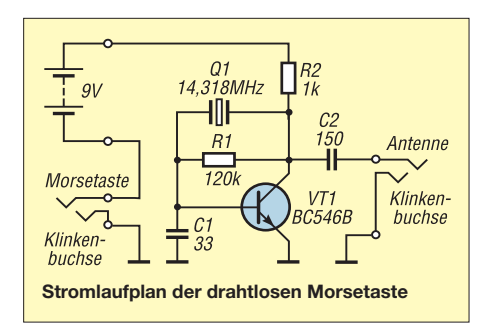

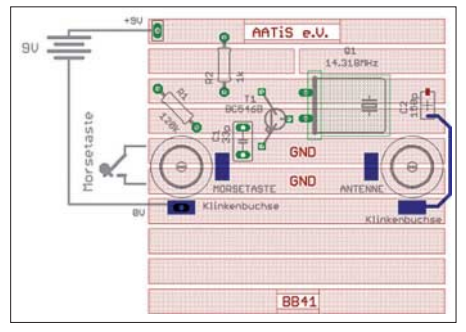

**Bestückungsplan BX006**

beiden Bohrungen für die Klinkenbuchsen erstellt. Praktischerweise legt man dazu die Platine mittig in den Deckel der Blechschachtel und bohrt von der Deckelinnenseite so gleichzeitig die Löcher in beide Teile. Eine untergelegte Spanplatte verhindert das Ausfransen und Verbiegen des Deckels. Die Platine wird mit den beiden Klinkenbuchsen am Deckel befestigt, sodass die Leiterbahnseite nach innen in die Schachtel zeigt und die Buchsen oben auf dem Deckel angeschraubt werden.

Das Bestücken der wenigen Teile geht schnell vonstatten. Die blaue Linie von Kondensator C2 stellt eine "freiluft"-verdrahtete Verbindung dar. Die blauen Rechtecke an den Buchsen symbolisieren die Anschlüsse, jeweils 1 × Gehäuse (= GND) und  $1 \times$  Innenleiter (= 0 V der

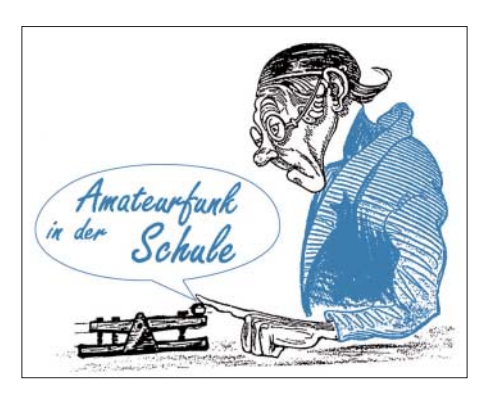

Batterie bzw. Kondensator C2). Löten Sie den einen Klinkenstecker an die Anschlussdrähte der Morsetaste. Der zweite Klinkenstecker fungiert als "Antennenträger", denn da wird nur an den Innenleiter ein 20 cm langes Stück Schaltdraht angelötet. Dieses steht dann senkrecht in die Höhe.

Die 9-V-Batterie wird mit doppelseitigem Klebeband auf den Boden der Blechschachtel geklebt. Batterie anklemmen, Deckel schlie-

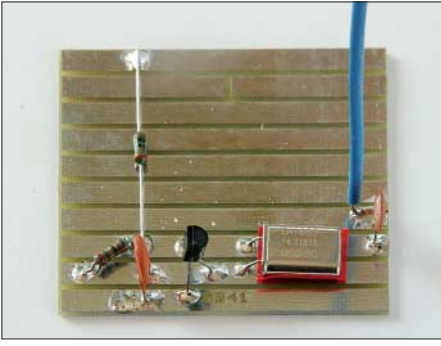

**Mit dieser kleinen Schaltung wird ein Morselehrgang zum Vergnügen, denn ein Teil der Verkabelung entfällt. Das Signal hat eine sehr geringe Reichweite und ist außerhalb des Übungsraumes nicht mehr zu empfangen. Jeder Teilnehmer baut sich diese einfache Schaltung auf. Der Bausatz enthält alle Teile, sogar ein Metallgehäuse.**

ßen, KW-RX einschalten und auf 14 320 kHz abstimmen – das sind die wenigen Schritte. Das Signal unserer "drahtlosen Morsetaste" wird nun auf eine angenehme Tonfrequenz durch Feineinstellung der Empfangsfrequenz justiert, denn je nach Antennenlänge und Belastung des "Antennenanschlusses" variiert die Sendefrequenz. Das kann aber bei einer solch einfachen Schaltung toleriert werden. Gutes Gelingen!

#### *Bezugsquelle*

Da die Einzelteile der BX-Serie aus Industrierestposten stammen, werden die Bausätze nur so lange geliefert, wie die Bauelementevorräte reichen. Für alle Bausätze der BX-

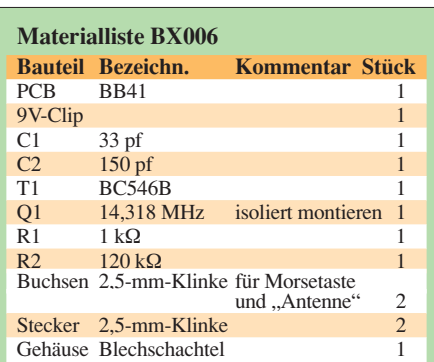

Reihe gilt ein einheitlicher Preis von 3 € pro Stück und 25 € bei Abnahme eines 10er-Packs. Die Aufbaubeschreibung steht im Internet unter *www.aatis.de* zur Verfügung und kann von dort heruntergeladen werden. Sie ist weder in den Praxisheften verfügbar noch liegt sie den Bausätzen bei.

Anfragen für die Bausätze bitte an Gerhard Schmid, DH3NAW, *dh3naw@aatis.de,* richten.

#### ■ **Call for Papers: Praxisheft 19**

Für das Praxisheft 19, das im März 2009 erscheinen wird, suchen wir Beiträge zu Elektronikschaltungen aus den Bereichen Funk-, Raumfahrt-, Umwelt-, Sensor-, Mess- und Solartechnik, aber auch kleinere Schaltungen mit LEDs. Darüber hinaus freuen wir uns auf neue Mikrocontrolleranwendungen, die im Haus, im Garten oder beim Hobby eingesetzt werden können. Zubehörschaltungen für die Nachwuchsausbildung und -förderung sowie Hilfsschaltungen für die Funkbude und den Bastelkeller nehmen wir gerne auf. Selbstverständlich erwarten wir keine druckfertigen Artikel, sondern bereiten das Material zur Veröffentlichung im AATiS-Praxisheft entsprechend auf. Handgezeichnete Schaltpläne, Layouts und Zeichnungen setzen wir zur Erzielung eines einheitlichen Erscheinungsbildes des Hefts entsprechend um.

Bestimmt haben Sie in Ihrer Bastelkarriere eine nützliche Anwendung entwickelt und aufgebaut. Lassen Sie doch bitte auch andere an Ihrem Ideenreichtum teilhaben. Allerdings müssen die benötigten Teile gut erhältlich sein, und es darf sich nicht um eine bereits in einer Zeitschrift veröffentlichte Schaltung handeln. Handschriftliche Manuskripte sind ebenso willkommen wie mit dem Computer bearbeitete. PC-erstellte Beiträge erbitten wir als Textdateien im Word- oder Textformat zu senden an Wolfgang Lipps (Anschrift siehe oben) oder via E-Mail an *dl4oad@aatis.de.* Texte, Fotos und Zeichnungen sollten einmal in kompletter Version und zusätzlich in separaten Dateien eingereicht werden. Redaktionsschluss ist der 31.10.08. DL2MAJ. DL4OAD 31. 10. 08. **DL2MAJ, DL4OAD**

#### ■ 27. Interradio in Hannover

In diesem Jahr findet die Interradio am Sonnabend, den 1. 11. 08, von 9 bis 17 Uhr, auf dem Messegelände in Hannover in der Halle 20 statt. Ausführliche Informationen dazu findet man unter *www.interradio.info* bzw. auf S. 1136. Eintrittskarten, die automatisch an der beliebten Tombola teilnehmen, kosten 7 €.

Flohmarktanbieter richten bitte Anmeldungen für Tische bis 21. 10. 08 schriftlich, per Fax oder E-Mail an ATN, Kapellenberg 26, 37191 Katlenburg, Fax (0 55 52) 9 12 69, E-Mail *info @interradio.info.*

Der AATiS e. V. wird auch dieses Mal mit eigenem Stand vertreten sein. Neben vielen Beratungsgesprächen und Informationen für Lehrer und Schüler sollen hochwertige Industrieprodukte zu schülergerechten Preisen im Rahmen eines Miniflohmarktes angeboten werden. **DL4OAD**

#### **Literatur**

[1] FRANZIS.DE: *www.franzis.de/elo-das-magazin/ grundlagen-und-ausbildung/hochfrequenz/derquarzoszillator*

### *CB- und Jedermannfunk*

#### **Bearbeiter: Harald Kuhl, DL1ABJ Postfach 25 43, 37015 Göttingen E-Mail: cbjf@funkamateur.de**

#### ■ **Jedermannfunk auf der IFA**

Auf der Internationalen Funkausstellung (IFA) in Berlin zeigten Anfang September auch einige bekannte Hersteller von Jedermannfunkgeräten ihre Produkte, darunter Stabo und Alan. Sie hatten jedoch nur kleines Messegepäck dabei und zeigten keine CB-Funkgeräte. Alan-Albrecht machte – ebenso wie der frühere CB-Funkhersteller dnt – hauptsächlich durch neue Empfänger für Internetradio auf sich aufmerksam. Daneben zeigten sie einige PMR446- Handsprechfunkgeräte. Stabo präsentierte außerdem schon bekannte Geräte für *Freenet* sowie als erster Hersteller Deutschlands mit dem *Multifon Digi* ein neues drahtloses Überwachungskamerasystem, das digital im 2,4- GHz-Frequenzbereich funkt. Vergleichbar dem

Kontrollgänger oder die Besetzung so genannter Unterabschnitte, wie Sandsackfüllstationen oder Betreuungszelte. Jedermannfunker könnten dort als Ansprechpartner für die Einsatzleitung dienen und mit ihren Frequenzen die BOS-Kanäle entlasten.

Cimolino sieht jedoch auch potenzielle Probleme beim Einsatz des Jedermannfunks zur Unterstützung der professionellen Helfer: So müssten etwa Konvoiführer zusätzlich mit einem PMR446-Funkgerät samt Ersatzakkumulatoren ausgerüstet werden und die Reichweite liege innerorts oft nur bei 1 km oder darunter. Private Anwender unterschätzten vielleicht das von ihnen erwartete Durchhaltevermögen – am Deich stehen könne schnell langweilig werden. Das Buch wendet sich an Praktiker bei den Rettungskräften der Feuerwehr und beim Technischen Hilfswerk (THW), die Funktechnik intensiv zur Koordinierung ihrer Aufgaben einsetzen. Als einziges Buch zu diesem Thema dürfte es dort zu großer Verbreitung kommen.

#### ■ **40 x FM für Österreich**

40 Kanäle in FM: In Mitteleuropa sind Österreichs Jedermannfunkern beim CB-Funk mit die engsten Grenzen gesetzt – und daran ändert sich vorerst auch nichts. Dies ist das Ergebnis

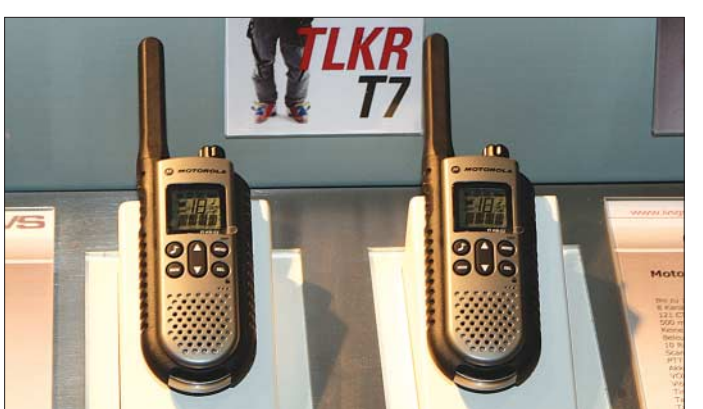

digitalen Jedermannsprechfunk von Icom und Motorola, ist Stabos neues digitales Bildfunksystem *abhörsicher*. Nicht wegen einer aufwändigen Verschlüsselung, sondern weil geeignete Empfangs- und Decodiertechnik auf dem Hobbymarkt bislang fehlt.

#### ■ **Jedermann-Notfunk**

Der Fachbuchautor Ulrich Cimolino behandelt in [1] die Kommunikation von Rettungskräften und erwähnt darin – kurz, aber immerhin – auch den Jedermannfunk. Dabei konzentriert sich der Autor auf analoge PMR446-Geräte, die er für das Nachfolgesystem des 11-m-CB-Funks hält. Sie lassen sich, so sein Vorschlag, etwa bei Konvoifahrten zur Kommunikation außerhalb des Funks von Behörden mit Sicherheitsaufgaben (BOS) einsetzen, wenn keine BOS-Funkgeräte oder daran ausgebildete Helfer verfügbar sind. Außerdem erwägt er bei längeren Einsätzen die Einbindung von PMR446 oder CB-Funkern in einen Kommunikationsplan. Dies sei eine Option, wenn die sonst dafür vorgesehenen Kommunikastionsmittel der BOS nicht mehr oder nicht im ausreichenden Umfang zur Verfügung stünden. Denkbare Anwendungen seien demnach bei Hochwasser die Überwachung längerer Deichstrecken durch **Bild 1: Der PMR-Spezialist Motorola zeigte auf der IFA 2008 unter anderem sein PMR446-Handsprechfunkgerät TLKR T7. Einige Neuheiten für diese Funkanwendung hatte auch Alan-Albrecht im Messegepäck: Die Midland-Modelle M24, M48 und M99 unterscheiden sich im Wesentlichen beim Lieferumfang sowie bei der Zahl der ab Werk programmierten Kanal-CTCSS-Kombinationen.**

einer Anfrage des Präsidenten der *Austrian Citizen Band Association* (ACBA [2]), Heinz Kolb, beim österreichischen Bundesministerium für Verkehr, Innovation und Technologie (BMVIT [3]).

Seit 1.1. 1984 dürfen Österreichs CB-Funker auf 40 Kanälen (26 965 bis 27 405 kHz) mit 4 W in FM auf Sendung gehen. Während in Nachbarländern heute bis zu 80 Kanäle und mit AM sowie SSB zusätzliche Modulationsarten zugelassen sind, hat sich in Österreich in den letzten 24 Jahren nichts geändert. Das BMVIT argumentierte in der Vergangenheit, mit der Beschränkung auf FM potenzielle, durch unerwünschte Nebenausstrahlungen verursachte Störungen des Rundfunkempfangs zu vermeiden. Dies, so die Auffassung der ACBA in ihrer Anfrage, sei nach der Stilllegung der Fernsehsender im 50-MHz-Bereich nicht mehr zu befürchten.

Die Hersteller von CB-Funkgeräten bauen heute überwiegend umschaltbare Transceiver, die sich leicht an die in den verschiedenen Ländern gültigen Vorgaben (Kanalzahl, Modulationsarten, Ausgangsleistung) anpassen lassen. Reine CEPT-Geräte – und nach bisheriger BMVIT-Sicht haben nur diese in Österreich eine Zulassung – sind dagegen heute eine Seltenheit, was

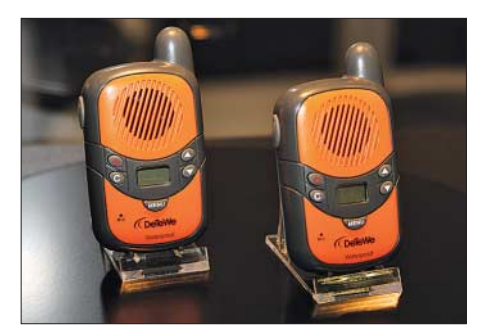

**Bild 2: Auch auf der IFA gesehen: Das DeTeWe Outdoor 8000 sichert die Kommunikation auf Wande-Fotos: DL1ABJ** 

die Auswahl für die Jedermannfunker Österreichs stark einschränkt. Vor diesem Hintergrund fragte die ACBA das Ministerium, ob und wann mit einer Änderung der entsprechenden Verordnung über die generelle Bewilligung von CB-Funkanlagen zu rechnen sei – oder welche Hindernisse dem gegebenenfalls entgegen stünden. Das Ministerium sieht in seiner Antwort für Änderungen derzeit keine Möglichkeit und kritisiert vielmehr alle nationalen Abweichungen vom einmal vereinbarten Standard, da diese das Regelungsziel konterkarieren würden. Als Beispiele nennt der Ministeriumssprecher die zusätzlichen Frequenzzuweisungen in Großbritannien und Deutschland sowie vom Standard abweichende Modulationsarten, also AM und SSB.

Als beliebtes Urlaubsland wirkt diese strikte Haltung auch auf ausländische Besucher, die während ihres Österreichurlaubs oder bei der Durchreise ihr CB-Funkgerät verwenden wollen. Dies ergab die Antwort auf eine entsprechende Anfrage des FUNKAMATEUR beim BMVIT: Für die Verwendung von CB-Funkgeräten in Österreich sei die veröffentlichte Funkschnittstelle FSB-LN001 maßgebend. Diese weise neben den grundlegenden Anforderungen wie Frequenzbereich, Modulationsart und maximal zulässige Sendeleistung auch auf den entsprechenden Standard ETSI EN 300 135 hin. Dieser Standard, so der Ministeriumssprecher, sei eindeutig und sehe keine Ausnahmen vor.

Auf internationaler Standardisierungsebene (ETSI) würden die betreffenden Standards derzeit grundlegend diskutiert, was zu einer Neufassung der Standards führe. Der nächste Schritt auf europäischer Ebene sei es, die CEPT mit einer Kompatibilitätsstudie zu beauftragen, um die geänderten technischen Bedingungen hinsichtlich ihres Störpotenzials abzuklären. Das BMVIT beobachte diese Diskussionen mit Interesse. Nach Vorliegen der Entscheidungen der CEPT und ETSI beurteile das Ministerium die Situation neu und treffe entsprechende Maßnahmen. Ausnahmen von den bestehenden Regelungen seien derzeit nicht möglich. Klares Fazit: Auch Urlauber oder Durchreisende dürfen in Österreich keine umschaltbaren Mehrnormgeräte verwenden.

#### **Literatur und Bezugsquellen**

- [1] Cimolino, U. (Hrg.): Kommunikation im Einsatz Planung, Organisation und Technik. Landsberg 2008
- [2] *Austrian Citizen Band Association* (ACBA): *www.acba.info*
- [3] Bundesministerium für Verkehr, Innovation und Technologie (BMVIT), Wien: *www.bmvit.gv.at*

### *Kurzwelle in Deutsch*

#### **Liste analoger deutschsprachiger Sendungen auf Lang-, Mittel- und Kurzwelle**

**UTC Station – Frequenzen (kHz)** 0000-0200 Deutsche Welle – **6075** (GB-w + POR), 9430 (GB-r), 9505 (GB-r), 9545 (RRW), 12 050 (RRW), 12 095 (SLK) 0000-2400 Deutschlandradio Kultur – 990 0000-2400 DLF Köln – 153, 207, 549, 756, 1269, 1422, **6190** 0035-0044 Radio Ö1 International – 9870 (So, Mo 0030-0035) 0105-0114 Radio Ö1 International – 9870 (So, Mo 0100-0105) 0135-0144 Radio Ö1 International – 9870 (So, Mo 0130-0135) 0200-0400 Deutsche Welle – **6075** (GB-r + POR), 7310 (GB-r), 9825 (POR) 0230-0300 HCJB Global Quito – 9780 (für Amerika) 0300-0330 HCJB Global Quito – 9780 (Plattdeutsch, für Amerika) 0300-0345 RTL Radio – 1440 (Mo-Sa; zeitweise relig. Sendungen) 0300-2210 DRS Musigwälle – 531 0300-2400 Deutschlandradio Kultur – 177 0315-0330 Missionswerk W. Heukelbach – 1440 ( Mo-Fr; via RTL) 0315-0330 Stimme des Trostes – 1440 ( Sa; via RTL) 0330-0345 Missionswerk Freundes-Dienst – 1440 (Mo-Fr; via RTL) 0345-0400 Missionswerk W. Heukelbach – 1440 (Sa; via RTL) 0345-0600 RTL Radio – 1440 (zeitweise relig. Sendungen) 0345-2200 ERF Radio Wetzlar – 1539 0400-0600 Deutsche Welle – **6075** (GB-w + POR), 9480 (GB-r), 9620 (RRW), 15 605 (SLK) 0400-0500 Radio Ö1 International – 6155 0400-0415 Missionswerk W. Heukelbach – 1440 ( So; via RTL) 0400-0430 TWR Manzini – 3200, 4775 0400-0500 WYFR Family Radio – **3955 (via GB),** 9985 0420-0440 Radio Vatikan – 1530, 4005, 5965, **7250** 0430-0445 Missionswerk Freundes-Dienst – 1440 (So; via RTL) 0430-0500 TWR Manzini – 3200, 4775 (Sa, So) 0445-0500 Radio Santec (Univ. Leben) – 1323 0500-0600 Radio Ö1 International – **6155,** 13730; Mo-Sa: 17 870 0500-0505 Radio Ö1 International – 17 870 (So) 0500-0600 Radio Bayrak International – 6150 (Mittwoch) 0500-0600 WYFR Family Radio – 7730 0500-0657 China Radio International – **15 245**, 17 720 0500-1100 Radio France Bleu Elsass – 1278 (Mo-Fr; Elsässisch) 0515-0530 Missionswerk W. Heukelbach – 1440 (So; via RTL) 0530-0535 Radio Ö1 International – 17 870 (So) 0530-0600 Radio Bulgarien – 7200, **9400** 0600-0800 Deutsche Welle – **6075** (GB-w; -0627 + POR), 9480 (GB-w), 9545 (GB-w), 12 045 (RRW), 13 780 (GB-w), 15 605 (GB-w), 17 860 (RRW); 0700-: 15 275 (POR) 0600-0609 Radio Ö1 International – **6155**, 13 730 (So -0607) 0600-0625 Radio Rumänien International – 7125, **9740** 0600-0630 Polskie Radio – 198 0600-0700 Slowakischer Rdf. – Radio Patria – 702, 1017, 1098 (Mi, alle drei Wochen: 8.10.) 0615-0800 Radio Ö1 International – **6155**, 13 730 (So 0611-) 0630-0700 HCJB Global Quito – 9740 (bis 30.9.; Plattdeutsch) 0630-0700 Radio Prag – **5930**, 7345 0700-0730 HCJB Global Quito – 9740 (bis 30.9.) 0720-0730 Radio Bukarest – 909 (So) 0730-0800 Radio Neumarkt (Targu Mures) – 1197, 1323, 1593 (So) 0730-0830 IRIB Teheran – 15 085, **15 430** 0800-1000 Deutsche Welle – **6075 (GB-w)**, 9480 (GB-w), 9545 (GB-s), 13 780 (GB-w), 15 650 (SLK); -0900: 9855 (NLA), 0900-: 5905 (NLA) 0800-1000 Radio Ö1 International – **6155**, 13 730 0800-0827 Radio Slowakei International – **6055**, 7345 0800-1000 Magyar Radio 4 – 873, 1188 0800-2000 Radio 700 – Das Europaradio – 6005 0900-0930 ERT Athen (Radio Philia) – 11 645 (außer Di) 0900-1000 Christliche Wissenschaft – 6055 (So; via Wertachtal) 0900-1000 Hamburger Lokalradio – 6045 (1. So im Mo, via Wertachtal) 0900-1000 Radio Joystick – 9290 (1. Sa im Monat/via LAT) 0900-1000 Stimme Russlands – 603 (Berlin), 630 (Braunschweig), 1323, 1431 (Dresden), 1575, 7330, **15 455** 1000-1200 Deutsche Welle – 5905 (NLA), **6075 (GB-r)**, 9425 (USA), **9545 (GB-s)**, 13 780 (GB-w), 17 635 (SLK), 21 780 (RRW), 21 840 (POR); ab 1100: 13 735 (CAN) 1000-1200 Radio Ö1 International – **6155**, 13 730 1000-1030 Radio Prag – **6055**, 9880 1000-1100 Radio Temeswar (Timisoara) – 630 1000-1200 Stimme Russlands – 603 (Berlin), 630 (Braunschweig), 1323, 1431 (Dresden), 1575 1030-1100 Ev. Missions-Gemeinden – 6055 (Sa, So; via Wertachtal) 1030-1100 Radio Bulgarien – 11 700, **15 700** 1030-1100 Radio France Int. – 1179 (Mo-Fr; via Heusweiler/Saar) 1100-1115 Stimme des Trostes – 5945 (So; via Wertachtal)

- 
- 1100-1155 Radio Rumänien International 9525, **11 775** 1100-1200 Radio Bukarest 909 (Mo-Sa)
- 
- 1100-1200 Radio Casablanca WS 9290 (Sa alle vier Wochen –
- 11.10. /via LAT)
- 1115-1120 Radio Bayrak Int. 6150 (Mo-Fr; Beginn variiert ±5 Min.)

**UTC Station – Frequenzen (kHz)** 1130-1200 Polskie Radio – 198; **5965**, 5975 (via Wertachtal) 1130-1225 Stimme der Türkei – 13 760 1200-1400 Deutsche Welle – **6075 (GB-r)**, **9545 (GB-s)**, 9565 (SLK), 13 780 (POR), 17 845 (SNG) 1200-1205 Radio Ö1 International – **6155**, 13 730, 17 715 1200-1300 Radio Ö1 International – **6155**, 13 730 (Sa, So) 1200-1230 Radio Azerbaijan Int. – 6111 1200-1230 Radio Prag – **6055**, 7345 1200-1300 MV Baltic Radio – 6140 (1. So. im Monat; via Wertachtal) 1200-1300 Radio Gloria Int. – 6140 (4. So. im Monat; via Wertachtal) 1205-1215 Radio Ö1 International – **6155**, 13 730, 17 715 (Di-Fr) 1215-1245 Radio Ö1 International – **6155**, 13 730 (Di-Fr) 1220-1230 Radio Ö1 International – **6155**, 13 730, 17 715 (Mo) 1230-1235 Radio Ö1 International – **6155**, 13 730, 17 715 1235-1245 Radio Ö1 International – 17 715 (Mo-Fr) 1235-1300 Radio Ö1 International – **6155**, 13 730 (Mo) 1300-1400 Radio Ö1 International – **6155**, 13 730 1300-1400 RTR 1 (Radio Traumland) – 5945 (So; via Jülich) 1330-1357 Radio Slowakei International – 6055, **7345** 1400-1600 Deutsche Welle – **6075 (GB-r), 9545 (GB-s)**, 13 780 (GB-w), 15 275 (RRW), 17840 (POR) 1400-1600 Radio Ö1 International – **6155**, 13 730 1400-1415 Radio Vatikan – 5885, **7250**, 9645 1430-1445 Radio Pridnestrovye – 12 135 (Mo-Fr) 1500-1515 Radio Ö1 Int. – 13 775 (via Sackv./CAN; Mo, Sa, So -1505) 1500-1530 Radio Prag – 5930 1500-1552 Stimme Russlands – 1215, 1323, 7330, **9795**; außer Do: 630 (Braunschweig), 1431, 1575 1500-1600 Stimme Russlands - Do Programm "Hallo Berlin": 630 (Braunschweig), 1431 (Dresden), 1575 (Burg) 1515-1530 Radio Pridnestrovye – 12 135 (Mo-Fr) 1520-1530 Radio Ö1 International – 13 775 (via Sackville/CAN; Mo) 1530-1545 Radio Ö1 Int. – 13 775 (via Sackville/CAN; Sa, So -1535) 1530-1600 Polskie Radio – 5975 (via Wertachtal) 1530-1600 Radio Bayrak International – 6150 (So) 1552-1557 Radio Santec (Univ. Leben) – 1215, 1323, 7330, **9795**; außer Do: 630 (Braunschweig), 1431, 1575 (via Stimme Russlands) 1600-1800 Deutsche Welle – **6075 (GB-w)**, 6150 (RRW), **9545 (GB-w)**, 13 780 (GB-w), 15 275 (GB-w), 15 485 (SLK) 1600-1700 Radio Ö1 International – **6155**, 13 730 1600-1615 Radio Pridnestrovye – 12 135 (Mo-Fr) 1600-1627 Radio Slowakei International – 5920, **6055** 1600-1630 Radio Serbien International – 7200 1600-1655 Stimme Koreas – **9325**, 12 015 1600-1700 Radio France Intern. – 1179 (Mo-Fr; via Heusweiler/Saar) 1600-1700 Stimme Russlands – 630 (Braunschweig), 1215, 1323, 1431, 1575, 7330, **9795**, 12 010 1600-1630 RTL Radio – 1440 1600-1757 Radio China International – **5970**, 7155 (via ALB) 1600-2208 "RADI**Ö1**476" (ORF) – 1476 (Sa So –2205; zeitweise rel. RÖ1 Int. und fremdsprachige Sendungen) 1630-1700 Radio Bulgarien – 7200, **9400** 1630-1700 Radio Prag – 11 825 (via Krasnodar/RUS) 1630-1700 KBS World Radio – 1440 (via LUX) 1645-1700 Radio Pridnestrovye – 12 135 (Mo-Fr) 1700-1800 Radio Ö1 International – 6155 1700-1730 HCJB Global Quito – 6015 (Plattdeutsch; via Issoudun/F) 1700-1730 RTL Radio – 1440 (zeitweise relig. Sendungen) 1700-1800 Radio Santec (Univ. Leben) – 1215, 1323, 7330, **9795**, 12 010 (So; via Stimme Russlands) 1700-1800 Radio Ukraine International – 7490 1700-1800 Stimme Russlands – 1215, 1323 (Di -1730), 7330, **9795**, 12 010 (außer So; Mi -1743) 1700-1800 WYFR Family Radio – **3955** (via Wertachtal), 17 750 1715-1730 Ev. Missions-Gemeinden – 1440 (Di; via RTL) 1715-1730 Stimme des Trostes – 1440 (vierzehntäglich Sa ; via RTL) 1730-1745 Missionswerk Freundes-Dienst – 1440 (via RTL) 1730-1800 HCJB Global Quito – 6015 (via Issoudun/F) 1730-1800 Radio Santec (Univ. Leben) – 1323 (Di; via Stimme Russlands) 1730-1830 IRIB Teheran – **6180** (via LTU), 9940, 15 085 1730-1825 Stimme der Türkei – 11 835 1743-1758 Die Lutherische Stunde – 1215, 1323, 7330, **9795**, 12 010 (via Stimme Russlands, Mi) 1745-1800 Missionswerk W. Heukelbach – 1440 (via RTL) 1800-2000 Deutsche Welle – **6075 (GB-w)**, 6150 (RRW), 9545 (GB-w + POR), 9735 (GB-w), 15 275 (RRW), 17 610 (GB-w) 1800-2000 Radio Ö1 International – 6155 1800-1827 Radio Slowakei International – **5920**, 6055 1800-1843 Stimme Russlands – 630 (Braunschweig), **1215**, 1323, 1431, 1575, 7310, **7330** (So + Di -1825; Mi -1900) 1800-1855 Radio Rumänien International – 7160 (9775 zzt. inaktiv) 1800-1855 Stimme Koreas – 9325, 12015 1800-1855 Radio Neumarkt (Targu Mures) – 1197, 1323, 1593 (Mo-Sa) 1800-1900 WYFR Family Radio – 7320 (via RUS), 21 455 1800-1900 Radio Damaskus – 9330

- 1800-1957 Radio China Int. **1440 (via LUX), 7170**, 11 650, 11 775
- 1800-2000 Radiostation Belarus **7105**, 7360, 7390 (ab 1900: 1170)
- 1805-1835 Radio Tirana 1458 (Mo-Sa)
- 1820-1840 Radio Vatikan 1530, 4005, 5885, **7250**, 9645
- 1825-1840 Missionswerk Freundes-Dienst 630 (Braunschweig),
	- **1215**, 1323, 1431, 1575, 7310, **7330** (So + Di; via Stimme Russlands)
- 1830-1900 Stimme Indonesiens 11 785 (alt 9525, 15 150)

**UTC Station – Frequenzen (kHz)** 1843-1858 Missionswerk W. Heukelbach – 630 (Braunschweig), **1215**, 1323, 1431, 1575, 7310, **7330** (via Stimme Russlands, außer Mi) 1900-1905 Stimme von Kroatien – 1134, **6165** 1900-1955 Stimme Koreas – 9325, 12015 1900-2000 Radio Bulgarien – 5900, **9700** 1900-2000 Radio Kairo – 11 550 1900-2000 Radio Taiwan International – 6185 (via UK) 1900-2000 WYFR Family Radio – 7320 (via RUS) 1930-2000 Polskie Radio – 6110, 6135 (via Jülich/Wertachtal) 1930-1958 Stimme Vietnams – 9430 (via GB) 1931-1959 Radio Tirana – 7465 (Mo-Sa) 2000-2200 Deutsche Welle – **6075 (GB-w)**, 7330 (SLK), 9545 (GB-w + POR), 9875 (RRW) 2000-2055 Radio Ö1 International – 5945, **6155** (Sa So –2100) 2000-2015 Radio Schweden – 6005 (Mo-Fr; via Radio 700) 2000-2015 Radio Thailand – 9680 2000-2028 Stimme Vietnams – 9430 (via GB) 2000-2030 Radio Serbien International – **6100**, 7200 (außer Sa) 2000-2100 KBS World Radio – 3955 (via GB) 2000-2100 Radio Ukraine International – 7490 2000-2145 WYFR Family Radio – 15 695 2034-2038 Radio Slovenija – 918 2100-2208 Radio Ö1 International – 6155 (Sa, So -2205) 2100-2155 RAE Buenos Aires – 9690, 15 345 (Mo-Fr) 2100-2200 Radio Taiwan International – **3965** (via F) 2200-2400 Deutsche Welle – **6075 (GB-w + POR)**, 9545 (GB-r), 9775 (RRW), 11 865 (POR); 2300-: 5955 (SLK) 2230-2300 HCJB Global Quito – 12 040 (Plattdeutsch, für Amerika) 2245-2300 Radio Pridnestrovye – 6040 (Mo-Fr) 2300-2400 HCJB Global Quito – 12 040 (für Amerika) 2300-2400 Radio Ukraine International – 7510 2330-2345 Radio Pridnestrovye – 6040 (Mo-Fr)

#### **Sendungen im DRM-Modus ("Kurzwelle digital")**

**UTC Station – Frequenzen (kHz)** 0000-2400 DLF – 855 (Berlin) 0000-2400 WDR 2 Klassik – 1593 0000-0300 Deutschlandradio Kultur – 177 0002-0100 DW-Radio M (D+E) – 3995 (POR; Sa So) 0100-0200 Deutsche Welle – 3995 (POR; Sa So) 0300-0315 Missionswerk W. Heukelbach – 1440 (So; via RTL) 0315-0330 Missionswerk Freundes-Dienst – 1440 (So; via RTL) 0330-0345 Missionswerk W. Heukelbach – 1440 (So; via RTL) 0400-2205 BR 5 aktuell München – 6085 0500-0600 Deutsche Welle – 3995 (GB-s) 0600-0659 Deutsche Welle – 6130 (AUT) 0600-1600 RTL DRM – 1440 0630-1500 RTL DRM – 6095 (zeitweise relig. Sendungen) 0715-0730 Missionswerk W. Heukelbach – 6095 (via RTL) 0730-0745 Missionswerk Freundes-Dienst – 6095 (via RTL) 0800-0900 Deutsche Welle – 13 810 (POR) 0800-1400 OldieStar Radio – 1575 0900-1000 Stimme Russlands – 693 (Berlin – Simulcast), **12 060,** 15 545 0900-1000 DW-Radio M (D+E) – 13 810 (POR) 1000-1200 Stimme Russlands – 693 (Berlin – Simulcast), 15 545 1100-1200 Deutsche Welle – 13 810 (POR) 1300-1359 Deutsche Welle – 13 810 (POR) 1300-1330 Radio Prag – 9850 (Fr, Sa; via GB-w) 1400-1459 DW-Radio M (D+E) – 13 660 (POR) 1400-1415 Radio Vatikan – 7190 1500-1559 Deutsche Welle – 13 790 (POR) 1500-1600 Stimme Russl. – 693 (Berlin – Simulcast; außer Do), 9750 1530-2000 RTL DRM – 6095 (zeitweise relig. Sendungen) 1600-1630 Radio Rumänien International – 7460 (via NOR) 1600-1700 Stimme Russlands – 693 (Berlin – Simulcast), 9740 1615-1630 Missionswerk W. Heukelbach – 6095 (via RTL) 1630-1645 Missionswerk Freundes-Dienst – 6095 (via RTL) 1700-1800 Deutsche Welle – 3995 (GB-s) 1730-1745 Missionswerk Freundes-Dienst – 6095 (via RTL) 1745-1800 Missionswerk W. Heukelbach – 6095 (via RTL) 1800-1900 Stimme Russlands – 693 (Berlin – Simulcast) 1900-2000 Deutsche Welle – 3995 (GB-s) 2000-2200 DW-Radio M (D+E) – 3995 (GB-s, ab 2100 POR) 2100-2130 HCJB Global Quito – 15 360 (Plattdeutsch) 2130-2200 HCJB Global Quito – 15 360 2200-2300 DW-Radio M (D+E) – 3995 (GB-s; Fr Sa) 2200-0400 OldieStar Radio – 1575 2210-2230 Radio Vatikan – 1611 2300-0300 RTL DRM – 1440

**Die Deutsche Welle sendet von eigenen Relais und angemieteten Sendern aus folgenden Ländern:** AUT – Österreich (Moosbrunn); CAN – Canada (Sackville); GB – Großbritannien (Rampisham-r, Skelton-s, Woofferton-w); NLA – Niederl. Antillen (Bonaire); POR – Portugal (Sines); RRW – Rwanda (Kigali): SLK – Sri Lanka (Trincomalee); SNG – Singapur (Kranji): USA – USA (Cypress Creek, SC)

am besten hörbaren Frequenzen sind in Fettdruck wiedergegeben

**Achtung:** Der vorliegende Hörfahrplan gilt bis zur Umstellung auf Winterzeit am 26. Oktober. Die Sendezeiten und Frequenzen für das Winterhalbjahr finden Sie im nächsten Heft.

### *BC-DX-Informationen*

#### ■ **Informationen für Asien**

Auf den meisten KW-Frequenzen von *Radio Free Asia* (RFA; *www.rfa.org*) ist hauptsächlich chinesische Musik zu hören. Verantwortlich dafür ist der massive Störsendereinsatz der Regierung Chinas gegen alle Programme dieser amerikanischen Station, die sich an ihre Bürger richten. Auch Funkamateure kennen das als *Firedrake* bekannte Störmanöver aus China, wenn der Sender der *Falun Gong* über Anlagen in Taiwan sich einmal wieder ins 20- oder 17-m-Band verirrt und der Störsendereinsatz aus China nicht lange auf sich warten lässt. Meist ungestört ist das koreanische

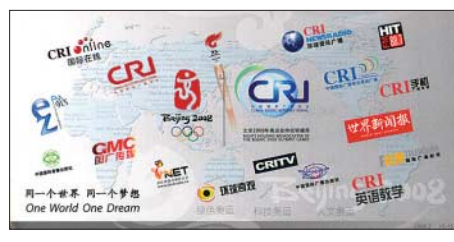

*Radio China International* **hat eine neue QSL-Serie** mit 15 Karten aufgelegt.

Programm von RFA von 2100 bis 2200 UTC auf 7460 (Sender Ulan Bator), 9385 und 9770 kHz (Sender Marianen) zu hören. Es besteht fast durchgängig aus Wortbeiträgen, nur gelegentlich unterbrochen durch kurze Musikbrücken. Beim konzentrierten Zuhören schnappt man das eine oder andere Programmdetail für einen Empfangsbericht auf, wie Namen von Städten, Ländern oder Politikern. RFA bestätigt gerne mit einer QSL-Karte, deren Motiv derzeit monatlich wechselt. Auf Anfrage legt die Station der Antwort einen aktuellen Sendeplan bei. Anschrift: Reception Reports, Radio Free Asia, 2025 M. Street NW, Suite #300, Washington DC 20036, USA (E-Mail: *qsl@rfa.org*).

#### ■ Weitere Olympia-QSLs aus China

Anlässlich der Olympischen Sommerspiele hat *China Radio International* (CRI; *http://german.cri.cn*) eine zweite QSL-Serie herausgeben. Sie zeigt auf 15 Karten olympische Motive und ergänzt damit die QSL-Karten mit Ansichten olympischer Spielstätten. Das deutschsprachige Programm ist täglich von 1800 bis 2000 UTC gut auf 1440, 7170 und 11 650 kHz zu hören. Eine Wiederholung kommt morgens von 0500 bis 0700 UTC auf 15 245 und 17 720 kHz. Für Empfangsberichte aus dem deutschsprachigen Raum hat Chinas Auslandssender eine Anschrift in Deutsch-

land eingerichtet: Radio China International, Deutsches Programm, Gürtelstraße 32 B, 10247 Berlin (E-Mail: *ger@cri.com.cn*).

#### ■ **Kuwait analog und digital**

Gegen 1830 UTC ist *Radio Kuwait* mit dem arabischen Programm gut auf 9855 kHz in AM sowie auf 9880 kHz in DRM (11,64 kB/s, AAC, mono) zu hören. Dank der geringen Datenrate ist das DRM-Signal zwar stabil und lässt sich fast durchgehend ohne Empfangsaussetzer decodieren, doch ist der Klang des AM-Signals hörbar besser. Empfangsbestätigungen kamen in den letzten Jahren nicht aus Kuwait. Optimisten probieren es trotzdem über diese Anschrift: Radio Kuwait, P.O. Box 193, 13002 Kuwait.

#### ■ **1000 W aus Down Under**

Stationsjäger mit elektrisch ruhiger Empfangslage, guter Antenne und geschultem DX-Ohr haben mit *Radio Symban* aus Gosford (60 km nördlich Sydney) ein neues Ziel. Die Station sendet mit 1 kW Leistung auf 2368,5 kHz im 120-m-Tropenband und übernimmt das Programm einer UKW-Station für griechische Einwanderer (Internet: *www.radiosymban.com.au*; E-Mail: *symban@radiosymban.com.au*). In Australien haben einige private Stationen eine Sendelizenz für dieses Kurzwellenband. Bislang hat aber nur *Radio Symban* den Sendebetrieb dort tatsächlich aufgenommen. Außerdem sind die drei bekannten ABC-Stationen des *Northern Territory Shortwave Service* weiter im 120-m-Band auf 2310, 2325 und 2485 kHz aktiv. Der Empfang in Europa klappt ab Herbst regelmäßig abends.

#### ■ **Neues aus Mexiko**

*XEPPM Radio Educación* (6185 kHz) sendet mittwochs, freitags und sonntags ab 0200 UTC sowie samstags ab 0415 UTC ein DX-Programm mit Empfangstipps, produziert von Marlen Reyes, Alicia Espinoza und dem mexikanischen Kurzwellenhörer Pepe Gonzáles.

*XEQM Radio Mérida* hat seinen 250- Watt-Kurzwellensender auf 6104,9 kHz reaktiviert und übernimmt das UKW-Programm. Man bemüht sich um einen neuen

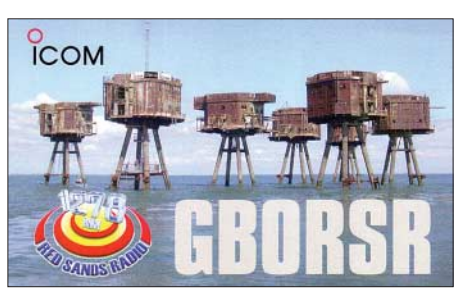

*Red Sands Radio* **sendet jährlich für einige Tage auf der Mittelwelle 1278 kHz und per Internet. QSL: HKu**

Sender mit höherer Leistung und will künftig 12 h täglich für Yucatán in der Sprache der Maya auf Kurzwelle senden.

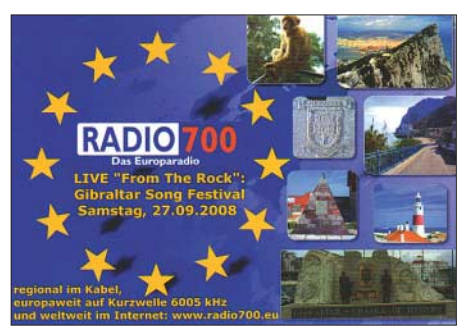

*Radio 700* **(1 kW auf 6005 kHz) bestätigt Empfangs**berichte mit dieser neuen QSL-Karte.

*XERTA Radio Transcontinental de América* sendet auf 4800 kHz derzeit täglich rund um die Uhr. Die Programme sind überwiegend in spanischer Sprache mit gelegentlichen englischen Stationsansagen. Neue Anschrift: XERTA, Gabriel Guerra 13, Col. Zona Escolar Oriente, 07239 México 75, D.F., Mexiko.

#### ■ **QRP aus Tansania**

Die *Evangelical Lutheran Church of Tanzania* will in Tansania für *Redio Sauti ya Injili* (*Radio Voice of the Gospel*) einen leistungsschwachen Kurzwellensender für das 41- oder 31-m-Band installieren. Der geplante Standort liegt bei Moshi, von wo der Süden des Landes erreicht werden soll. Für das Projekt wurde ein gebrauchter russischer Kurzwellensender angeschafft und per Container nach Tansania transportiert. *Radio Voice of the Gospel* sendet derzeit in Swahili über *TWR Manzini* aus Swaziland für Hörer in Tansania (morgens 0300 bis 0330 Uhr auf 6100 kHz; abends 1715 bis 1745 Uhr auf 9475 kHz). Außerdem ist man über eigene UKW-Sender in Tansania aktiv. Anschrift: Lutheran Radio Centre, P.O. Box 777, Moshi, Tansania (E-Mail: *redio@elct.org*; Internet: *www.sautiyainjili.org*).

#### ■ **Diplom für Mittelwelle**

*Radio Korea* (*KBS Weltradio*) überträgt das deutsche Programm unter anderem von 1630 bis 1700 UTC über den starken Mittelwellensender in Luxemburg auf 1440 kHz und bietet darüber sehr gute Empfangsqualität bereits mit kompakten Reiseradios und eingebauter Ferritstabantenne. Der deutsche Hörerclub gibt jetzt ein MW-Diplom heraus, das alle Interessenten für die Einsendung von fünf detaillierten Empfangsberichten per E-Mail an *rukoe@aol.com* erhalten. Diese Sonderaktion endet am 31 .10. 08.

*Die Berichte und Illustrationen stammen von Harald Kuhl (HKu) und Michael Lindner (Li).*

### *Ausbreitung Oktober 2008*

#### **Bearbeiter:**

**Dipl.-Ing. František Janda, OK1HH CZ-251 65 Ondˇrejov 266, Tschechische Rep.**

Die beiden kleinen Sonnenflecken, die sich zwischen dem 18. und 20. 7. 08 auf etwa 10° südlicher heliografischer Breite dem Zentralmeridian näherten, waren seitdem die letzten. Astronomen in Ondřejov, am Fernglas war OK1-34616, beobachteten auch zwischen dem 21. und 23. 8. 08 Sonnenflecke, aber sie wurden ansonsten nirgends erwähnt, *www.asu.cas.cz/~sunwatch/*. Die Polarität der beiden Gebiete entsprach dem 24. Zyklus. Dass aber ein merklicher Anstieg der Sonnenaktivität weder bald noch schnell kommen wird, bestätigt auch die Vorhersage des IPS von 26. 8. 08 Danach kommt es zu Sonnenfleckenrelativzahlen über *R* = 10 erst in der Mitte des Jahres 2009 – siehe *www.ips.gov.au/Solar/ 1/6*.

Die geglättete Sonnenfleckenrelativzahl wird sich nach SWPC im Oktober gegen *R* = 9,8 bewegen (resp. im Konfidenzintervall  $0 - 23.8$ ). Nach IPS wird  $R = 3.9$  sein und nach SIDC  $R = 2$  nach

der klassischen bzw. *R* = 11 nach der kombinierten Methode. Unsere Vorhersage der Höhe der benutzbaren KW-Frequenzen beruht auf der Sonnenfleckenzahl  $R = 6$  (resp. Solarflux SF = 68).

Im Oktober werden sich saisonbedingt die Bedingungen für DX-Verbindungen weiter verbessern. Ob aber z. B. die Polarzonen auf dem 20-m-Band durchgängig offen sein werden, hängt von verhältnismäßig kleinen Unterschieden bei der Intensität der Sonnenröntgenstrahlung ab. Die dafür notwendige "Schwelle" liegt etwa bei einem Solarflux von 70 s.f.u. Falls die Fluxwerte bei 66 s.f.u. bleiben, so wie sie fast den ganzen Sommer waren, kann man nicht viel erwarten. In die anderen Richtungen wird sich verhältnismäßig verlässlich nicht nur das 14-MHz-Band öffnen, sondern auch meistens 18 MHz und in den Süden auch 21 MHz und zeitweise 24 MHz. Die Vorhersagediagramme findet man wieder unter *http://ok1hh.sweb.cz/ Oct08/*.

Unsere Übersicht setzen wir mit der Entwicklung am Ende des Julis und im August fort. Sporadische E-Schichten erschienen erwartungsgemäß weniger oft als in den vorhergehenden zwei Monaten. Sie umfassten kleinere Gebiete und die Öffnungsintervalle waren viel kürzer.

Anstiege der MUF E, über 144 MHz wurden zwischen dem 26. und 28. 7. 08, am 30.7., am 1. und 2. 8., am 4. 8., vom 9. bis 12. 8., am 14. 8. und am 17. 8. 08 über Europa registriert. Am 9. und 10. 8. sowie am 18. 8. 08 gab es markante Aktivitätserhöhungen des Magnetfeldes der Erde als Folge intensiven Sonnenwindes, der von den Rändern koronaler Löcher wehte. Dabei kam es jeweils in der positiven Phase der Störungsentwicklung zur Verbesserung der KW-Ausbreitungsbedingungen.

Die Entwicklung im August 2008 zeigen die üblichen durchschnittlichen Indizes: Solarflux 66,4 s.f.u., Index der Geomagnetaktivität aus Wingst  $A_k = 7.0$ , Sonnenfleckenzahl wieder *R* = 0,5. Der geglättete Durchschnitt für den Februar 2008 ist der bisher zweitniedrigste:  $R_{12}$  = 3,6.

Als Berechnungsgrundlage dienen:<br>Sendeleistung: 100 W Sendeleistung: 100 W<br>TX- und RX-Antennen: Dipol, horizontal TX- und RX-Antennen: Dipol, horizontal<br>Empfangsumgebung: ländlich Empfangsumgebung: ländlich Bandbreite:<br>Parameter: Störabstand Legende: weiße Linie: MUFП **In** п

)–9 –6 –3 0 3 6 9 12 15 18 dB

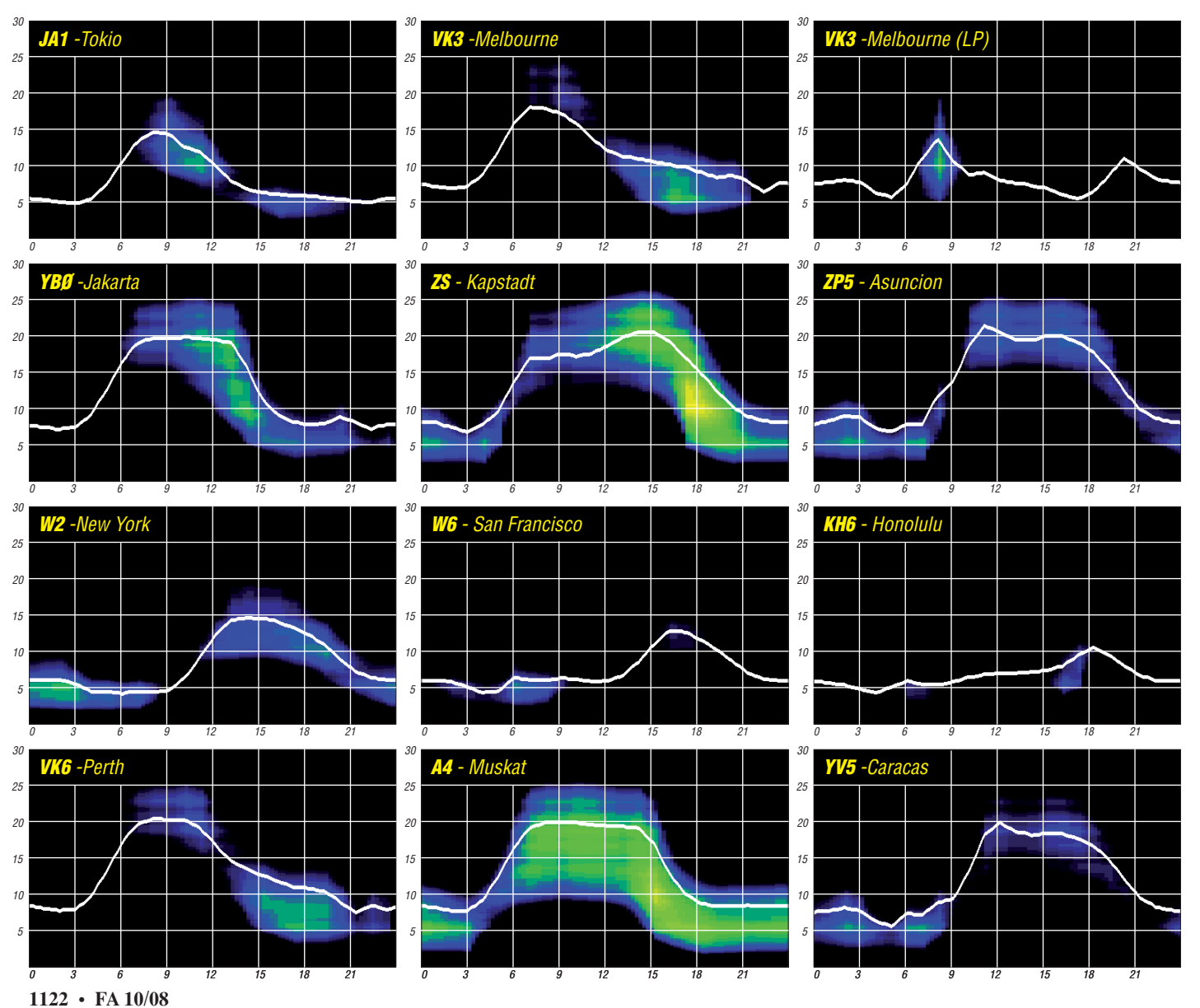

### *WWF – ein grünes Diplom*

Der Russian Robinson Club ist Diplomsammlern und insbesondere Freunden von Insel- bzw. Leuchtturmaktivitäten schon lange ein Begriff. Relativ neu hingegen ist das "World Fauna & Flora"-Award aus gleichem Hause.

#### ■ World Flora & Fauna = WFF

Die russische Variante des "Flora und Fauna" existierte als RFFA schon einige Jahre. Und da offenbar kein anderer auf die Idee kam, präsentiert der RRC im 15. Jahr seines Bestehens folgerichtig das WFF als Weltdiplom in Sachen Tier- und Pflanzenwelt. Genauer gesagt dreht sich alles um Aktivitäten aus Nationalparks bzw. Naturreservaten. Sicher spielt hier der Zeitgeist eine nicht unwesentliche Rolle. Das Bewusstsein in Richtung Umwelt, Erhaltung der Natur und Schutz der Tier- und Pflanzenwelt hat sich gewandelt. Für die Einen ist es schick, für die Anderen eine Herzenssache oder Notwendigkeit. Das strahlt auch auf unser Hobby aus. So lenkt das WFF-Programm wie nebenbei unseren Blick auf geschützte Gebiete in anderen Ländern sowie auch bei uns daheim. Es ist zu beobachten, dass verglichen mit den neunziger Jahren des vergangenen Jahrhunderts Aktivitäten von Inseln oder Leuchttürmen einen gewissen Rückgang verzeichnen. Das trifft zwar nicht auf IOTA zu, aber sicher doch auf Inseln, die ausschließlich für nationale Inseldiplome zählen. Ähnlich verhält es sich mit den Leuchttürmen. Bestenfalls zum ILLW können

wir eine nennenswerte Anzahl von Aktivitäten verbuchen. Das hat sicher viele Ursachen. Zum einen sind andere Betätigungsfelder wie SOTA

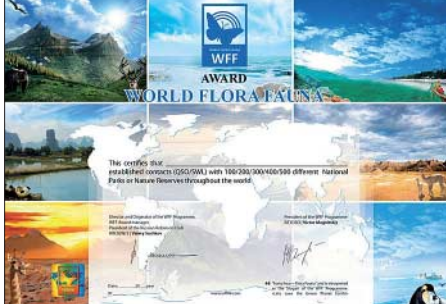

**Das WFF-Grunddiplom**

und CASHOTA hinzugekommen. Zum anderen darf man nicht verkennen, dass mancher Expeditionär aufgrund der gestiegenen Reise-, sprich Kraftstoffkosten, ein wenig kürzer tritt.

#### ■ **Neues Betätigungsfeld**

Wird das neue Diplom wieder zu mehr Aktivität führen – gar einen Boom wie vor zehn Jahren bei den Inselaktivitäten auslösen? Auf jeden Fall zeigt ein Blick in die Liste der wertbaren Gebiete, dass nicht wenige Überschneidungen mit IOTA bzw. SOTA bestehen. Davon könnte das WFF profitieren. Vorausgesetzt, die Idee wird vom potenziellen Expeditionär angenommen und entsprechend den Diplombedingungen umgesetzt. Diese verlangen nämlich den Eindruck der Referenz des aktivierten Gebietes in die QSL, wie auch die Anerkennung der Aktivität durch einen kurzen formlosen Antrag an das WFF-Komitee. Dass dies so funktionieren kann, beweist die erfolgreiche Durchführung einer Aktivitätswoche Anfang Juli 2008. Sind

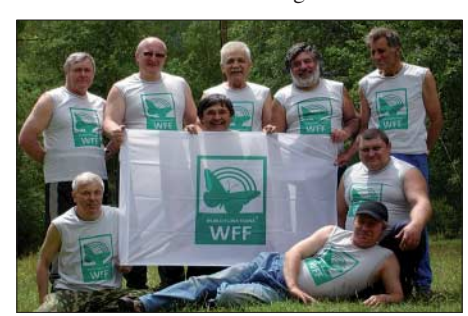

**Aktivitätswoche Anfang Juli 2008 – UE6WFF**

Ihnen die zahlreichen Sonderstationen mit "FF" im Suffix aus der Russischen Föderation bzw. den ehemaligen GUS-Staaten aufgefallen?

#### ■ Grüner Diplomauftritt

Der Auftritt kommt schon sehr durchdacht, beinahe professionell daher. Eine eigene Webseite informiert umfassend in Russisch und Englisch über Bedingungen, Aktivitäten sowie Kontaktmöglichkeiten und hält Diplomansichten bereit. Ein einprägsames Logo mit dem Schmetterling als Wappentier komplettiert die Präsentation. Obendrein wurde und wird fleißig Werbung betrieben.

Eine besondere Bedeutung kommt der Zahl 44 zu. Abgeleitet von den Buchstaben FF für "Flora & Fauna" wurde daraus "Fourtyfour" – also 44 als Gruß. Die Aktivitätsfrequenzen folgen einer ähnlichen Zahlenphilosophie: SSB: 3744, 7044, 14 244, 18 144, 21 244, 24 944, 28 444 kHz; CW: 3544, 7024, 10 124, 14 044, 18 084, 21 044, 24 894 und 28 044 kHz.

Die Referenznummer setzt sich aus Landeskenner, gefolgt von FF sowie einer dreistelligen Nummer zusammen. Eine weiter zu komplettierende Liste der weltweiten FF-Gebiete findet sich wie die Diplombedingungen unter [1].

#### ■ **Diplom erwerben**

Ein Diplomerwerber benötigt für das Grunddiplom die fürs erste stattliche Zahl von 100 unterschiedlichen bestätigten Nationalparks bzw. Naturreservaten. Diese müssen sich auf wenigstens drei Kontinente verteilen. Europa und Asien dürften sich relativ leicht in den Logs wiederfinden. Wie aber kommt man zu Kontinent Nummer drei? Die Idee des WFF scheint noch nicht jenseits des großen Teichs auf nennenswertes Echo gestoßen zu sein. Doch ein Blick auf die Liste wertbarer Gebiete macht Hoffnung. Die Antarktis – und damit eine ganze Reihe von Forschungsstationen – ist als Großgebiet mit schützenswertem Status Bestandteil des WFF-Programms. Damit dürfte – weitere Aktivitäten vorausgesetzt – einer baldigen Diplomierung nichts mehr im Wege stehen.

Das Diplomprogramm hält noch die Stufen 200 und 300 bereit und wird durch Kontinentdiplome abgerundet. Die Antragstellung kann gegenwärtig sowohl auf Papier als auch per E-Mail erfolgen. Entweder sind Original-QSLs oder Kopien vorzulegen. Die Einbeziehung von Logs offizieller FF-Aktivitäten ist ebenfalls angedacht. Die Prüfung des Antrages kann durch den Diplommanager RW3GW oder seine regionalen Beauftragten erfolgen.

#### ■ **Selbst aktivieren**

Auch in unseren Breiten gibt es nicht wenige FF-Gebiete [2]. Touristische Karten, ja selbst Autoatlanten halten Informationen zu den Nationalparks bereit. Auch unsere Nachbarländer haben derartige Gebiete. Dabei fällt ins Auge, dass die Art, wie man solche Gebiete definiert, auf der anderen Seite der Grenze durchaus anders sein kann. Selbst hierzulande kommt es vor, dass Inseln – wie z. B. im Wattenmeer – mal ein- und mal ausgeschlossen werden. Bleibt für den Expeditionär neben dem garantierten Naturerlebnis nur noch die Aufgabe, seine funkerische Aktivität in Übereinstimmung mit den Regeln eines Naturreservats oder Parks zu gestalten. Oft fällt in diesem Zusammenhang der Satz: "Bring Everything -Leave Nothing". Wird die Sorgfalt und Sensibilität im Umgang mit der Natur gelebt, dann sind Amateurfunkaktivitäten aus ausgewiesenen Schutzgebieten nichts Unmögliches. Vergessen Sie dabei nicht, dort, wo es nötig ist, entsprechende Genehmigungen einzuholen. Gerade eine Erstaktivität kann Türen öffnen oder aber für immer verschließen. Das kommt ganz auf den Eindruck an, den man hinterlässt. Übrigens – auch als Aktivierer kann man ein WFF-Diplom erwerben.

#### ■ **15 Jahre RRC und noch ein Diplom**

Ich hoffe, das WFF-Programm hat ein wenig Ihre Neugier geweckt. Nun darf ich Sie einladen, sich in einer der nächsten Ausgaben des FUNKAMATEUR das übrige Diplomprogramm des Russian Robinson Club vorstellen zu lassen. Und da der RRC seinen 15. Geburtstag feiert, gibt es obendrein noch ein Sonderdiplom zu erwerben. Sie benötigen dazu in 2008 13 Verbindungen mit RRC-Expeditionen der Diplomprogramme (RRA, RLHA, RMA, RFFA, WFF). Außerdem müssen zwei Verbindungen mit R15RRC in verschiedenen Sen-

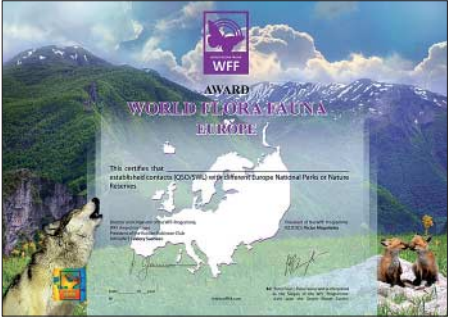

**Das Europadiplom des WFF Foto u. Scans: DL2VFR**

dearten oder auf unterschiedlichen Bändern getätigt werden. Der Diplomantrag ist mit 3 IRCs an RZ3EC zu stellen. Nähere Informationen finden sich auf der Webseite des Russian Robinson Club [3].

### **Enrico Stumpf-Siering, DL2VFR**

#### **URLs**

- [1] World Flora Fauna: *www.wff44.com*
- [2] Nationalparke in Deutschland: *www.wattenmeernationalparke.de/karte/deut.htm*
- [3] Russian Robinson Club: *www.hamradio.ru/rrc*

### *TX7LX: 5116 QSOs von Mayotte*

Schon seit längerer Zeit verspürte ich Lust, auch einmal auf der anderen Seite des Pile-Ups zu sitzen. Nach kürzeren Gastspielen aus KH6, CT3 und VP9 in den vergangenen Jahren sowie von GJ und HB0 in den 1980ern sollte es nun allerdings etwas umfangreicher sein – und vor allem auch ein Ziel, bei dem Urlaub nicht zu kurz kommen würde. Bei einem Blick auf die Weltkarte entdeckte ich zwischen der Ostküste Afrikas und Madagaskar Mayotte. Schon immer war mir diese Insel als in CW absolut unterrepräsentiert vorgekommen – egal, was da weltweit bekannte Listen dazu besagen mögen. Damit stand das Ziel dann eigentlich auch schon fest.

#### ■ **G3TXF fragen**

Nun galt es, eine geeignete Unterkunft zu finden. Dabei erinnerte ich mich an vorherige Aktivitäten von PA3GIO und G3TXF. So kam es, dass ich Nigel, G3TXF, im November 2007 telefonisch kontaktierte und Rat auf all meine Fragen mit Blick auf die Unterbringung vor Ort bekam. Das Hotel "Trévani", das er mit empfahl, hatte nichts gegen den Besuch eines Funkers einzuwenden – somit nahm die Idee, nach Mayotte zu reisen, Formen an.

Die Planung der Anreise stellte für mich als Airliner keine Probleme dar: Die Route sollte meine Frau und mich via Paris und Réunion im Juni nach Mayotte führen. So weit, so gut. Als Nächstes musste dann eine Entscheidung mit Blick auf die Funkausrüstung her. Ich hatte gehört, dass just im "Trévani" die TV-Versorgung etwas empfindlich auf Drahtantennen mit Hühnerleiter reagierte. Das war schade, denn diese Antennenform wäre, was das Fluggepäck betrifft, günstig gewesen.

#### ■ **HF9V** probieren

Als Alternative fiel mir zum Glück die durch etliche DXpeditionen inzwischen hinlänglich bekannte HF9V-Vertiklantenne ein. Also her damit und einfach mal probieren! Fazit – ich kann es nicht anders beschreiben: Diese Antenne ist magisch! Als sie im Juni endlich auf Mayotte ihren Standort direkt am Strand eingenommen hatte, mit den Füßen im Salzwasser stand und weit über ihre natürliche, aus Palmenblättern bestehende Halterung hinausragte, war sie nicht nur hübsch anzusehen, sondern vor allem ihre Funktion war einfach genial.

Weitere Ausrüstungsgegenstände und Reisebegleiter waren ein IC-706MKIIG, ein alter Kenwood AT-130-Tuner, ein 23-A-Schaltnetzteil sowie Morseinstrumente von ETM und microHAM. Dazu ein Laptop und – nicht zu vergessen – mein geliebtes *UCXLog.* Das bedeutete: alles "barfuß" mit 100 W.

#### ■ **F5TJP hilft**

Der Einfachheit halber wählte ich als Rufzeichen zunächst FH/DK7LX. Doch später, und zwar sehr kurzfristig, sollte es anders kommen. Denn nach langem Überlegen entschied ich mich dafür, ein Sonderrufzeichen zu beantragen. So kam es, dank Internet und der Unterstützung meines langjährigen Funkfreundes

Ronan, F5TJP, dass ich einen Tag vor der Abreise grünes Licht für das Rufzeichen TX7LX erhielt. Zudem hegte ich den Wunsch, ein Online-Log und eine kleine Internetseite einzurichten. Die Erstellung des Online-Logs verlief dank *Logsearch.de* überraschend einfach und hat – jedenfalls in meinem Fall beim Einsatz auf Mayotte – zu einer unerwartet geringen Anzahl an Doppel-QSOs beigetragen.

#### ■ Abwasserrohr im Gepäck

Am 11. 6. 08 war es dann so weit: Nach einem sehr angenehmen und unspektakulären Flug kamen wir auf Mayotte an, einem im indischen Ozean gelegenen französischen Überseeterritorium. Dort stellte die Einreise durch den Zoll – trotz des etwa 1,50 m langen, kurios aussehenden Abwasserrohres mit selbst eingebautem Boden und Deckel, in das ich meine Antenne gepackt hatte – nur eine kleine Hürde dar. Wir holten den Mietwagen ab und setzten mit der Fähre von der kleinen Insel Petit Terre, auf der sich der Flughafen befindet, auf die Hauptinsel Grande Terre über.

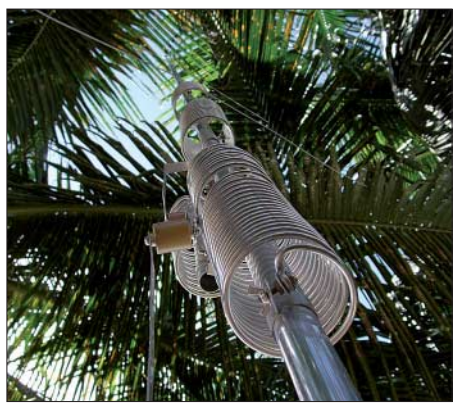

**Die Butternut-HF9V in den Kokospalmen**

Als wir unser Ziel erreichten, bestätigten sich sofort unsere Hoffnungen und Erwartungen: "Le paradis terrestre", also ein kleines Paradies auf Erden erwartete uns. Das "Trévani" ist eine entspannte, unaufdringliche Hotelanlage mit viel Komfort und an einer traumhaften Bucht gelegen. Prima auch: Da der Weg nach Mayotte zu umständlich für einen Durchschnittsreisenden ist, hat die Insel keinerlei unangenehme Tourismusindustriemerkmale wie Fastfood-Ketten usw. aufzuweisen.

Schnell bauten meine Frau und ich die HF9V auf dem Strand auf, legten 26 Radials stern-

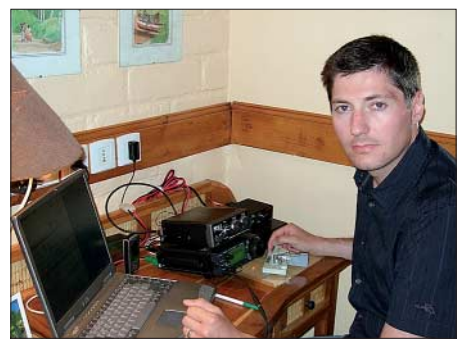

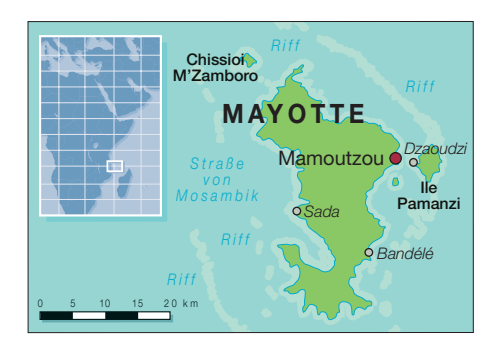

förmig aus und vergruben sie im Sand, und ich steckte die restliche Hardware zusammen und rief CQ. Was dann folgte – und vor allem auch in den folgenden Tagen kaum abreißen wollte – bestätigte meine Vermutung: Mayotte (FH) war in CW durchaus gesucht. Das einsetzende Pile-Up war gewaltig!

#### ■ "CW only"

Dabei war eine Sache von vornherein klar für mich: "CW only", und zwar auf allen Bändern, die gingen, mit besonderem Augenmerk auf 80 und 40 m sowie meinem Lieblingsband 30 m. Erstaunlich war, dass die Signale aus EU und AS oft derart stark ankamen, dass man sie fast für Lokalsignale halten konnte. Offensichtlich hatte ich in dem Zeitfenster, das wir für unseren Aufenthalt gewählt hatten, Glück mit den Ausbreitungsbedingungen – einziger Faktor, den man nicht beeinflussen kann.

Und so setzte sich der Funkbetrieb dann auch erst einmal in den nächsten Tagen fort: Spät ins Bett und früh wieder ran an die Morsetaste. Dazwischen machte ich mit meiner Frau Wanderungen, ging im Meer schwimmen und wir erkundeten die Insel in allen Himmelsrichtungen. So kamen also auch Urlaub und Entspannung nicht zu kurz. Interessant fand ich es dabei, zunächst einmal, die Ausbreitungsbedingungen von dieser wunderschönen Insel zu ermitteln – und da erwarteten mich auch so einige Überraschungen! Übrigens, und zum Glück, hatte sich bereits zur Betriebsaufnahme auch herausgestellt, dass es keinerlei Probleme mit BCI oder gar TVI gab …

Das "Trévani" befand sich im Norden der Insel, wie schon erwähnt, in einer malerischen Bucht. Wir wohnten in einem gemütlichen Bungalow unmittelbar an Strand und Meer mit optimalem Take-Off nach Europa (EU), Asien (AS) und Nordamerika (NA). Und dass meine Antenne mit den Füßen im Salzwasser stand, konnte besser kaum sein. Die wenigen Rückfragen während des laufenden Betriebs brachten mich zu dem Schluss, dass ich recht gut gehört wurde. Dank eines ausführlichen Tonbandmitschnitts meines Funkfreundes Olaf, DL4HG, und diverser ins Internet gestellter Film- und Tonaufnahmen [1] hat sich diese Annahme auch bestätigt. Unangenehm erwiesen sich nur die gelegentlichen Stromausfälle, die von wenigen Sekunden bis hin zu mehreren Minuten andauerten. Mitten in einem Pile-Up ist das wahrlich nicht gerade erquicklich!

#### ■ Internet schneckenschnell

Unerwartet kompliziert gestaltete sich allerdings die Suche nach einem Internetzugang: **Georg, DK7LX, an seiner TX7LX-Funkstation** Fehlanzeige im Hotel, in der quirligen, aber zugleich gemütlichen und durch und durch afrikanischen Hauptstadt Mamoudzou wenigstens vorhanden, jedoch gestalteten sich die Möglichkeiten, ins Internet zu gehen, schneckenschnell … Besser als nichts jedenfalls, und so konnte ich gelegentlich während einer Ausflugsfahrt ein Log-Update absetzen sowie das DX-Cluster als Ideenquelle abfragen.

An dieser Stelle möchte ich auch die Gelegenheit nutzen und mich für all die netten Kommentare und Rückmeldungen bedanken! Ob im Cluster, per E-Mail oder via QSL – ich habe ausnahmslos positives Feedback erhalten, und genau an diesem Punkt weiß ich, dass sich Aufwand und Mühe gelohnt haben.

Das immer wieder beliebte Thema "Verhalten der einzelnen Kontinente im Pile-Up" ist trivial und daher kurz beschrieben: AS – gemeint ist hier hauptsächlich Japan, da vorherrschend – verhielt sich im Berichtzeitraum schlicht und einfach perfekt. Der Bitte um QRX für eine bestimmte Station wurde fast ausnahmslos Folge geleistet; auch das ordnungsgemäße Beenden eines QSOs gestaltete sich problemlos. Außerhalb dieses Zielgebietes kann man aber leider, bekanntermaßen, eine andere Auffassung bekommen. Zeitweise hatte ich sogar den Eindruck, dass der eine oder andere Anrufer gar kein CW beherrscht. Es schien, als habe er zwar gelernt in Endlosschleife zu rufen, ohne jedoch jemals darüber hinaus wirklich die Kunst dieser wunderschönen Sendeart erlernt zu haben. Aber da mag ich mich auch täuschen.

#### ■ Rund um Mayotte

Interessant mit Blick auf Mayotte ist auch alles Wissenswerte rund um dieses Urlaubsziel. Es handelt sich um die einzige französisch gebliebene Insel im Archipel der Komoren. Sie ist klein und überschaubar, bietet aber dennoch eine große Attraktion: Eine der größten Lagunen der Welt. Rund um die Insel findet sich ein geschlossenes Korallenriff, das nur hier und dort Durchlässe für die Schifffahrt bietet, die künstlich angelegt wurden. Außerdem beheimatet dieses grandiose Naturgebiet ein reiches Ökosystem, das insbesondere Taucher aus aller Welt anzieht.

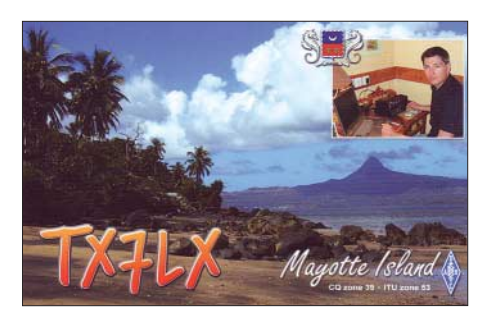

Große Wasserschildkröten nutzen die traumhaften, von Brotfruchtbäumen und zahllosen Kokospalmen eingerahmten und unberührten Strände zur Eiablage. Wer, wie wir, im südlichen Winter anreist, kann sich überdies über die im türkisfarbenen Wasser spielenden Wale freuen. Diese Säugetiere legen vor der Küste Mayottes auf ihrem Rückweg aus der Antarktis einen Zwischenstopp ein.

Die Insel selbst ist vulkanischen Ursprungs und landschaftlich mindestens so interessant wie das Meer, das sie umgibt. Außerdem ist Ma-

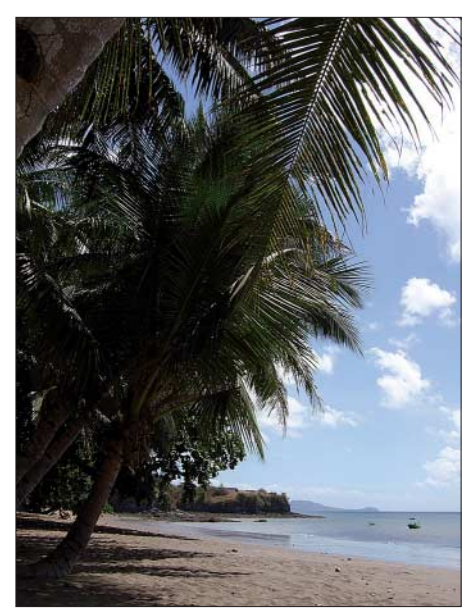

**Traumhafte Kulisse mit Platz für Antennen**

yotte in jeder Hinsicht eine bunte Insel, deren Bevölkerung islamisch ist. Sie wurde 1841 französisch und erfreut sich einer modernen Entwicklung. Armut und Kriminalität sind weitestgehend unbekannt, und Schwarz und Weiß gehen Hand in Hand! Eine der wichtigsten Pflanzen ist Ylang-Ylang, die einen in jedem Parfüm enthaltenen Duftgrundstoff abgibt. Zahllose Banananhaine und andere tropische Pflanzen säumen buchstäblich den Straßenrand und verleihen der Landschaft eine unverwechselbare Note.

Doch zurück zum Funkbetrieb: Als ich mich am neunten Tag der 5000-QSO-Grenze näherte, beschloss ich, jenseits dieser Marke den Betrieb einzustellen. Denn ich wollte gerne noch ein paar Tage ganz ohne Funk entspannen. So zog ich am 21. 6. 08 schließlich mit 5116 CW-QSOs im Log die Stecker – und lag mit der erreichten Anzahl an Kontakten fernab dessen, was ich erwartet hatte.

#### ■ **Überraschung 12 m**

Sehr schade war, dass ich weit weniger nordamerikanische Stationen erreicht hatte, als geplant. Doch auch hier zeigte sich 30 m als Allheilmittel. SA hingegen schien nicht zu existieren, denn ich habe keine einzige Station aus dieser Region gehört. Davon abgesehen öffnete 10 m nicht ein einziges Mal in der notwendigen Stärke. Folglich gab es dort nicht viel zu tun. Dafür überraschte 12 m mit mehreren ordentlichen Öffnungen nach EU und AS, sodass auch auf diesem Band, für mich völlig unerwartet, einige QSOs zustande kamen.

Bedanken möchte ich mich bei allen, die mich im Vorfeld beraten haben, und vor allem bei meiner Frau Sabine. Sie dürfte im Aufbau einer HF9V nun sehr geübt sein, ebenso wie im Vergraben von Radials im Sand.

Übrigens: Am 20. 7. 08 erhielt TX7LX auch die Anerkennung zum DXCC-Diplom durch den ARRL DXCC-Desk. **Georg Knöß, DK7LX** *(www.dk7lx.mayotte.2008.ms)*

**URL**

[1] www.truveo.com/TX7LX-ISLAND-MAYOTTE -REF-IOTA-AF027/id/3574509801; http://it.youtube.com/watch?v=BXOjeWnidP4

### *Sat-QTC*

**Bearbeiter: Thomas Frey, HB9SKA Holzgasse 2, 5242 Birr, Schweiz E-Mail: hb9ska@amsat.org Packet-Radio: HB9SKA@HB9PD.CHE.EU**

#### ■ **AO-7: beide Transponder aktiv**

Bei AO-7 ist erneut der Mode-A im täglichen Wechsel mit Mode-B aktiv.

#### ■ **FO-29 steht wieder zur Verfügung**

Verschiedene Funkamateure wiesen darauf hin, dass FO-29 auch über anderen Gebieten der Erde gehört wurde. Frank, VK5MFW, berichtete über Kontakte mit ZL2BX und ZL1BVA. Mak, SV1BSX, gelangen QSOs mit SW1JGW und DL6HP.

#### ■ **Neue OSCAR-Nummern vergeben**

Der CubeSat CUTE-1.7+APD II erhielt die OSCAR-Bezeichnung und -Nummer CO-65. Das erfolgte auf Anfrage des Tokyo Institute of Technology. Und der CubeSat SEEDS-2 erhielt die OSCAR-Bezeichnung und -Nummer CO-66; dies auf Anfrage der Nihon-Universität.

#### ■ **Yubileiny (RS-30): kein Amateurfunksatellit**

Yubileiny sendet CW-Telemetrie auf 435,315 MHz, bis der Satellit in den Bereich einer der Kontrollstationen in Korolev, nördlich von Moskau, oder in Sibirien fliegt, die für entsprechende Experimente verantwortlich sind. Im Bereich der Kontrollstationen wird auf ein FM-/AFSK-System namens DOKA-B umgeschaltet. Das ist eine direkte Modulationsart, um mit der Steuerung des Satelliten zu kommunizieren.

Andy, G0SFJ, analysierte die Modulation als 8-Bit-Frequenz-Divisions-System mit einer Leerlaufzeit ("idling") von 40 bps und einer Synchronisationsfrequenz von 2400 Hz. Bei dieser Modulation sprechen einige Wetterfaxprogramme an, es handelt sich aber nicht um WeFax. Die exakt gleiche Modulation kann ich auch bei Mozhayets-4 (RS-22) im Bereich von Moskau auf 435,352 MHz beobachten.

#### ■ **SSTV von der ISS**

Miles Mann, WF1F, erfuhr auf einem ARISS-Meeting in Moskau (August) nähere Einzelheiten zur geplanten Weltraummission von Richard Garriott, W5KWQ, der am 14. 10. 08 zusammen mit einer mehrköpfigen Astronauten-Crew auf der ISS eintreffen soll.

Während der neun Tage seines Aufenthalts ist auch SSTV-Betrieb vorgesehen. Genutzt wird dabei die Standard-Downlink-Frequenz auf 145,800 MHz für Schulkontakte und SSTV-Aussendungen. Die Uplink-Frequenz beträgt für die ITU-Region 1 145,200 MHz.

Eine kostenlose Software zum decodieren der SSTV-Aussendungen ist online erhältlich. Weitere Informationen zum Ablauf und Empfang finden Sie unter *www.southgatearc.org/news/ september2008/slow\_scan\_tv\_from\_iss.htm* sowie *www.marexmg.org/fileshtml/howtouse iss.html*.

**Quelle: Southgate ARC**

### **Amateurfunkpraxis**

### *DX-QTC*

**Bearbeiter: Dipl.-Ing. Rolf Thieme, DL7VEE Boschpoler Str. 25, 12683 Berlin E-Mail: rolf@dl7vee.de URL: www.dl7vee.de**

Alle Frequenzen in kHz, alle Zeiten in UTC Berichtszeitraum: 7. 8. bis 2. 9. 08

#### ■ **Conds**

Nach wie vor sind allgemein schwache Conds bei einem konstanten Flux um 67 festzustellen. Um den 19.8.08 tauchten nach langer Zeit wenige vereinzelte Sonnenflecken auf.

#### ■ **DXpeditionen**

**TO8S:** Entgegen der Vorankündigung gab es eine Änderung – F5IRO und F8CRS funkten unter diesem Rufzeichen bis zum 11.8. 08 aus Guadeloupe (FG). – **FW1W** und **FW1Z** (JM1LJS und JA3RAF) arbeiteten fleißig mit JA und W. In Europa waren die Signale fast unlesbar, ebenso bei ihrer **5W0HH-** und **5W0MJ-**Station. – **JD1BLY** aktivierte in diesem Jahr zum zweiten Mal Ogasawara und war in Europa abends auf 40 und 30 m erreichbar. – Tom, **ZD7X,** machte am 11. 8. 08 mit 45 000 geloggten QSOs nach knapp einem Jahr QRT. QSL via W0MM. Ob **ZD9X** noch klappt, scheint inzwischen recht unsicher. Im Ausweichfall will Tom nach Qatar **(A7)** gehen.

RW1AU arbeitet in Nairobi und funkte in seiner Freizeit als **5Z4/RW1AU** in SSB. CW konnte mangels Taste (noch) nicht praktiziert werden, aber er hat bis Ende September Zeit. QSL an K5XK. – Auch **5Z4/IK8VRH** sorgte für ein gutes Signal aus Kenia. – **ZD8LP** (OP VP8LP) war regelmäßig mit leisem Signal in SSB zu arbeiten. – **VK9CJW** konnte man speziell vormittags auf 17 m und abends auf 20 m in SSB vernehmen. – Noch bis Mitte September sind fünf chinesische Sonderstationen **BT1O\*** aktiv. Unter *www.bj2008ses.*

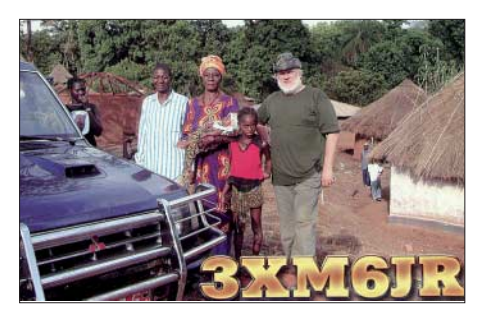

*com.cn/log.html* findet man ein Online-Log. – Jack, **R1FJT,** stellt Ende September den Funkbetrieb ein. QSL via UA4RC. Die Klubstation **R1FJL** auf Franz-Josef-Land ist weiterhin durch UA1PBN/1 besetzt.

#### ■ **Kurzinformationen**

Anfang August verteilte **YU8/S56M** fleißig WAE-Bandpunkte aus dem Kosovo. – Ein offizielles indisches Ham-Fest findet am 11. und 12. 10. 08 in Gandhinagar statt (s. FA 9/08, S. 1020). Am 24. 10. 08 gibt es das Silberjubiläum der NIAR in Hyderabad; hoffen wir auf Aktivitäten aus **VU4** und **VU7.** Funkbetrieb

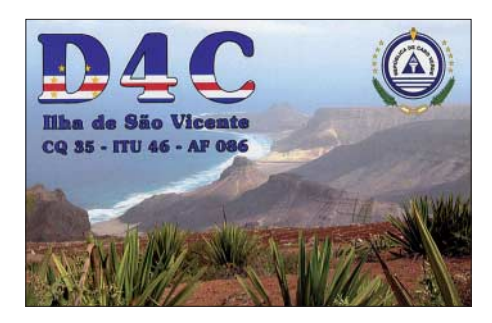

wäre mindestens bis 4. 11. 08 erlaubt. Unter **VU7SJ/**Heimatrufzeichen läuft die Planung bei DL9GFB, DJ8NK, DF7TT und VU2JOS. F8FQX hat für sein Ende August begonnenes dreijähriges Arbeitsverhältnis im Kongo das Rufzeichen **TN5SN** beantragt. – In Dänemark können auf ein Jahr befristete Einzelfrequenzen im 60-m-Band gegen Gebühr erworben werden. – **TC4X** lautete das Rufzeichen eines Finnisch-Türkischen-Freundschafts-Consortiums aus Alanya zum WAE-CW-Contest. QSLs gehen an OH2BH.

#### ■ **Vorschau**

Zum **WWDX RTTY** Ende September haben sich u. a. langfristig nur CN2IPA, CT9L, HB0/

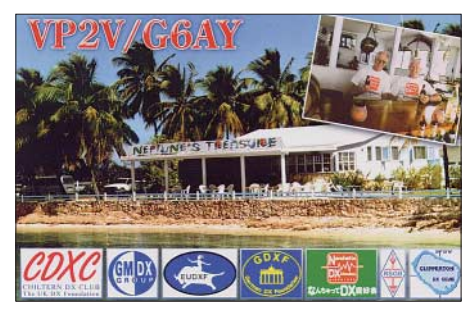

DK9FEC (mit DF4OR, DJ5BX, DL1FX und DL1ZBO) und ZF2DF angekündigt. – Eine deutsche Gruppe ist vom 25. 9. bis 4. 10. 08 von Montenegro **(4O)** QRV. QSLs über die Heimatrufzeichen. – **V4/AH6HY** wollte noch bis 3. 10. 08 von St.Kitts nur in SSB funken.

Noch bis 6. 10. 08 kann man die **A25/DL7DF-**Crew aus Botswana erreichen. – Vom 30. 9. bis 6. 10. 08 sind **JW8DW** (LA8DW) sowie **JW0EK** (LA0EK und OZ1BLO) aktiv.

**VK9DWX:** Nach einer erfolgreichen DXpedition nach Norfolk Island im Februar 2007, bei der als VK9DNX mehr als 60 000 Verbindungen geloggt wurden, steht jetzt die Aktivierung von Willis Island (OC-007) auf dem Plan. Unter dem Rufzeichen VK9DWX und mit vier High-Power-Stationen ist dasselbe erfahrene Team (DJ7EO, DJ9RR, DL1MGB, DL3DXX, DL5LYM, DL6FBL, DL8OH, DL8WPX, DJ5IW sowie SP5XVY) vom 9. bis 27. 10. 08 von 160 bis 10 m in CW, SSB und RTTY QRV. Vorgesehen ist auch 6-m-Betrieb, wobei ein CW-Skimmer die Frequenzen beobachten soll und bei einer Bandöffnung die Station besetzt werden kann. Insgesamt gehen 1300 kg Material auf den Weg!

Es besteht die Möglichkeit, VK9DWX zu besuchen: Eine 4-Tagestour mit der "Rum Runner" vom 15. bis 19. 10. 08 ab Cairns (Queensland) – Übernachtung und Verpflegung an Bord. Bei Interesse bitte unter *(http://vk9dwx. de/contactus/index.php) melden.*

**MJ/SQ4MP** will vom 10. bis 13. 10. 08 in CW, SSB und RTTY funken. – Eine IOTA-Operation von Papua Neuguinea wird unter **P29VLR** (OC-181; SM6CVX) vom 20. bis 26. 10. 08, dann als **P29NI** (OC-041; via G3KHZ) vom 28. 10. bis 3. 11. 08 und als **P29??** (OC-025, via K6HFA) am 4. 11. 08 QRV sein. Bevor K6HFA am 17. 10. 08 zur Gruppe stößt, plant er noch Aktivitäten von Tonga **(A3)** und Samoa **(5W).** – Aus Curacao will sich **PJ2/PA0VDV** zwischen dem 2. und 19. 10. 08 in CW hören lassen. – N1EMC plant als **ZK2DF** von Niue vom 24. bis 31. 10. 08 40- bis 6-m-SSB-Betrieb.

K3IXD und W2GJ, als **C6AXD** in RTTY und als **C6APR** in CW und SSB, sind vom 23. bis 26. 10. 08 in der Luft. QSLs für beide via K3IXD. – WB5ZAM funkt zwischen dem 16. und 30. 10. 08 als **J68WI** oberhalb von 40 m, jedoch ohne Contest-Ambitionen.

Mit DK2WV, der als 9L0W schon aus **Sierra Leone** Betrieb machte, werden vom 21. 10. bis 11. 11. 08 mehrere deutsche OPs auf allen Bändern und mit bis zu drei Stationen gleichzeitig aktiv sein. Dabei sollen auch Einheimische mit dem Amateurfunk vertraut gemacht werden.

Innerhalb einer Urlaubsaktivität will ON7YK in der zweiten Oktoberhälfte als **C56YK** von Gambia funken. Ein spanisches Team ist ebenfalls in der Zeit vom 14. bis 24. 10. 08 aus Gambia zu hören. – Ende Oktober gibt es dann besonders viele Aktivitäten, die als Höhepunkt die Teilnahme am **CQ WWDX** in SSB zum Ziel haben. So ist ein tschechisch/slowakisches Team ab 21. 10. 08 aus Surinam **(PZ)** QRV; AJ9C, KE9I und YN2N sind ebenfalls ab 21. 10. 08 von **Nicaragua** in der Luft.

**V4/W5JON** hält sich vom 22. bis 31. 10. 08 auf St. Kitts auf. Mit Hauptziel WWDX SSB sind NY0V und K0DAS unter **T32CXX** und **T32DAS** bereits ab 23. 10. 08 QRV. – ON4LAC geht Mitte Oktober nach Mauritius **(3B8)** und bleibt bis 5. 11. 08. Danach versucht er, von **3B9** Betrieb zu machen.

Nach einem kurzen Stopp in Samoa (5W) will **DL2AH/KH8** fast den ganzen Oktober über von Amerikanisch-Samoa in SSB auf 40 bis 10 m funken. – G7COD plant eine Urlaubsaktivität von den Malediven **(8Q7)** vom 12. bis 25. 10. 08. – **TO5DX (FJ),** eine amerikanische Gruppe, verspricht vom 16. bis 28. 10. 08 recht gute Chancen, St. Barthélemy ins Log zu bekommen.

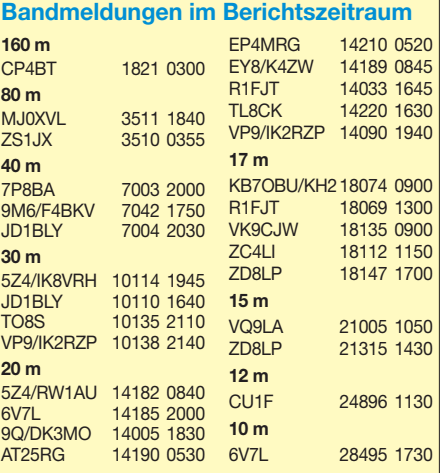

### *IOTA-QTC*

#### **Bearbeiter:**

**Dipl.-Ing. (FH) Mario Borstel, DL5ME PSF 113527, 39034 Magdeburg E-Mail: dl5me@darc.de**

#### ■ **Inselaktivitäten im Oktober – Rückblick August 2008**

**Europa:** Rob, DK1ROB, plant vom 28 . 9. bis 3. 10. 08 von Barra, **EU-010,** von den Äußeren Hebriden (GM) in SSB und RTTY QRV zu werden. QSL via DK1ROB. – Toni, OH2UA, will sich während des CQ-WWDX-Fonie-Contests unter CU2A, **EU-003,** von den Azoren melden. – Ebenfalls zum CQ-WWDX wird von drei italienischen OPs unter IR9Y, **EU-025** (WLOTA LH-1362), die Insel Sicily, vom 25. bis 26. 10. 08 aktiviert. QSL via IT9ABY. – Colin, MM0NDX, lässt der Felsen "Rockall", **EU-189,** nicht los. Für 2009 plant er einen erneuten Versuch. Näheres unter *http://island manrockallexpedition2009.com/ham-radio/.*

Die Middlesex DX-Gruppe hat die Absicht, vom 4. bis 10. 10. 08 unter den Rufzeichen MS0MDG/p und GB0MFG die Insel Arran, **EU-123,** von 160 m bis 23 cm zu aktivieren. QSL-Manager ist 2E0VAG.

**Afrika:** Jose, ON4LAC, versucht vom 18. 10. bis 6. 11. 08 erneut von Mauritius, **AF-049,** QRV zu sein. Ein 3B8-Rufzeichen ist be-

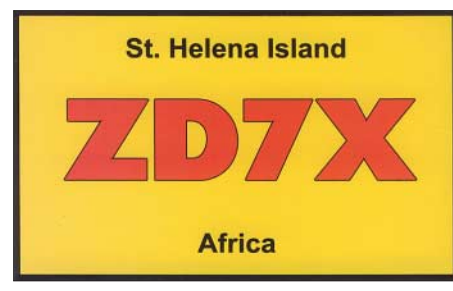

antragt. QSL ans Heimatrufzeichen. – Tom, ZD7X, hat nun doch Anfang August von St. Helena, **AF-022,** QRT gemacht und ist nach Südafrika (RSA) weitergezogen.

**Asien:** Andrew, G7COD, kündigt in der Zeit vom 12. bis 25. 10. 08 unter 8Q7AK eine Aktivität vom Kaafu-Atoll, **AS-013,** an. QSL via G7COD. - Vlad, RV1CC, und der "Far East DX-Club" RI0F, waren Anfang August überraschend für einige Tage von **AS-149** (Moneron) QRV. – Zur selben Zeit wurden auch drei südkoreanische Inseln, **AS-080** (HL0Y/3), **AS-093** (6L0NJ/4), und **AS-045** (HL0K/5), ohne Ankündigung aktiv. – Jack, F6BUM (XV3M), ist erkrankt; der QSL-Versand für die Vietnam-IOTA-DXpedition **(AS-128, AS-130** und **AS-185)** dürfte sich vermutlich verzögern.

**Nordamerika:** Bill, WB5ZAM, wird vom 16. bis 30. 10. 08 unter J68WI von St. Lucia, **NA-108** (WLOTA LH-1336), auf 30 bis 10 m QRV. Eine Contestteilnahme ist nicht geplant; QSL via Heimatrufzeichen. – TO5DX wird das Rufzeichen eines fünfköpfigen US-Teams vom 16. bis 28. 10. 08 von der Insel Saint Barthélemy, **NA-146,** sein. Die QSL-Route liegt noch nicht vor. – Sam, WT3Q, beabsichtigt vom 19. bis 28. 10. 08 unter V26B von Antigua, **NA-100** (WLOTA LH-1118), Funkbetrieb zu machen. QSL via KA2AEV.

Ed, K3IXD, hat vom 23. bis 26. 10. 08 eine Aktivität von Crooked, **NA-113** (WLOTA LH-0118), angekündigt. Weitere IOTA-Aktivitäten u. a. von **NA-104** (V4/W5JON), **NA-106** (KP2B), **NA-105** (TO4X) sind zum CQ WW-DX-Contest vom 25. bis 26. 10. 08 aus der Karibik angekündigt.

Das Zweimann-Team von VO2A konnte aufgrund starken Nebels erst ab 5. 8.08 von **NA-194** und ab 7. 8. 08 von **NA-205** für einige Tage den Funkbetrieb aufnehmen. Bedingt durch auftretende Aurora waren die Signale in Europa mitunter stark gedämpft und die Lesbarkeit nicht immer möglich. Dennoch dürften etliche Europa-QSOs im Log stehen; insgesamt konnten von NA-194 etwa 1600 QSOs (total) und von NA-205 1700 Verbindungen gelungen sein.

Leider war KL7DX mit **NA-234** auch außerhalb des IOTA-Contestes sehr schwer zu erreichen. Nur wenige Europäer dürften es geschafft haben, ins Log des Dreimann-Teams gekommen zu sein. Unter *www.na-234.com/* sind Details dieser DXpedition nachzulesen. – Anlässlich des 50-jährigen Bestehens von VE8RCS (Royal Canadian Signals) war Ken, VE3SRS, Ende Juli einige Tage von der Arktisstation auf Ellesmere, **NA-008,** QRV. Das war insofern für IOTA-Jäger erfreulich, da die Basis 1997 in den vollautomatischen Betrieb überführt wurde und seitdem NA-008 nicht mehr zu arbeiten war.

**Ozeanien:** Einen weiteren IOTA-Höhepunkt für dieses Jahr setzen die fünf Funkamateure Derek, G3KHZ, Steve, AD6E, Luis, CT1AGF, Skip, W5GAI und Hugh, K6HFA, wenn sie vom 18. 10. bis 4. 11. 08 zwei sehr seltene P29- IOTA-Inseln, **OC-041** (Bestätigungsgrad weltweit 5,1 %), und **OC-181** (11,2 %), unter dem Rufzeichen P29VLR und P29NI aktivieren. Hoffen wir auf einen brauchbaren Skip nach Europa.

Wie schon die vorherige IOTA-DXpedition nach P2 im Jahr 2007, so ist auch diese wieder ziemlich kostenintensiv (etwa 30 000 US-\$). P29VLR-QSL-Karten gehen über SM6CVX und P29NI-QSLs via G3KHZ. Weitere Informationen sind unter *www.425dxn.org/dxped/ p29\_2008/* nachzulesen.

Hugh, K6HFA, wird als Teilnehmer dieser DXpedition auf dem Hinweg nach P2 einen Zwischenstopp auf der Insel Niuatoputapu,

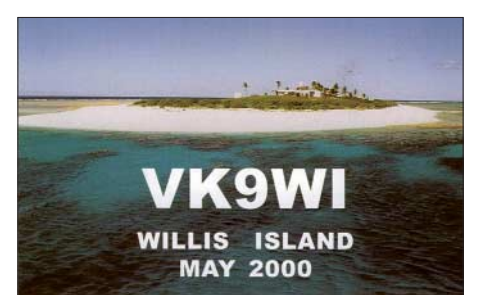

**OC-191** (A35), einlegen. Termin ist noch nicht bekannt. – Ein neunköpfiges DL-Team samt Robert, SP5XVY, wird vom 9. bis 27. 10. 08 unter VK9DWX Willis, **OC-007,** aktivieren. Damit dürfte diese IOTA den Einzug in viele Logbücher finden und somit weit in der IOTA Most Wanted List "abstürzen". Die QSL geht über DJ2MX.

Uli, DL2AH, tourt erneut im Pazifik und wird vom 7. bis 27. 10. 08 von der Insel Manua, **OC-077,** Funkbetrieb durchführen. Es bleibt zu hoffen, dass sein 100-W-Signal an einer Windom auch in Europa zu hören ist. Rufzeichen ist KH8/DL2AH; die QSL-Karte geht über sein Heimatrufzeichen.

Tom, NY0V, (T32CXX) und Rod, K0DAS, (T32DAS) werden vom 23. bis 28. 10. 08 von der Insel Christmas (T32) mit der IOTA **OC-024** QRV. QSL via Heimatrufzeichen. – David, N1EMC, kündigt vom 24. bis 31. 10. 08 Aktivitäten von Niue, **OC-040,** an – er will hauptsächlich auf 20 und 40 m Betrieb machen. QSL via N1EMC.

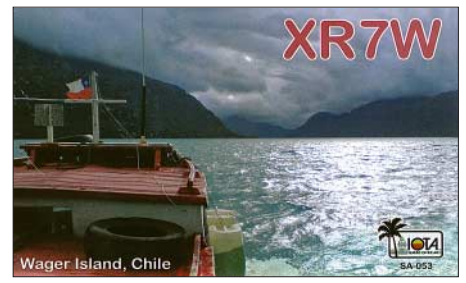

**Südamerika:** Vom 2. bis 19. 10. 08 will Joeke, PA0VDV, unter PJ2/PA0VDV die Insel Curacao, **SA-006** (WLOTA LH-0942), ausschließlich in CW aktivieren. QSL über sein Heimatrufzeichen. – Durch ein Sieben-Mann-Contestteam wird unter PJ4E die Insel Bonaire, **SA-006** (WLOTA LH-1279), im CQ WWDX SSB vom 25. bis 26. 10. 08 aktiviert. QSL nur direkt an WA4PGM. – Paco, EA7ATX, und Juan-Luis, EA7AY, planen in der Zeit vom 14. bis 19. 10. 08 eine Aktivität von den San-Bernardo-Inseln, **SA-078,** unter dem Rufzeichen HK1AT. QSL nur direkt über EA7ATX. Für die im Februar 2008 stattgefundenen DXpeditionen nach **SA-043** und **SA-053** sind inzwischen die "XR"-QSL-Karten direkt eingetroffen. Glücklicherweise sind alle Team-Mitglieder nach einem Unfall auf der Rückfahrt wieder genesen und waren inzwischen teilweise erneut von anderen IOTA-Inseln zu vernehmen.

#### ■ **IOTA-Anerkennungen**

Bis Anfang August 2008 wurden durch den IOTA-Manager folgende IOTA-DXpeditionen anerkannt: EU-145 (CT/EA7TV), EU-162 (RZ3AMW/1), AS-068 (RW0BG/p), NA-042 (K7A), NA-087 (K7A), NA-191 (TI7/ DK6AO), NA-229 (K9AJ/VY0), NA-229 (KD6WW/ VY0), NA-234 (KL7DX), NA-241 (K7A), OC-142 (VK2IAY/4), OC-160 (VK2IAY/4) und OC-223 (VK1AA/2).

#### ■ **DL-IOTA-Treffen**

Bereits zum zehnten Mal treffen sich die deutschen IOTA-Freunde in gemütlicher Atmosphäre. Die Veranstaltung findet in diesem Jahr vom 17. bis 19. 10. 08 in Wackersberg bei Bad Tölz statt und weist familiären Charakter auf.

Neben IOTA- und DX-Vorträgen über TX5C (F5PAC), 9A0CI (DF9MV), und Westafrika (DJ8QP), wird es auch, wie immer, Exkursionen in die nähere Umgebung geben. Weitere Informationen gibt es bei Fredy, DE0MST, (E-Mail *de0mst@darc.de*).

### **Amateurfunkpraxis**

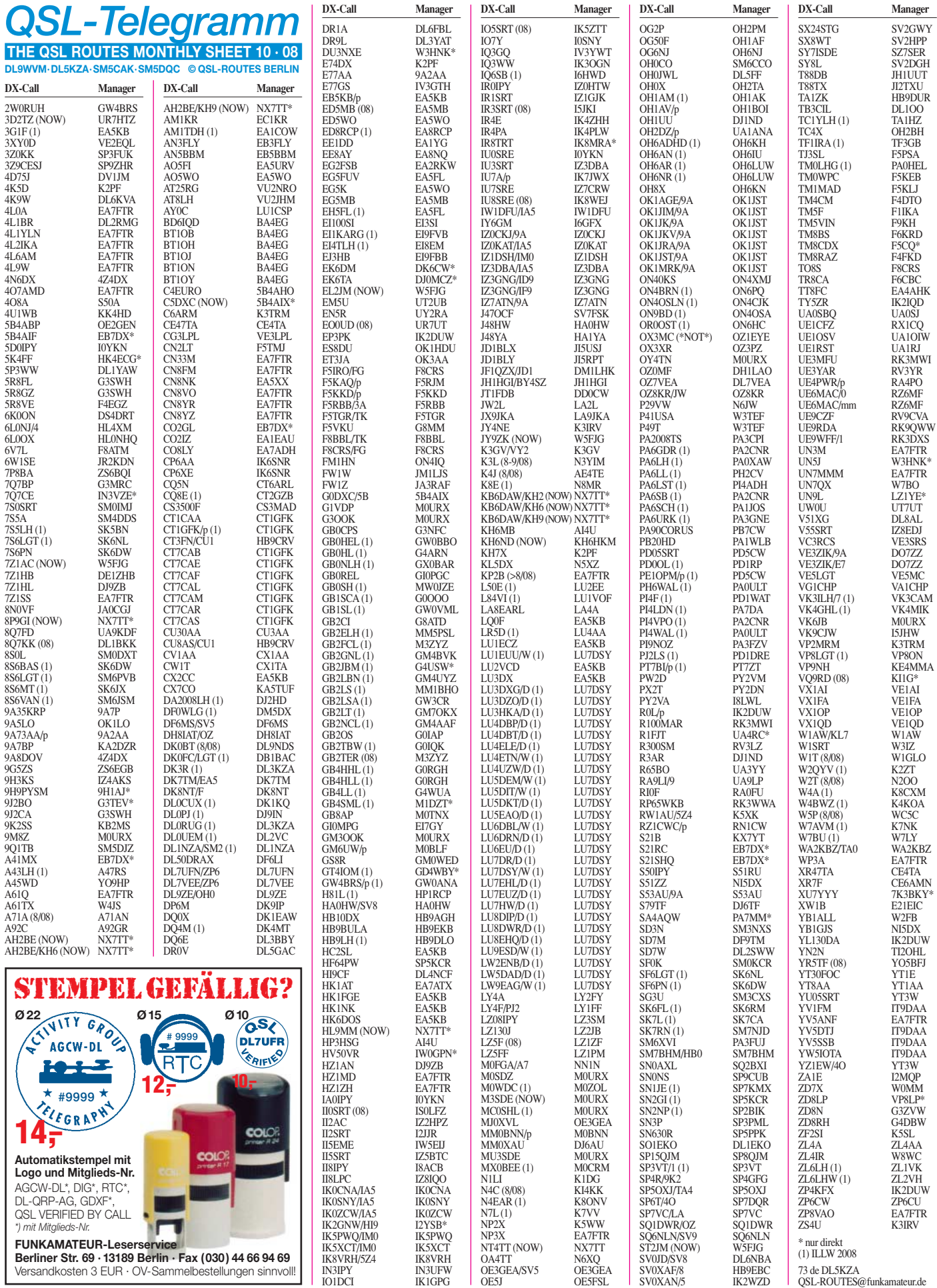

73 de DL5KZA QSL-ROUTES@funkamateur.de

**1128 • FA 10/08**

### **Amateurfunkpraxis**

**Rufzeichen Adresse**

### *QSL-Splitter*

Im Berichtszeitraum gab es unter anderem die folgenden **direkten** QSL-Eingänge: 4L8A (DJ1CW), 9X0R sowie **via Büro** (meist via Manager): 3DA0TM, 3V8SM, 3W9R, 4J4AF, 4K0CW, 4K9W, 5B4AGN, 5B/DL5XX, 5U1A, 6W2SC, 9M2/JH3GCN, 9R2DX, 9V1DE, 9V1UV, A41LZ, A43GI, A45WD, A61AJ, CN50FAR, CT3HF, CU2JT, CU3AD, E4/ OM2DX, EA6AZ, EA6NZ, EA6VJ, EA9IE, EX15ID, FT4WD, H2E, HL1VAU/4, IA5/ IK5CBE, IS0LFZ, IS0/DF9TF, IS0/K7QB, J20SA, J49XB, J79XBI, JW9DFA, JY4NE, KH0/JR3TVH, LX/PA3DKC/p, MD/DL3KWR, OJ0B, P40Z, PJ7/W8EB, ST2A, SX5AS, T70A, TK/OH2YL, VP5/W8XGI, VP9/IK2RZP, XT2C, YI9X und ZA/IK0OKY.

LA5YJ schließt am Jahresende sein **9N7YJ-**Log. Wer noch eine QSL benötigt, sollte sie direkt schicken.

Ab August 2008 erbittet David, **CE2EYN,** Bürokarten für ihn über M3ZYZ zu senden. Direkt-QSLs gehen an David Calderwood, Casilla 1014, La Serena, Chile.

Am 1. 9. 08 gab die Kommunikationsbehörde von Bosnien-Herzegowina (CRA) erste Rufzeichen mit einem Buchstaben im Suffix aus (Liste auf *www.rak.ba/hr/freq-mgmt/?cid=4809*). Robert , T98U, ist nunmehr **E77E** und managt weiterhin E73J (ex E77DX, T93J, T94JJ, 4N4JJ), E74EBL (ex YU4EBL), E74X (ex E74BY, T94BY, YU4BY), E76C (ex E75DX, T96C, YZ4ED), E78G (ex T98G, 4N4AE, YU4WRR), E79D (ex E77DO, T99D, T94DO) und E7HQ (HQ-Station).

Yann, **F1NGP,** stellt seine QSL-Managertätigkeiten für CX8DX, CV1A, XT2DT, FY/ XT2DT (Anfragen noch bis Jahresende) und EW4DX ein. Immerhin bestätigt er noch Verbindungen mit FO3RX, dessen Online-Logs auf *www.amra57.org/fo3rx* zu finden sind.

Tim, M3SDE, besitzt nun das Rufzeichen **M0URX.** Er bestätigt Verbindungen mit 3DA0OK, 9M6/G3OOK, 9M6DXX, 9M6XRO, 9M6XRO/p, 9M8Z, A25OOK, C91XO, G1VDP, G3OOK, GM3OOK, M0SDZ, M0XXT,

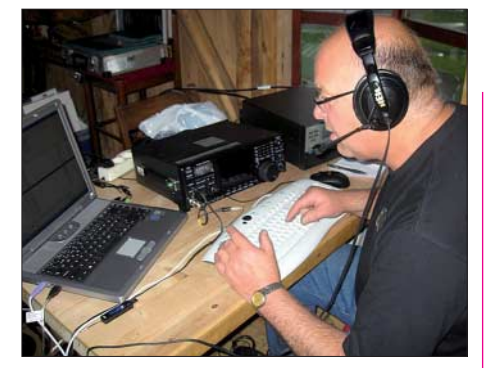

**Arne, OY/LA7WCA, ist bereit fürs Pile-Up. Quelle:** *www.la6fja.eu*

MU3SDE, OY4TN, V8FEO, V8FRO, VK6JB, XU7DXX, XU7XRO, YI9DAZ, ZK1SDE, ZK1SDZ, ZK1WET, ZK1XMY sowie ZS6/ GM3OOK.

Buzz, **NI5DX,** ist QSL-Bearbeiter für die Alaska-Aktivitäten von KL7SB. Karten für TF/ KL7SB und HB0/KL7SB gehen an die Adresse von KL7SB. Buzz kümmert sich außerdem um die QSLs von YI9NIC.

Die Logs von **OY/LA7WCA** und **OY/LA6FJA** stehen unter *www.la6fja.eu/dx/oy.html.* QSLs an die Heimatrufzeichen, direkt oder via Büro. Pai, **VU2PAI,** hat noch QSL-Karten für folgende seiner Aktivitäten (Details an *vu2pai@ gmail.com*): VU2PAI/50, AT0PAI, AT2PAI und VU2PAI/C. Zudem kann er Anfragen zu den IOTA-DXpeditionen von AS-096 (St. Mary Isles, 2001) und AS-161 (Sacrifice Rock, 2002) bearbeiten. Zu beachten ist, dass AT0AI (Arnala Island, AS-169, 2006) über VU2SWS geht. Kontakte mit VU7LD/VU2PAI (Lakshadweep, Dezember 2006) beantwortet W3HNK. Die Anschrift von VU2PAI ist: Ananth G. Pai, Post Box 730, Bharath Beedi Works Ltd, Kadri Road, Mangalore 575 003, India.

IK7JWX managt nicht **ZA1KP.** Er kann nur Verbindungen bestätigen, die er vom 18. bis 23. 12.02 von Sazan Island (EU-169) tätigte.

John, **ZB2EO** (G4JTC), verweist darauf, dass RW6HS nicht sein QSL-Manager sei. Karten bekommt man weiterhin nur direkt über J. Bautista, 47 Valiant House, Varyl Begg Estate, Gibraltar.

#### **Tnx für die QSL-Karten via DG0ZB, DJ1TO, DL5ME, DL7VEE und DL9RCF.**

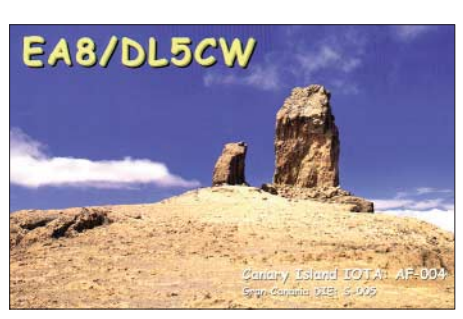

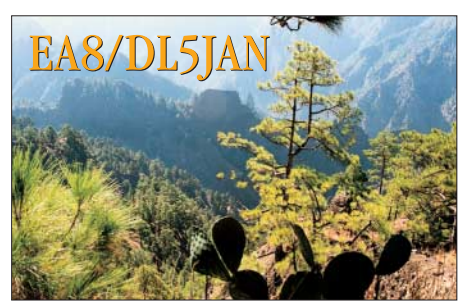

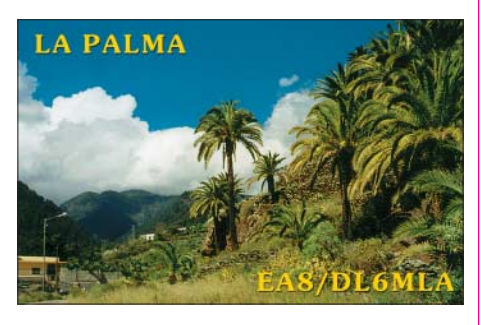

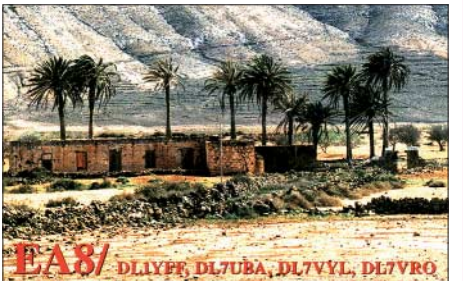

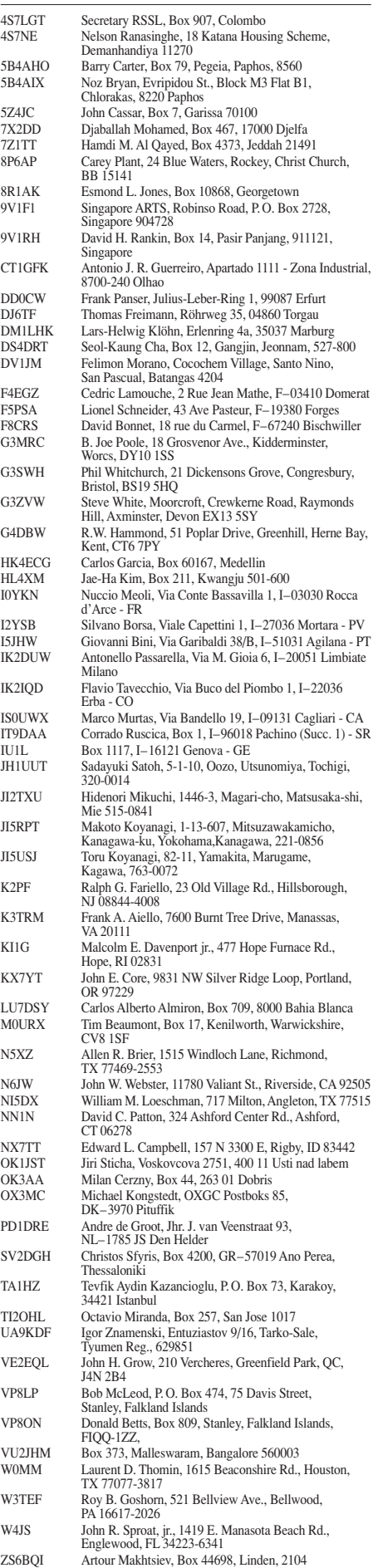

ZS6EGB Emil G. Bohme, Box 1548, Montana Park, Pretoria 0159

### *SOTA-QTC*

**Bearbeiter:**

**Dipl.-Ing. Harald Schönwitz, DL2HSC Försterweg 8, 09437 Börnichen E-Mail: dl2hsc@darc.de**

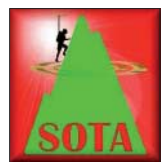

#### ■ **Erste asiatische SOTA-Assoziation**

Seit dem 1. 9. 08 ist SOTA nun auch auf dem asiatischen Kontinent präsent: John, OD5RW, erarbeitete

über mehrere Jahre hinweg die notwendigen Unterlagen. Trotz Unterbrechung durch politische Ereignisse schaffte er es, vier Regionen (Jounieh, Beirut, Byblos und Cedars) mit 16 Bergen zu erfassen. Diese Liste ist sicher nicht komplett, doch die meisten zugänglichen Gipfel sind erfasst. Viele Regionen sind noch durch Landminen verseucht. Dadurch wird jede Aktivierung zu einer gefährlichen Herausforderung.

In Europa starteten die Niederlande ebenfalls am 1. 9. 08 mit dem SOTA-Programm. Vier Berge mit Höhen zwischen 102 und 216 m ü. NN warten auf ihre Aktivierer.

#### ■ **Aktivitäten in Deutschland**

Suitbert, DF2PI schreibt: "Am vorletzten Augustwochenende startete der OV Mainz (K07) zu seiner diesjährigen SOTA-Wanderung in das Donnersberg-Gebiet. Mit 18 Erwachsenen und vier Kindern kam eine schöne Gruppe zusammen. Bei gutem Wetter erwanderten wir den Hohenfels **(DM/RP-276)** und den Bicksberg **(DM/RP-275).** Es gelangen zahlreiche Funkverbindungen.

Wir haben in den vergangenen Jahren in unserem OV mit Hilfe des SOTA-Programms eine neue Aktivität ins Leben rufen können. OMs, seit Jahren inaktiv, kommen wieder zum OV und machen begeistert mit. Zugleich ist es gelungen, wieder mehr Familienangehörige mit in unser Hobby einzubeziehen. SOTA sei Dank! Leider häufen sich in diesem Jahr enttäuschte Stimmen, die der Neuauflage der Regeln und der damit einhergehenden Streichung etlicher Gipfel in Deutschland skeptisch entgegen sehen. Die Entfernung zum nächsten Gipfel wird dadurch für viele uninteressant (Zeit, Aufwand, Benzinpreise). Schade, dass mit dieser Regeländerung ein tolles Aktivitätsprogramm zerstört wird!

Mich hat auch die Art und Weise enttäuscht, in der darüber diskutiert wird. Offiziell ist anscheinend alles in Ordnung, es wird weitergemacht wie bisher und einfach zusätzlich ein eigenes Diplom geschaffen. Kritik ist wohl nicht erwünscht, zumindest habe ich erlebt, dass entsprechende Einträge im englischen Forum schnell gelöscht wurden! Wir, hier in Mainz, nehmen weiter teil, solange es in sinnvoller Entfernung noch etwas zu aktivieren gibt. Ansonsten kehrt erneut eine Untätigkeit ein, die wir uns eigentlich bei den geringen Nachwuchszahlen für unser Hobby nicht erlauben sollten!"

Auch Ricardo, DM2RG, äußerte sich zu dieser Problematik: "Ja, SOTA ist eine Diktatur – wie jedes Diplomprogramm. Der Herausgeber des

Diploms entscheidet über die Bedingungen. Zumindest kenne ich kein Programm, bei dem die Diplombedingungen per Volksabstimmung entschieden werden. Solchen Programmen mit einer derart aktiven Community wie SOTA würde zwar etwas mehr Demokratie gut tun, aber offensichtlich will das Managementteam (MT) in Großbritannien das nicht.

Hinzu kommt, dass es eigentlich keine neuen Bedingungen sind, sondern lediglich eine Konkretisierung und Durchsetzung bereits von Anfang an bestehender Regeln. Im SOTA-Programm galt stets die P150- bzw. P100-Regel. Allerdings konnten die Regionalmanager Ausnahmen zulassen. Diese Ausnahmeregel war gut und sinnvoll, da (wie wir jetzt sehen) die P100-Regel in unseren Mittelgebirgen nicht wirklich Sinn macht. Unsere Regionalmanager haben von den Ausnahmen reichlich Gebrauch gemacht, so kamen wir zu vielen schönen, wertbaren Bergen. Das Managementteam in Großbritannien hat das bisher nicht gestört.

Was können wir also tun? In SOTA – nichts. Da haben die Briten das Sagen. Und die haben gesprochen. Punkt. Aber wer zwingt uns denn, in

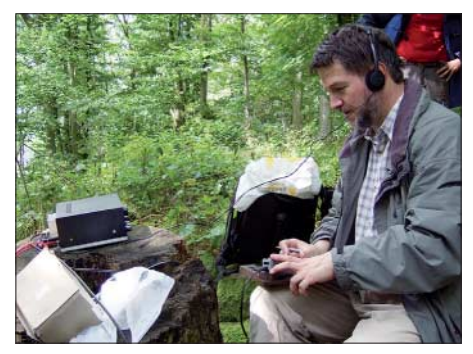

**Suitbert, DF2PI, an der Portabelstation Foto: DF2PI**

SOTA mitzumachen? Wir haben in DL Aktivitäten, die teilweise älter als SOTA sind, z. B. den sächsische Bergwettbewerb. Und es wird eine deutsche Alternative zu SOTA geben." *Anm. von DL2HSC: In den kommenden SOTA-QTCs befassen wir uns ausführlich zu dieser Thematik.*

#### ■ **SOTA-DM-Aktivitätstage**

Die SOTA-DM Aktivitätstage fanden am 2. und 3. 8. 08 statt. Es wurden insgesamt 30 Abrechnungen eingesandt, davon 21 Aktivierer und neun Jäger, was eine fast gleichbleibende Beteiligung zum Vorjahr darstellt. Interessant waren erneut die verschiedenen Strategien zum Punktesammeln.

Viele Teilnehmer wanderten von Berg zu Berg und verteilten wenige SOTA-Punkte. Andere verweilten auf weniger Gipfeln, machten von dort aber viele Verbindungen. Kontakte auf Kurzwelle und in CW standen an der Spitze. Das machte sich auch in den teilweise hohen QSO-Raten bemerkbar.

Jeder Teilnehmer, der abgerechnet hat, bekommt ein Foto-File mit den Daten seiner Platzierung zum Ausdrucken. Herzlichen Glückwunsch an alle Mitmacher. Die Ergebnisse findet man wie immer unter *www.sota-dl.de/ sc/sota-dm.htm.*

*Danke für die Informationen und Meinungen an Les, G3VQO, Suitbert, DF2PI, sowie Ricardo, DM2RG, und Uli, DL2LTO.*

### *Packet-QTC*

#### **Bearbeiter:**

**Jürgen Engelhardt, DL9HQH Azaleenstr. 31, 06122 Halle Packet-Radio: DL9HQH@DB0ZWI E-Mail: dl9hqh@gmx.de**

#### ■ **Digipeater**

#### *DB0DLN (Döbeln)*

Nach einigen Monaten Sendepause und Überbrückungslösungen mit verschiedenen PCs und Laptops hat DB0DLN, dank einer Spende von Bernd, DG6QF, nun einen professionellen Knotenrechner in Form eines DLC7. Mit den beiden integrierten 9k6-Modems wird demnächst wieder ein User-Zugang und ein Funklink realisiert. Seit Sommer 2008 hat DB0DLN eine Einstiegsfrequenz für 70 cm. Aus der bisherigen Simplexfrequenz 438,075 MHz wurde nun 438,500 MHz mit 7,6 MHz Ablage. Dieser Schritt war nötig, um die geplante Fusion mit dem D-STAR-Relais DM0MW zu realisieren. Informationen zum geplanten Endausbau unter *www.htwm.de/dm0mw/http/index.html.*

#### *DB0MKN (Neuenrade)*

Am 31. 8. 08 wurde der Digipeater DB0MKN endgültig abgeschaltet. Die Genehmigung wurde an die zuständige Behörde zurückgegeben. Die Betreibergemeinschaft "Märkische Packet-Radio Gruppe Neuenrade" sah sich außerstande, jemanden zu finden, der die Verantwortung für den Digipeater und die Pflege der Technik übernehmen wollte.

#### *DB0PAS (Kellberg/Passau)*

Am 23. 8.08 erledigten DK1RWS, DC7DS und DO4RJ notwendige Arbeiten am Digipeater. Nun funktionieren beide 70-cm-Zugänge. Der Link zu DB0SL (Landau/Deggendorf) arbeitet stabil. Am Empfänger vom Linktransceiver bei DB0SL sind noch einige Abgleicharbeiten nötig.

Auch die iGate-Anbindung funktioniert nach dem Austausch des WLAN-Routers ohne Probleme. Der APRS-Digi DB0PAS-10 (144,800 MHz) läuft über einen Duplexer an der Einstiegsantenne X-50 mit. Dabei sind Empfindlichkeit und Empfangsqualität sehr gut.

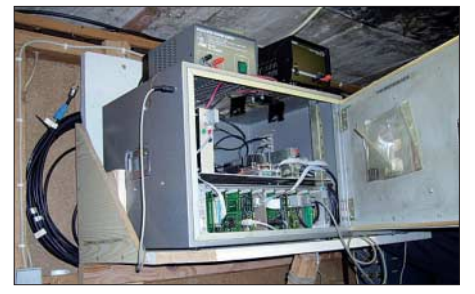

**Die eingesetzten Module von DB0PAS**

Der APRS-Digipeater besteht aus der Software *APRS4R,* die auf dem WLAN-Router läuft und einem leicht modifizierten TNC2 mit DCD. Der ASUS-Router hat eine Doppelrolle: Er läuft nicht nur als APRS-iGate, sondern übernimmt auch die WLAN- bzw. iGate-Packet-Anbindung an den RMNC von DB0PAS.

### *QRP-QTC*

#### **Bearbeiter: Peter Zenker, DL2FI Molchstr. 15, 12524 Berlin E-Mail: dl2fi@dl-qrp-ag.de Packet-Radio: DL2FI@DB0GR**

#### ■ **Die Kommunikation der QRPer – eine Ära geht zu Ende**

Vor etwa 15 Jahren, noch zu Zeiten der Arbeitsgruppe QRP Berlin (DL0AQB), also noch vor der Gründung der DL-QRP-AG, war Packet-Radio gerade auf der Höhe der Beliebtheit. Es lag also nahe, das moderne Medium zu nutzen, um die Kommunikation unter den QRPern zu fördern. Nach Rücksprache mit den Berliner Sysops starteten wir einen Listserver in Packet-Radio. Ein Listserver ist ein automatisch arbeitender Postverteiler, der jede an ihn geschickte Nachricht an alle angemeldeten Stationen weiterleitet. Unter *DL0QRP@DB0BLN* entwickelte sich dieser Dienst recht flott, schon nach kurzer Zeit beteiligten sich einige hundert Funkamateure.

Natürlich gab es auch Kritik, wie sollte es unter Funkamateuren auch anders sein. Der eine besaß keine Geräte für Packet-Radio, der andere mochte keinen Digitalfunk, es sei denn, handgemachten mit der Klopftaste, und der nächste war sowieso gegen alles. Um dem Argument, wir würden die "echte" Kommunikation vernachlässigen, entgegen zu wirken, startete ich eine wöchentliche Quasselrunde für QRP-Stationen auf dem 80-m-Band, die auch eine ganze Zeit lang recht aktiv war. Leider musste ich nach der Rückkehr von einer längeren Dienstreise dann aber feststellen, dass die Runde eingeschlafen war. Nun gut, der Packet-Radio-Listserver lief ja weiter, er wurde rege zur Diskussion über Selbstbau, Antennen und alles mögliche andere benutzt.

Meist liefen die Diskussionen freundschaftlich und diszipliniert ab, nur manchmal wurde es etwas nervig, wenn die OMs, die sich auf jeden Knochen stürzten der ihnen hingeworfen wurde, sich zu sehr in Detaildiskussionen verhedderten. Doch unangenehmer war eine Begleiterscheinung, die dem Packet-Radio-System zu Eigen ist und die dem Betreiber eines solchen Listservers viel Arbeit abverlangt: Im PR-System wurden Mails 60 Tage lang aufbewahrt. Liest der Empfänger sie nicht innerhalb dieser Zeit, dann gehen sie zurück an den Absender. Das kann bei einem Listserver richtig in Arbeit ausarten. Im Laufe der Zeit kam ein weiteres Problem dazu: Die Linkanbindungen nach Berlin verschlechterten sich immer mehr und die Drohbriefe der Funkamateure, die deswegen nicht alle Mails bekommen hatten, fielen heftiger aus.

Irgendwann entschloss ich mich daher, zusätzlich zum PR-Listserver einen Internet-Listserver für die QRP- und Selbstbau-Diskussion einzurichten. Und erneut gab es eine Welle der Empörung. Diesmal waren es die Leute ohne Internet, die am lautesten schrien, obwohl ja der PR-Server weiterlief und als "Crossband Repeater" alle Mails zwischen den beiden Systemen hin und her schaufelte. Von Hand zwar, aber das ging ja nur auf Kosten meiner Freizeit, hatte sonst keine weiteren negativen Auswirkungen. Der Service lief ziemlich lange, konnte aber letztlich eingestellt werden, weil inzwischen nahezu alle PR-User gleichzeitig im Internet aktiv waren.

Die Kommunikation über den Internetserver entwickelte sich aber trotzdem weiter und war mehrere Jahre lang der Tummelplatz für viele am Amateurfunk interessierte Leute. Meist gelang es, die Diskussionen freundschaftlich und solidarisch zu halten, sodass mein Ziel, eine Informationsplattform für lernwillige Funkamateure schon in greifbarer Nähe schien. Der Nachteil der Plattform Listserver sei nicht verschwiegen: es gibt keine Möglichkeit, die Beiträge in irgendeiner Form zu sortieren, alles läuft raus an alle angeschlossenen Stationen. Das führt dann leider dazu, dass einfache Fragen und Top-Diskussionen unkontrollierbar ineinander laufen, was nach und nach dazu führte, dass gerade die eigentliche Zielgruppe – die interessierten Funkamateure – immer weniger

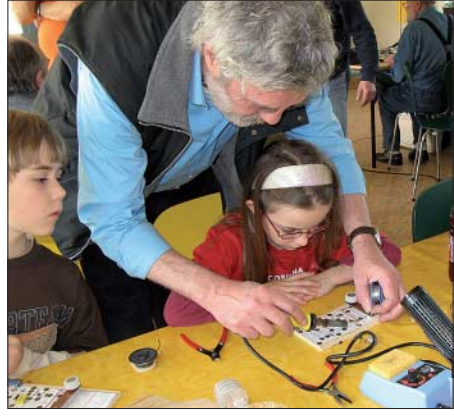

**Unser Nachwuchs beim Basteln Foto: FI** 

zu Wort kamen und so manche Diskussion nur noch von "Fachleuten unter sich" dominiert wurde.

In Gesprächen mit anderen Betreibern von Amateurfunk-Plattformen wurde ich irgendwann auf die so genannten Internet-Foren aufmerksam gemacht. Ein Forum kann strukturiert werden, kann Diskussionen auf mehreren Ebenen ermöglichen, lässt dem Benutzer die freie Wahl, ob er ein Thema mehr von der praktischen oder mehr von der theoretischen Seite beleuchten möchte oder ob er sich an beiden Diskussionen beteiligt. Einziger Nachteil: Im Normalfall wird ein Forum Online besucht, d. h. man liest und beantwortet die Beiträge, während die Internetverbindung offen ist.

Ein Forum dieser Art, das Forum der DL-QRP-AG *(www.QRPforum.de)*, besteht nun seit einigen Jahren. Selbstverständlich gab es wieder massive Proteste, natürlich war das auch diesmal wieder der Tod es Amateurfunks im Allgemeinen und der DL-QRP-AG im Besonderen und natürlich haben wir auch diesmal wieder eine Parallelwelt installiert, in der wir jeden Diskussionsbeitrag unsortiert über den alten Listserver haben laufen lassen. Um zwei Zahlen zu nennen: Im QRP-Forum lesen 2300 fest eingetragene Leute plus eine Unzahl von Gästen, im Listserver sind etwa 300 Leute eingetragen. Seit fast einem Jahr sind im Listserver nur noch die Beiträge zu lesen, die vom Forum dorthin transferiert werden, und mehr als 90 % der Leser des Listservers sind gleichzeitig im QRPforum eingetragen. Aus diesem Grund haben wir uns nun entschlossen den Listserver sterben zu lassen, anfang September wurde er abgestellt. Natürlich hat es wieder Proteste gehagelt, aber seht es mal so: 15 Jahre haben einige wenige Helfer und ich Euch diesen Service geboten. Die wenigen Listserver-Fans, die keinen Internetzugang haben, konsumieren nur, beteiligen sich nicht selbst.

Schimpft nicht auf mich, denkt um. Amateurfunk-Selbstbau ohne Internet ist etwa so, als wenn man den Einsatz eines digitalen Multimeters aus Prinzip ablehnt. DSL benutzt heute jede Oma, es ist nicht einzusehen, dass Funkamateure es ablehnen. Und falls sie es tun, sollten sie nicht Andere dafür verantwortlich machen, dass sie abgeschnitten sind von aktuellen Informationen. Mir ist klar, dass es eine Handvoll Funkamateure gibt, die aus technischen Gründen nicht über einen DSL-Zugang verfügen. Leute, ich benutze unterwegs eine UMTS-Karte und wenn die nicht geht, geht GPRS (56 kB). Es gibt keinen Grund, sich selbst von den aktuellen Informationen abzuschneiden, außer der eigenen Sturheit.

Für all jene, die sich für das QRPForum interessieren – meldet Euch an. Es geht ganz einfach. Schickt eine E-Mail an Jürgen, DL1JGD *(jurgen@werdau.net)* oder an mich *(dl2fi@ qrpproject.de)*. Wir senden Euch einen Text mit den Regeln des Forums zu und tragen Euch ein, wenn ihr diese anerkannt habt.

#### ■ QRP-Foxhunt – 3. Serie

Erfreulicherweise sind im Verlauf der ersten Runde unserer internationalen QRP-Fuchsjagd immer wieder neue Füchse dazu gestoßen. Unsere Aktivität auch auf höheren Bändern und die daraus resultierenden QSOs mit Stationen, die eigentlich gar nicht "auf der Jagd" waren, haben genau wie das ausdauernde Werben von Dieter, DL2BQD und anderer an verschiedensten Stellen (GQRP, RU-QRP, OK usw.) zu weiterer Bekanntheit und Verbreitung unserer Aktivität beigetragen. In der zweiten Serie sind weitere 298 QSOs mit 144 Jägern aus 21 Ländern in die Datenbank eingetragen worden. Darauf können wir stolz sein!

Am 6. 10. 08 startet die dritte Serie. Ziel ist es, so viele Füchse wie möglich zu arbeiten. Die Füchse ihrerseits ermöglichen es so vielen Jägern wie möglich, sie zu arbeiten. Das alles ohne Contest-Hektik! Zeit: Montags, 1800 bis 1930 UTC, den ganzen Herbst und Winter hindurch. Bänder: 80, 40, 20, 15 und 10 m.

Wir wollen uns bewusst von großen Punkteschlachten wie WPX oder WWDX unterscheiden, es soll durchaus persönlich zugehen und wir wollen auch das Reglement auf ein Minimum beschränken. Die Jäger geben mindestens Rapport, Namen, QTH, Sendeleistung und Antenne. Die Füchse geben immer Rapport und Name, in regelmäßigen Abständen ihre Stationsinfo. Damit wird es den Füchsen ermöglicht, mehr Jägern als bisher eine Chance zu geben. Es gibt keine Seriennummern oder stupides "5nn test". Natürlich müsst ihr nicht die volle QRP-Power machen, ihr dürft auch mit weniger Leistung arbeiten…

Wer gerne Fuchs sein möchte, meldet sich an auf *www.foxhunt.qrpforum.de.*

### *Diplome*

#### ■ **WAE60 – DARC-Diplome im 21. Jahrhundert**

Anlässlich des 60. Geburtstages des renommierten Work-All-Europe-Diploms gibt der DARC das WAE60 heraus (vgl. Abb. 1). Der Aktivitätszeitraum in Form des WAE-Marathons erstreckte sich vom 9. 8. bis 14. 9. 08 und ermöglichte damit unseren Freunden in DX die Verbindungen aus den beiden WAE-Contesten für das WAE60 zu nutzen.

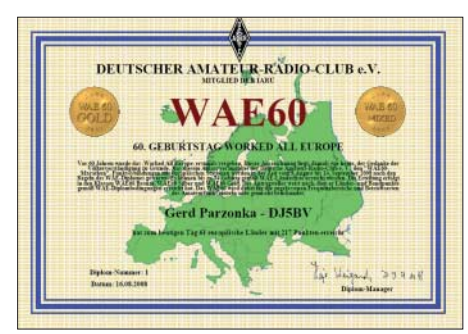

Abb. 1: Das erste WAE60 "Gold" erreichte Gerd **Parzonka, DJ5BV.**

Die Diplombedingungen entsprechen weitgehend dem normalen WAE-Diplom. Statt der Stufen I, II, III gibt es das WAE60 in "Gold", "Silber" und "Bronze". Es gibt die bekannten Classic-Varianten und analog zum modernen WAE zahlreiche Sendearten-Varianten.

Bei der Herausgabe des WAE60 ist der DARC e.V. neue Wege gegangen. Nach dem Motto "Anspruchsvoll, Kostenlos, Schnell" wurde ein internetbasiertes Diplomverfahren getestet. Durch den Verzicht auf QSL-Karten rücken Funkbetrieb und Hamspirit in den Mittelpunkt – eine Form von Bürokratieabbau.

Nähere Informationen zur Beantragung gibt die Webseite *www.wae60.de.* Statt eines Diplomantrags sendet man sein Log als ADIF-, STFoder Cabrillo-Datei per E-Mail. Nach einer Eingangskontrolle werden dann die erreichten Diplome berechnet. Eine Liste der herausgegebenen Diplome finden sich auf der Webseite (Abb. 2). Sie ist auch Ausgangspunkt für den Ausdruck der erreichten Diplome. Hierfür klickt man einfach auf das Rufzeichen, ergänzt den auf dem Diplom gewünschten Namen und kann dann die Diplome als PDF-Datei herunterladen und in gewünschter Qualität ausdrucken.

Eine besondere Behandlung genießen die Teilnehmer einiger im Marathonzeitraum stattfindenden Conteste. Hier werden die Logs automatisch importiert und die erreichten Diplome herausgegeben. Neben den WAE-Contesten ist auch die Nutzung von SSB-Fieldday-QSOs sowie der Logs aus SCC-RTTY und SARGT-RTTY beabsichtigt.

Möglicherweise werden, sozusagen zum "Auslaufen nach dem Marathon", auch der im Oktober stattfindende WAG-Contest und der WAE-RTTY im November für das WAE60- Diplom gewertet. Besonders für Funkamateure aus deutschen Landen wäre das wirklich attraktiv.

Die vorgestellte Software zeigt eine mögliche Zukunft der Diplomarbeit im DARC. Das Diplom hält man innerhalb weniger Tage oder

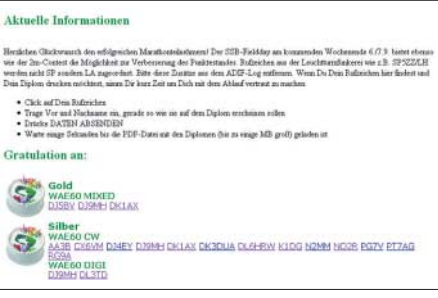

**Abb. 2: Die Webseite informiert auch über die ausgegebenen Diplome.**

Stunden in der Hand. Das WAE60 ist anspruchsvoll, denn schon für "Bronze" muss man 100 QSOs fahren – und das in dem recht kurzen Aktivitätszeitraum. Gebühren sind auch keine zu entrichten. Die Druckkosten (Papier, Tinte) für das einzelne Diplom trägt unmittelbar der Antragsteller. Portokosten fallen nicht an. Entwicklungskosten sind da sicher eine andere Geschichte, über die sich der DARC Gedanken machen müsste. Insgesamt zeigen die etwa 250 innerhalb von knapp vier Wochen herausgegebenen WAE60, dass Diplome sehr wohl eine Zukunft haben – auch im DARC.

**Dr.-Ing. Michael Höding, DL6MHW** *dl6mhw@darc.de*

### *D-STAR-QTC*

#### **Bearbeiter:**

**Dipl.-Ing. Jochen Berns, DL1YBL Heyerhoffstr. 42, 45770 Marl E-Mail: dl1ybl@db0ur.de**

#### ■ **Neues von D-STAR**

Auf dem Altensteiner Wasserhaus gesellte sich zum analogen **DB0NU** in JO50JE noch ein D-STAR-Relais hinzu. Die Gateway-Anbindung ist in Arbeit. Hamburg bekam mit **DA5SAT** einen neuen D-STAR-Repeater auf 439,500 MHz (– 7,6 MHz) mit Gateway. **DB0RDH** hat nun die Erweiterung auf 2 m und 23 cm (DV) genehmigt bekommen. Das ist jedoch mit einer Standortverlegung auf den Grandsberg bei Schwarzach (Niederbayern) verbunden.

**DB0FS** in Hamburg-Lokstedt ist seit dem 31. 8. 08 mit Gateway in Betrieb und weltweit zu erreichen. Die Ausgabefrequenz beträgt 439,5625 MHz (– 7,6 MHz). Der Verantwortliche ist Norbert, DK6XU *(dk6xu@darc.de).*

Auch **DB0HRM** auf dem Hohen Meissner hat seit dem 19. 8. 08 sein Gateway und freut sich über regen Betrieb. Geplant ist ein Zusammenschalten der Hessischen Relais DB0HRM, DB0HRF und DB0BOS über einen Reflektor oder Multicast. Ein Benutzer ist dann gleichzeitig auf allen Ausgabefrequenzen zu hören. Seit 18. 8. 08 läuft **DB0MYK** auf 439,5625 MHz vom Gänsehals bei Mayen (nähe Koblenz); Informationen auf *http://db0myk.prgm. org/.* Ebenfalls mit Gateway sind **DB0ZB** (Bayreuth) und **DB0XPO** in Hannover QRV.

In Belgien gibt es neue Umsetzer zu **ON0ULG** (Universität Liege): **ON0CPS** in der Nähe von Charleroi auf  $439,5625$  MHz ( $-7,6$  MHz) und **ON0OS** (Ostende) auf 439,500 MHz (– 7,6 MHz), beide mit Gateway. Selbst auf den Azoren gibt es nun einen D-STAR-Repeater mit Gateway. Er befindet sich auf Terceira (HM68IR). Das Rufzeichen lautet **CQ0DAH** (438,450 MHz, – 7,8 MHz).

#### ■ Ham Fair in Japan

Vom 23. bis 24. 8. 08 fand in Tokyo die traditionelle Ham Fair statt. Interessant war es zu

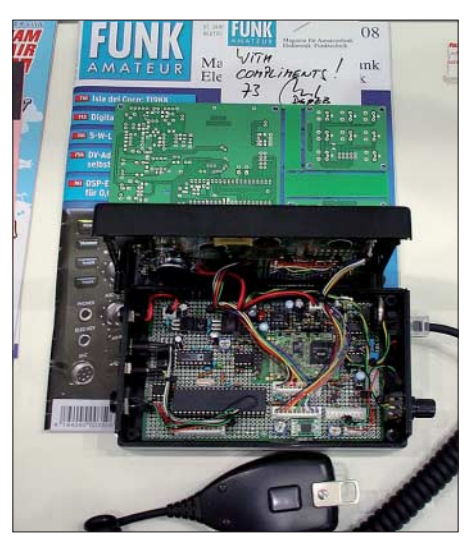

**Selbst in Japan liest man den Funkamateur (oberhalb des DV-Adapter Prototyps und unserer DV-**Adapter-Platine). Foto: DL1YBL

erfahren, wie viele neue Geräte oder Aktivitäten es rund um D-STAR zu sehen gab. Von der Firma Kenwood konnte man nur das bekannte TMW-706 ausmachen. Den Stand von Icom dominierte der Kurzwellen-Transceiver IC-7600. Neue D-STAR-Geräte: Fehlanzeige. Die JARL hatte eingeladen, um Aktivitäten aus Europa und den USA im Rahmen eines großen

Meetings sowie verschiedener Fachvorträge vorzustellen. Den Anfang machte Pete Loveall, AE5PL, der die Situation in den USA darstellte und die Problematik anhand fehlender Informationen zum weiteren Ausbau des D-STAR Netzes beschrieb. Es folgten Vorträge von Akihiro Mizushima, JA3VAP, Jochen Berns, DL1YBL, und Ivo Rynda, DL9MB.

JA3VAP beschrieb die Situation um D-STAR in Japan, die vergleichbar mit der europäischen Entwicklung ist. Allerdings gibt es in Japan etwa 1,2 Mio. Funkamateure. Das Interesse und der Nachholebedarf an D-STAR sind riesengroß. Auch wir stellten die Situation in Europa anhand von Fotos und Karten vor. Besonders die Bilder unserer Türme faszinierten die japanischen OMs. Leider sind einige Standorte aufgrund der Bedingungen der DFMG für digitale Relaisfunkstellen nicht nutzbar. Diese Situation wurde den Vertretern der JARL eingehend erläutert.

In Japan fanden wir Bedingungen vor, die den unseren vor etwa 20 Jahren entsprechen. Hier wird zentral von der JARL und dem Wirtschaftsministerium Anzahl, Verwendung und Zukunft der Repeater bestimmt. Individualisten wie in Europa können dort keine D-STAR-Relais betreiben.
# *SWL-QTC*

#### **Bearbeiter:**

**Andreas Wellmann, DL7UAW Angerburger Allee 55, 14055 Berlin E-Mail: andreas.wellmann@t-online.de Packet-Radio: DL7UAW@DB0GR**

## ■ **DL0HSC-Rundspruchsendungen**

Die Freunde der etwas flotteren Telegrafie, die sich im HSC (Radio Telegraphy High Speed Club) zusammengeschlossen haben, verbreiten an jedem 1. Samstag im Monat das "HSC-Bulletin". Die Klubnachrichten werden von Alfons, DL1TL, aus Leverkusen, unter dem Klubstationsrufzeichen DL0HSC auf 7025 kHz um 1500 UTC mit einem Tempo von 100 BpM ausgesendet. Nach einem Bestätigungsverkehr erfolgt eine Wiederholung mit 175 BpM. Das "HS-Bulletin" wird danach um 22 Uhr Lokalzeit auf 3555 kHz im 80-m-Band nochmals wiederholt.

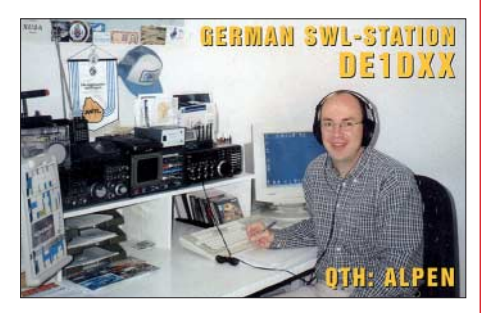

Zweimal im Jahr findet der HSC-Contest statt. Jeweils am letzten Sonntag im Februar bzw. am 1. Sonntag im November findet dieser Wettbewerb von 0900 bis 1100 UTC und 1500 bis 1700 UTC statt. Es gibt auch eine spezielle SWL-Kategorie. In den vergangenen Jahren war meist Uwe, DE3JLU, als Sieger in den Ergebnislisten vermerkt. Im vergangenen November wurde diese lange Serie unterbrochen und ein Hörer aus Tschechien, OK1-11861, gelangte auf den ersten Platz. Weitere Hinweise zum HSC, übrigens nicht zu verwechseln mit dem "HSC e. V. und DF0HSC", sind unter *www.fmcnet.de/hsc/index.html* zu finden.

# *CW-QTC*

#### ■ Morsekurs in Berlin

Interessenten im Einzugsbereich der 2-m-Relaisfunkstelle DB0YL (Ausgabefrequenz 145,625 MHz) haben ab 7. 10. 08 (18 bis 19.30 Uhr) wieder die Möglichkeit, an einem Morselehrgang teilzunehmen.

Von Vorteil ist, dass die Teilnehmer, ohne das Haus verlassen zu müssen, in einer virtuellen Gruppe am Lehrgang teilnehmen können. Die Vorbereitung und Durchführung des Morsekurses ist dennoch mit einem nicht unerheblichen Zeitaufwand verbunden. Die Mühen lohnen sich nur dann, wenn eine Mindestteilnehmerzahl erreicht wird. Interessenten für diesen Kurs sollten sich daher kurzfristig bei Günter, DL7ZG, unter Tel. (0 30) 6 25 57 59 anmelden. **A. Wellmann, DL7UAW**

## *Dessau: Europatag der Schulstationen*

Bereits zum neunten Mal fand der Europatag der Schulstationen statt. Ein Tag, an dem vor allem, aber nicht nur, Schulstationen aufgerufen sind, besonders aktiv zu sein. Angesprochen sollten sich aber auch alle anderen Gruppen, die eine Amateurfunkausbildung organisieren, fühlen und das eventuell vorhandene Ausbildungsrufzeichen in den Äther bringen. Am Dessauer Liborius-Gymnasium nutzten die Wolfener Funkamateure die Gelegenheit, um sich auch selbst vorzustellen. Zum ersten Mal war beim Europatag der Schulstationen am 5. 5. 08 auch eine Schule aus Dessau mit dabei. Zwar gibt es hier noch keine Schulstation mit einem eigenen Rufzeichen, aber bereits eine sehr aktive Arbeitsgemeinschaft.

Schon auf dem Flur vor dem Physikexperimentierraum konnte man ein Stimmengewirr ausmachen, was offensichtlich davon zeugte, dass dort etwas Besonderes im Gange sein musste. Natürlich stand die Tür weit offen, um die Zurückhaltung eventueller Interessenten abzuschwächen. Im Raum selbst herrschte ausgelassene Stimmung und alle waren voll bei der Sache. Sei es nun ein QSO unter dem Ausbildungsrufzeichen DN4JH zu fahren, diese Verbindung dann auch in ein Computerlogbuch einzutragen oder die ersten Versuche mit der Morsetaste zu unternehmen.

Eine Arbeitsgemeinschaft Elektronikbasteln besteht am Liborius-Gymnasium schon seit längerem unter der Leitung von Jens Home, der hier auch als Lehrer arbeitet. Als er dann zum Amateurfunk fand und schließlich im vergangenen Jahr die Prüfung zur Erlangung einer Amateurfunkgenehmigung erfolgreich bestand, floss der Amateurfunk auch in die Arbeit der Arbeitsgemeinschaft ein. Heute ist Jens mit

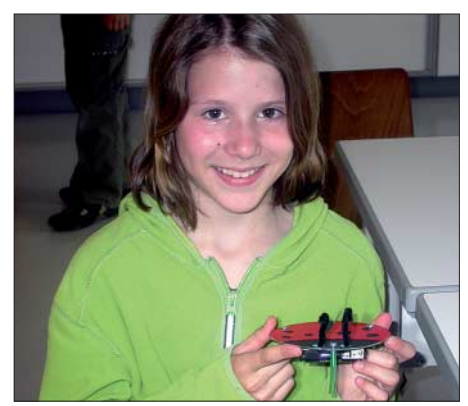

**Johanna mit ihrem tanzenden Marienkäfer** 

Ein anderer Umstand sorgte dafür, dass die Stimmung sehr gut ausfiel: Der Europatag der Schulstationen ist mit einem Wettbewerb verbunden, der von der AATiS ausgeschrieben wurde. Bei jeder wertbaren Verbindung hallte großer Jubel durch den Raum, besonders dann, wenn eine recht große Entfernung überbrückt wurde und sich besonders viele Punkte anrechnen ließen.

Erst seit einigen Wochen ist Johanna Wolter in der Arbeitsgemeinschaft, und sie kann schon erste Bastelerfolge vorweisen. Am meisten haben ihr die 2-m-QSOs Spaß gemacht, da konnte sie das Gesagte besser verstehen. Zu diesem Zeitpunkt wusste noch niemand, dass es ihr noch gelingen sollte, auf Kurzwelle die meisten Kilometerpunkte zu erzielen.

Die Ausbreitungsbedingungen auf Kurzwelle meinten es nicht allzu gut mit unseren Nachwuchsfunkamateuren und dennoch konnte man am frühen Abend UN7MMM auf 20 m "CQ" rufen hören. Am Mikrofon im Liborius-Gym-

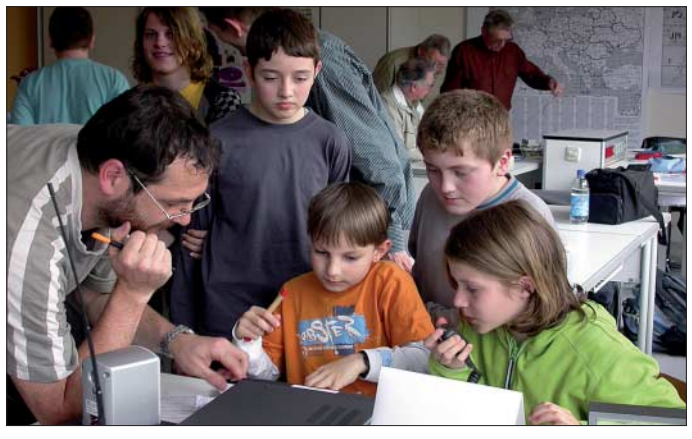

**Jens Home, DM4JH, erklärt den Schülern einen QSO-Ablauf. Fotos: DL9ZWG**

dem Rufzeichen DM4JH auf den kurzen und ultrakurzen Wellen unterwegs. Unterstützt wird er durch die Funkamateure aus Wolfen, die nicht nur Funkgeräte und Antennen zur Verfügung stellten, sondern sich auch persönlich einbringen und das nicht nur zum Funkertag. Das ist eine besonders große Hilfe für den AG-Leiter, denn über mangelnden Zuspruch konnte er sich nun wirklich nicht beschweren. Wenn viele aufgeschlossene und begeisterte Kinder mit ihren Fragen auf einmal auf einem einstürmen, kann man schon ganz schön ins Schwitzen kommen, das weiß der Autor auch aus eigenem Erleben.

nasium saß zu dieser Zeit Johanna. Ermuntert von DM4JH und den umstehenden Schülern rief sie Valery aus Aksay in Kasachstan an. Einmal, zweimal, dreimal und dann konnten es alle im Lautsprecher mitverfolgen, wie sich Valery mit Johanna aus Dessau unterhielt. Natürlich wurde dieses QSO in Englisch geführt, was Johanna souverän meisterte.

Für die Zukunft haben sich die 19 Mitglieder der Arbeitsgemeinschaft auch noch einiges vorgenommen. So will man sich bald mit der Fuchsjagd befassen, und es soll auch eine Schulstation eingerichtet werden.

**Wolfhard Goldschmidt, DL9ZWG**

# *UKW-QTC*

**Aktuelles, Aurora, MS, EME:** Dipl.-Ing. Bernd J. Mischlewski, DF2ZC **Auf dem Scheid 36, 53547 Breitscheid E-Mail: df2zc@web.de Magic Band, Topliste, Conteste: Dipl.-Ing. Peter John, DL7YS Am Fort 6, 13591 Berlin E-Mail: dl7yspeter@gmx.de Packet-Radio: DL7YS@DB0BLO**

## ■ **Erde-Mond-Erde aus Usbekistan**

Der Traum eines jeden UKW-DXers ist es zweifelsohne, einmal als DX-Station von einem seltenen Mittelfeld oder sogar DXCC-Gebiet aus zu arbeiten.

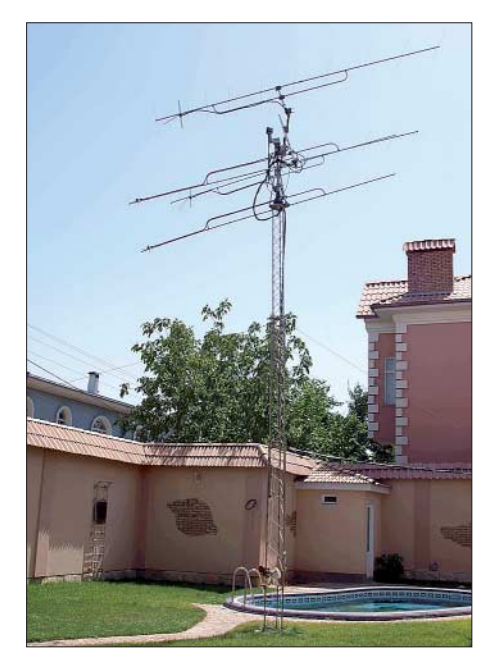

**Nicht gerade ein ortstypischer Innenhof in Tashkent: die Antennen von UK/DL9LBH. Foto: DL9LBH**

Nun gibt es innerhalb Europas durchaus einige gesuchte Felder, die im Rahmen eines verlängerten Wochenendes per Pkw-Anreise auf 2 m befunkbar sind, beispielsweise IN77 oder IN86 in Westfrankreich, eine Handvoll Felder in Zentral- und Südspanien oder im äußersten Süden Italiens. Richtig interessant wird es jedoch, wenn noch ein seltenes DXCC-Land hinzukommt.

Einmal am anderen Ende des Pile-Ups zu sein, das wünschte sich immer auch Hans-Walter, DL9LBH. Und tatsächlich ergab sich dazu eine Möglichkeit. Bereits 2006 zeichnete sich ab, dass er ab 2008 aus beruflichen Gründen etwa zwei Jahre nach Tashkent, der Hauptstadt Usbekistans, umziehen müsste. Diese Zeit wollte er dann auch amateurfunkmäßig nutzen, sprich: EME-Betrieb auf 144 MHz durchführen. Dieser "Funk-Parameter" war dann auch bei der Suche eines adäquaten QTHs in Tashkent von hoher Relevanz. Schließlich musste der Mond auch die meiste Zeit seines Durchgangs "sichtbar" sein. Letztlich fand sich auch ein passender Standort, bei dem nicht Hochhäuser in der Nachbarschaft die Sicht auf den Mond verstellen.

Nach dem Umzug im Herbst 2007 war Hans-Walter parallel zur Einarbeitung in die neue Funktion erst einmal mit der Beantragung einer Gastlizenz beschäftigt, was einige Zeit und noch mehr Geduld erforderte. Ohne Funkgenehmigung machte es andererseits jedoch kaum Sinn, Equipment wie Mast und Antennen von Deutschland nach Tashkent verfrachten zu lassen. Nach einigen Monaten war es dann endlich soweit: Am 13. 1. 08 trafen die Lizenzen für seine XYL Christa, DL7IHD, und ihn ein. Nun konnte also das Equipment in Deutschland verschickt werden.

Trotzdem sollte es bis Ende Juni dauern, bis der 9-m-Kurbelmast mit den zwei Elfelement-Flexa-Yagis in MN41OG montiert war. Die letzten Stecker lötete Hans-Walter am 27. 6. 08 zusammen, und am 28. 6. 08 um 0330 UTC klappte auf Anhieb ein 2-m-EME-QSO mit Dan, HB9Q. Während der folgenden 90 min schlossen sich Random- (unverabredete) Verbindungen mit PA1GYS, DL8GP, PA3CMC, DF2ZC, S54T, PA0JMV und OK1UGA an, und bis 0806 UTC fanden noch weitere 19 Stationen den Weg ins Log. Das Equipment (TS-2000, Beko HLV-750, 2 × Elfelement-Flexa) funktionierte also problemlos.

Neben den 2-m-Antennen hatte Hans-Walter noch zwei 23-Element-Yagis für 432 MHz aufgebaut. Trotz der nur 50 W des TS-2000 arbeitete er HB9Q auch noch auf dem 70-cm-Band via Mond. Der 15-m-Spiegel in der Schweiz hat dabei sicher zum QSO-Erfolg beigetragen.

Keine Frage, dass der Funkbetrieb Hans-Walter mächtigen Spaß bereitet. Wann immer es seine Zeit und die Ausbreitungsbedingungen erlauben, ruft UK/DL9LBH auf 144,122 MHz "CO EME". Mittlerweile zählt er weit mehr als 100 EME-Verbindungen auf 144 MHz, unter denen sich auch QSOs mit Zwei-Yagi- oder sogar Ein-Yagi-Stationen finden. Weitere Informationen erhalten Sie auf *www.dl9lbh.de,* unter anderem auch eine Auflistung aller gearbeiteten Stationen.

UK/DL9LBH wird noch etwa ein Jahr aus Tashkent aktiv sein, also besteht noch ausreichend Gelegenheit, dieses seltene DXCC-Gebiet zu arbeiten. Wer weiß, ob und wann nach 2010 dort jemand via Mond QRV ist?

### ■ 2-m-DXpedition nach Guernsey

Frank, DH7FB, und Bernd, DF2ZC, werden vom 17. bis 20. 10. 08 von Guernsey aus unter

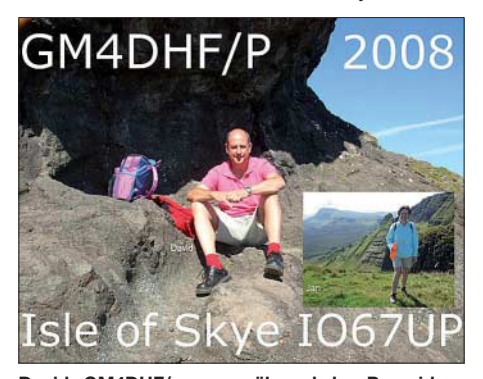

**David, GM4DHF/p, war während des Perseidenschauers im August von der schottischen Isle of Skye auf 2 m via MS aus dem seltenen Locatorfeld IO67 QRV. Ein ausführlicher Perseidenbericht folgt im nächsten UKW-QTC.**

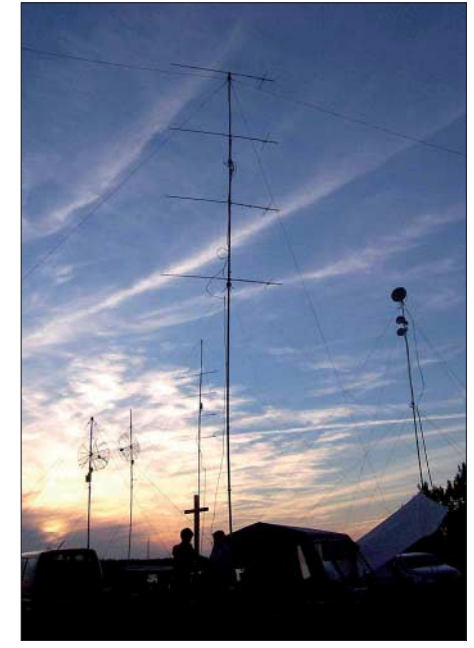

**Contest-Impressionen vor der untergehenden Sonne: Stationszelte und Antennengruppen von DF0YY (JO62GD) im diesjährigem überregionalen Juli-**Foto: DL7VEE

MU/DH7FB und MU/DF2ZC auf 2-m-EME-Betrieb in JT65B durchführen. Während der mondfreien Zeit ist Meteorscatterbetrieb vorgesehen. Das Equipment besteht aus TS-2000, PA mit 3CX800A7, MGF1302-Vorverstärker sowie zwei Neunelement-Yagis von M2. Bernd und Frank danken vor allem den Firmen UKW-Berichte und SSB-Electronic für die materielle Unterstützung der Aktivität. Als Arbeitsfrequenz für EME ist 144,124 MHz vorgesehen; für Meteorscatter (WSJT) 144,363 MHz.

### ■ Alpen-Adria-VHF-Contest 2008

Für den am gleichen Wochenende wie der Sommer-BBT und der DARC-UKW-Sommer-

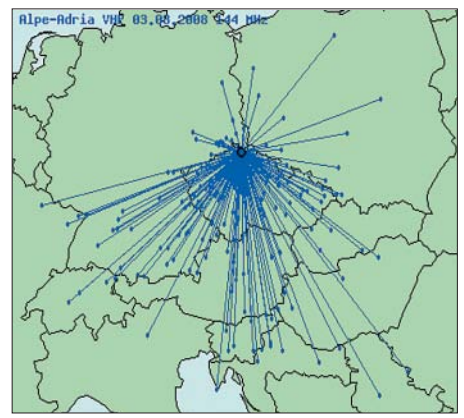

**DR3F erreichte aus JO70IT innerhalb von 6 h 193 Stationen. DK5KMA (JO50IK) nutzte den AA-VHF zum DXen. Sein Resultat in 5 h: 61 QSOs mit einem Entfernungsdurchschnitt von 526 km! Screenshot: DG0ZB**

Fieldday stattfindenden Alpen-Adria-Contest haben die Veranstalter auf *www.alpe-adriacontest.net* eine äußerst nutzwertige Online-Logauswertung installiert. Unmittelbar nach dem Hochladen des Logs im EDI-Format ist nicht nur die vorläufige Platzierung einsehbar, sondern es wird auch eine Karte mit den QSOs generiert.

Da die veröffentlichten Statistiken recht detailliert sind, kann man sich sehr gut über die Aktivität informieren.

## **Amateurfunkpraxis**

## ■ Magic Band<br>
FA-Topliste 2/08: Rufzeichen, Standort, gearbeitete Mittelfelder, DXCC, ODX

Relativ spät in der Saison bot sich den 6-m-Fans am 10. 8. 08 noch einmal die Möglichkeit, nach Nordamerika zu arbeiten. K1NA (FN34), K1SIX (FN43), W3EP (FN31), VE1PZ (FN85) und WN3CDP (FN11) waren auch von DL aus zu arbeiten.

### ■ **FA-Topliste 2/08**

Trotz einer schlechten Es-Saison auf 2 m und mäßiger Bedingungen auf 6 m, gingen erstaunlich viele Meldungen ein. Digimodes auf 2 m zu den Perseiden ließen es bei vielen Stationen noch einmal aufwärts gehen mit Feldern, Ländern oder dem persönlichen ODX.

Die nachstehende Liste ist nunmehr die letzte in der "alten" Form, also ausschließlich mit Wertung von terrestrischen Verbindungen. Ab dem kommenden Jahr werden auch die per EME gearbeiteten Locatoren in die Wertung eingehen. Doch es bleibt dabei, dass Stationen, die ohne Digitalmodes arbeiten, in der Liste mit einem Sternchen kenntlich gemacht sind. So decken wir weiterhin, wie bei ähnlichen Listen, beide Gruppen (Digimode und Mixed) ab.

#### *6 m*

Fast alle Einsender berichteten, dass die Saison 2008 die schlechteste seit Jahren war. CY0X, VP2MRM, FJ5DX u.a. brachten zwar neue Länder ins Log, doch die Zeit für die großen Mengen an neuen Feldern war 2008 nicht. Weiterhin klagten viele Einsender über die schlechte QSL-Moral, die sich zunehmend breit macht. Hans, DL7CM, konnte SV2ASP/A (Mount Athos) auf 6 m arbeiten und hat Apollo jetzt durchgehend von 160 bis 6 m im Log.

### *2 m*

Nach fünf Jahren Meteorscatter-Pause hat sich Dieter, DF1SO, wieder mit MS befasst. Steffen, DD0VF, nähert sich den 600 Feldern. DF9GH arbeitet mit nur 2,5 W an einer HB9CV – allerdings von einem exponierten QTH. Mit gut 200 Feldern steigt Dieter, DF5DL, neu ein.

#### *70 cm*

Hier bescherten IW3INQ/3 und I4LCK der Crew von DF0YY endlich die ersten transalpinen QSOs und ein neues DXCC-Gebiet. Runde 100 Locatoren wurden bisher vom Hagelberg im Fläming gearbeitet. Heiko, DL8QS, übersprang die 200er-Hürde. Dabei halfen 400 W an 2 × 23-Element-Yagis. DC7TS kletterte auf 65 Felder.

#### *23 cm*

Eckhard, DK7QX, legte sechs Felder zu. Neu dabei mit starken 31 Locatoren ist Jürgen, DG0ONW. Bei Detlef, DJ1LP, sind es nun knapp 50 Mittelfelder.

## *Mikrowellen*

Auf 6 cm erreicht DF0YY mit PA6NL ein neues DXCC-Gebiet und ein neues ODX. Via Rainscatter kam mit TM5Z (JN38) die erste Station aus Frankreich ins Log. Auf 10 GHz meldet sich DG0ONW als Neueinsteiger. Das 71. Feld auf 10 GHz erreichte Fritz, DM2AFN. Einsam führt er diese Kategorie an. Nach einem Sturmschaden Ende 2006 ist Wolfgang, DJ8ES, erneut auf den Gigahertz-Bändern aktiv.

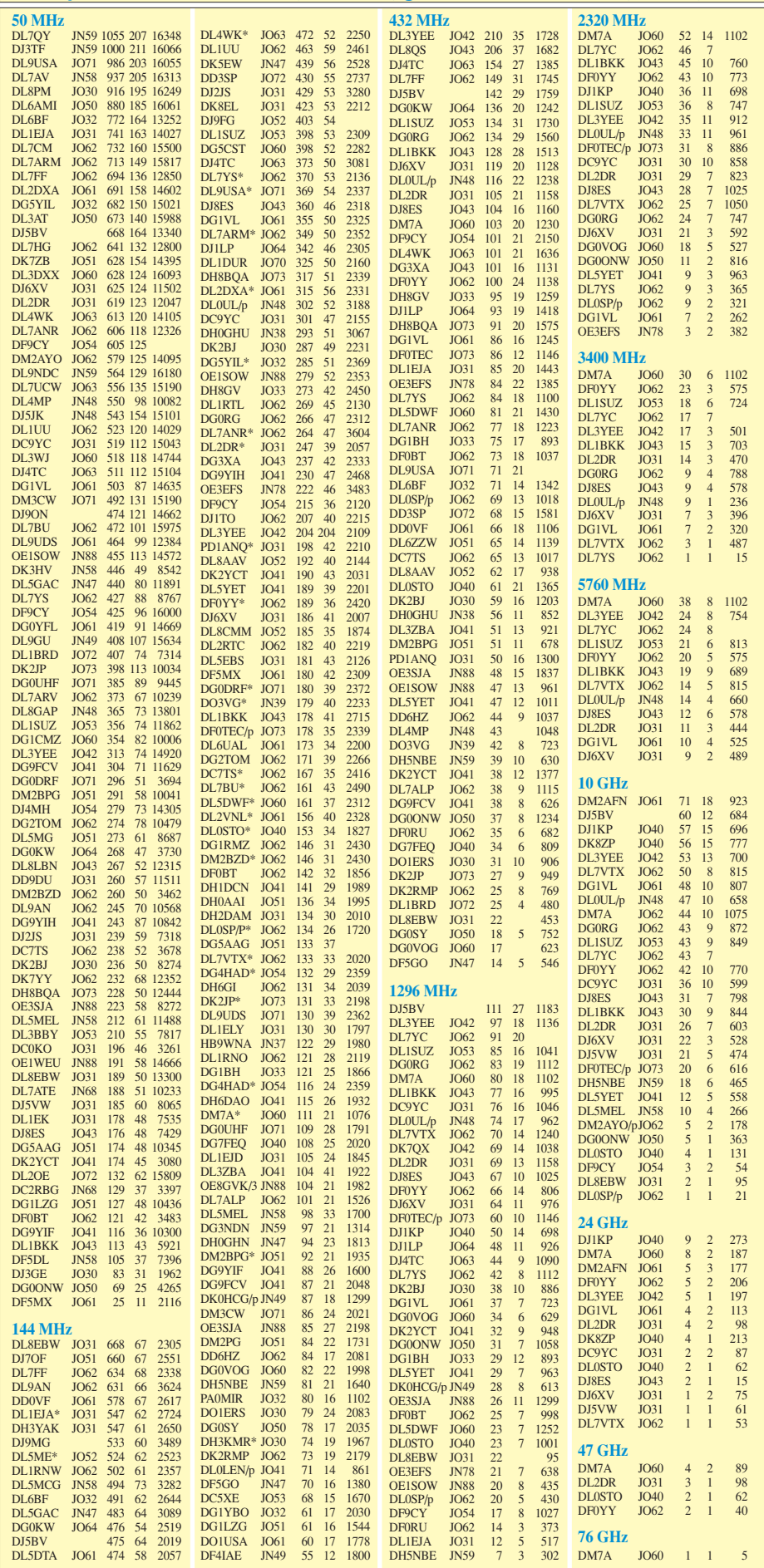

## **Amateurfunkpraxis**

# *DL-QTC*

## ■ **Rheintal Electronica 2008**

Am 25. 10. 08 findet die 17. Rheintal Electronica, ein großer Funk-, Computer- und Elektronikmarkt statt. Beginn ist um 9 Uhr, Ende gegen 16 Uhr. Veranstaltungsort ist die "Hardt-Halle" in 76448 Durmersheim, Kreis Rastatt. Der Anfahrtsweg wird ab den Autobahnausfahrten Karlsruhe-Süd und Rastatt ausgeschildert. Einweisungen finden auf 145,500 MHz durch DF0RHT statt.

Auf 2500 m2 Ausstellungsfläche präsentieren etwa 100 private und gewerbliche Anbieter aus dem In- und Ausland eine breite Palette fabrikfrischer und gebrauchter technischer Finessen. Angeboten werden Amateurfunkgeräte, Antennen, Empfänger, Computer sowie deren Peripherie, Software, Bauteile, Literatur, Zusatzgeräte und Zubehör.

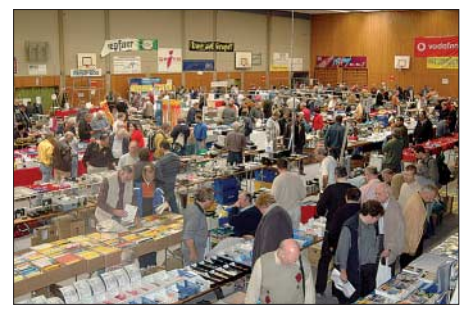

**Eine große Angebotsvielfalt versprechen die 100 privaten und gewerblichen Anbieter bei der 17. Rheintal Electronica in Durmersheim.** 

Vereine und Arbeitsgemeinschaften informieren neutral und unabhängig. Ein Rahmenprogramm rundet das Angebot ab. Die im Foyer zur Halle eingerichtete Cafeteria bietet Gelegenheit zu fachsimpeln, zu klönen oder neue Funkfreunde kennen zu lernen.

Kostenlose Parkplätze befinden sich direkt bei der Halle. Besucher mit der Bahn können vom Hauptbahnhof Karlsruhe oder vom Bahnhof Rastatt mit der Stadtbahn S4 oder S41 direkt vor die Halle fahren (Haltestelle: Durmersheim-Nord). Weitere Informationen auf *www.*  $r$ *heintal-electronica.de.* 

#### ■ 27. Interradio in Hannover

In diesem Jahr findet die Interradio am Sonnabend, den 1. 11. 08, auf dem Messegelände in Hannover statt. Der Veranstaltungsort, die Halle 20, befindet sich auf der Nordseite des Messegeländes (Parkplätze vorhanden).

Die Organisation der Interradio wird wie im vergangenen Jahr durch den Verein "Amateurfunk Treffen Niedersachsen e. V." (ATN) unter Leitung von Oliver Häusler, DH8OH, und Erich Prager, DJ3JW, mit ihrem Team in bewährter Art und Weise durchgeführt.

Die Klubstation DF0IR mit dem DOK "IR2008" ist seit Beginn des Jahres auf allen Bändern aktiv und wird auch nicht ortskundige anreisende Funkamateure am Veranstaltungstag selbst in Englisch einweisen. Die Veranstaltung öffnet für Besucher um 9 Uhr und endet um 17 Uhr. Eintrittskarten, mit denen man automatisch an der beliebten Tombola teilnimmt, kosten 7 €.

Mit von der Partie ist auch dieses Mal der bewährte Messplatz aus dem DARC-Distrikt Niedersachsen mit dem Team aus Salzgitter. Es werden dort alle zur Funktionskontrolle von Amateurfunkgeräten notwendigen Messungen bis 1,3 GHz durchgeführt. Hauptaufgabe ist die Überprüfung von auf dem Flohmarkt erworbenen Geräten. Dieser Service ist kostenlos und dient der Sicherheit der Käufer.

Zudem sind etliche Fachvorträge vorgesehen, u. a. zu den Themen D-STAR, AMSAT, APRS, BEMFV-Selbsterklärung, PSK31 und Echolink. Ein weiterer Schwerpunkt wird die Vorstellung des digitalen Netzsystems der Gruppe Intermar sein.

Interessierte Fachaussteller wenden sich bitte an den ATN e. V., Kapellenberg 26, 37191 Katlenburg, Tel. (0 55 52) 9 12 59, E-Mail *info@ interradio.info.* Flohmarktanbieter werden gebeten, die Anmeldungen für Tische bis zum 21. 10. 07 schriftlich, per E-Mail oder per Fax (0 55 52) 9 12 69, zu tätigen. Aktuelle Informationen finden Sie auf *www.interradio.info.*

**Erich Prager, DJ3JW**

#### ■ **Einführung in D-STAR**

D-STAR, die digitale Relaisfunktechnik von Icom, bietet viele neue Möglichkeiten. In etlichen Regionen Deutschlands entstehen neue Relaisfunkstellen und die Zahl der Anwender wächst konstant. Ein etwa einstündiger Vortrag von Ekki Plicht, DF4OR, gibt einen Überblick über die Möglichkeiten von D-STAR. Angesprochen sind interessierte Funkamateure, aber auch zukünftige Relaisbetreiber. Dargestellt werden Themen wie Übertragungsparameter, Aufbau eines Relais und praktischer Betrieb, aber auch eine kritische Betrachtung des Verfahrens und der eingesetzten Technik. Anschliessend gibt es Möglichkeiten zur Diskussion und praktische Vorführungen.

Die Veranstaltung findet am 9. 10. 08 ab 19 Uhr bei WiMo in Herxheim statt. Eine Anmeldung ist per E-Mail *(sales@wimo.com)* bzw. telefonisch (0 72 76) 9 66 80 erforderlich. Die Veranstaltung endet gegen 21 Uhr.

**Volkmar Junge, DF2SS**

#### ■ 25 Jahre HB0-DXpedition

Zum CQ WWDX-Contest Ende Oktober 2008 will die deutsche RRDXA-Gruppe HB0/ HB9AON (Raum Düsseldorf) ihre nunmehr 25. DXpedition nach Triesenberg in Liechtenstein unternehmen. Sie ist dort vom 18. bis 31. 10. 08 QRV.

Diese Jubiläumsfahrt wird etwas Besonderes. Es soll nicht nur der "harte Kern", bestehend aus Mitgliedern der DARC-OVs Wülfrath (R29) und Neandertal (R09 sowie Mettmann/ Erkrath) teilnehmen, sondern auch Gäste, die uns seit 25 Jahren bei den Contesten unterstützt haben. Angekündigt hat sich bis jetzt internationaler Besuch aus europäischen Ländern, aus den USA und dem asiatischen Teil Russlands. Neben der Teilnahme am SSB-Teil des Contests, aus dem wir als Landessieger hervorzugehen hoffen, gibt es begleitende Aktionen sowie ein Ham-Fest.

Nähere Informationen über Heinz-Willi Fuchs, *dl8eaq@darc.de;* Chris Huetten, *dk8ey@darc. de* oder auf *www.r09.de.*

**Heinz-Willi Fuchs, DL8EAQ**

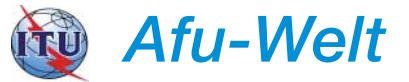

#### ■ Gastgenehmigungen in Russland

Es besteht Hoffnung, dass es in Russland bald (Ende 2009) Gastlizenzen geben könnte. Nach Informationen auf der Webseite des SRR wird geprüft, ob und unter welchen Bedingungen Russland den ECC/REC (05)06 (Einsteigerlizenz), TR-61-01 (CEPT-Lizenz-Regelung) und TR-61-02 HAREC (Harmonisiertes CEPT-Zertifikat für den Amateurfunkdienst) beitreten kann. Bis zum 1. 11. 08 soll ein Entwurf einer neuen Amateurfunkverordnung erarbeitet und den staatlichen Stellen zur Prüfung vorgelegt werden. Zudem ist zum 1. 9. 09 der Beitritt der Russischen Fernmelde-Administration zu den genannten ECC-Regularien vorgesehen. Entsprechende Beratungen im Fernmelde- und Kommunikationsministerium unter Teilnahme aller betroffenen staatlichen Stellen sowie dem Präsidium des Russischen Amateurfunkverbandes SRR fanden im August in Moskau statt.

**Rolf Rahne, DL6ZFG;** *www.dl6zfg.de*

#### ■ **Funkamateur-Treffen 2008**

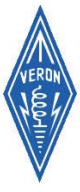

Am 25. 10. 08 findet erneut das traditionelle Funkamateur-Treffen in der Americahalle in Apeldoorn statt. Organisator ist die VERON, der holländische Amateurfunkverband. Neben dem offiziellen Teil, der Verleihung des Titels "Funkamateur des

Jahres 2007 in den Niederlanden", finden etliche Vorträge (in holländischer Sprache) statt, zudem erleben Sie eine Eigenbauausstellung, den AMRATO (Verkauf neuer

Amateurfunkgeräte), den VERON-Bouteillenund Flohmarkt sowie das Präsentieren von verschiedenen Kommissionen und Arbeitsgruppen.

Das Meeting beginnt um 9.30 Uhr und dauert bis 17 Uhr. Der Eintrittskartenverkauf beginnt schon um 9 Uhr. VERON-Mitglieder zahlen 6 €, alle anderen Besucher 7 €. Neu ist, dass Jugendliche unter 16 Jahren freien Eintritt haben (Ausweis vorlegen).

Die exakte Adresse der Americahalle lautet: Laan van Erica 50, 7321 BX, Apeldoorn. Das Parken bei der Americahalle ist ohne Gebühr. PA6DRA ist ab 9 Uhr auf 145,500 MHz aktiv und kann eine Einweisung vornehmen.

Ausführliche Veranstaltungsinformationen finden sich unter *hamradio.nikhef.nl/veron/dat/ dvdra2007/dvdra2007-dl.pdf.*

## **Paul Sterk, PA0STE**

#### ■ **HFC2008**

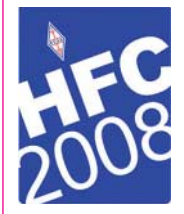

Das HFC2008, ein großes HF- und IOTA-Meeting, findet vom 10. bis 12. 10. 08 im Wyboston Lakes Centre in Bedfordshire, England, statt. Auf dem Programm stehen viele interessante Vorträge, DXpeditionsberichte sowie

jede Menge Foren zu IOTA, DXCC, FCC bzw. Contesten.

Buchungen sind per Tel. (00 44) 870 904 73 79 möglich. Weitere Informationen finden Sie auf *www.rsgb.org/hfc.*

## **Amateurfunkpraxis**

# *HB9-QTC*

**Bearbeiter: Perikles Monioudis, HB9IQB Hohlstr. 86b, CH-8004 Zürich E-Mail: hb9iqb@uska.ch**

### ■ **Apollo-Vortrag**

Lorenz, HB9DTN, wird am Mittwoch, den 29. 10. 08, um 20 Uhr bei der USKA-Sektion Bern in Münchenbuchsee wieder einen Vortrag halten. "Heute vor 40 Jahren. Die Telekommunikationssysteme und On-Board-Computer des Apollo-Programms der NASA" lautet der Titel des Vortrags. Weitere Informationen dazu unter *www.hb9f.ch.* 

## ■ Countdown **für "Radio Beromünster"**

Mit einem Fest für die ganze Bevölkerung sowie zwei Live-Sendungen verabschiedet sich das schweizer "Radio DRS" am 11. und 12.10.08 nach 77 Jahren vom Landessender Beromünster – 77 Tage vor seiner Abschaltung. Gemeinsam mit den Gemeinden Gunzwil und

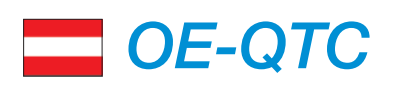

#### **Bearbeiter:**

**Ing. Claus Stehlik, OE6CLD Murfeldsiedlung 39, 8111 Judendorf E-Mail: oe6cld@oevsv.at**

## ■ 14. Amateurfunktreffen in Gössl

Das beliebte Amateurfunktreffen im Herzen Österreichs findet am zweiten Wochenende im Oktober (10. bis 12. 10. 08) statt. Treffpunkt ist schon am Freitag der Gasthof "Hofmann" am Grundlsee. Falls das Wetter mitspielt, ist für Freitagnachmittag ein Spaziergang zum Toplitzsee und anschließend eventuell eine Plettenfahrt zum Kammersee geplant. Da Besucher auch unter Tags eintreffen, gibt es kein fixes Programm. Unternehmungen richten sich nach dem jeweiligen Wetter und werden kurzfristig beim Frühstück am Samstag vereinbart.

Im Vordergrund steht ein gemütliches Treffen im Kreise Gleichgesinnter, bei dem das Fachsimpeln über das Hobby und der persönliche Kontakt unter Funkamateuren nicht zu kurz kommen sollen. Auf ein zahlreiches Kommen freuen sich schon heute die Organisatoren Elfie, OE6YFE *(oe6yfe@gmx.at),* und Rainer, OE6AI *(oe6ai@aon.at).*

#### ■ **Umstellung von OE2XSL**

Um auf den vorgeschlagenen OE-Standard des Subaudiotons zu kommen, wurde am 20. 9. 08 bei OE2XSL (Gaisberg, 145,6875 MHz) der CTCSS-Subaudioton von derzeit 233,6 Hz auf 88,5 Hz umgestellt. Außerdem hat man den Subaudioton auf die Relaisausgabe aufgeschaltet, um Stationen mit lokalen Störungen auf dieser Frequenz künftig einen "ruhigeren Empfang" zu ermöglichen – eine entsprechende Tonsquelchfunktion im eigenen Gerät vorausgesetzt. **Quelle: OE2WAO**

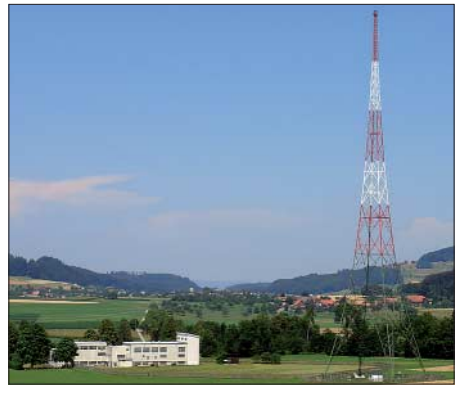

**Verwaltungsgebäude sowie Sendeantenne von "Radio Beromünster" Quelle:** *www.heimatschutz.ch*

Beromünster veranstaltet "Radio DRS" ein Beromünster-Fest mit Live-Sendungen sowie einem "Tag der offenen Tür".

Höhepunkt des Beromünster-Festes ist der Samstagabend mit offiziellem Festakt und anschließender Sendung "Live us Beromünster" mit Stars aus der schweizer Volksmusik- und Schlagerszene. Am Montag, den 13. 10. 08, beginnt der Countdown zur Abschaltung, der 77 Tage andauert.

### ■ **Notfunk – diesmal keine Übung**

Wie im vergangenen Jahr, hat das Treffen der Nord- und Südtiroler Funkamateure auf dem Pfitscher Joch auch heuer erneut großen Spaß gemacht. Beim Abstieg zum Parkplatz am Schlegeissee stießen wir auf eine Wandergruppe, die sich um einen am Boden liegenden älteren Herren gruppierte.

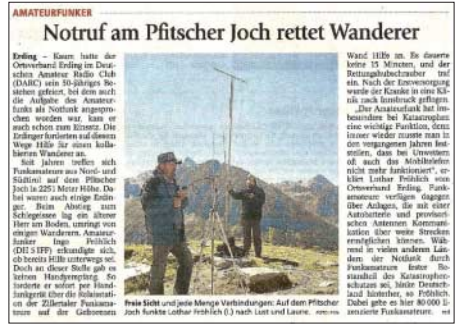

**Die lokale Presse berichtete vom Notfunkeinsatz. Scan: DK8RLF**

Nur mit Hilfe des Amateurfunks konnte der Rettungsdienst gerufen werden, denn es gab an dieser Stelle keinerlei Verbindung zu einer Mobilfunkanlage! Nach nicht einmal 15 min erreichte der Hubschrauber den Verunglückten! Für uns ein toller Abschluss des Funktreffens, letztlich auch für den Erkrankten, denn ohne die Hilfe der Funkamateure hätte der Zwischenfall auch böse enden können.

**Lothar Fröhlich, DK8LRF (HK3JCL)**

#### ■ **QSO-Party 2008**

Vom 18. 10., 1400 UTC, bis 19. 10. 08, 1400 UTC, findet am Standort des Wiener Kahlenberg-Relais (R82, Ausgabe 438,950 MHz, Echolink-Node 6406, Kurzwahl auf OE-Relais 100) die erste 24-h-QSO-Party statt. Jeder der mitmacht (mindestens 15 min im QSO) wird auf dem Kurzzeitdiplom mit dem Rufzeichen vermerkt.

Auf "DRS Musikwelle" und "DRS 1" wird jeden Tag ein Jahr in der 77-jährigen Geschichte des Landessenders rekapituliert – bis zur Abschaltung am 28. 12. 08 um 24 Uhr. Informationen zum Festprogramm sowie zu den beiden Live-Sendungen finden Sie unter *www.drsmusikwelle.ch.*

## ■ **Surplus-Party in Zofingen**

Zur Erinnerung: Wie im FA 9/08 berichtet, findet die dortige große Surplus-Party am 25. 10. 08 statt. Ausführliche Informationen auf *www.surplusparty.ch.*

#### ■ **QRP-Party des HTC**

Der Helvetia Telegraphy Club (HTC) veranstaltet am 11. 10. 08 die jährliche QRP-Party in Küttigen. Weitere Informationen dazu unter *www.htc.ch.*

#### ■ **Amateurfunkfilme im Web**

Auf seiner Website hat Roland, HB9TNU, mehrere sehenswerte Amateurfunkfilme publiziert. Der professionelle Kameramann hat unter anderem auf der Ham Radio und während des Helvetia-Contests gedreht. Zu sehen sind die Filme auf der Website *www.hb9tnu.ch.*

Das Diplom wird gegen ein SASE (self-addressed stamped envelope) verschickt. Für das Diplom selbst fallen keine Kosten an. Die Teilnehme via Echolink gekoppelter Relais ist ausdrücklich erwünscht.

Das SASE (für A4) bitte an: ÖVSV Dachverband, QSO-Party 2008, Eisvogelgasse 4/1, 1060 Wien. Rückfragen bitte an Michael Kastelic, OE1MCU *(oe1mcu@oevsv.at).*

### ■ **OE-DXpedition von Jersey**

Oliver, OE5OHO, Heinrich, OE5HDN, und Gerhard, OE3GEA, waren vom 21. bis 26. 8.08 von der Insel Jersey unter MJ/Heimatrufzeichen auf allen KW-Bändern in CW und SSB aktiv. Die Mini-DXpedition hat sehr viel Spaß gemacht, auch wenn die Ausbreitungsbedingungen "durchwachsen" waren.

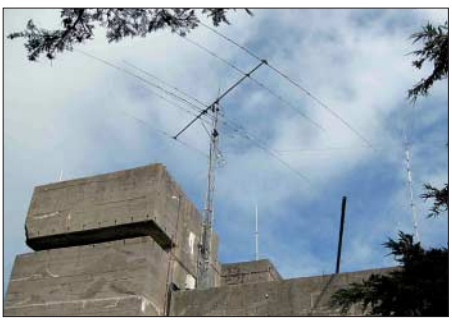

**Mehrelement-Richtantenne für die oberen sowie Vertikalantenne für die niederfrequenten Bänder auf ehemaligen militärischen Bollwerken des Zweiten Weltkrieges** 

Das Team möchte sich herzlich für die vielen Anrufe und netten Kommentare "on air" und "off air" im Cluster bedanken. Es befinden sich auch viele Österreicher im Log, einige mit sehr guten Signalen. Vielleicht war diese DXpedition auch eine kleine Anregung, um selbst einmal aus anderen DXCC-Gebieten zu funken. QSLs für alle Rufzeichen via Heimatrufzeichen.

# *Oktober 2008*

## *1. – 7. 10.*

0000/2400 UTC **Aktivitätswoche des DTC e. V.** (CW)

## *3. 10.*

0700/0959 UTC **Deutscher Telegrafie Contest (DTC)** (CW) 0800/1130 UTC **Aktivitätstag Distrikt Nordsee** (SSB/CW)

## *3. – 5. 10.*

1400/0200 UTC **YLRL Anniversary Party** (CW)

## *4. 10.*

**Treffen Amateurfunk Erzgebirge** ab 10 Uhr im Erzgebirgshof, August-Bebel-Weg 19, 09514 Lengefeld. Mehr auf *www. wildenstein.de/amateurfunk/.*

**18. Bayern-Ost Funk- und Elektronik-Flohmarkt** ab 8 Uhr in 84307 Eggenfelden (Rottgauhalle). Infos: *www.darc.de/ distrikte/u/12/aktivitaeten/flohmarkt/flohmarkt.html.*

0000/2400 UTC **The PSK31 Rumble** (PSK) 1400/1600 UTC **DARC HF-HELL Contest 80 m** (HELL) 1600/1959 UTC **European Sprint Contest** (SSB)

## *4. – 5.10.*

0800/0800 UTC **Oceania DX Contest** (SSB)

1400/1400 UTC **IARU-Reg.-1 UHF-SHF-Cont.** (CW/SSB)

## *5. 10.*

0600/1000 UTC **ON-Contest 6 m** (CW/SSB) 0700/1900 UTC **RSGB 21/28 MHz Contest** (SSB/CW) 0900/1100 UTC **DARC HF-HELL Contest 40 m** (HELL)

## *7. 10.*

**Morsekurs** ab 7. 10. 08 in Berlin im Einzugsbereich von DB0YL (145,625 MHz) von 18 bis 19.30 Uhr. Infos S. 1133. 1700/2100 UTC **NAC/LYAC 144 MHz** (CW/SSB/FM)

## *8. 10.*

1830/1930 UTC **DIG-Kurzcontest** (CW)

## *9. 10.*

1700/2100 UTC **NAC/LYAC 50 MHz** (CW/SSB) 1830/1930 UTC **DIG-Kurzcontest** (SSB)

## *10. 10.*

0001/2359 UTC **10-10 Intern. Day Sprint** (All)

## *10. – 12. 10.*

**HFC 2008 – HF & IOTA Event** im Wyboston Lakes Centre, Bedfordshire (UK). Infos *www.rsgb.org/hfc* bzw. S. 1136. 1400/0200 UTC **YLRL Anniversary Party** (SSB)

## *11. 10.*

**6. Selbstbau- und DX-Treffen** des OV E09 ab 10 Uhr in Großhansdorf. Infos auf *www.e09.de/qrp-treffen.*

**Helvetia Telegraphy Club HTC-QRP-Party** in Küttigen (CH). Weitere Infos unter *www.htc.ch.* 0000/0759 UTC **The Makrothen Contest (1)** (RTTY) 1200/1600 UTC **VFDB-Contest (5 u. 6)** (CW) 1600/1959 UTC **European Sprint Contest** (CW) 1700/2100 UTC **FISTS Sprint Contest** (CW)

1600/2359 UTC **The Makrothen Contest (2)** (RTTY)

## *11. – 12. 10.*

**14. Amateurfunktreffen in Gössl** (OE). Mehr auf S. 1137 bzw. *www.oevsv.at/opencms/modules/events/20080715\_ goessl.html.*

**54. BBT-Treffen** ab 10 Uhr mit Flohmarkt und Preisverlei-hung im Berggasthof Kraus in Markbuchen-St.Englmar (Bay. Wald). Anfragen über *dj4yj@darc.de.* 0800/0800 UTC **Oceania DX Contest** (CW)

## *12. 10.*

0000/0400 UTC **North American Sprint** (RTTY) 0600/1000 UTC **ON-Contest 80 m** (SSB) 0800/1559 UTC **The Makrothen Contest (3)** (RTTY) 1600/1700 UTC **80-m-Waterkant-Kurzcontest** (CW/SSB)

## *14. 10.*

1700/2100 UTC **NAC/LYAC 432 MHz** (CW/SSB/FM)

## *15. 10.*

1500/1900 UTC **IBFD-Aktivitätstag** (SSB/CW/FM)

## *17. – 19. 10.*

**10. DL-IOTA-Treffen** in Wackersberg bei Bad Tölz. Infos über *de0mst@darc.de.*

## *18. 10.*

0600/1000 UTC **Bayern-Ost Contest KW** (CW/SSB) 1500/1700 UTC **Feld-HELL Club Sprint** (Feld-HELL)

## *18. – 19. 10.*

**51. Jamboree on the Air.** Infos *www.scoutnet.de/jocom.* 0000/2400 UTC **JARTS WW Contest** (RTTY) 1200/2400 UTC **ARCI QSO Party** (CW) 1500/1459 UTC **Worked All Germany Contest** (CW/SSB) 1600/2359 UTC **W/VE Islands QSO Party** (All)

## *19. 10.*

0000/0200 UTC **Asia Pacific Sprint Contest** (CW) 0600/1000 UTC **ON-Contest 2 m** (CW/SSB) 0700/1000 UTC **Bayern-Ost Contest 2 m/70 cm** (All) 0800/1100 UTC **OK/OM-V-/U-/SHF-Contest** (CW/SSB)

## *21. 10.*

1700/2100 UTC **NAC/LYAC 1,3 GHz** (CW/SSB/FM)

## *25. 10.*

**Surplus-Party ab 7.30 Uhr** in der Mehrzweckhalle Zofingen (CH). Infos auf *www.surplusparty.ch.* 17. Rheintal Electronica ab 9 Uhr der "Hardt-Halle" in

76448 Durmersheim. Mehr S. 1136 bzw. unter *www.rheintalelectronica.de.*

**Funkamateur-Treffen 2008** (Dag voor de Radio Amateur) ab 9.30 in Apeldoorn (NL). Ausführlich S. 1136.

## *25. – 26. 10.*

0000/2359 UTC **ARRL Intern. EME-Contest** (All) 0000/2400 UTC **CQ WW DX Contest** (SSB) 0000/2400 UTC **CQWW SWL Challenge**

## *28. 10.*

1800/2200 UTC **NAC 2320 MHz** (CW/SSB)

## *Quellen (Conteste): SM3CER Contest-Service, DARC-Con-test-Kalender. Alle Angaben ohne Gewähr.*

# *Vorschau Heft 11/08* **erscheint am 28. 10. 2008**

#### **Contest aus Guinea: 15 000 QSOs als 3X5A**

Im November 2007 hat das aus Weltklasse-Contestern bestehende VooDoo-Contestteam zum 14. Mal in Folge aus Westafrika in der Multi-Multi-Klasse am CQWW DX in CW teilgenommen. Die sieben OPs funkten unter 3X5A aus Conakry. Das Projekt wurde mit nahezu 40 Mio. Punkten ein riesiger Erfolg. Foto: G3SXW

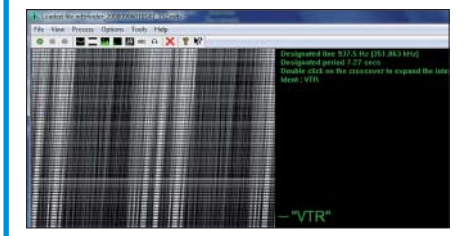

#### **Spektrumanalysatoren untersucht** Einen Spektrumanalysator wünschen sich viele Funkamateure für ihr Amateurlabor, doch die hohen Preise von Neu- und Gebrauchtgeräten schrecken viele Interessenten ab. Der Beitrag beleuchtet daher das<br>untere Ende der Preisskala. Foto: DL7LA untere Ende der Preisskala.

## **… und außerdem:**

- **WinRotor-Interface getestet**
- **SDR-IQ-Empfänger für den KW-Bereich auf Basis des FA-SY**
- **DK3JBs Radtour mit dem FTM-10 nach Friedrichshafen**
- **KW-Vertikalantennen nicht nur für Klasse E**
- **Netzspannungsstörungen analysieren**

## **Inserentenverzeichnis**

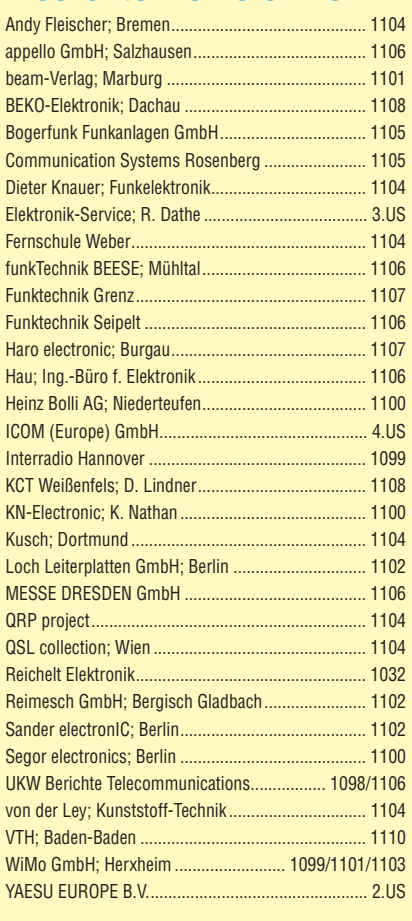

**Der Abonnement-Auflage dieser Ausgabe liegt ein Prospekt der Meister Verlags GmbH, München, bei. Wir bitten um Ihre freundliche Beachtung.**

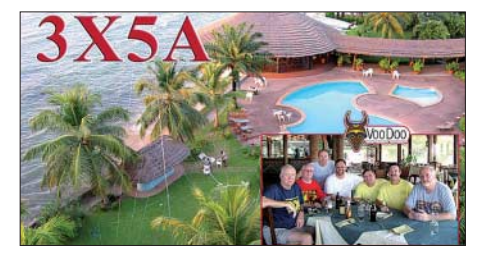

## **COAA NDBfinder**

Diese Software unterstützt den Empfang schwächster Bakensignale. Bei der Analyse des NF-Signals vom Empfänger findet das Programm noch Aussendungen, die bereits unter dem Rauschpegel liegen und beim reinen Hörempfang verloren gingen.

Screenshot: DL1ABJ

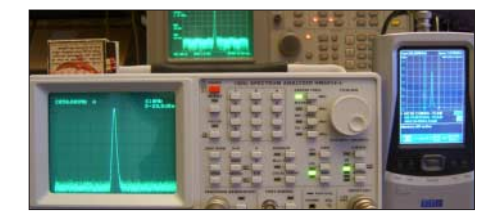

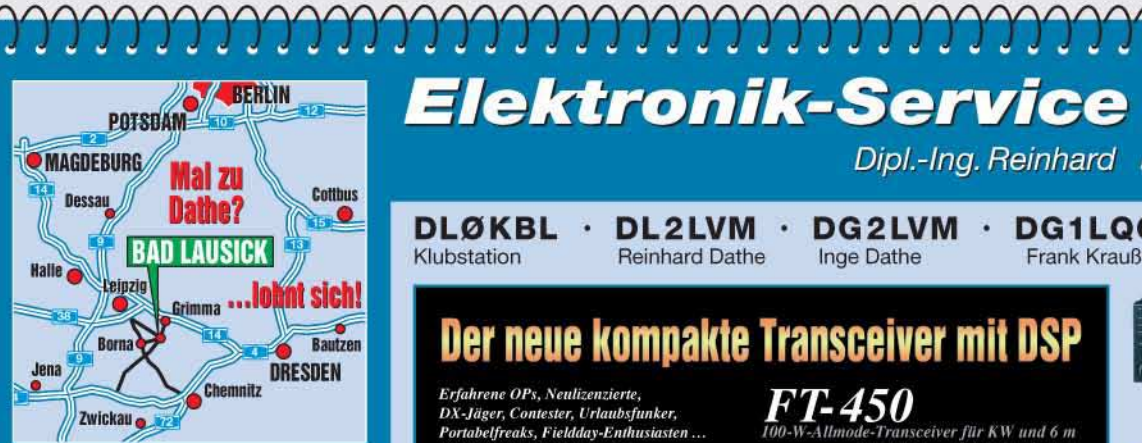

**Elektronik-Service Dathe** 04651 Bad Lausick Gartenstraße 2c Telefon (03 43 45) 2 28 49 Fax (03 43 45) 2 19 74 www.funktechnik-dathe.de email@funktechnik-dathe.de

## Öffnungszeiten:

Montag bis Freitag 9 - 18 Uhr Samstag 9 - 12 Uhr Montag - Samstag täglich Postversand Stehen Sie im Stau, bleiben wir ORV! (Bitte kurzer Handyanruf)

## Sie erreichen uns:

- · Über die Bundesautobahn A 14 Abfahrt Grimma, dann noch ca. 15 Min.
- Über die Bundesautobahn A 4 **Abfahrt Ronneburg oder Glauchau**
- Mit der Bahn ab Leipzig-Hauptbahnhof in rund 18 Min.
- Von Leipzig A 38, Abfahrt Leipzig-Südost,  $\bullet$ Richtung Grimma in etwa 25 Min.
- In Bad Lausick direkt am Bahnhof. **Anfahrt-Tipps und aktuelle** Informationen bei uns im Internet

Wir sind autorisierter Vertragspartner für:

## • ALINCO  $\bullet$  ICOM • KENWOOD • YAESU

Außerdem führen wir Funkgeräte und Funkzubehör vieler anderer **Hersteller und Importeure.** 

## **Antennenkabel-Service**

- Neue und bewährte Kabeltypen, Stecker und Adapter ständig zu guten Preisen am Lager!
- **Preiswerte Antennenstecker**konfektionierung!
- Keine Zuschläge für Mindermengen!
- **Nur Porto für Versand!** г Werden Kabel bzw. Stecker bis 14 Uhr bestellt, erfolgt der
- Versand noch am gleichen Tag! Service aus Mitteldeutschland: Schnell und günstig!

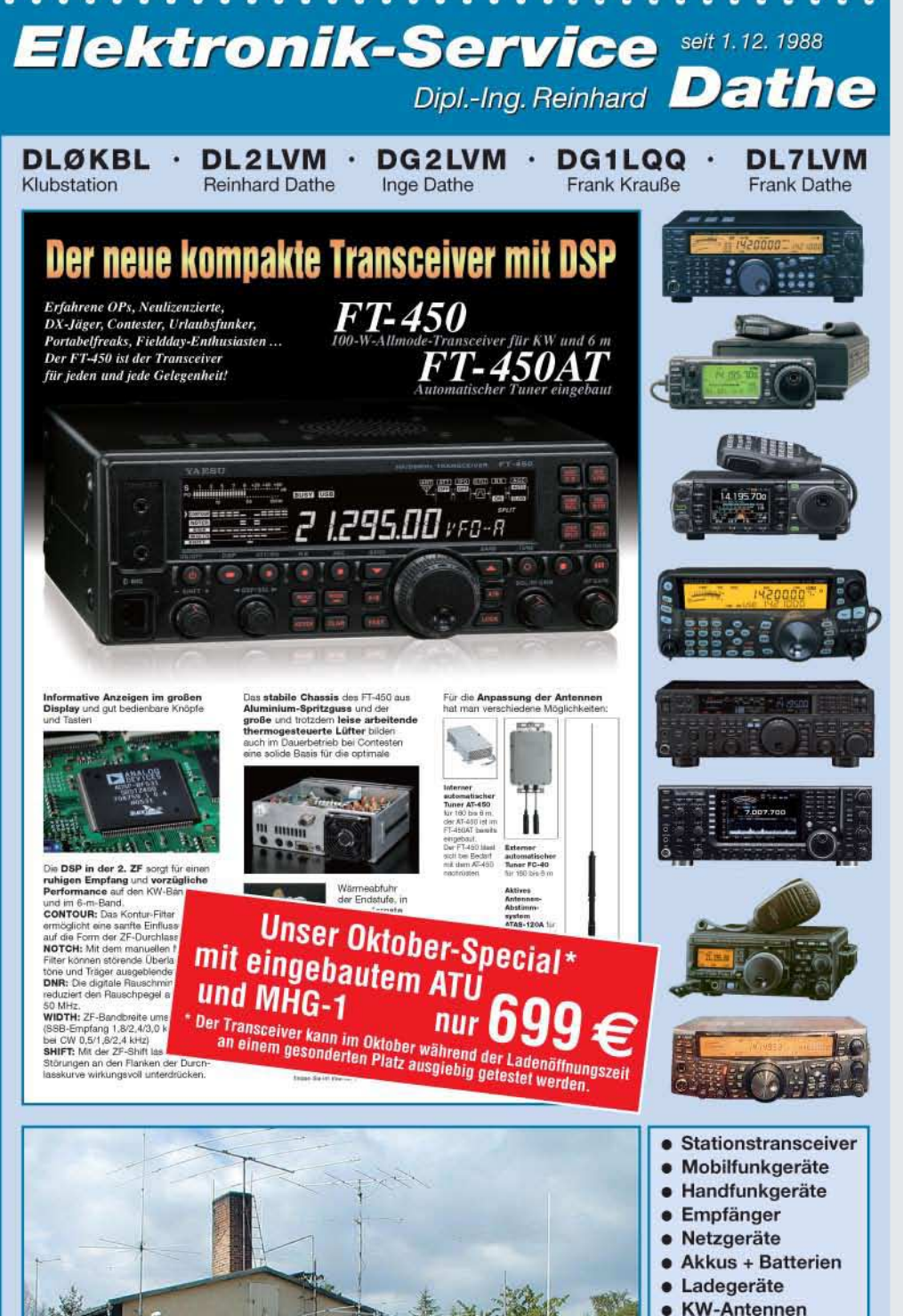

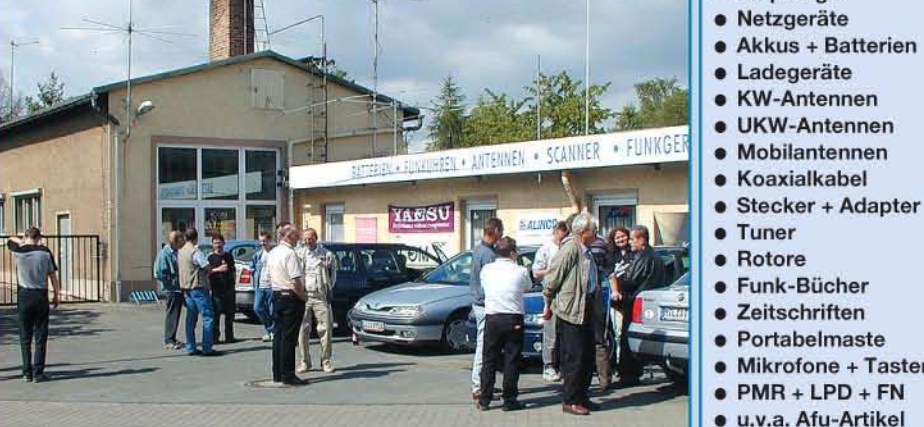

**DAS mitteldeutsche Amateurfunkzentrum:** Ladengeschäft, Fachversand, Service ...

**UKW-Antennen** 

Mobilantennen

Tuner

**Rotore** 

 $\bullet$ 

Funk-Bücher

Zeitschriften

Mikrofone + Tasten

 $PMR + LPD + FN$ 

# COM

ATT

**TUNER** 

**ICALL** 

 $0.9F5$ 

PWR

 $PIIBq$ 

 $\zeta h$ <sup> $\oplus$ </sup> R<sub>12</sub>

Features von Count On Us! High-End-Transceivern jetzt auch in der Kompaktklasse

12 624 15:38

m fan UFDA

48

ን. ፋ\

ëlle,

3 5 7 9 20 40 6048

 $1010 = 10 15 20$ 

1.2

 $3 + 50$ 

LB)

AO.

ANF

SPCH

 $115B$ 

nax co

100 W Sendeleistung auf KW und 6 m · 50 W auf 2 m · 35 W auf 70 cm · Grafische Anzeige des SWR-Verlaufs einer Antenne · Bedienteil abnehmbar · Drehmoment des Abstimmknopfs wählbar · Klickbetrieb möglich · DSP-gesteuerter HF-Sprachkompressor • CW-Voll-BK • CW-Revers-Empfang • CW-Tonhöhe einstellbar Tone-Squelch für FM-Empfang · 503 Speicher · Sprachsynthesizer zur Ansage von Frequenz, Betriebsart und S-Meter-Anzeige · Duplex-Mode und automatische Repeater-Funktion • Sendemonitor • DTMF-Monitor • 1-Hz-Abstimmung • VOX CI-V-Interface · RIT/4TX · RF/SQL-Knopf · großer Lautsprecher · Auto-TS-Funktion · leiser temperaturgesteuerter Lüfter · Rauschsperre · S-Meter-Squelch Vorverstärker · 20-dB-Eingangsabschwächer · SSB-Sendebandbreite einstellbar

Mit dem IC-7000 definieren wir die Klasse der Kompakttransceiver neu. Denn im Format des Bestsellers - der Modellreihe IC-706 - haben unsere Entwickler gleich zwei ZF-DSPs untergebracht, die Funktionen wie variable ZF-Bandbreiten, digitale Notch-Filter, Rauschminderung und Störaustaster realisieren. Erstmals ist ein Kompaktgerät mit digitalem Sprachrecorder und Farb-TFT-Display ausgestattet, das u.a. als Bandskope oder zum Mitlesen empfangener RTTY-Texte genutzt werden kann. Der hochstabile Master-Oszillator bietet eine Stabilität von 0.5 ppm. wie man sie für die Data-Betriebsarten benötigt. Dank eines ausgeklügelten Menükonzepts ist der IC-7000 trotz seiner enormen Funktionsvielfalt gut bedienbar.

Schauen Sie sich den IC-7000 bei einem unserer Fachhändler einmal genauer an. Er kann Sie über das umfangreiche Zubehör informieren und Ihnen weitere Vorzüge erläutern.

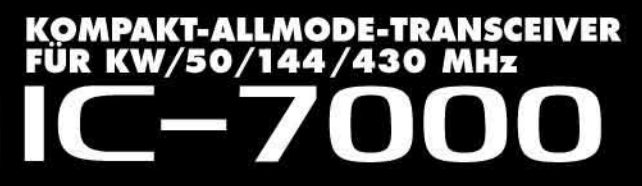

Für Mobilbetrieb zugelassen!

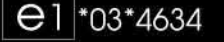

www.icomeurope.com